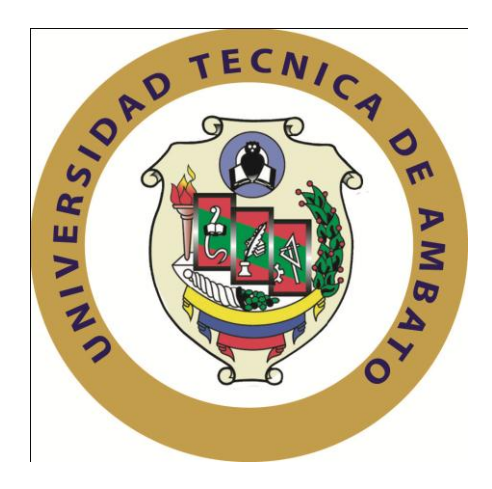

## **UNIVERSIDAD TÉCNICA DE AMBATO**

## **FACULTAD DE INGENIERÍA EN SISTEMAS ELECTRÓNICA E INDUSTRIAL**

## **CARRERA DE INGENIERÍA SISTEMAS COMPUTACIONALES E INFORMÁTICOS**

#### **TEMA:**

### **"SISTEMA AUTOMATIZADO PARA EL REGISTRO Y CONTROL DOCENTE DE LA FACULTAD DE INGENIERÍA EN SISTEMAS ELECTRÓNICA E INDUSTRIAL APLICANDO NUEVAS TECNOLOGÍAS"**

Proyecto de Trabajo de Graduación. Modalidad: TEMI. Trabajo Estructurado de Manera Independiente, presentado previo la obtención del título de Ingeniero en Sistemas Computacionales e Informáticos.

> **Autor:** Malán Castro Mario Stalin **Tutor:** Ing. Eduardo Chaso

> > **Ambato – Ecuador 2012**

## **APROBACIÓN DEL TUTOR**

En mi calidad de tutor del trabajo de investigación sobre el tema: "Sistema Automatizado para el registro y control Docente de la Facultad de Ingeniería en Sistemas Electrónica E Industrial Aplicando Nuevas Tecnologías", del señor Mario Stalin Malán Castro, egresado de la Carrera de Ingeniería en Sistemas Computacionales e informáticos, de la Facultad de Ingeniería en Sistemas, Electrónica e Industrial, de la Universidad Técnica de Ambato, considero que el informe investigativo reúne los requisitos suficientes para que continúe con los trámites y consiguiente aprobación de conformidad el Art. 16 del Capítulo II, del Reglamento de Graduación para Obtener el Título Terminal de Tercer Nivel de la Universidad Técnica de Ambato.

Ambato Abril 03, 2012

EL TUTOR

Ing. Eduardo Chaso

## **AUTORÍA**

El presente trabajo de investigación titulado: "Sistema Automatizado para el registro y control Docente de la Facultad de Ingeniería en Sistemas Electrónica E Industrial Aplicando Nuevas Tecnologías", es absolutamente original, auténtico y personal, en tal virtud, el contenido, efectos legales y académicos que se desprenden del mismo son de exclusiva responsabilidad del autor.

Ambato Abril 14, 2012

Mario Stalin Malán Castro CC: 1803154465

## **APROBACIÓN DE LA COMISIÓN CALIFICADORA**

La Comisión Calificadora del presente trabajo conformada por los señores docentes Ing. M.Sc Oswaldo Paredes, Ing. Franklin Mayorga, Ing. Renato Urvina, revisó y aprobó el Informe Final del trabajo de graduación titulado "Sistema Automatizado para el registro y control Docente de la Facultad de Ingeniería en Sistemas Electrónica E Industrial Aplicando Nuevas Tecnologías", presentado por señor Mario Stalin Malán Castro de acuerdo al Art. 18 del Reglamento de Graduación para Obtener el Título Terminal de Tercer Nivel de la Universidad Técnica de Ambato.

Ing. Oswaldo Paredes, M.Sc.

PRESIDENTE DEL TRIBUNAL

Ing. Franklin Mayorga Ing. Renato Urvina

### DOCENTE CALIFICADOR DOCENTE CALIFICADOR

### **DEDICATORIA**

El presente trabajo lo dedico a mis padres por el gran esfuerzo y paciencia que han tenido en esta etapa estudiantil, siendo ellos los principales impulsadores a obtener un nivel superior de estudios.

Principalmente lo dedico a mi hija quien ha sido la inyección anímica para llegar a estas instancias de mi vida, y de igual manera sirva de ejemplo para que cumpla sus metas y llegue mucho más lejos de lo que llegaré.

*Mario Malán*

### **AGRADECIMIENTO**

A Dios por ser la luz guiadora y fortalecedora de mi vida.

A mis padres Washington y Teresa por ser un ejemplo de responsabilidad y emprendimiento quienes con cariño y apoyo tanto moral como económico permitieron el cumplimiento de esta meta.

A mi pareja Verónica Viteri por ser el apoyo en todos los planos de esta esta etapa estudiantil.

A todos los profesores que a lo largo de mi vida estudiantil me proporcionaron de conocimientos y valores, en especial quiero agradecer al Ing. Eduardo Chaso quien supo guiarme y ayudarme en todo el proceso de desarrollo de este proyecto.

*Mario Malán*

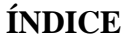

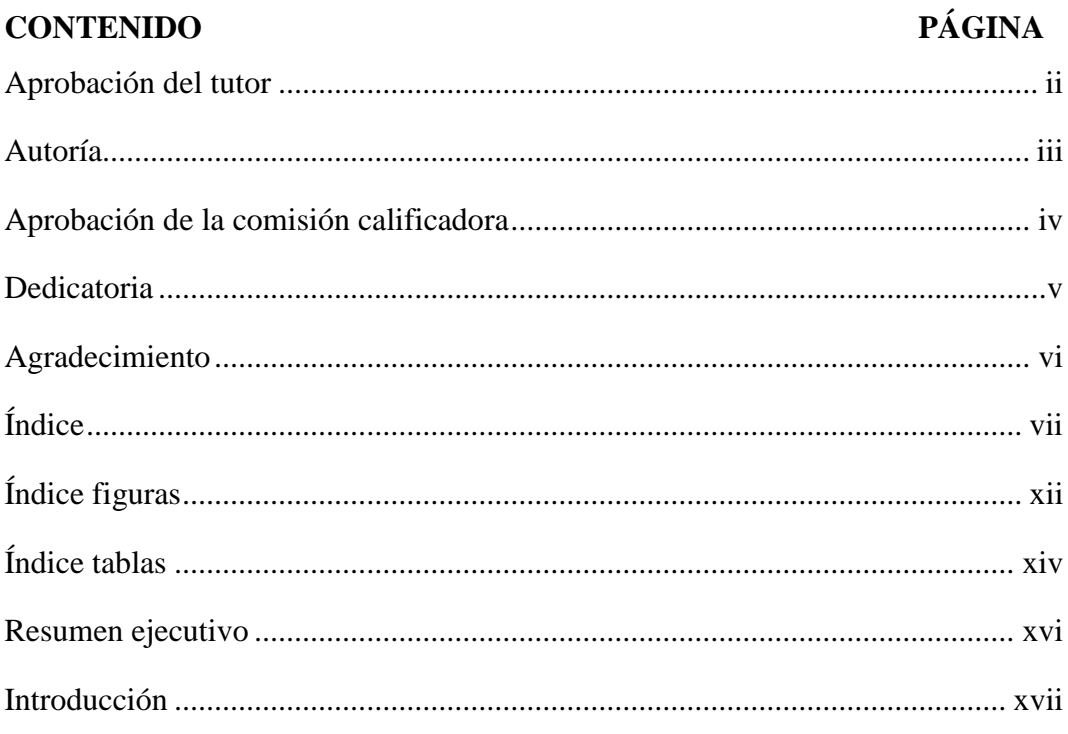

## CAPÍTULO I

## EL PROBLEMA DE INVESTIGACIÓN

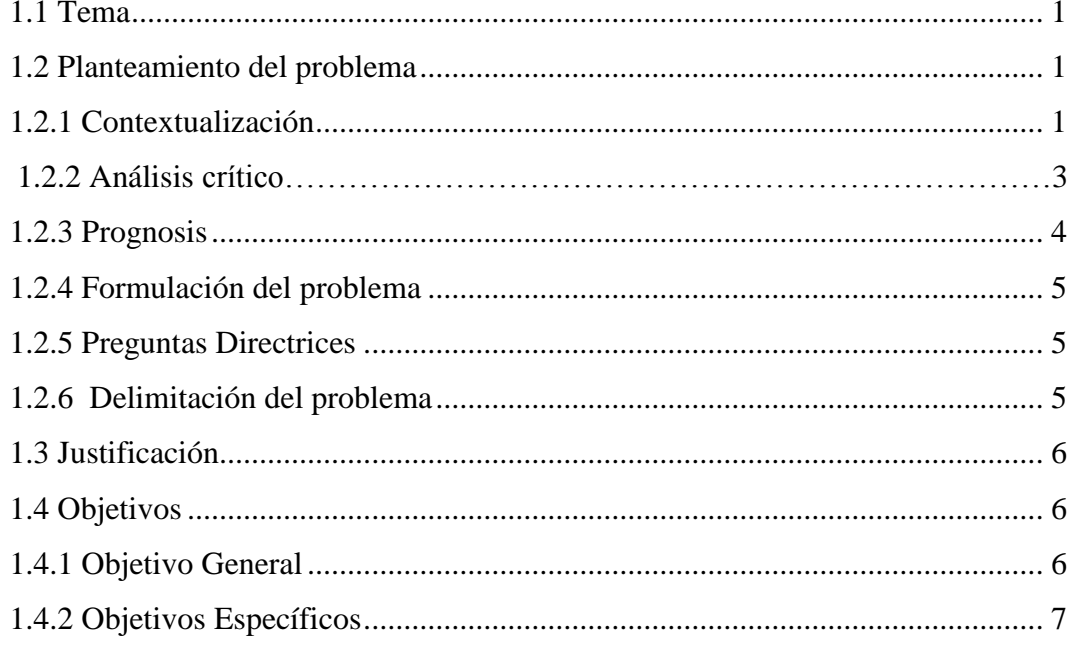

## CAPÍTULO II

## MARCO TEÓRICO

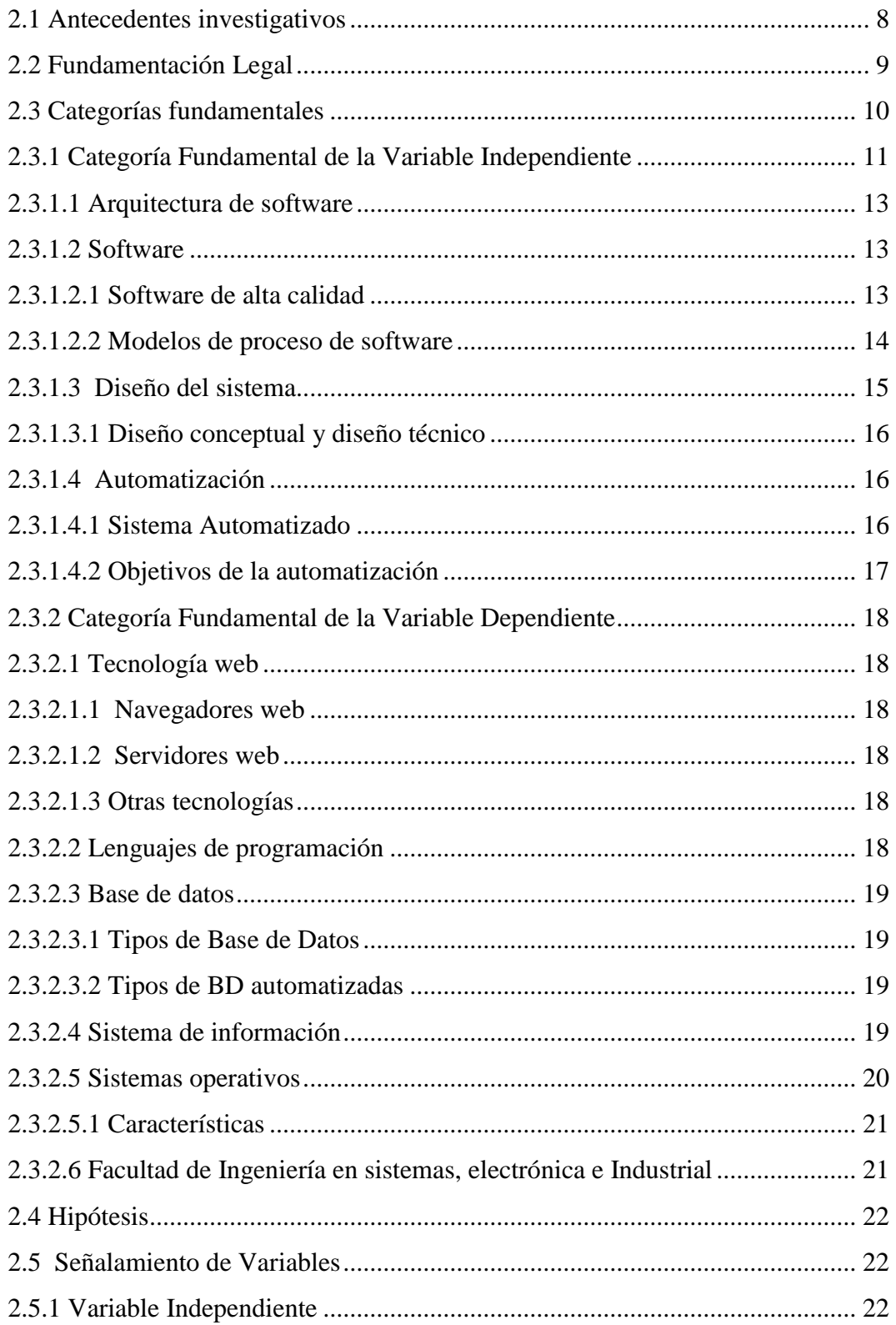

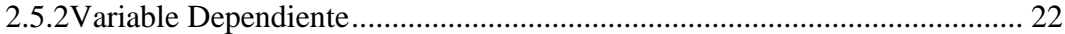

# CAPÍTULO III METODOLOGÍA

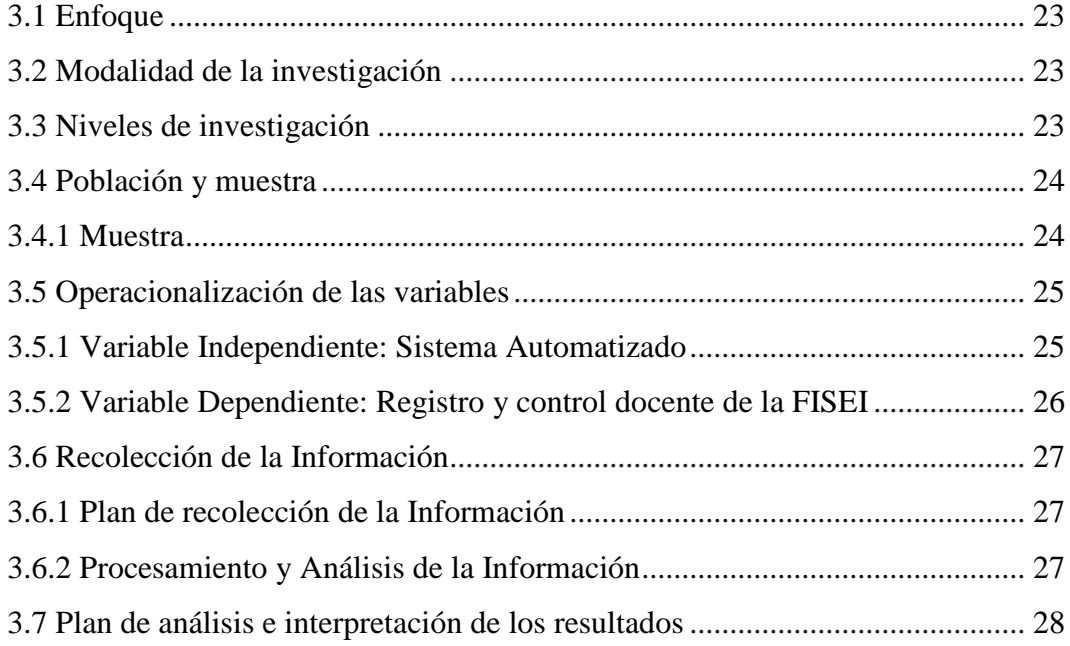

## CAPÍTULO IV

## ANÁLISIS E INTERPRETACIÓN DE RESULTADOS

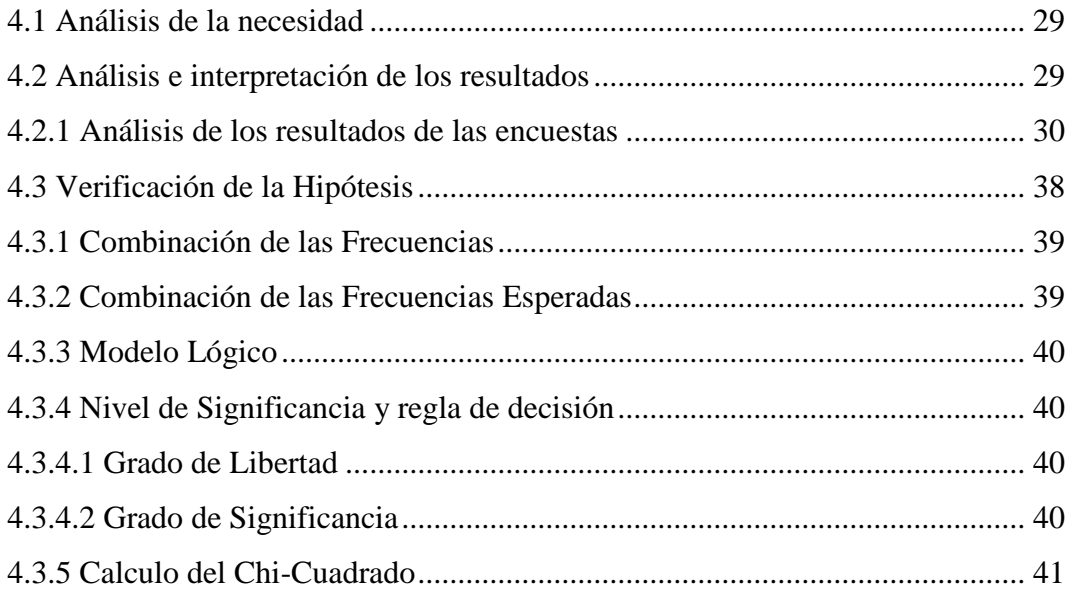

## **CAPÍTULO V**

## CONCLUSIONES Y RECOMENDACIONES

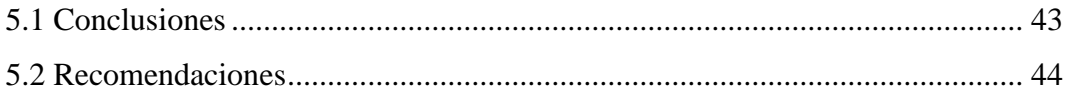

## **CAPITULO VI**

## **PROPUESTA**

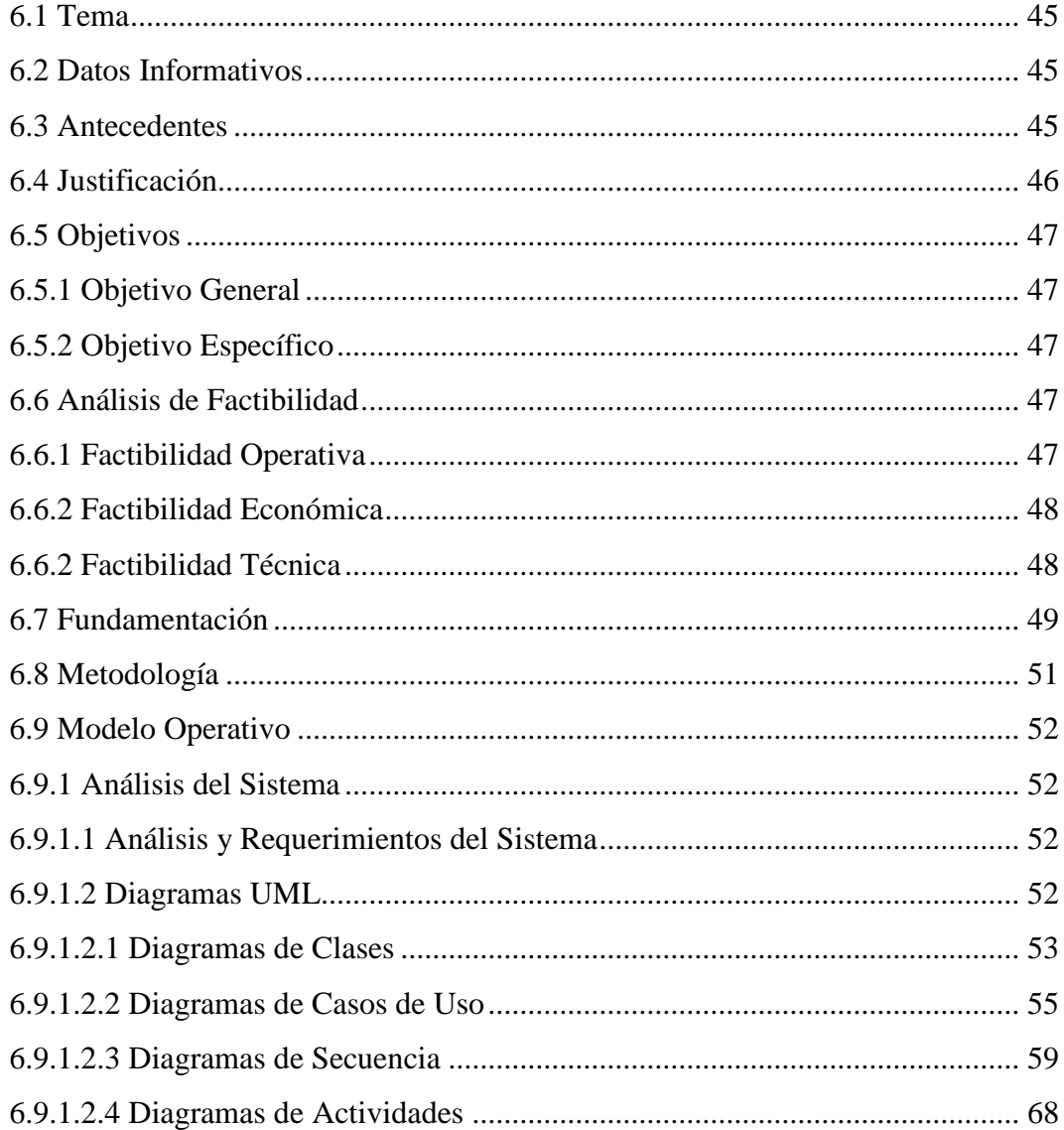

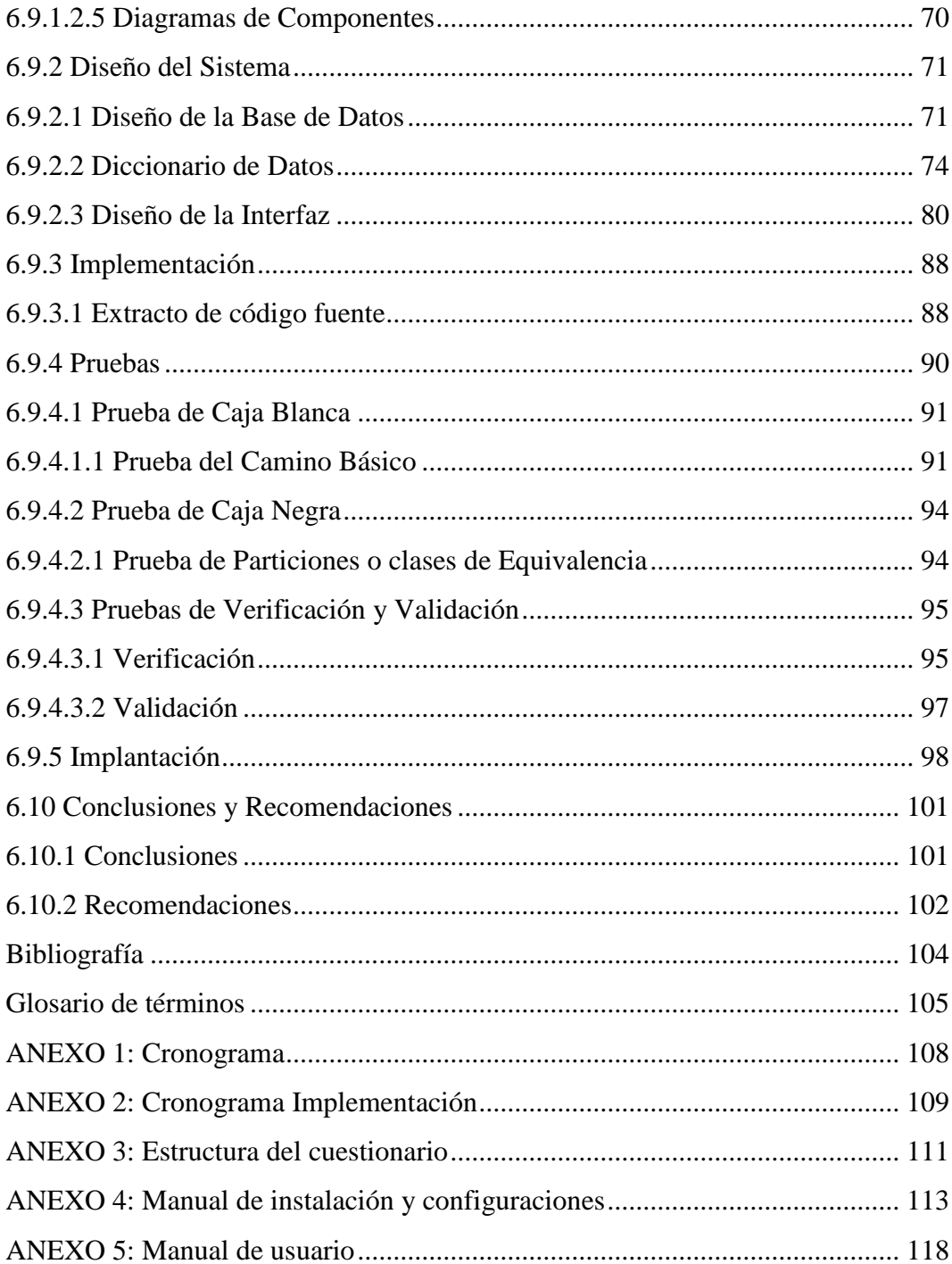

## **ÍNDICE DE FIGURAS**

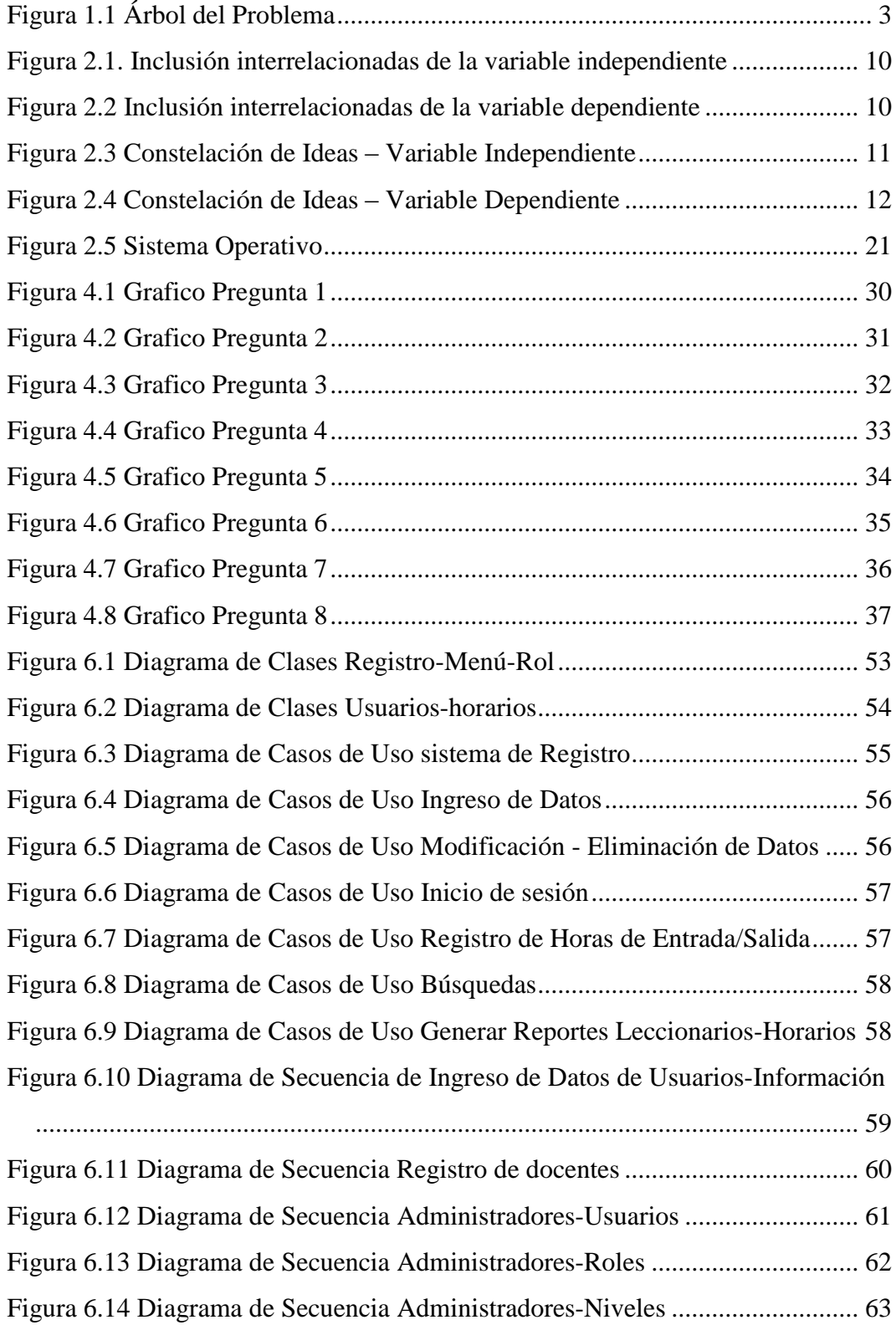

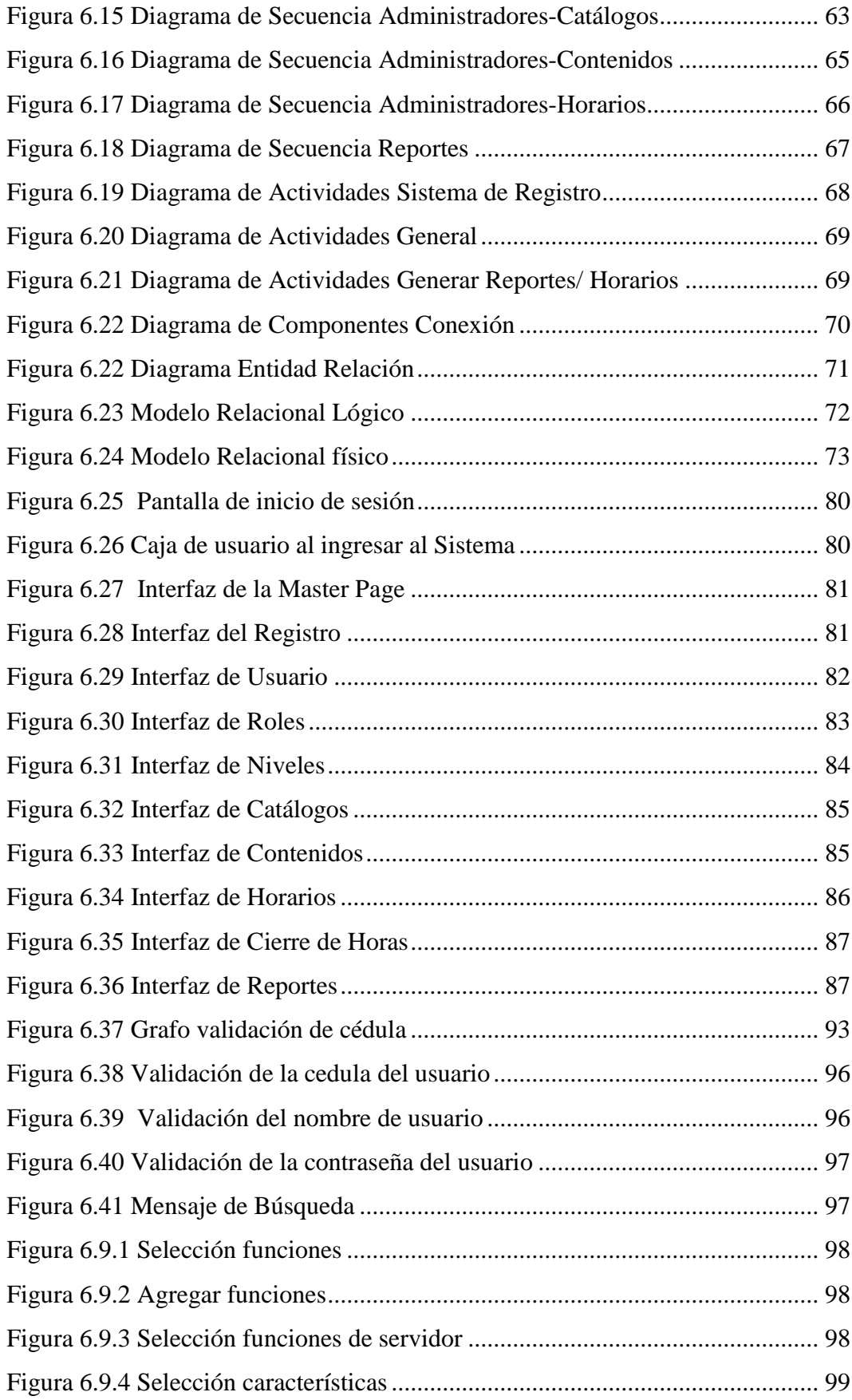

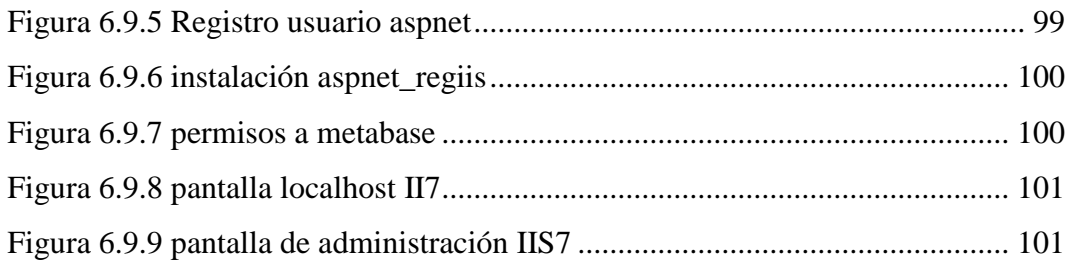

## ÍNDICE DE TABLAS

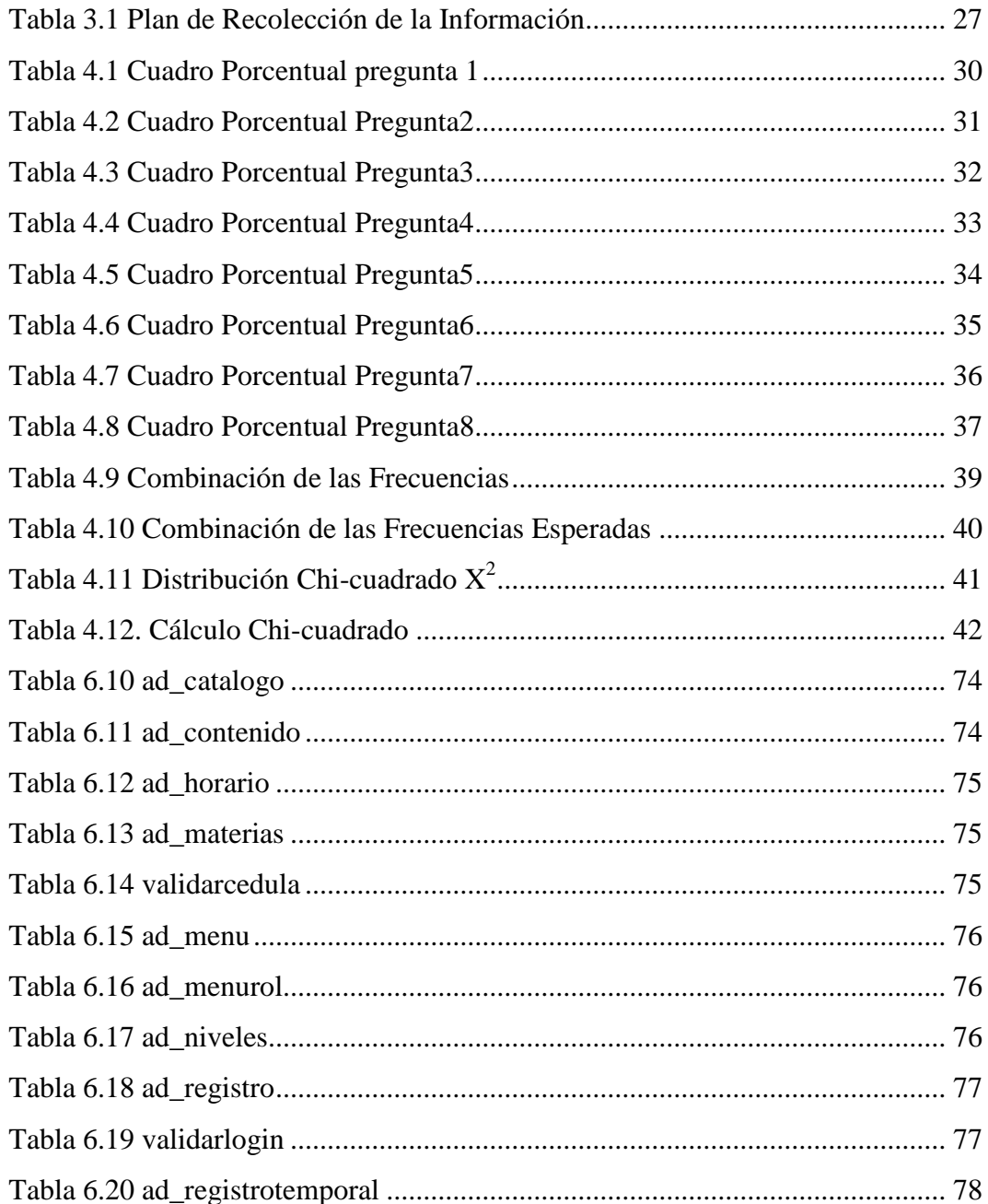

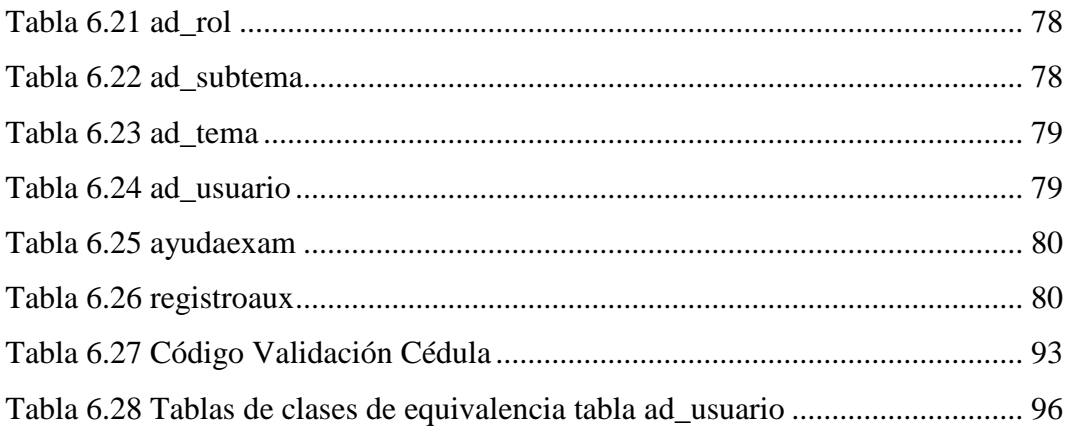

#### **RESUMEN EJECUTIVO**

Los sistemas de información bajo ambiente Web se han vuelto rápidamente comunes, la navegación por Internet ha permitido la migración de aplicaciones de escritorio a la www a través de distintas tecnologías. El presente proyecto está enfocado en el desarrollo de una aplicación Web que permita la operación de registro y control docente.

La Facultad de Ingeniería en Sistemas, Electrónica e Industrial de la Universidad Técnica de Ambato, se encuentra en la necesidad de utilizar nuevas tecnologías, reemplazando el sistema actual por un sistema automatizado que facilite el almacenamiento y acceso a la información, sin necesidad de desperdiciar, tiempo, recursos y esfuerzo y den resultados oportunos y libres de errores que provoquen malestar entre los docentes de la facultad, en el momento de registrarse.

### **INTRODUCCIÓN**

Para el desarrollo de Aplicaciones Web se cuenta con herramientas que generan páginas bajo petición, capaces de responder las necesidades del cliente y que nos permitan la automatización de gran cantidad de tareas.

El desarrollo del Informe final se encuentra dividido por capítulos los mismos que consta de conceptos básicos, descripciones generales y gráficos, los cuales facilitan la comprensión del contenido del Proyecto.

**En el capítulo I** denominado "PROBLEMA DE LA INVESTIGACIÓN", se identifica el problema a investigar, además se plantea la justificación y los objetivos.

**En el capítulo II** denominado "MARCO TEÓRICO", se presentan los antecedentes investigativos, la fundamentación legal, fundamentación teórica, hipótesis y el señalamiento de las variables de la hipótesis.

**En el capítulo III** denominado "METODOLOGÍA", se determina la metodología de investigación a utilizar, el enfoque, la modalidad básica de la investigación, el tipo de investigación, la población y muestra.

**En el capítulo IV** denominado "ANÁLISIS E INTERPRETACIÓN DE LOS RESULTADOS", se procedió estudiar la necesidad y analizar e interpretar los resultados.

**En el capítulo V** denominado "CONCLUSIONES Y RECOMENDACIONES", se presenta las conclusiones y recomendaciones del trabajo desarrollado.

**En el capítulo VI** denominado "PROPUESTA", se presenta el desarrollo de la propuesta ante el problema planteado.

Y por último los Anexos contienen el cronograma del proyecto y la propuesta, formato del cuestionario aplicado a los docentes, administrador, subdecano de la facultad de Ingeniería en Sistemas, Electrónica e Industrial manuales de usuario y administrador, script para ayuda en el desarrollo de la propuesta.

## **CAPÍTULO I**

### **EL PROBLEMA DE INVESTIGACIÓN**

### **1.1 Tema**

"SISTEMA AUTOMATIZADO PARA EL REGISTRO Y CONTROL DOCENTE DE LA FACULTAD DE INGENIERÍA EN SISTEMAS ELECTRÓNICA E INDUSTRIAL APLICANDO NUEVAS TECNOLOGÍAS".

#### **1.2 Planteamiento del problema**

#### **1.2.1 Contextualización**

La mayor parte de centros educativos del país cuentan con sistemas de control de ingresos a base de firmas en hojas de registro, sobre todo en escuelas rurales donde es muy difícil la implementación de una red debido a la falta de una infraestructura adecuada y por los altos costos que esto representa.

Esto hace muy difícil el control del personal docente como administrativo ya que es muy fácil la alteración de horas y existe la posibilidad de falsificación de firmas, además el personal debe esperar el turno de llegada para registrarse haciendo irreal la hora del registro.

En Tungurahua una gran parte ya cuentan con infraestructura adecuada, e incluso cuentan con una red en los diferentes centros educativos, esto agiliza los procesos

pero la implementación de sistemas aún demanda altos costos y son pocas las instituciones que cuentan con sistemas para este tipo de control.

Se ha constatado que las instituciones que cuentan con un sistema mejoran notablemente el control de horarios, facilita la obtención de reportes, así como la aplicación de sanciones.

En la Facultad de Ingeniería en Sistemas, Electrónica e Industrial cuenta con un sistema automatizado para PC, pero debido al vertiginoso desarrollo de la tecnología sobre todo en el área del Internet este tipo de aplicaciones están en decadencia por lo que se hace imperiosa la necesidad de aplicar nuevas tecnologías.

### **1.2.2 Análisis crítico**

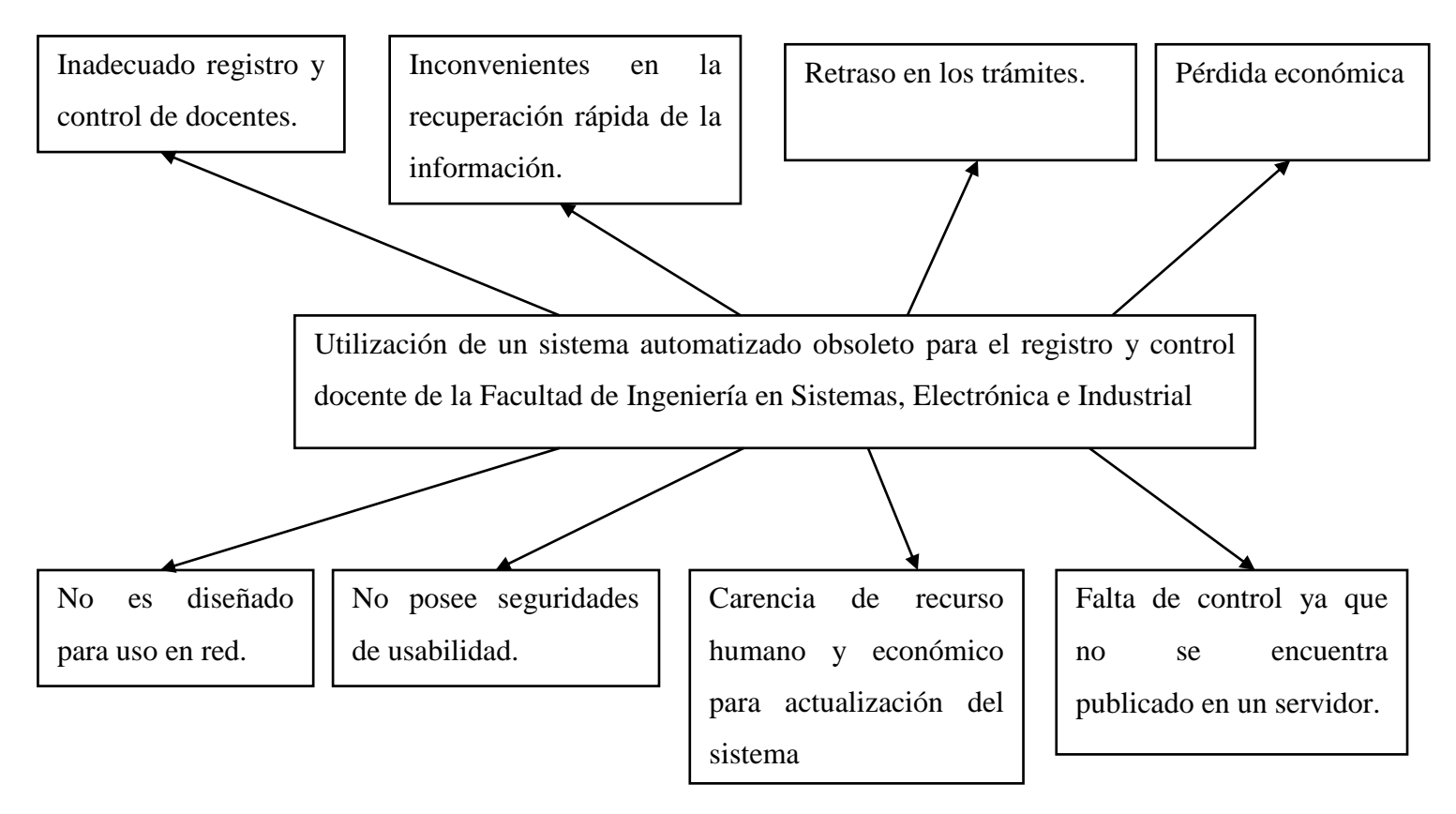

**Figura 1.1** Árbol del Problema

En la mayoría de facultades de la Universidad Técnica de Ambato no se cuenta con la Automatización de sus procesos, y en las que existe, estos ya están quedando obsoletos como es el caso mencionado.

El sistema con el que cuenta no cumple con todos los requerimientos como filtros y controles que con el pasar de los años se han ido incrementando y como es de conocimiento las aplicaciones de PC están siendo remplazadas por nuevas tecnologías por su versatilidad.

Pero las principales debilidades de esta aplicación son:

- No fue diseñada para el uso en red por lo que únicamente se está compartiendo la misma, esto dificulta el acceso ágil, demanda de más recursos.
- La seguridad por el mismo hecho de que no encontrarse publicada en un servidor, es muy complicada de aplicar en cuanto al manejo de tiempos.

La carencia de personal hace difícil asignar el recurso humano para la actualización del sistema y casi imposible la elaboración de un nuevo sistema ya que esto conllevaría retrasos en las actividades y en si un mal funcionamiento de la facultad.

Para minimizar los tiempos y aprovechar el recurso humano que demanda se ha visto la posibilidad de automatizar el proceso para el registro y control docente basado en la tecnología que más se adecúe a la infraestructura con que se cuenta en la Facultad de Ingeniería en Sistemas, Electrónica e Industrial para aprovechar al máximo sus recursos.

#### **1.2.3 Prognosis**

De continuar con este problema en la Facultad de Ingeniería en Sistemas, Electrónica e Industrial, provocaría un inadecuado control y registro de los docentes, la documentación e información que brinda el sistema existente no sería ágil, existirá un retraso en los trámites, además de pérdidas económicas y demanda de recurso humano innecesario. Por lo que se hace necesario desarrollar e implementar un nuevo sistema automatizado.

#### **1.2.4 Formulación del problema**

¿Qué incidencia tiene un sistema automatizado con en el registro y control docente de la Facultad de Ingeniería en Sistemas Electrónica e Industrial?

#### **1.2.5 Preguntas Directrices**

¿Qué características deberá tener el sistema operativo para implementar un sistema automatizado?

¿Qué características debe tener el modelado de datos para el registro y control docente?

¿Cuáles son los requerimientos necesarios para implementar el sistema automatizado?

#### **1.2.6 Delimitación del problema**

El presente trabajo se desarrollará en la Facultad de Ingeniería en Sistemas, Electrónica e Industrial ubicada en la provincia de Tungurahua, cantón Ambato, ciudadela universitaria (predios Huachi) de la UTA, el trabajo se pretende desarrollar en un tiempo estimado de 6 meses a partir de que se apruebe el proyecto de graduación.

#### **1.3 Justificación**

En base a la revisión de cómo se maneja la información para el registro y control docente de FISEI se concluye que el uso del actual sistema está ocasionando mayor consumo de recursos tanto humanos como materiales en el intento de cumplir con los objetivos del departamento, obteniendo efectividad en los resultados pero no eficiencia.

El desarrollo e implementación de este nuevo sistema será de gran utilidad para la Facultad de Ingeniería en Sistemas, Electrónica e Industrial debido a los múltiples beneficios que aportará la elaboración del mismo, como: conexión por red, seguridad, agilidad en el tratamiento de la información, optimización en el registro y control del personal que serán un refuerzo en el desarrollo de la facultad.

Por otra parte, los resultados del estudio contribuirán a que el personal del departamento tenga una herramienta de trabajo que cumpla con sus expectativas y traiga satisfacción en los mismos.

El proyecto es factible realizarse ya que se posee conocimientos de trabajos similares realizados anteriormente, además se cuenta con el apoyo de profesores, personal del departamento y se dispone de la infraestructura adecuada para el desarrollo e implementación del mismo.

#### **1.4 Objetivos**

### **1.4.1 Objetivo General**

 Diseñar e implementar un sistema automatizado para el registro y control docente en la Facultad de Ingeniería en Sistemas, Electrónica e Industrial aplicando tecnología Web.

### **1.4.2 Objetivos Específicos**

- Realizar el análisis del manejo de la información para el registro y control docente de la Facultad de Ingeniería en Sistema, Electrónica e Industrial.
- Determinar la nueva tecnología y herramientas adecuadas con las que se va a trabajar en el desarrollo de este sistema.
- Desarrollar e implantar el sistema que cumpla con los requerimientos que exige la Facultad de Ingeniería en Sistemas, Electrónica e Industrial para el registro y control de los docentes.

# **CAPÍTULO II MARCO TEÓRICO**

## **2.1 Antecedentes investigativos**

Luego de revisar bibliografías existentes en la Facultad de Ingeniería en Sistemas, Electrónica e Industrial, se han encontrado las siguientes tesis las mismas que servirán para fundamentar las conclusiones y recomendaciones.

Tema: SISTEMA PARA EL CONTROL DE HORARIO Y ASISTENCIA DE PERSONAL DE LA EMAPA UTLIZANDO UN RELOJ DE MARCACIÓN BIOMETRICO HAND READER.

Autor: Mauricio Navas V. Año: 2005

Tema: SISTEMA PARA EL CONTROL DE ALUMNOS, DOCENTES, PERSONAL, ADMINISTRATIVO, SERVICIO Y PARTE DE NOVEDADES EN LA INSPECCION GENERAL DEL COLEGIO HUAMBALÓ. Autor: Bélgica Isabel Altamirano Villarroel. Año: 2007

Tema: SISTEMA ADMINISTRATIVO PARA EL CONTROL DE LOS EMPLEADOS MEDIANTE UN ENTORNO WEB PARA EL DPTO DE RRHH DEL IMA.

Autor: Espinoza de los Monteros Velastegui. Año: 2007

#### **2.2 Fundamentación Legal**

De conformidad con la Ley de Educación Superior, expedida mediante Decreto No. 2000-16 promulgado el 4 de Mayo del 2000, publicado en el Registro Oficial No. 77 del Lunes, 15 de Mayo del 2000; y el Reglamento General a la Ley promulgada el 23 de Octubre del año 2000 y publicada en el Registro Oficial No. 195 del 31 de Octubre del 2000. El H. Concejo Universitario de la Universidad Técnica de Ambato, resuelve expedir el siguiente Estatuto:

#### Art. 14. Nivel Operativo

El nivel Operativo está constituido por las unidades que ejecutan los programas, planes y proyectos institucionales, dentro del ámbito de sus competencias. Está conformado por:

a. Facultades de: Ciencias Administrativas, Contabilidad y Auditoría, Ciencias Humanas y de la Educación, Ciencia e Ingeniería Agronómica, Ingeniería Civil y Mecánica, Ingeniería en Sistemas Electrónica e Industrial, Jurisprudencia y Ciencias Sociales, Ciencias de la Salud, y las que se crearen sobre la base de proyectos específicos;

b. Carreras que son obligatoriamente parte de una Facultad;

c. Departamentos Especializados (Idiomas, Cultura Física y las que se crearen, sobre la base de proyectos específicos);

d. Programas de Postgrado que son parte de la Facultad;

e. Dirección de Cultura y Comunicación Institucional;

- f. Unidades operativas de investigación que son parte de la Facultad; y,
- g. Otras que se crearen, sobre la base de proyectos específicos.

### **2.3 Categorías fundamentales**

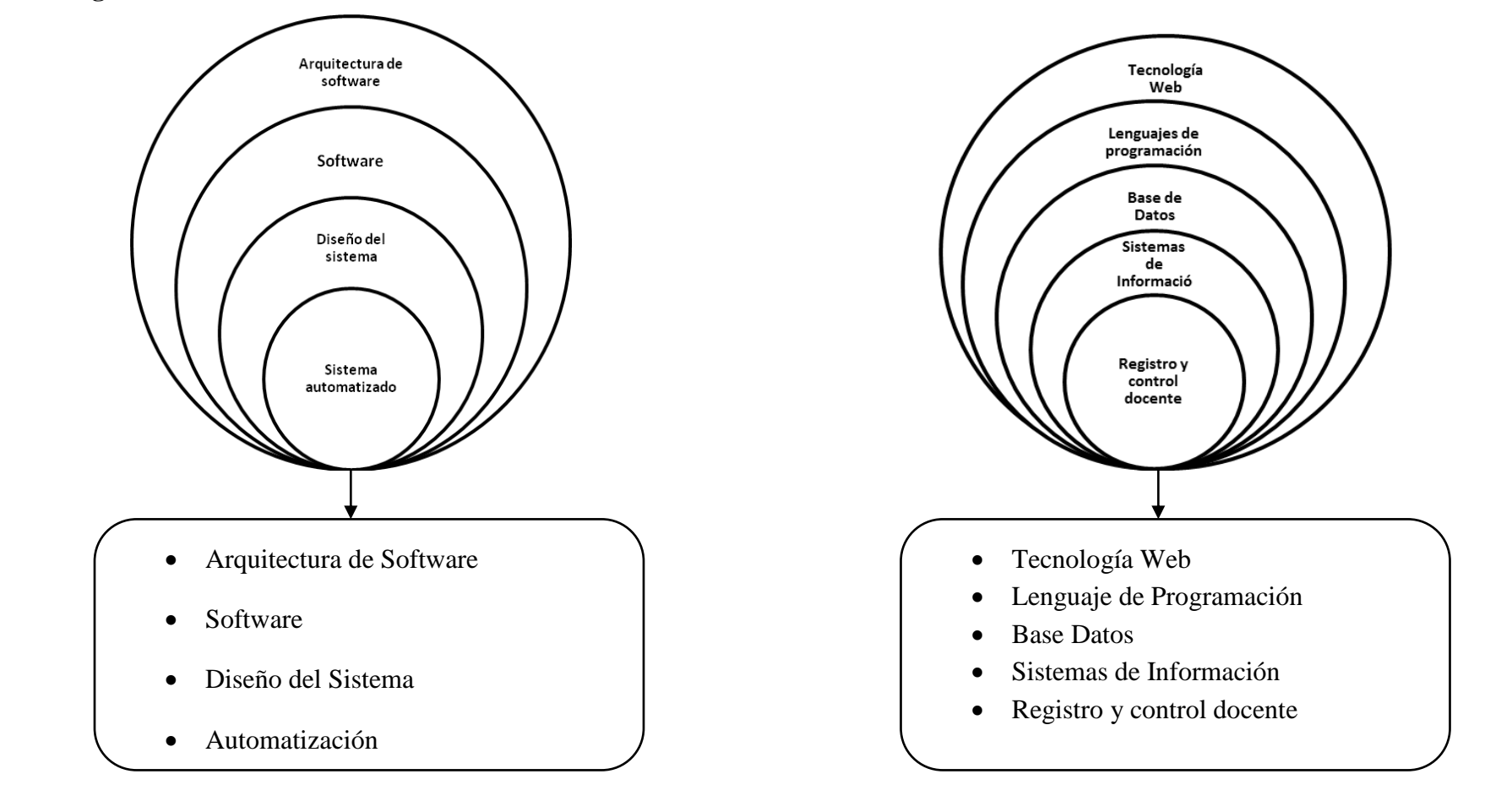

**Figura2.1** Inclusión interrelacionadas de la variable independiente **Figura2.2** Inclusión interrelacionadas de la variable dependiente

**Figura 2.3** Constelación de Ideas – Variable Independiente

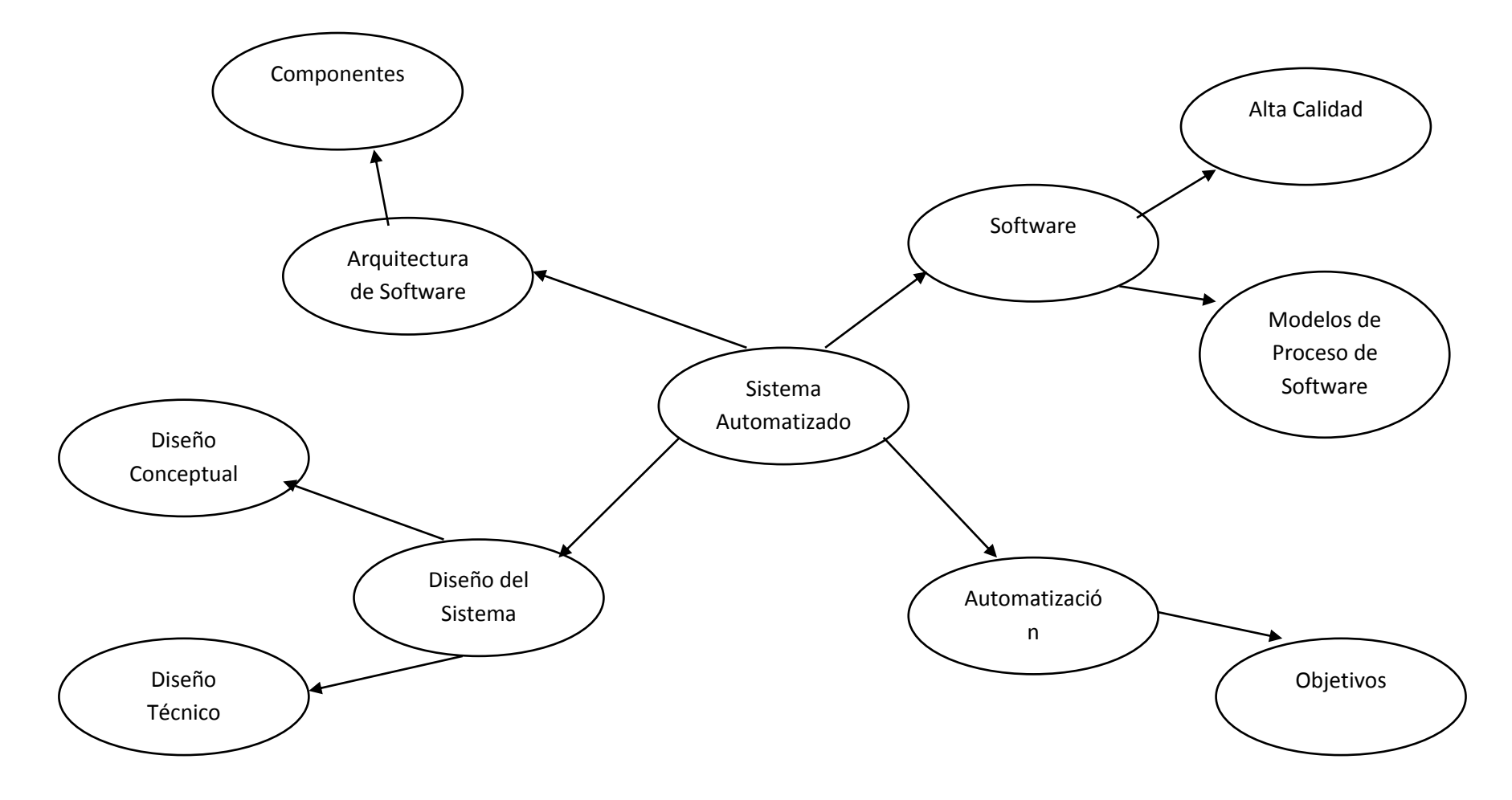

**Figura 2.4** Constelación de Ideas – Variable Dependiente

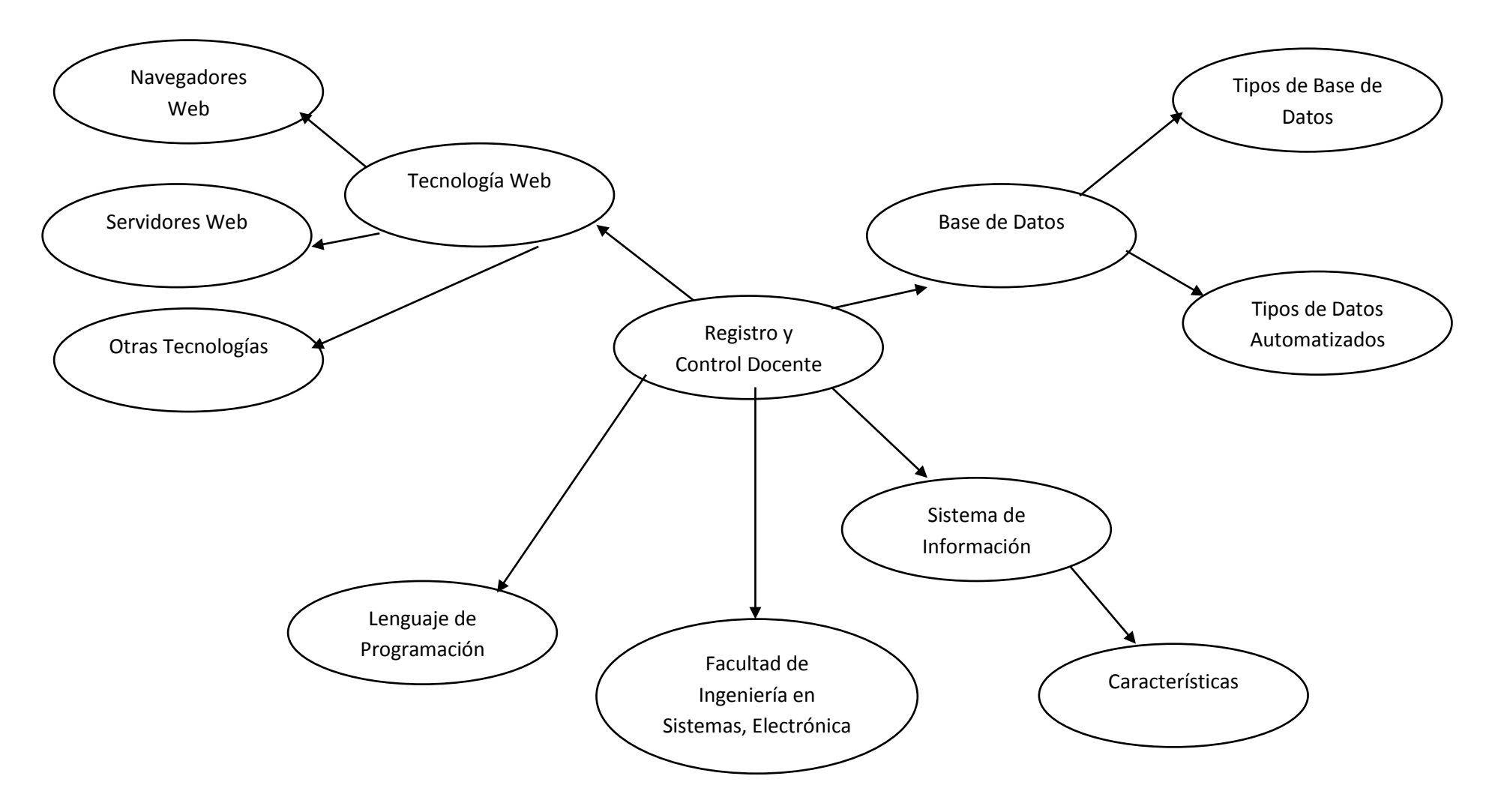

#### **2.3.1 Categoría Fundamental de la Variable Independiente**

## **2.3.1.1 Arquitectura de software**

#### **Componentes de software:**

Se distinguen tres componentes básicos de software:

- **Presentación.-** Tiene que ver con la presentación al usuario de un conjunto de objetos visuales y llevar a cabo el procesamiento de los datos producidos por el mismo y los devueltos por el servidor.
- **Lógica de aplicación.-** Esta capa es la responsable del procesamiento de la información que tiene lugar en la aplicación
- **Base de datos.-** Está compuesta de los archivos que contienen los datos de la aplicación.<sup>[1]</sup>

#### **2.3.1.2 Software**

Se conoce como software al equipamiento lógico o soporte lógico de una computadora digital; comprende el conjunto de los componentes lógicos necesarios que hacen posible la realización de tareas específicas, en contraposición a los componentes físicos del sistema, llamados hardware.

Tales componentes lógicos incluyen, entre muchos otros, aplicaciones informáticas como el procesador de textos, que permite al usuario realizar todas las tareas concernientes a la edición de textos o el software de sistema tal como el sistema operativo, que, básicamente, permite al resto de los programas funcionar adecuadamente, facilitando la interacción con los componentes físicos y el resto de las aplicaciones, proporcionando también una interfaz para el usuario. <sup>[2]</sup>

#### **2.3.1.2.1 Software de alta calidad**

La visión trascendental, según la cual la calidad es algo que se puede reconocer pero no se puede definir.

La visión del usuario, para la cual la calidad es la adecuación al propósito.

La visión de manufactura, donde calidad es conformidad con la especificación.

La visión de producto, donde la calidad está vinculada a las características inherentes del producto.

La visión basada en valor según la cual la calidad depende de la cantidad de dinero que el usuario está dispuesto a pagar por el producto.

#### **2.3.1.2.2 Modelos de proceso de software**

Algunos son prescripciones para la manera que debe avanzar el desarrollo del software, y otras son descripciones de la manera en que el desarrollo del software se hace en la realidad. En teoría las dos clases de modelo deberían ser similares o iguales, pero en la práctica no lo son:

**Modelo en cascada.-** Las etapas se presentan cayendo en cascada desde una etapa a la siguiente. Una etapa de desarrollo debe completarse antes de dar paso a la siguiente. El modelo en cascada presenta una visión muy clara de cómo suceden la etapas durante el desarrollo, y siguiere a los desarrolladores cual es la secuencia de eventos que pueden encontrar.

**El modelo V.-** Variación del modelo en cascada que demuestra cómo se relacionan las actividades de prueba con las de análisis y diseño. La codificación forma la punta de la V, con el análisis y diseño a la izquierda y la prueba y el mantenimiento a la derecha. Este modelo sugiere que la prueba unitaria y de integración sea utilizada para verificar el diseño del programa.

**Método de prototipos.-** Permite que todo el sistema, o algunas de sus partes se construyan rápidamente para comprender o aclara aspectos, tiene el mismo objetivo que un prototipo de ingeniería, donde los requerimientos o el diseño requieren la información repetida para asegurar que el desarrollador, el usuario y el cliente tengan una comprensión unificada tanto de lo que se necesita como de lo que se propone como solución.

**Especificación operacional.-** En este modelo los requerimientos del sistema son evaluados o ejecutados en una forma que demuestra el comportamiento del sistema. De esta manera, una vez que los requerimientos están especificados, pueden implementarse utilizando un paquete de software de modo que sus implicancias pueden ser avaluadas antes de que comience el diseño.

**Modelo de transformación.-** Este intenta reducir las oportunidades de error por medio de la eliminación de varios de los pasos de desarrollo. Usando un soporte automatizado, el proceso de transformación aplica una serie de transformaciones para convertir una especificación en un sistema implementable.

**Desarrollo por fases: incrementos e iteraciones.-** El sistema se diseña de modo que puede ser entregado en piezas, lo que permite que los usuarios dispongan de cierta funcionalidad mientras el resto del sistema está siendo desarrollado. El sistema en producción es aquel que está siendo utilizado actualmente por el cliente; el sistema en desarrollo es la siguiente versión, que está siendo preparada para reemplazar al sistema en producción actual.

**El modelo en espiral.-** Este combina las actividades del desarrollo con la gestión de riesgo, comenzando con los requerimientos y un plan inicial de desarrollo, el proceso inserta un paso para evaluar riesgos y construir prototipos de las alternativas, antes de escribir el concepto de las operaciones en un documento que describe el más alto nivel como debe trabajar el sistema.

### **2.3.1.3 Diseño del sistema**

Es el proceso creativo de transformación del problema a una solución; la descripción de una solución también se denomina diseño.

#### **2.3.1.3.1 Diseño conceptual y diseño técnico**

Para transformar los requerimientos en un sistema que funcione, los diseñadores deben satisfacer tanto a los clientes como a los constructores de sistemas de su equipo de desarrollo. Primero se elabora un diseño conceptual o diseño del sistema que le dice al cliente, exactamente, qué hará dicho sistema, una vez que el cliente aprueba el diseño conceptual se vuelca este diseño en un documento mucho más detallado, el diseño técnico, que permite que los constructores comprendan el hardware y software concretos que se necesitan para resolver el problema del cliente. Ambos documentos del sistema describen el mismo sistema, pero en formas diferentes de acuerdo con la audiencia a cual está destinado cada uno de ellos. En consecuencia, el diseño conceptual se concentra en las funciones del sistema, y el diseño técnico describe la forma que tomara el sistema.

#### **2.3.1.4 Automatización**

El término automatización se ha utilizado para describir sistemas no destinados a la fabricación en los que dispositivos programados o automáticos pueden funcionar de forma independiente o semi-independiente del control humano. La automatización se utiliza para efectuar diversas tareas con más rapidez o mejor de lo que podría hacer un ser humano.

#### **2.3.1.4.1 Sistema Automatizado**

La automatización es un sistema donde se trasfieren tareas de producción, realizadas habitualmente por operadores humanos a un conjunto de elementos tecnológicos.

Un sistema automatizado consta de dos partes principales:

- Parte de Mando
- Parte Operativa

La Parte Operativa es la parte que actúa directamente sobre la máquina. Son los elementos que hacen que la máquina se mueva y realice la operación deseada. Los elementos que forman la parte operativa son los accionadores de las máquinas como motores, cilindros, compresores y los captadores como fotodiodos.

La Parte de Mando suele ser un autómata programable (tecnología programada), aunque hasta hace bien poco se utilizaban relés electromagnéticos, tarjetas electrónicas o módulos lógicos neumáticos (tecnología cableada). En un sistema de fabricación automatizado el autómata programable está en el centro del sistema. Este debe ser capaz de comunicarse con todos los constituyentes de sistema automatizado.

#### **2.3.1.4.2 Objetivos de la automatización**

- Mejorar la productividad de la empresa, reduciendo los costes de la producción y mejorando la calidad de la misma.
- Mejorar las condiciones de trabajo del personal, suprimiendo los trabajos penosos e incrementando la seguridad.
- Realizar las operaciones imposibles de controlar intelectual o manualmente.
- Mejorar la disponibilidad de los productos, pudiendo proveer las cantidades necesarias en el momento preciso.
- Simplificar el mantenimiento de forma que el operario no requiera grandes conocimientos para la manipulación del proceso productivo.
- $\bullet$  Integrar la gestión y producción. [3]

#### **2.3.2 Categoría Fundamental de la Variable Dependiente**

#### **2.3.2.1 Tecnología web**

Las tecnologías web implican un conjunto de herramientas que nos facilitarán lograr mejores resultados a la hora del desarrollo de un sitio web, como:

#### **2.3.2.1.1 Navegadores web**

Mozilla Firefox, Google Chrome, Amaya, Epiphany, Galeon, Internet Explorer, Konqueror sobre Linux, Lynx sobre Linux, Netscape Navigator, Opera, Safari, Seamonkey, Shiira, Maik Navigator, Flock, Arora, K-Meleon.

#### **2.3.2.1.2 Servidores web**

CERN httpd, Servidor HTTP Apache (libre, servidor más usado del mundo), Servidor HTTP Cherokee, IIS, Resin.

#### **2.3.2.1.3 Otras tecnologías**

OAI-PMH, CFM Coldfusion, DHTML, PHP, ASP, CGI, JSP (Tecnología Java ),  $.$ NET $.\frac{^{[4]}}{^{[4]}}$ 

#### **2.3.2.2 Lenguajes de programación**

Lenguaje artificial que puede ser usado para controlar el comportamiento de una máquina, especialmente una computadora. Estos se componen de un conjunto de reglas sintácticas y semánticas que permiten expresar instrucciones que luego serán interpretadas.<sup>[5]</sup>
Una **base de datos** o **banco de datos** (en ocasiones abreviada B.D.D.) es un conjunto de datos pertenecientes a un mismo contexto y almacenados sistemáticamente para su posterior uso. En este sentido, una biblioteca puede considerarse una base de datos compuesta en su mayoría por documentos y textos impresos en papel e indexados para su consulta.<sup>[6]</sup>

### **2.3.2.3.1 Tipos de Base de Datos**

**Manuales**

Son Base de Datos almacenadas en medios físicos.

#### **Automatizadas**

Son BD almacenadas en medios magnéticos, electrónicos u ópticos o en algún medio de almacenamiento informático.

### **2.3.2.3.2 Tipos de BD automatizadas**

## **En archivos convencionales**

Son BD automatizadas en archivos de ofimática (Excel, Word), los cuales no están relacionados y pueden crear una serie de complicaciones.

**Relacionales**

Son BD en las cuales los datos están relacionados tal y como mantienen relaciones en el real, una BD relacional es el resultado de un proceso de diseño partiendo desde tomar los datos del mundo real con sus características, restricciones y relaciones para plasmarlas en un software o sistema informático.

# **2.3.2.4 Sistema de información**

Un sistema de información es un conjunto organizado de elementos, que pueden ser personas, datos, actividades o recursos materiales en general. Estos elementos

interactúan entre sí para procesar información y distribuirla de manera adecuada en función de los objetivos de una organización.

El estudio de los sistemas de información surgió como una subdisciplina de las ciencias de la computación**,** con el objetivo de racionalizar la administración de la tecnología dentro de las organizaciones. El campo de estudio fue avanzando hasta pasar a ser parte de los estudios superiores dentro de la administración**. [7]**

Un Sistema de Información realiza cuatro actividades básicas: Entrada de información: proceso en el cual el sistema toma los datos que requiere para procesar la información, por medio de estaciones de trabajo, teclado, diskettes, cintas magnéticas, código de barras, etc.

Almacenamiento de información: es una de las actividades más importantes que tiene una computadora, ya que a través de esta propiedad el sistema puede recordar la información guardad en la sesión o proceso anterior.

Procesamiento de la información: esta característica de los sistemas permite la transformación de los datos fuente en información que puede ser utilizada para la toma de decisiones, lo que hace posible, entre otras cosas, que un tomador de decisiones genere una proyección financiera a partir de los datos que contiene un estado de resultados o un balance general en un año base.

Salida de información: es la capacidad de un SI para sacar la información procesada o bien datos de entrada al exterior. Las unidades típicas de salida son las impresoras, graficadores, cintas magnéticas, diskettes, la voz, etc.<sup>[8]</sup>

### **2.3.2.5 Sistemas operativos**

Un **Sistema operativo** (SO) es un software que actúa de interfaz entre los dispositivos de hardware y los programas de usuario o el usuario mismo para utilizar un computador. Es responsable de gestionar, coordinar las actividades y

llevar a cabo el intercambio de los recursos y actúa como intermediario para las aplicaciones que se ejecutan.[9]

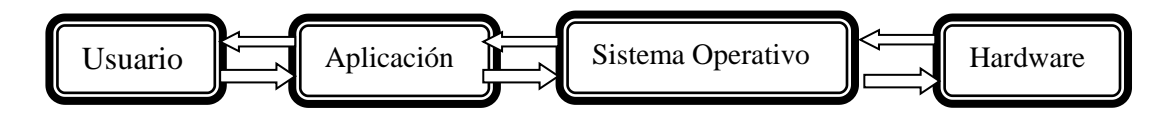

**Figura 2.5** Sistema Operativo

# **2.3.2.5.1 Características**

- Permite el arranque y puesta en marcha de un sistema de computación.
- Administra de manera adecuada la memoria.
- Controla y administra todos los periféricos del sistema.
- Manipula al sistema a través de comandos
- Actualiza fecha y hora del sistema.

## **2.3.2.6. Facultad de Ingeniería en sistemas, electrónica e Industrial**

La principal finalidad de esta unidad académica, ha constituida la formación humanística, científica y profesional, de líderes en el campo informático, teórico práctico que puedan brindar su aporte profesional científico y técnico a la zona de influencia de la UTA, proyectando su acción tanto en lo académico como en la investigación y extensión universitaria.

## **Misión:**

Formar profesionales con capacidades de conducción y liderazgo, que estén a la vanguardia del desarrollo del país, con fundamentos y conocimientos científicos, técnicos, sentido social y humanístico, que les permitan brindar su aporte de tecnologías de punta y soluciones integradas aplicadas a enfrentar las necesidades crecientes de la sociedad.

## **Visión**

Durante los próximos años de la Facultad de ingeniería en Sistemas, Electrónica e Industrial se constituirá en la Unidad Académica líder en los ámbitos de acción inherentes a su oferta de carreras profesionales y a la producción de bienes y servicios de calidad tendientes a satisfacer las expectativas del área empresarial del país.

# **2.4 Hipótesis**

La implantación de un sistema automatizado permitirá un manejo adecuado del registro y control docente de la Facultad de ingeniería en Sistemas, Electrónica e Industrial.

# **2.5 Señalamiento de Variables**

# **2.5.1 Variable Independiente**

Sistema automatizado

## **2.5.2Variable Dependiente**

Registro y control docente de la Facultad de ingeniería en Sistemas, Electrónica e industrial.

# **CAPÍTULO III**

# **METODOLOGÍA**

## **3.1 Enfoque**

El presente trabajo de investigación estará enmarcado dentro del paradigma crítico propositivo, por tanto tendrá un enfoque cuali-cuantitativo ya que se trabajará con sentidos holísticos y participativo considerando una realidad dinámica, pero al mismo tiempo estará orientada a la comprobación de hipótesis y con énfasis en los resultados.

# **3.2 Modalidad de la investigación**

En el desarrollo del proceso investigativo se empleará la información bibliográfica para la elaboración del marco teórico y la investigación de campo para la recolección de información, lo cual será de gran ayuda para obtener elementos de juicio necesarios para la investigación y servirá de base para la elaboración de la propuesta.

## **3.3 Niveles de investigación**

La investigación abarcará desde el nivel exploratorio hasta el nivel explicativo pues se reconocerán las variables que competen al problema, se establecerá las características de la realidad a investigarse, el grado de relación que existe entre las variables, las causas y consecuencias del problema y se llegará a la comprensión de la hipótesis.

## **3.4 Población y muestra**

El presente trabajo de investigación se la realizará en la Facultad de Ingeniería en Sistemas, Electrónica e Industrial considerando como universo Investigativo a:

- Docentes de la facultad
- Administrador de redes de la facultad

La población es un total de 9 personas

# **3.4.1 Muestra**

Para determinar la muestra de la población a estudiar utilizamos la siguiente fórmula:

$$
n = \frac{N * Z\alpha^2 p * q}{d^{2*}(N-1) + Z\alpha^2 p * q}
$$

Dónde:

- $\bullet$  N = Total de la población
- $Z\alpha^2 = 1.962^2$  (ya que la seguridad es del 95%)
- $\bullet$  p = proporción esperada (en este caso 1% = 0.01)
- $q = 1 p$  (en este caso  $1 0.01 = 0.99$ )
- $\bullet$  d = precisión (en este caso deseamos un 7%)

$$
n = \frac{60 * 1.962^2 0.01 * 0.99}{0.07^2 * (59) + 1.962^2 0.01 * 0.99}
$$
 
$$
n = \frac{60 * 0.03803184}{0.2891 + 0.03803184}
$$

$$
n = \frac{2,2819104}{0,32713184} \quad n = 6,975506878205435
$$

Por lo tanto la muestra a encuestar es de **7** personas.

# **3.5 Operacionalización de las variables**

**3.5.1 Variable Independiente:** Sistema Automatizado

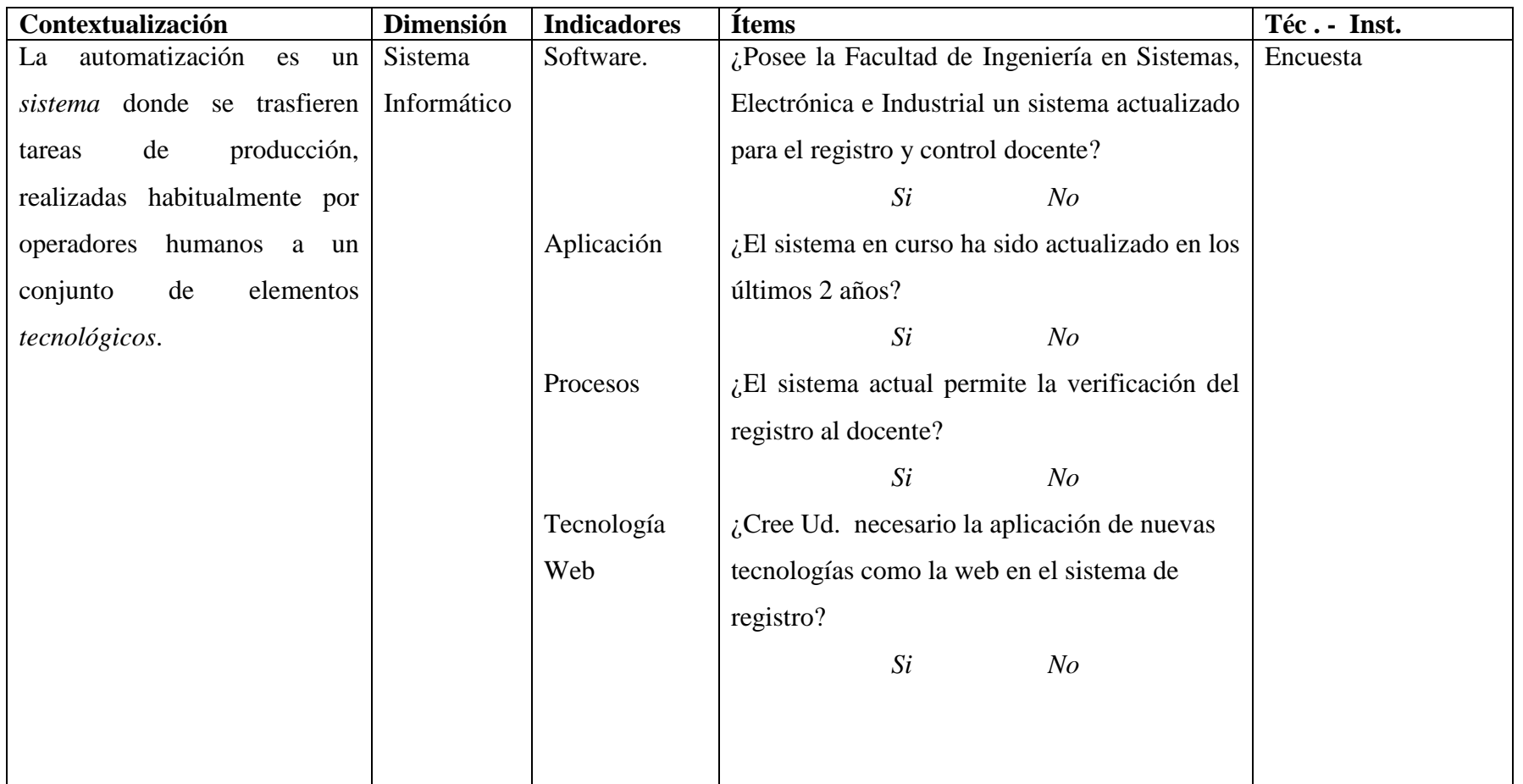

**3.5.2 Variable Dependiente:** Registro y control docente.

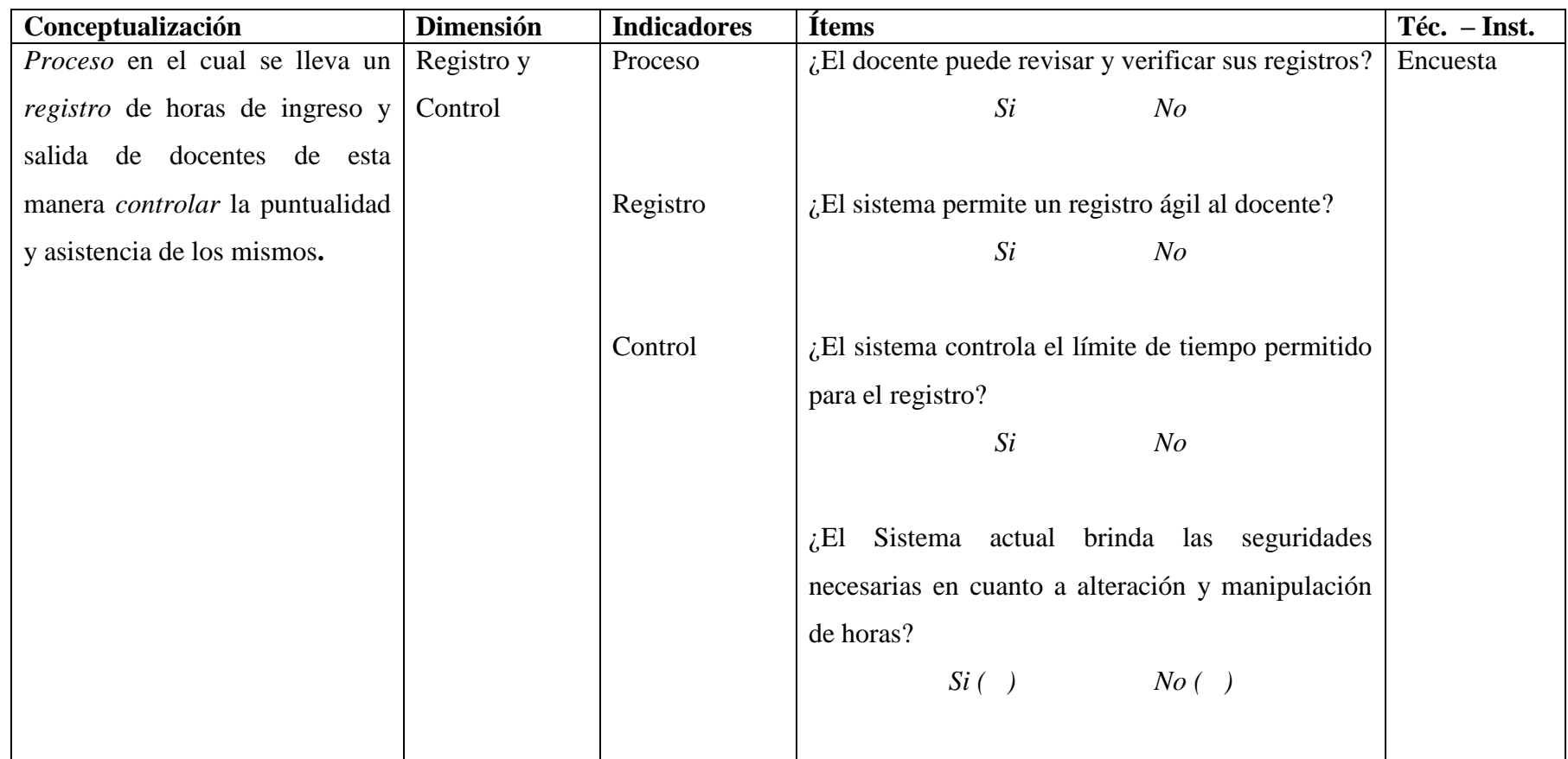

## **3.6 Recolección de la Información**

# **3.6.1 Plan de recolección de la Información**

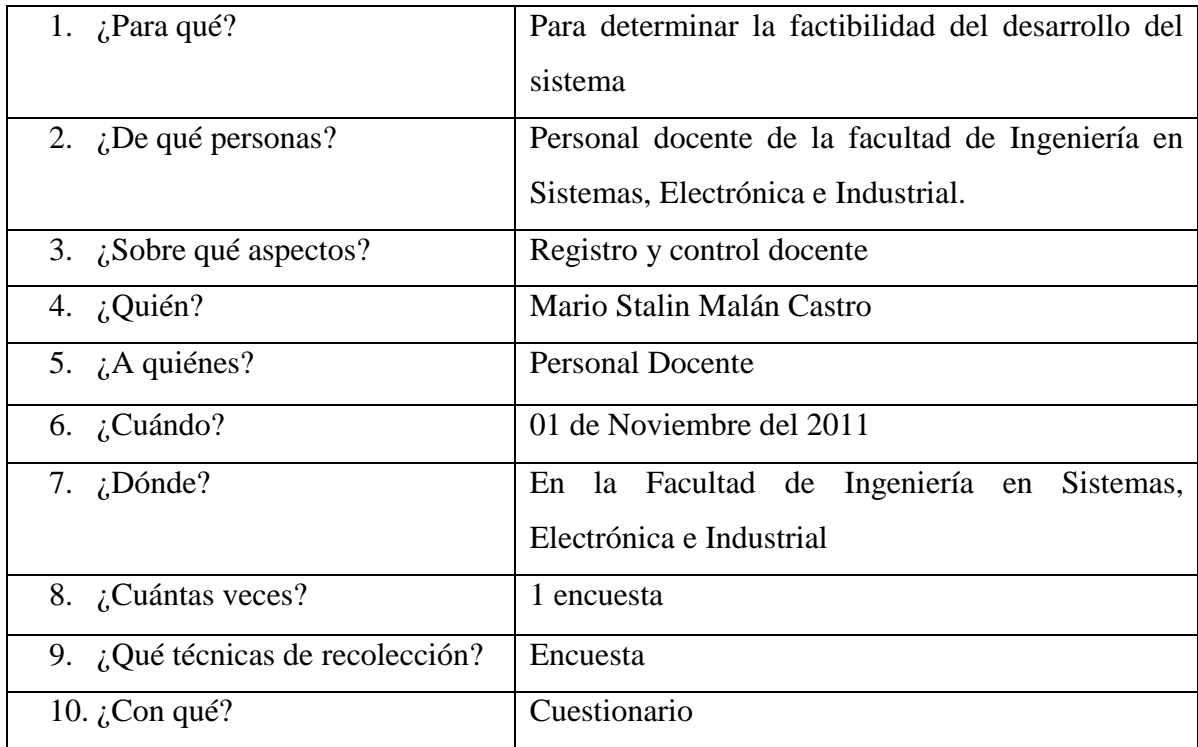

**Tabla 3.1** Plan de Recolección de la Información

# **3.6.2 Procesamiento y Análisis de la Información**

Una vez aplicada la entrevista y analizada la validez, se procedió a la tabulación de los datos cualitativos y cuantitativos los cuales se presentaron gráficamente en términos de porcentaje a fin de facilitar la interpretación.

A continuación se efectuó la estructuración de conclusiones y recomendaciones que organizadas en una propuesta lógica y factible, permitieron participar en la solución o minimización de la problemática planteada.

Finalmente, como parte medular a la investigación, se estructuró una propuesta pertinente al tema de investigación que nos compete, enfocada al Sistema Automatizado para el registro y control Docente de la Facultad de Ingeniería en Sistemas Electrónica E Industrial Aplicando Nuevas Tecnologías**.**

## **3.7 Plan de análisis e interpretación de los resultados**

Los resultados de los datos obtenidos mediante los cuestionarios aplicados a los investigados se presentaron en forma gráfica, se analizó e interpretó; seguidamente se elaboró una síntesis de los resultados obtenidos para dar una explicación al problema sujeto a investigación, por último se elaboró un resumen general para la elaboración de las conclusiones y recomendaciones.

# **CAPÍTULO IV ANÁLISIS E INTERPRETACIÓN DE RESULTADOS**

# **4.1 Análisis de la necesidad**

En vista que el sistema actual del registro y control docente de la Facultad de Ingeniería en Sistemas, Electrónica e Industrial se encuentra obsoleto, además no cuenta con los debidos requerimientos y ocasiona pérdida de tiempo en la recuperación de la información, motivo por el que se ve en la necesidad de implementar un sistema capaz de llevar el registro y control docente automatizado en la Facultad de Ingeniería en Sistemas, Electrónica en Industrial.

Por tanto la Facultad de Ingeniería en Sistemas, Electrónica e Industrial requiere del desarrollo e implantación del Sistema Automatizado para el registro y control Docente de la Facultad de Ingeniería en Sistemas Electrónica E Industrial Aplicando Nuevas Tecnologías.

## **4.2 Análisis e interpretación de los resultados**

Para la realización del análisis e interpretación de resultados es importante recalcar que las encuestas se realizaron a una muestra de 9 personas, los cuales se dividen en 7 docentes, un administrador y subdecano, de la Facultad de Ingeniería en Sistemas, Electrónica e Industrial,.

### **4.2.1 Análisis de los resultados de las encuestas**

Encuesta dirigida a los docentes de la Facultad de Ingeniería en Sistemas, Electrónica e Industrial.

### **Pregunta N.1**

¿Posee la Facultad de Ingeniería en Sistemas, Electrónica e Industrial un sistema actualizado para el registro y control docente?

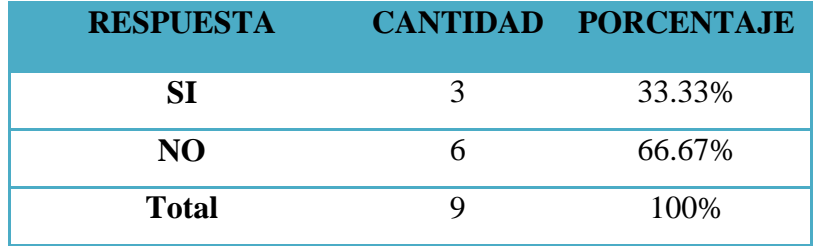

**Tabla 4.1** Cuadro Porcentual pregunta 1

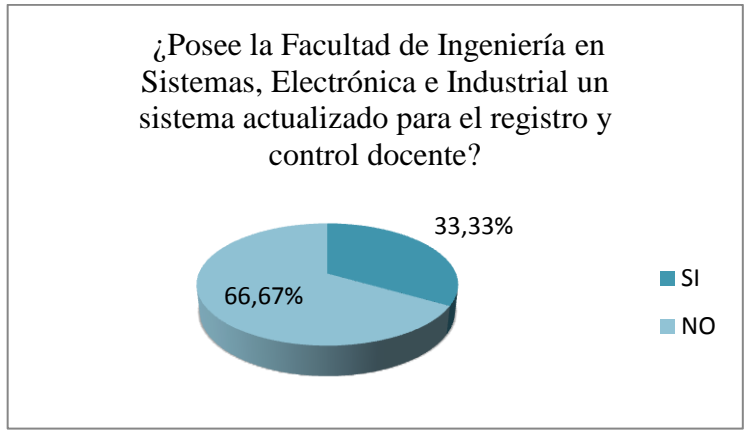

**Figura 4.1** Grafico Pregunta 1

**Interpretación.-** el 66.67% de los docentes encuestados responden a que la Facultad de Sistemas, Electrónica e Industrial no cuenta con un sistema de registro y control docente actualizado, mientras que el 33.33% contestaron que si existe un sistema actualizado.

**Análisis.-**La Facultad de Ingeniería en Sistemas, Electrónica e Industrial, posee un sistema de registro y control docente, pero no se encuentra actualizado.

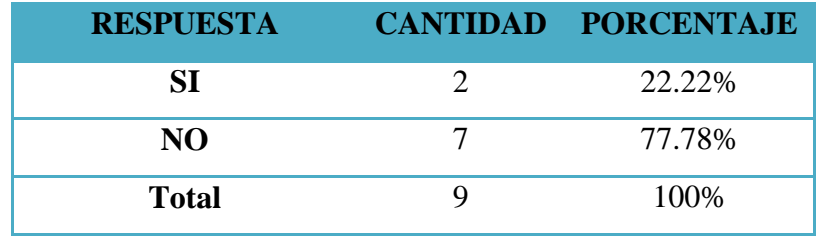

¿El sistema en curso ha sido actualizado en los últimos 2 años?

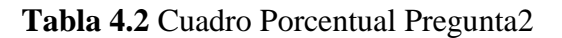

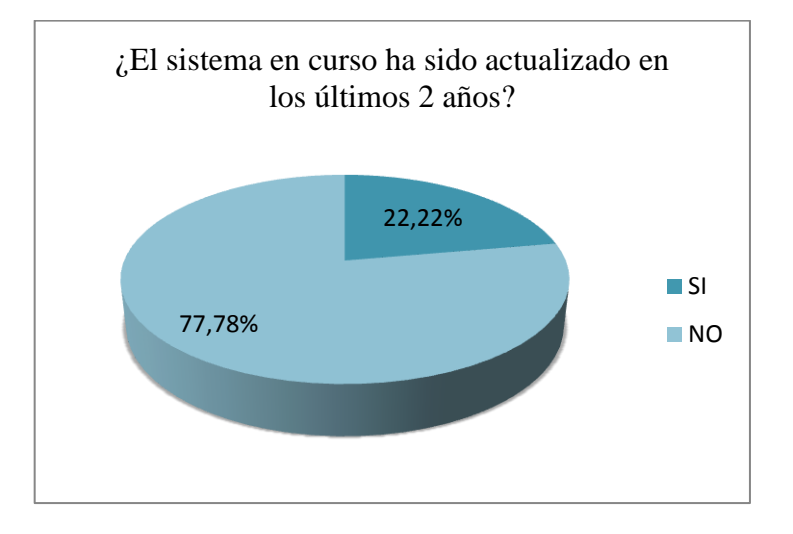

**Figura 4.2** Grafico Pregunta 2

**Interpretación.-**el 77.78% de los encuestados responden a que el sistema no se encuentra actualizado hace 2 años, y el 22.22% responde que si ha sido actualizado el sistema de registro y control docente.

**Análisis.-**El sistema de registro y control docente de la Facultad de Sistemas, Electrónica e Industrial, desde hace 2 años no se encuentra actualizado, lo que dificulta obtener información precisa.

¿Cree Ud. Necesario la aplicación de nuevas tecnologías como la web en el sistema de registro?

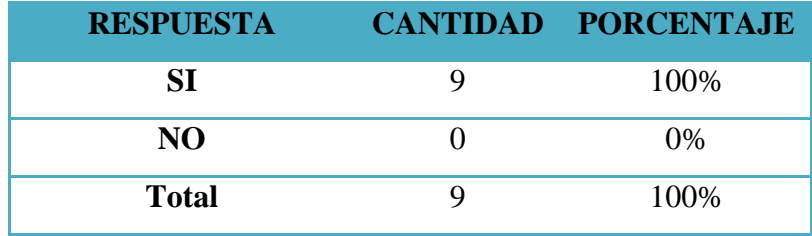

## **Tabla 4.3** Cuadro Porcentual Pregunta3

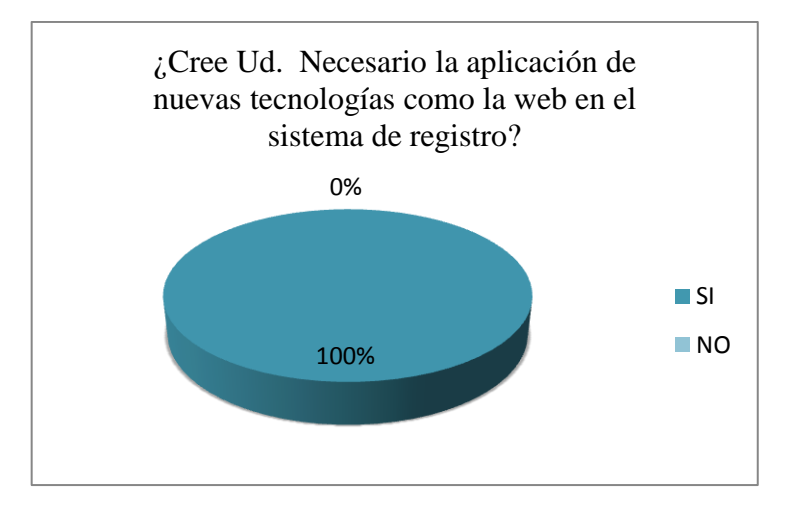

**Figura 4.3** Grafico Pregunta 3

**Interpretación.-**El 100% de los docentes responden a que es necesario que el sistema de registro y control docente de la Facultad se encuentre publicado en un sitio web.

**Análisis.-**Se ve en la necesidad de la utilización de nuevas tecnologías para la publicación del sistema de registro y control docente, con lo cual se beneficiaran los docentes en cuanto a su rápido acceso y actualización de la información.

¿El sistema permite un registro ágil al docente?

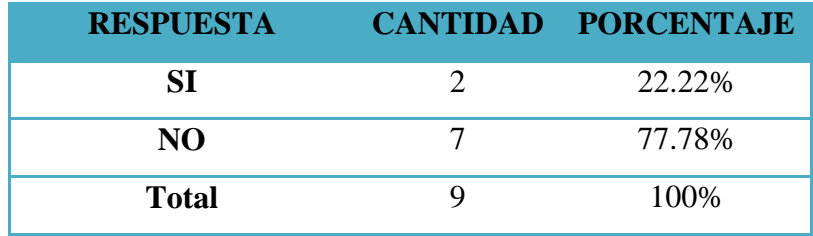

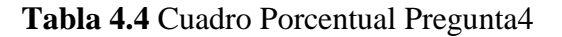

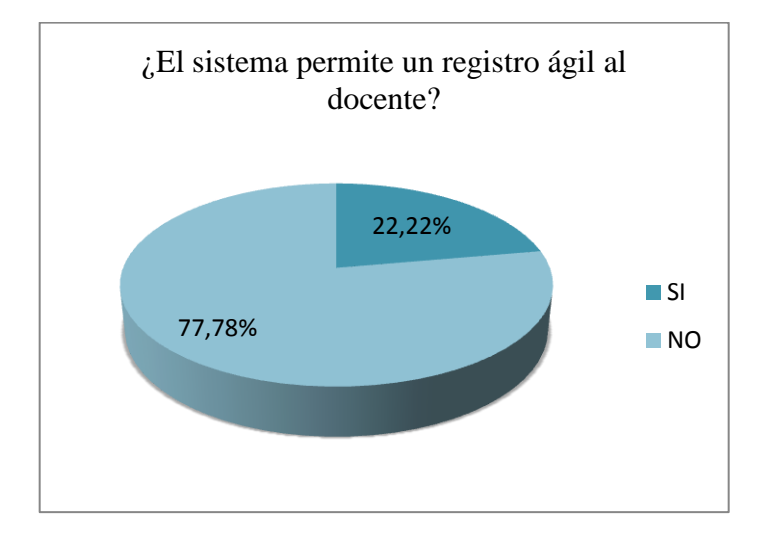

**Figura 4.4** Grafico Pregunta 4

**Interpretación.-**El 22.22% de los docentes responden que el sistema actual de registro y control docente si es ágil, mientras que el 77.78% de los docentes contestan q el actual sistema tiene ciertos inconvenientes al momento de realizar el registro.

**Análisis.-**El sistema actual que cuenta la facultad no permite que el registro de docentes sea ágil y oportuno debido a que se encuentra desactualizado, y se tiene que acceder a un solo lugar para su utilización.

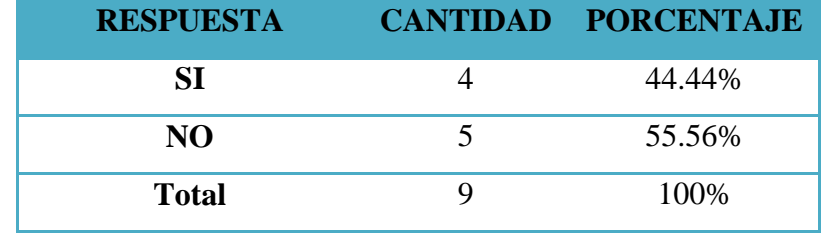

¿El sistema controla el límite de tiempo permitido para el registro?

# **Tabla 4.5** Cuadro Porcentual Pregunta5

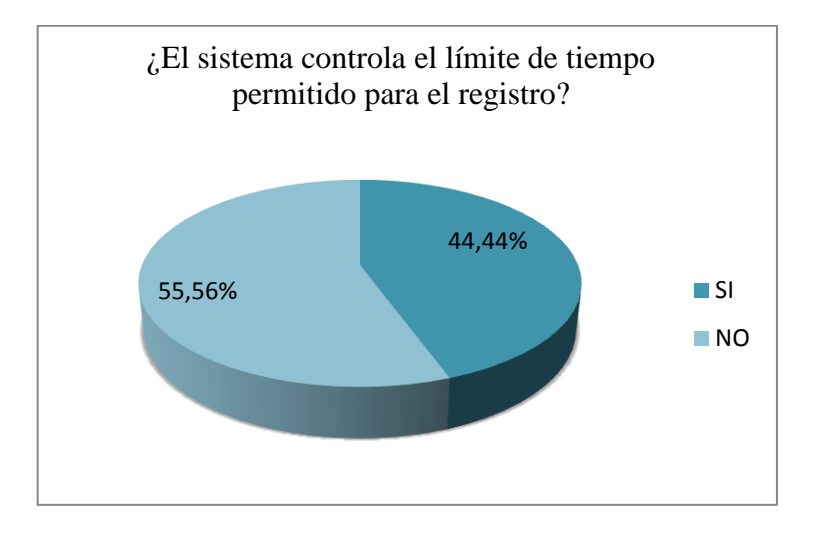

**Figura 4.5** Grafico Pregunta 5

**Interpretación.-** El 55.56% de los encuestados respondieron que el sistema actual no controla el límite de tiempo permitido para el registro, mientras que el 44.44% de los encuestados dicen que si se controla el límite de tiempo para el registro de los docentes.

**Análisis.-**El sistema actual no controla en su gran parte el límite de tiempo para el registro de los docentes.

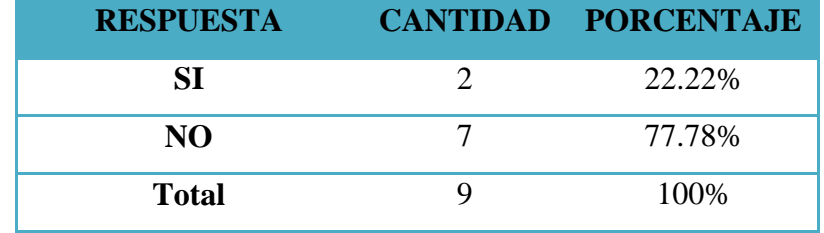

¿El sistema actual permite la verificación del registro al docente?

# **Tabla 4.6** Cuadro Porcentual Pregunta6

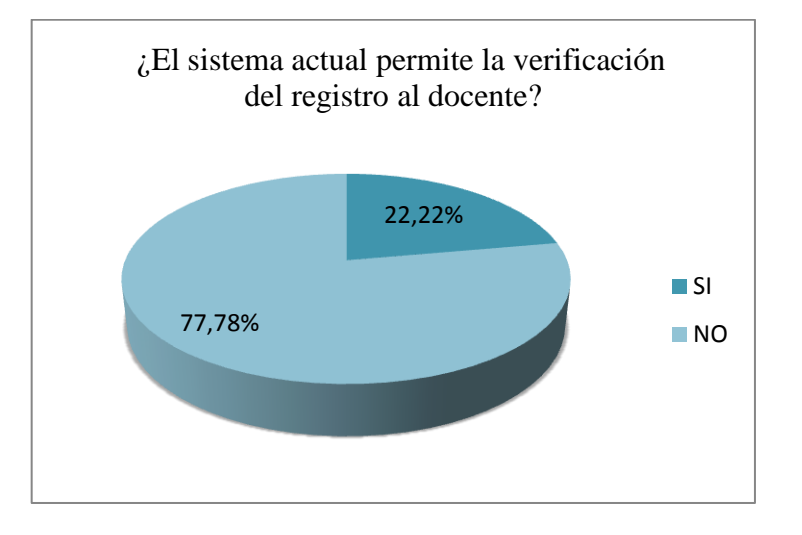

**Figura 4.6** Grafico Pregunta 6

**Interpretación.-**El 77,78% de los entrevistados, contestaron que el sistema actual no permite la verificación de los docentes al momento de registrarse, y el 22.22% respondieron que si permite.

**Análisis.-**El sistema actual no cuenta con una seguridad respecto a la verificación de los docentes al momento de registrarse, el cual provoca inconvenientes entre los docentes al momento de verificar los registros y multas.

¿El Sistema actual brinda las seguridades necesarias en cuanto a alteración y manipulación de horas?

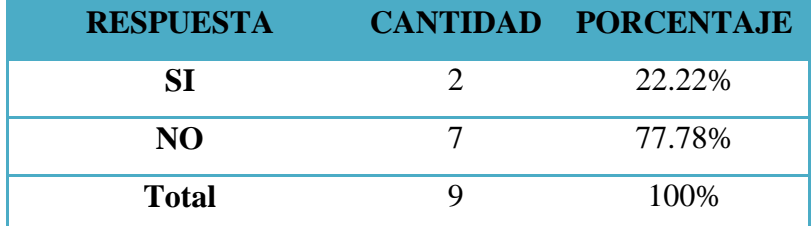

## **Tabla 4.7** Cuadro Porcentual Pregunta7

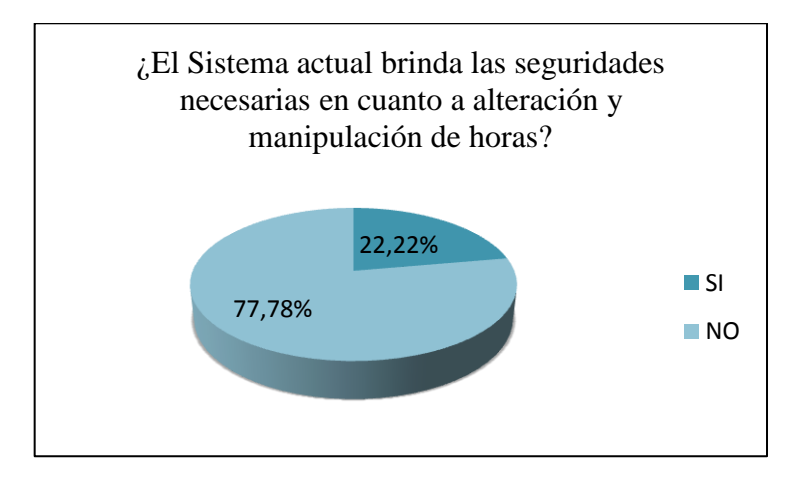

# **Figura 4.7** Grafico Pregunta 7

**Interpretación.-**El 77.78 de los encuestados responden que el sistema actual no cuenta con las debidas seguridades en cuanto a registro de los docentes, y el 22.22% contestan que si posee las debidas seguridades.

**Análisis.-** el sistema actual se debe migrar a una aplicación que tenga seguridades en cuanto a registro, verificación de docentes, en sí de toda la información para que no existan falsificaciones futuras.

¿El Sistema actual brinda información oportuna y necesaria como horarios y reportes?

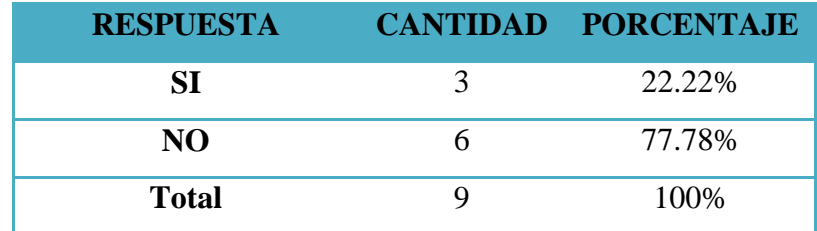

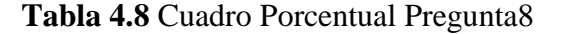

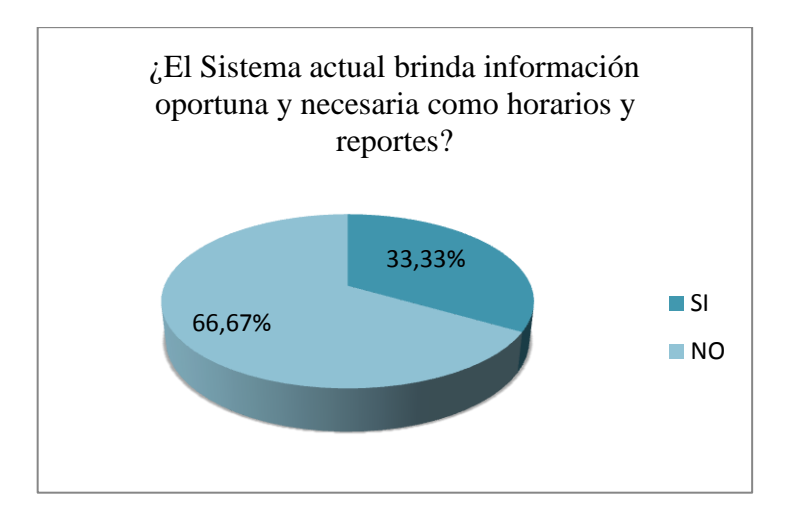

**Figura 4.8** Grafico Pregunta 8

**Interpretación.-**El 66.67 % de los encuestados responden que el sistema actual para el registro y control docente de la Facultad no responde con la información necesaria para obtener reportes. El 33.33% contestan que si es factible obtener reportes de cierta información.

**Análisis.-**Debido a que el sistema actual no se encuentra actualizado, provoca que la realización de reportes tanto de los horarios como de cualquier otra índole sean lentos y no proporcione información exacta.

# **CONCLUSIÓN**

Después de realizar la debida interpretación y análisis del cuestionario dirigido a los docentes, administrador y subdecano de la Facultad de Ingeniería en Sistemas, Electrónica e Industrial, se llega a concluir que el sistema actual posee ciertas falencias en cuanto a seguridades, verificaciones, generación de reportes, y registro de los docentes.

Se necesita tener información actualizada y oportuna, permitiendo el acceso rápido tanto a los administradores como docentes para así llevar un control sobre los registros diarios de entrada y salida de todo el personal de la facultad.

## **4.3 Verificación de la Hipótesis**

Luego de la tabulación de los datos de la encuesta, se procede a la verificación de la hipótesis mediante la utilización del método estadístico.

## **Chi-cuadrado**

$$
x^2 = \sum \left( \frac{(O - E)^2}{E} \right)
$$

## **En donde:**

- **=** Chi-cuadrado
- **∑ =** Sumatoria
- **O** = Frecuencia Observada
- **E** = Frecuencia esperada o técnica

# **4.3.1 Combinación de las Frecuencias**

| $N^a$                   | <b>PREGUNTA</b>                                                                                                    | <b>SI</b>                   | NO                      | <b>TOTAL</b> |
|-------------------------|----------------------------------------------------------------------------------------------------|-----------------------------|-------------------------|--------------|
| 1                       | ¿Posee la Facultad de Ingeniería en Sistemas, Electrónica e<br>Industrial un sistema actualizado para el registro y control<br>docente? | 3                           | 6                       | 9            |
| $\overline{2}$          | $\angle$ El sistema en curso ha sido actualizado en los últimos 2<br>años?                                                              | $\mathcal{D}$               |                         | 9            |
| 3                       | $i$ Cree Ud. Necesario la aplicación de nuevas tecnologías<br>como la web en el sistema de registro?                                    | 9                           | $\Omega$                | $\mathbf Q$  |
| $\overline{\mathbf{4}}$ | ¿El sistema permite un registro ágil al docente?                                                                                        | $\mathcal{D}_{\mathcal{L}}$ | 7                       | 9            |
| 5                       | ¿El sistema controla el límite de tiempo permitido para el<br>registro?                                                                 | $\overline{4}$              | $\overline{\mathbf{5}}$ | 9            |
| 6                       | ¿El sistema actual permite la verificación del registro al<br>docente?                                                                  | $\mathcal{D}_{\mathcal{L}}$ | 7                       | 9            |
| $\overline{7}$          | L'El Sistema actual brinda las seguridades necesarias en<br>cuanto a alteración y manipulación de horas?                                | 2                           | 7                       | $\mathbf Q$  |
| 8                       | ¿El Sistema actual brinda información oportuna y necesaria<br>como horarios y reportes?                                                 | 3                           | 6                       | 9            |
|                         | <b>TOTALES</b>                                                                                                    | 27                          |                         | 45           |

**Tabla 4.9** Combinación de las Frecuencias

# **4.3.2 Combinación de las Frecuencias Esperadas**

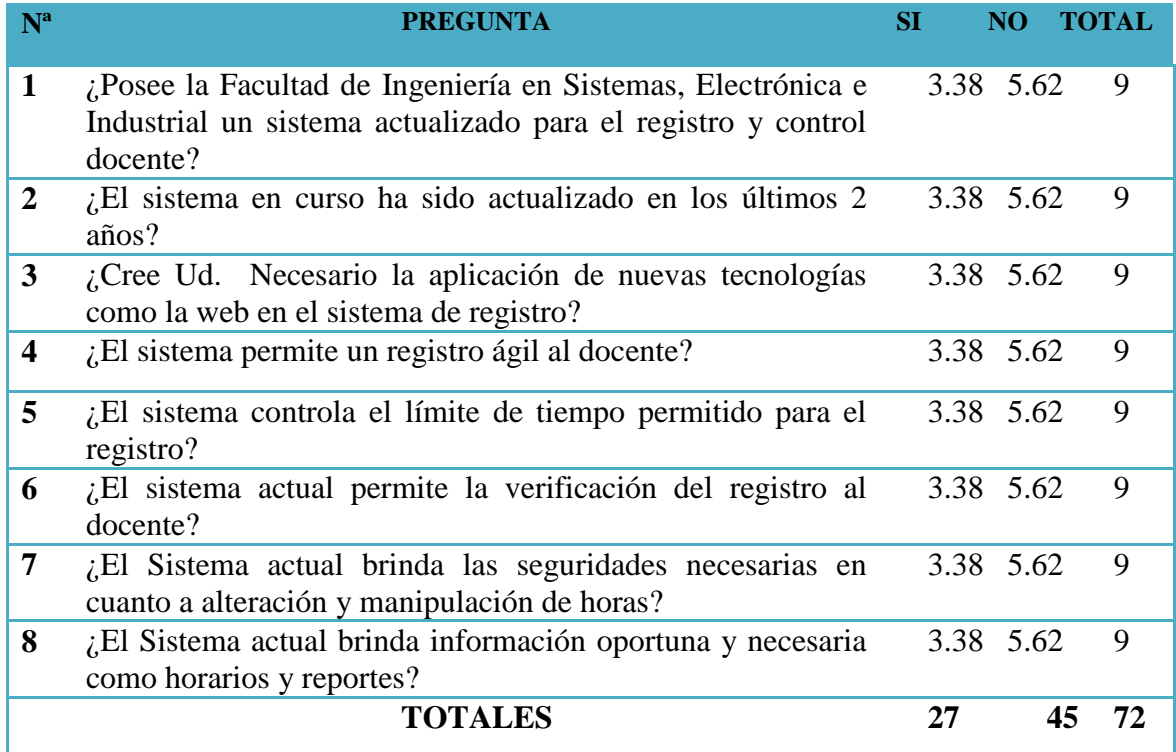

**Tabla 4.10** Combinación de las Frecuencias Esperadas

#### **4.3.3 Modelo Lógico**

**Hipótesis alterna (Ha**) = La implantación de un sistema automatizado permitirá un manejo adecuado del registro y control docente de la Facultad de ingeniería en Sistemas, Electrónica e Industrial.

**Hipótesis nula (Ho)** = La implantación de un sistema automatizado **No** permitirá un manejo adecuado del registro y control docente de la Facultad de ingeniería en Sistemas, Electrónica e Industrial.

# **4.3.4 Nivel de Significancia y regla de decisión 4.3.4.1 Grado de Libertad**

$$
GL = (c-1)*(f-1)
$$

$$
GL = (2-1)*(8-1)
$$

$$
GL = 1 * 7
$$

$$
GL = 7
$$

## **4.3.4.2 Grado de Significancia**

**Nivel de significación (P):** Denominado nivel de confianza, se refiere a la probabilidad de que los resultados observados se deban al azar. Este valor es fijado por el investigador, usualmente es el 5% o 10%.

Lo que indica que si se toma P=0.05, se está significando que solo en un 5% de las veces en que se realice la medición, el resultado obtenido podría deberse al azar. De lo contrario sería decir que existe un nivel de confianza del 95% que el resultado es real y no debido a la casualidad.

Nivel de confiabilidad  $= 95\%$ El grado de significancia será 0.05

# **Valores Críticos de Chi-cuadrado**

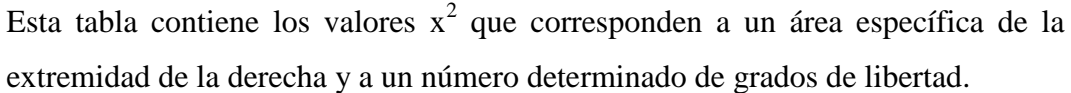

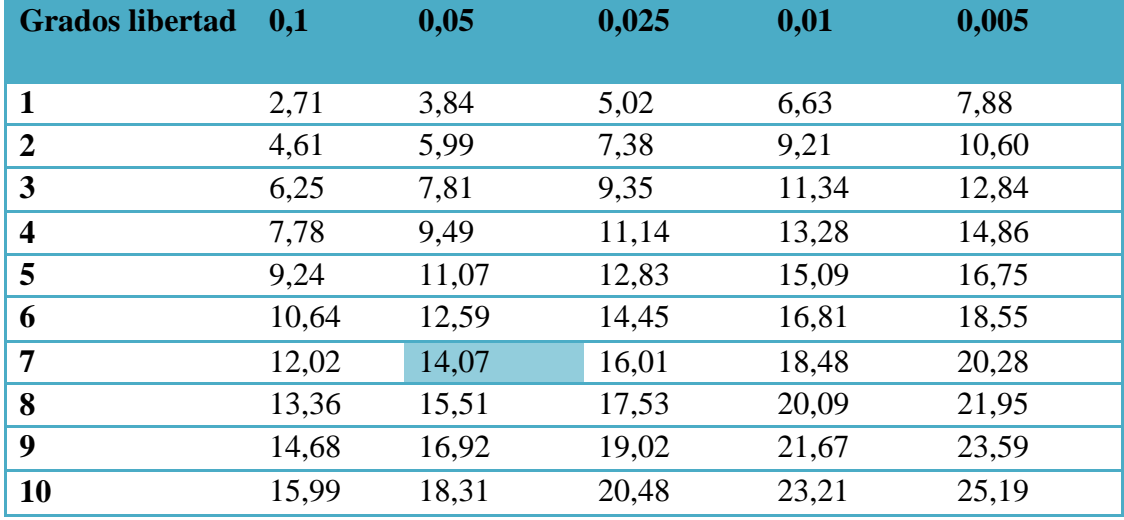

**Tabla 4.11** Distribución Chi-cuadrado X<sup>2</sup>

 $X_t^2(c-1)*(f-1)=14.07$ 

# **4.3.5 Calculo del Chi-Cuadrado**

# **En donde:**

- **O**= Frecuencia observada
- **E**= Frecuencia esperada

**O-E**= Frecuencias observada – frecuencias esperadas

**(O-E) <sup>2</sup>** = Resultado de las frecuencias observadas y esperadas al cuadrado

**(O-E)**  ${}^{2}/E$  = Resultado de las frecuencias observadas y esperadas al cuadrado dividido para las frecuencias esperadas.

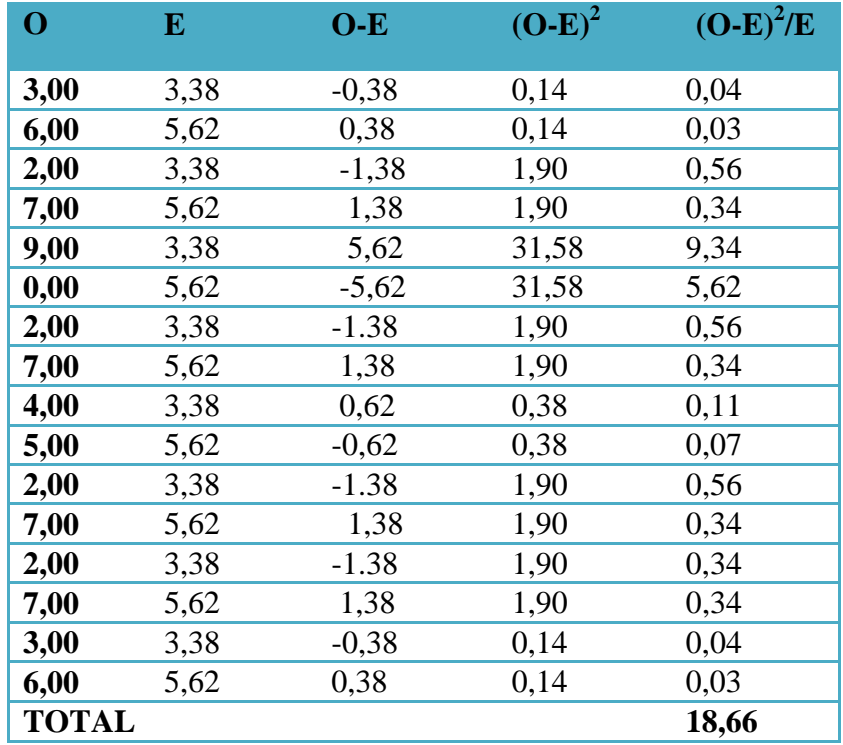

## **CALCULO DE CHI – CUADRADO**

**Tabla 4.12**. Cálculo Chi-cuadrado

 $X^2 = 18,66$  $Xt^2(c-1)*(f-1) = 14,07$ 

**Criterio de decisión:**

 $X^2 < Xt^2$  (c-1)\*(f-1)  $\rightarrow$  Acepta Ho.

**Valores de decisión:**

**185,66 > 14.07** Se rechaza Ho

Debido a que X2 es mayor a Xt2(c-1)\*(f-1) se rechaza Ho y se acepta Ha. Por lo tanto la implantación de un Sistema Automatizado para el registro y control Docente de la Facultad de Ingeniería en Sistemas Electrónica E Industrial Aplicando Nuevas Tecnologías es totalmente factible.

# **CAPÍTULO V**

# **CONCLUSIONES Y RECOMENDACIONES**

# **5.1 Conclusiones**

- Es necesario la actualización del sistema para el registro y control docente de la facultad, ya que permitirá optimizar el tiempo en la realización de las actividades que se han venido desarrollando, generando a la vez un ahorro económico y agilidad en los tramites.
- El acceso al sistema actual, no permite al docente la verificación y control de sus registros.
- El sistema actual no lleva trazabilidad en cuanto a horarios y contenidos.
- El sistema actual, no posee las debidas seguridades, no se encuentra publicado en una red.
- El sistema actual no cuenta con el registro y control de horarios de postgrado y maestrías.

## **5.2 Recomendaciones**

- Se recomienda tener información actualizada de todos los catálogos como horarios requeridos para el buen funcionamiento del sistema.
- Se recomienda migrar el sistema actual a un sitio web, para su rápido acceso, utilizando nuevas tecnologías que están a nuestro alcance.
- Se recomienda que los administradores del sistema controlen la veracidad del registro los docentes al momento de registrarse.
- Se recomienda implantar una herramienta informática que resuelva problemas de seguridad, y se encuentre publicada en una red, utilizando en este caso el internet como medio de acceso al sistema.
- Se recomienda incorporar al registro del sistema maestrías y posgrados de esta manera llevar un registro más completo de las actividades de la facultad.

# **CAPITULO VI PROPUESTA**

# **6.1 Tema**

**"**SISTEMA AUTOMATIZADO PARA EL REGISTRO Y CONTROL DOCENTE DE LA FACULTAD DE INGENIERÍA EN SISTEMAS ELECTRÓNICA E INDUSTRIAL APLICANDO NUEVAS TECNOLOGÍAS**"**

# **6.2 Datos Informativos**

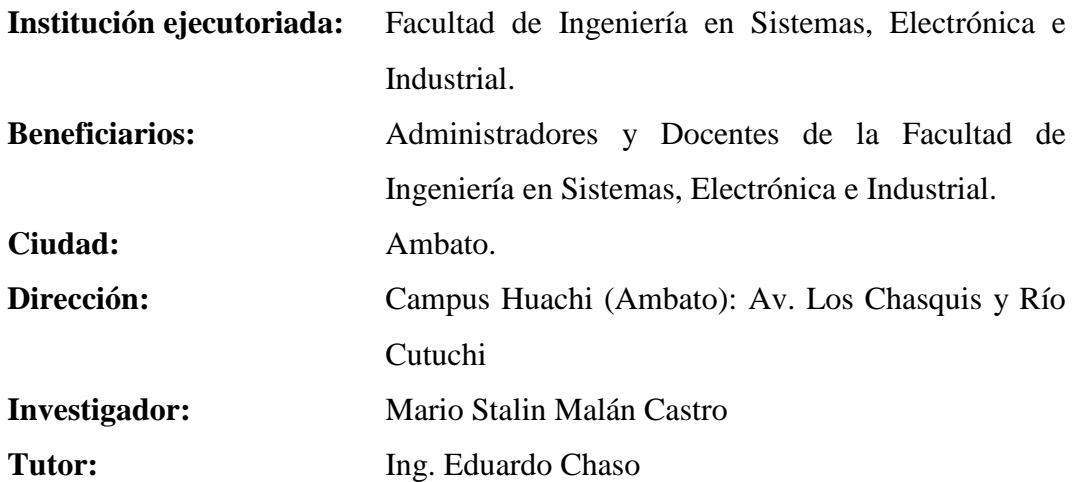

# **6.3 Antecedentes**

Guiados por la tecnología podemos decir que la administración de la información requiere de la creación de nuevas aplicaciones informáticas (sistemas web) dispuestas a cubrir las necesidades de los docentes.

La facultad de Ingeniería en sistemas Electrónica e Industrial lleva el registro y control docente de la siguiente manera:

El desarrollo de aplicación como la base de datos están en Acces por lo que la capacidad de almacenamiento en base de datos es muy poca para la cantidad de información que maneja este tipo de sistemas, por el hecho de ser una aplicación de escritorio obliga a instalación de la plataforma en cada máquina que requiera el sistema esto lleva tiempo y recursos de la máquina.

En cuanto al manejo de tiempo por el mismo hecho de ser una aplicación de escritorio se maneja en base a la fecha y hora de la máquina instalada, esto expone a fraudes en cuanto a registros debido a que el usuario puede manipular el tiempo de la máquina.

### **6.4 Justificación**

Al actualizar la aplicación a la tecnología Web solventamos los problemas de seguridad en cuanto a la manipulación de horas, ya que por ser una aplicación cliente servidor la hora utilizada para el control se toma del servidor.

Se mejora tiempos de implementación ya que lo único que necesitamos para que la aplicación se ejecute es un navegador, esto es de gran ayuda ya que no necesitamos preocuparnos de requisitos de sistema tampoco de instalaciones ni del tipo de sistema operativo.

La base de datos utilizada es postgres motor software libre, este motor es uno de los más potentes y mejores posicionados en el mercado por su gran capacidad de almacenamiento como velocidad de procesamiento de información.

El desarrollo de la siguiente propuesta se lo realiza debido al interés que han puesto las autoridades de la Facultad de Ingeniería en Sistemas, Electrónica e Industrial para actualizar el sistema actual de registro y control docente y así mejorar el desenvolvimiento de los docentes al momento de registrar las horas de entrada y salida.

La utilización de nuevas tecnologías para la realización de sistemas informáticos, ha sido un gran avance

# **6.5 Objetivos 6.5.1 Objetivo General**

Desarrollar un sistema automatizado para el registro y control docente en la Facultad de Ingeniería en Sistemas, Electrónica e Industrial aplicando tecnología Web**.**

# **6.5.2 Objetivo Específico**

- Analizar los requerimientos obtenidos en la encuesta con los docentes para actualizar el sistema de registro y control docente.
- Diseñar la estructura de la base de datos para agilizar las consultas necesarias de toda la información obtenida.
- Desarrollar el Sistema para el registro y control docente aplicando tecnología web.
- Ejecutar las pruebas necesarias para comprobar el correcto funcionamiento de cada módulo del sistema.
- Proporcionar los distintos manuales para la utilización del sistema.

# **6.6 Análisis de Factibilidad**

# **6.6.1 Factibilidad Operativa**

El sistema interactúa directamente con el usuario, se dispone de interfaces sencillas para el registro y control docente, permitiendo administrar los usuarios que se conectarán al Sistema.

El docente conectado podrá revisar reportes sin importar el nivel de usuario que tenga además podrá modificar los datos de su cuenta como clave y suario, pero solamente el usuario tipo administrador logeado podrá crear nuevos usuarios ya sean de tipo docente o administrador.

# **6.6.2 Factibilidad Económica**

Es un proyecto factible se escogió herramientas de Software Libre para el desarrollo del sistema.

El sistema automatizado mejorara el registro y control docente ya que posee ventajas como optimización de procesos, velocidad de procesamiento, recuperación rápida y eficiente de la información, seguridad de los datos, y sobre todo se encuentra publicada en un sitio web al alcance de todos los docentes.

# **6.6.3 Factibilidad Técnica**

El desarrollo del sistema automatizado es técnicamente factible ya que la Facultad de Ingeniería en Sistemas, Electrónica e Industrial cuenta con la infraestructura necesaria en cuanto a hardware, software y comunicaciones para la implantar el Sistema.

# **Software**

- Aspnet
- PostgreSQL como motor de base de datos.
- Java script
- Windows server 2008
- Framework 3.5
- Internet Information Server (Servidor)
- Windows xp o superior (Clientes)

## **Hardware**

Se necesita:

- Máquina tipo servidor con capacidad de procesamiento y almacenamiento medianos.
- Máquinas clientes de cualquier capacidad.
- Red de comunicaciones (intranet).

La Facultad cuenta con una red de comunicaciones, un servidor de base de datos y varias máquinas cliente que facilita la implantación del sistema en el modelo Cliente/Servidor.

### **6.7 Fundamentación**

#### **ASP**

ASP es una tecnología dinámica funcionando del lado del servidor, las instrucciones de programación dentro del script son ejecutadas para enviar al navegador únicamente el código HTML resultante. La ventaja principal de las tecnologías dependientes del servidor radica en la seguridad que tiene el programador sobre su código, ya que éste se encuentra únicamente en los archivos del servidor que al ser solicitado a través del web, es ejecutado, por lo que los usuario no tienen acceso más que a la página resultante en su navegador.

ASP.NET es un framework para aplicaciones web desarrollado y comercializado por Microsoft. Es usado por programadores para administrar sitios web dinámicos, aplicaciones web y servicios XML.

## **CSS (Cascading Style Sheets)**

Es un lenguaje que describe la presentación de los documentos estructurados en hojas de estilo para diferentes métodos de interpretación. Esta forma de descripción de estilos ofrece a los desarrolladores el control total sobre estilo y formato de sus documentos.

## **POSTGRES**

Es un sistema diseñado para manejar (administrar) grandes cantidades de datos.

Sirve para lograr un control de concurrencia tan eficiente que en la gran mayoría de los casos no se requiere de bloqueos, es la habilidad de usar varios índices para resolver consultas sobre una misma tabla

El sistema de reglas, permite identificar ciertas acciones sobre una tabla y reemplazarlas por otras o ejecutar adicionales.

Varios lenguajes procedurales como: Java, Perl, Python, Ruby, Tcl, C/C++, así como su lenguaje nativo (PL/PGSQL) que es muy similar al PL/SQL de Oracle; módulos contribuidos entre los que se cuentan OpenFTS (un método para indexación de texto completo) y PostGIS (que añade objetos geográficos lo cual permite a PostgreSQL ser usado en proyectos de bases de datos para sistemas de información geográfica, por ejemplo los que usan sistemas repartidores),

# **PROCEDIMIENTOS ALMACENADOS**

Un procedimiento almacenado se puede definir como un programa, procedimiento ó función, el cual está almacenado en la base de datos y listo para ser usado.

## **Ventajas:**

- La ejecución del procedimiento ocurre en el servidor de bases de datos. Esto probablemente aumentará el rendimiento de nuestra aplicación al no tenerse que mandar datos entre el cliente y el servidor, y no tener que procesar resultados intermedios en el cliente para obtener el resultado final.
- Al tener la *lógica de la aplicación* implementada en la base de datos no tendremos que implentarla en los clientes, con el consiguiente ahorro de líneas de código redundante y complejidad.

Un procedimiento almacenado en PostgreSQL se puede escribir en multiples lenguajes de programación. En una instalación por defecto de PostgreSQL podremos tener disponibles los siguientes lenguajes: PL/pgSQL, PL/Perl, PL/Tcl y PL/Python.

El único lenguaje que está disponible automáticamente es PL/pgSQL.

## **6.8 Metodología**

Metodología de desarrollo de software es un marco de trabajo usado para estructurar, planificar y controlar el proceso de desarrollo en sistemas de información.

## **Modelo en cascada**

Es un proceso secuencial de desarrollo en el que los pasos de desarrollo son vistos hacia abajo a través de las fases de análisis de las necesidades, el diseño, implementación, pruebas (validación), la integración, y mantenimiento. Los principios básicos del modelo de cascada son los siguientes:

- El proyecto está dividido en fases secuenciales.
- Se hace hincapié en la planificación, los horarios, fechas, presupuestos y ejecución de todo un sistema.
- Un estricto control se mantiene durante la vida del proyecto a través de la utilización de una amplia documentación escrita, así como la tecnología de la información de gestión al final de la mayoría de las fases antes de comenzar la próxima fase.

Tomando en cuenta las necesidades del desarrollo del sistema, para el análisis del sistema se utilizó una metodología orientada a objetos basada en el lenguaje unificado de modelado UML, para el desarrollo de la propuesta; debido a que es un lenguaje gráfico para documentar un sistema.

#### **6.9 Modelo Operativo**

## **6.9.1 Análisis del Sistema**

## **6.9.1.1 Análisis y Requerimientos del Sistema**

Entre los requerimientos más importantes que se han tenido en cuentan son:

- Brindar acceso a los datos del sistema.
- Manejo adecuado en la interfaces de cada módulo.
- Facilidad de elección de datos por medio de listas desplegables, botones inteligentes.
- Interfaz de usuario, sencilla y amigable.
- Despliegue de mensajes.
- Reportes con información real y correcta.
- Acceso simultaneo de varios usuarios.
- El acceso de información es en tiempo real.
- El acceso de usuarios será controlado por un nombre y contraseña.
- Se restringe los accesos a los módulos siendo el usuario administrador quién podrá acceder a todas las funcionalidades del sistema, usuario común solo podrá consultar los resultados y movimientos ya procesados.
- Control y manejo de errores del sistema.

### **6.9.1.2 Diagramas UML**

UML (Lenguaje Unificado de Modelado), es un lenguaje estándar que permite generar diseños que capturan las ideas en una forma convencional y es fácil de comprender para comunicar a otras personas, puede utilizarse para visualizar, especificar, construir y documentar todos los artefactos que componen un sistema con gran cantidad de software.

UML puede usarse para modelar desde sistemas de información hasta aplicaciones distribuidas basadas en Web.

## **6.9.1.2.1 Diagramas de Clases**

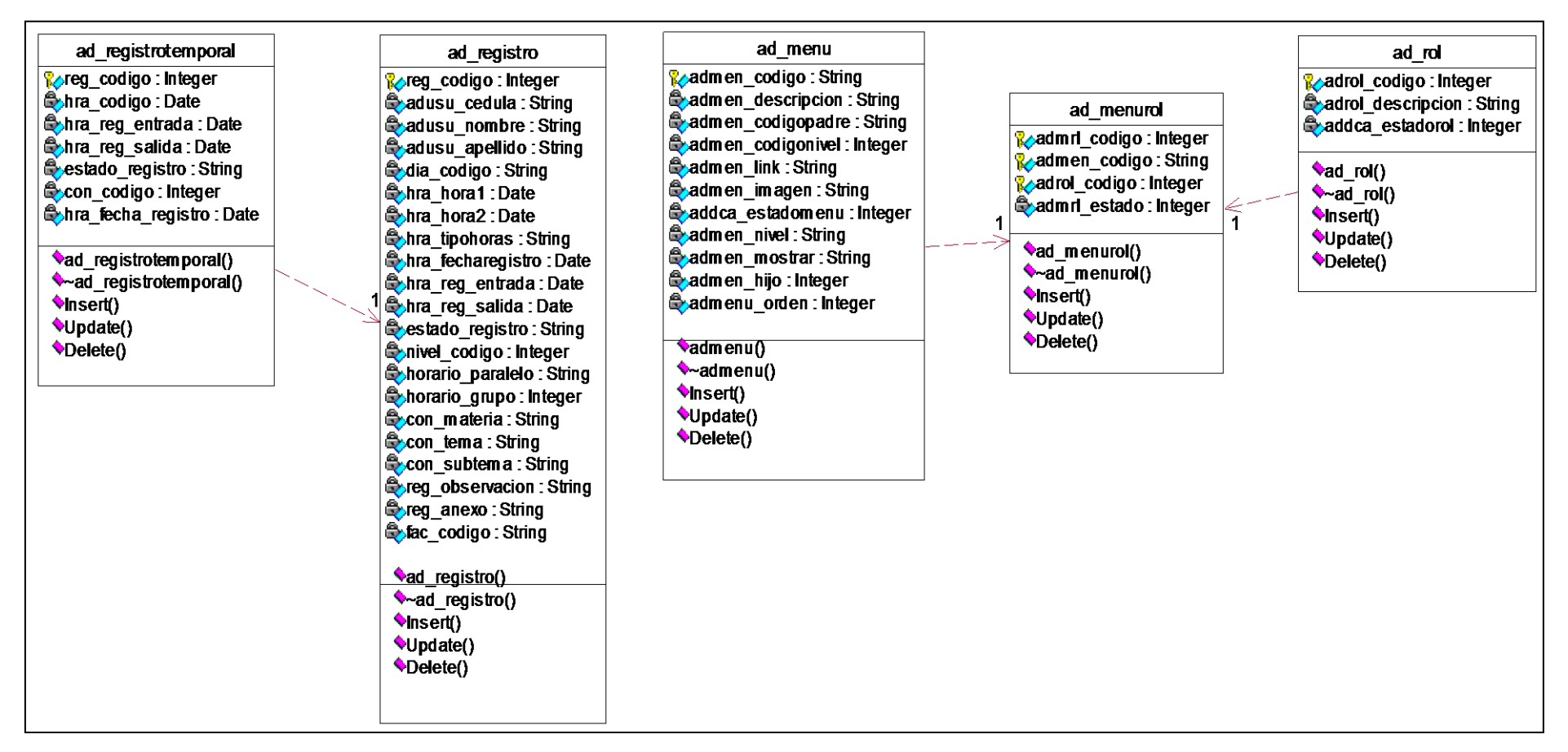

**Figura 6.1** Diagrama de Clases Registro-Menú-Rol

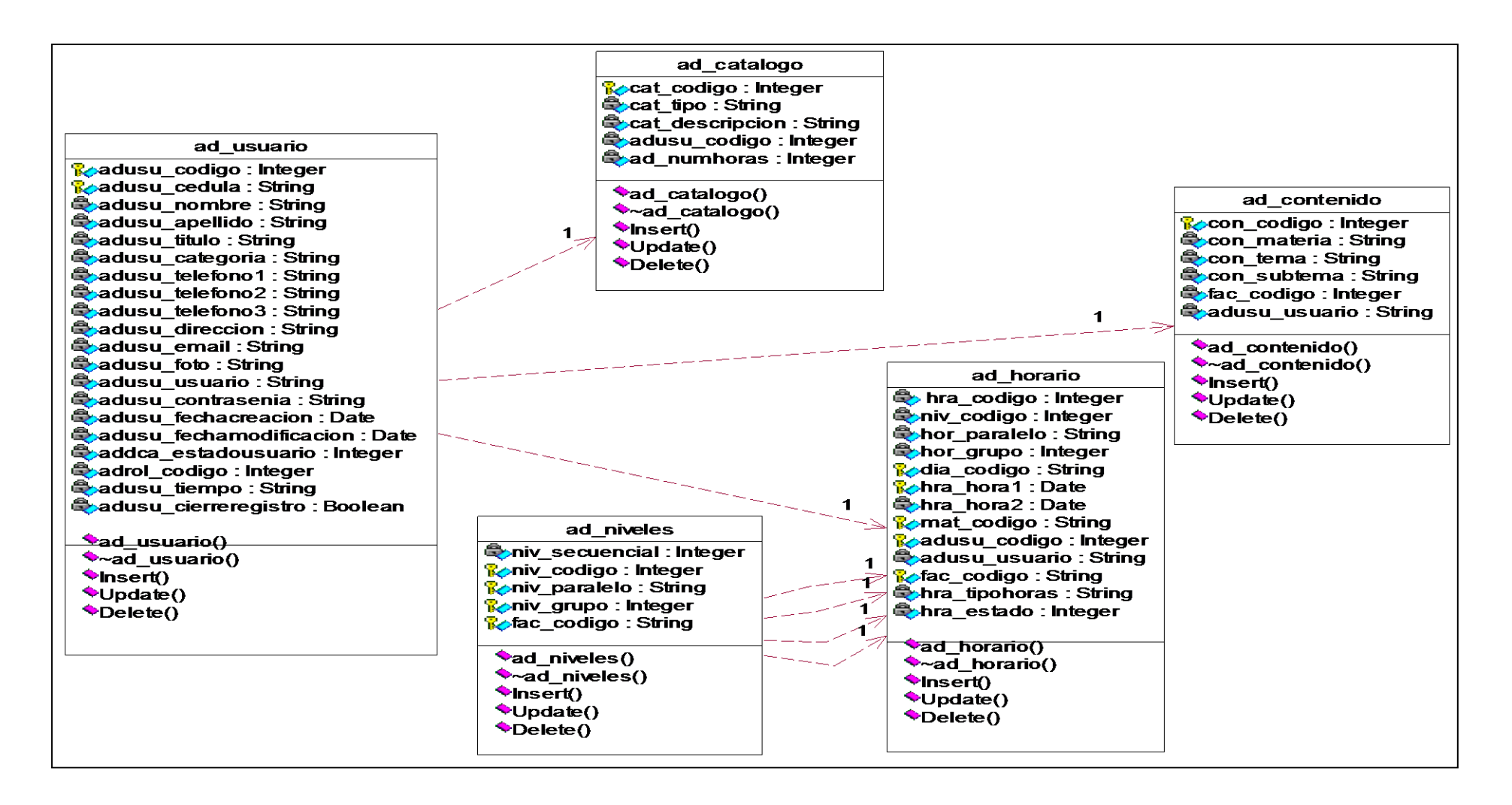

**Figura 6.2** Diagrama de Clases Usuarios-horarios
## **6.9.1.2.2 Diagramas de Casos de Uso**

Facilitan la comunicación entre los analistas y los usuarios.

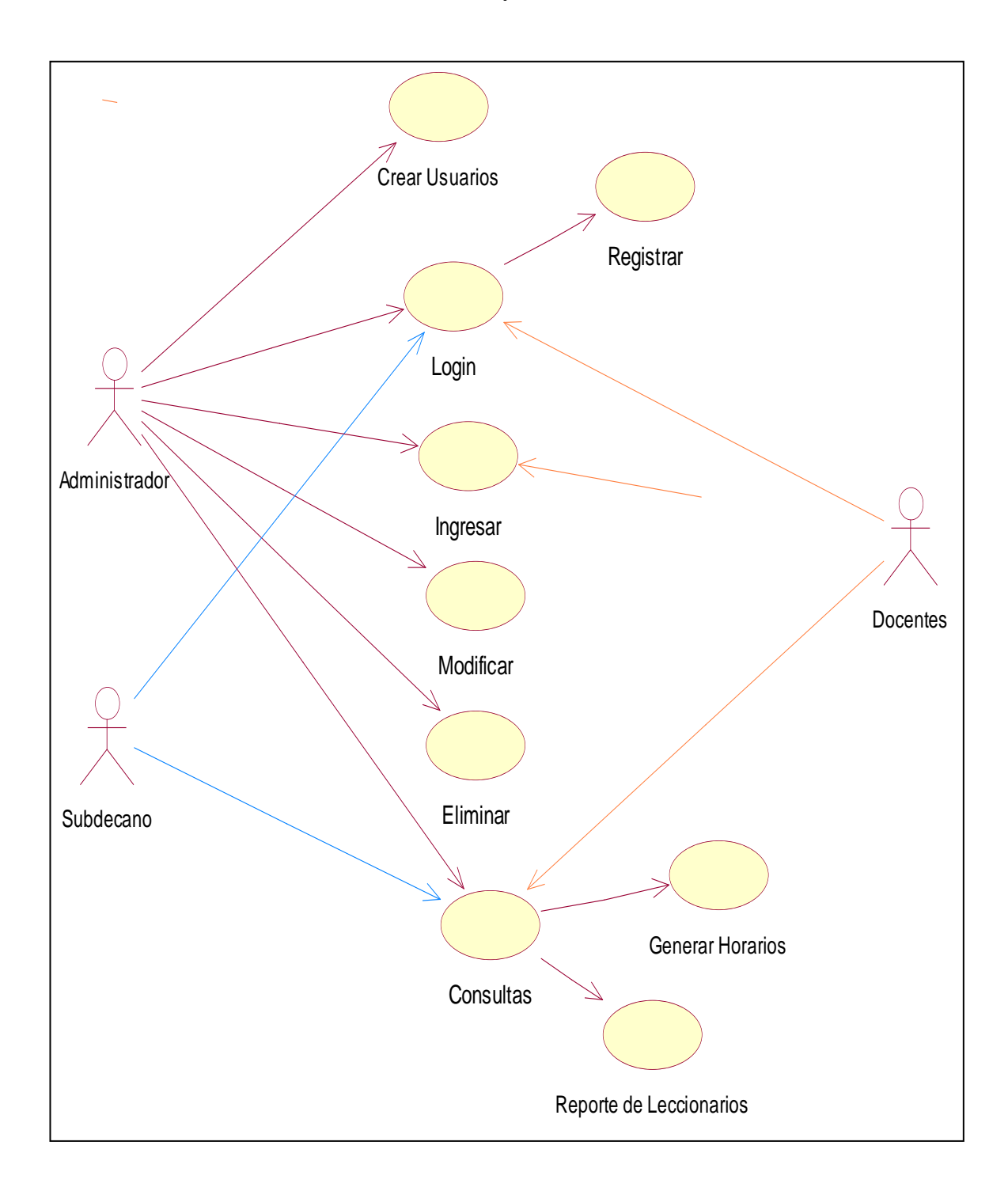

**Figura 6.3** Diagrama de Casos de Uso sistema de Registro

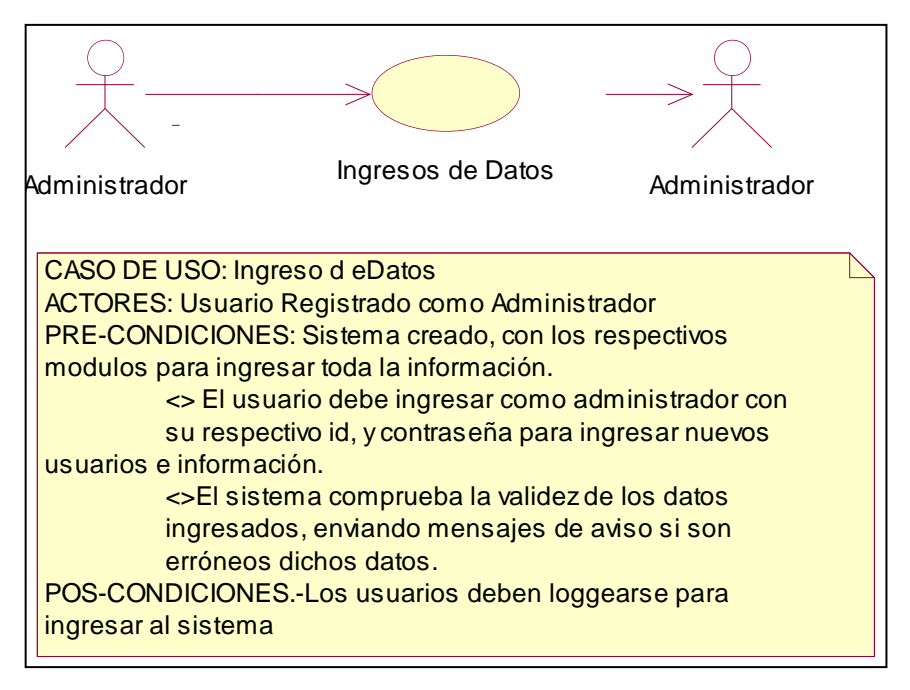

**Figura 6.4** Diagrama de Casos de Uso Ingreso de Datos

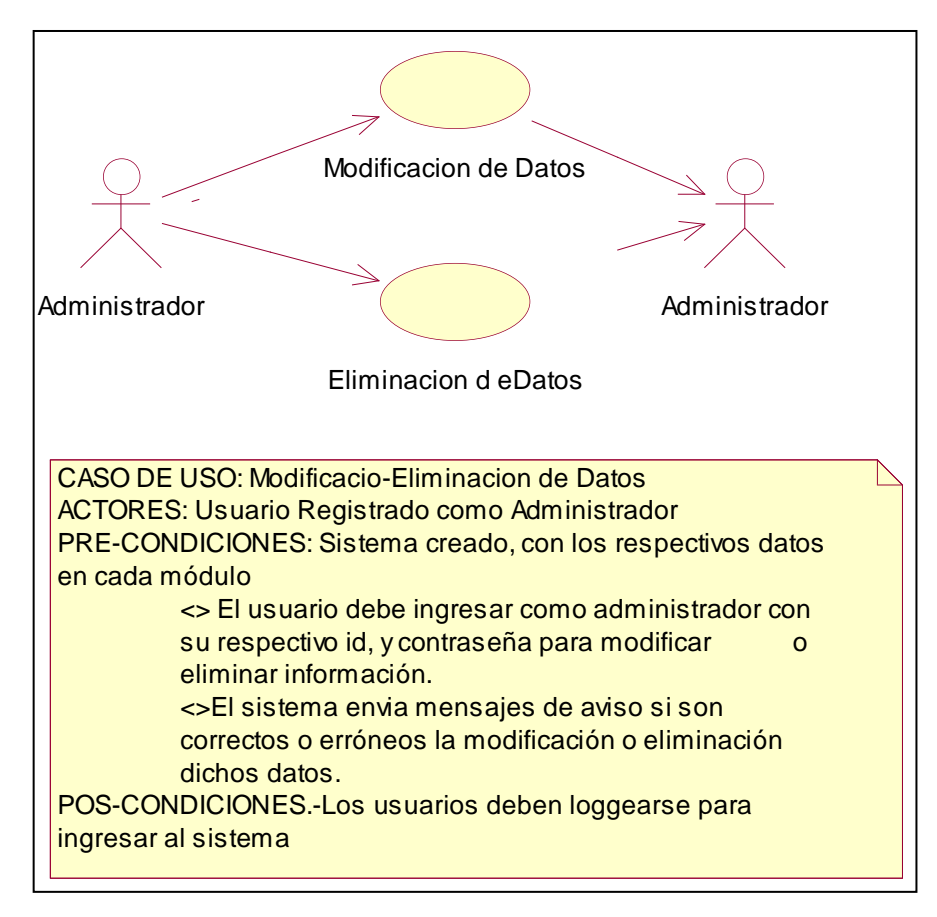

**Figura 6.5** Diagrama de Casos de Uso Modificación - Eliminación de Datos

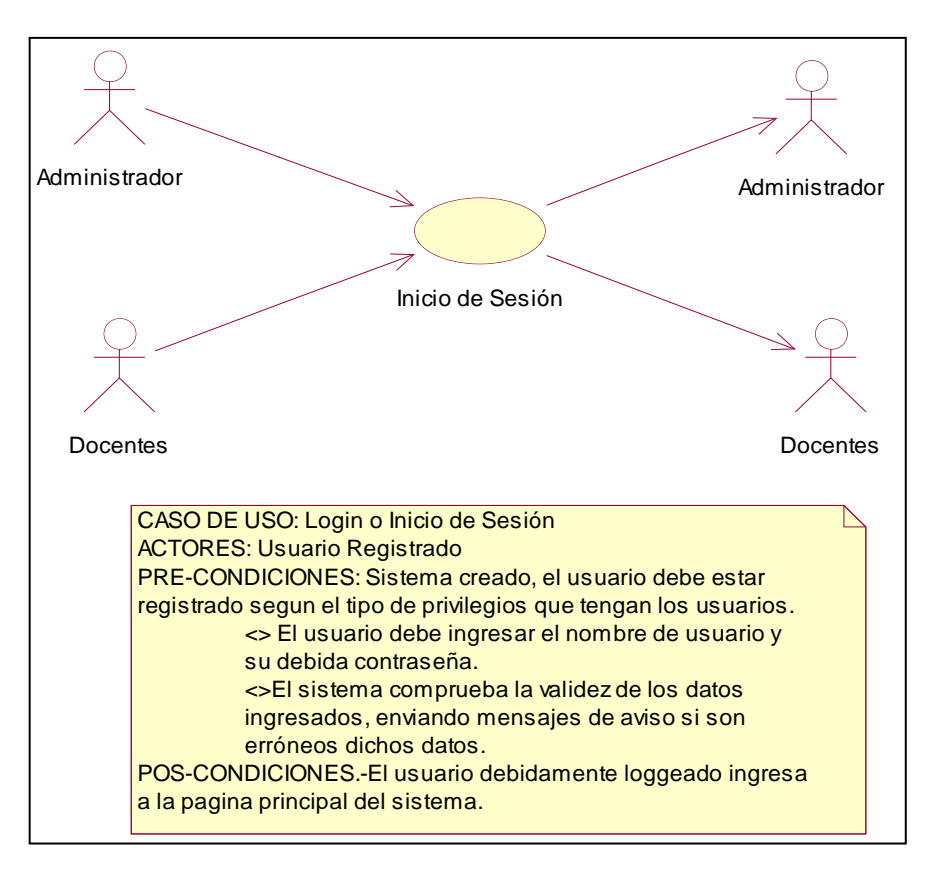

**Figura 6.6** Diagrama de Casos de Uso Inicio de sesión

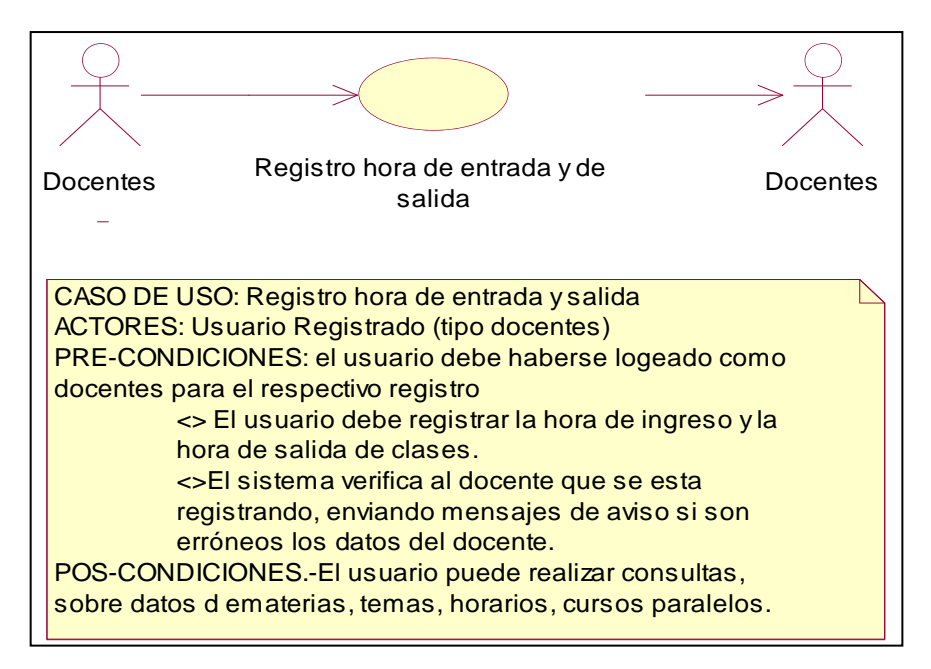

**Figura 6.7** Diagrama de Casos de Uso Registro de Horas de Entrada/Salida

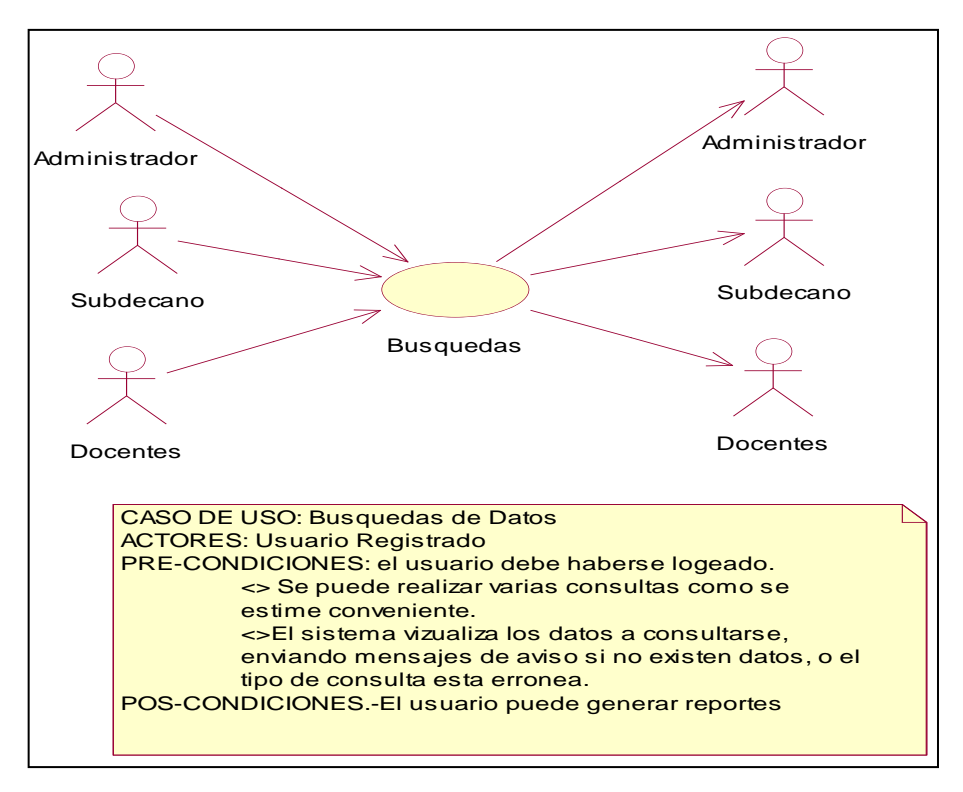

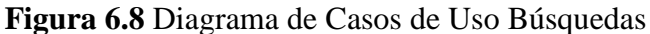

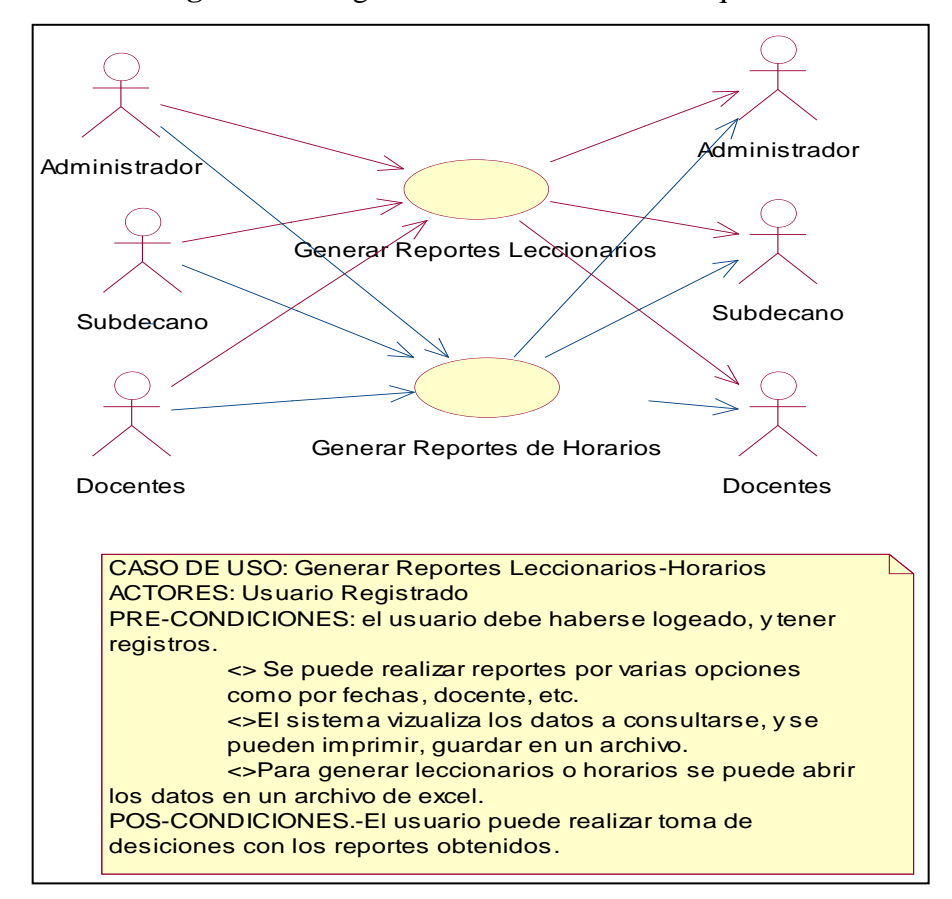

**Figura 6.9** Diagrama de Casos de Uso Generar Reportes Leccionarios-Horarios

#### **6.9.1.2.3 Diagramas de Secuencia**

Los diagramas de secuencia es un tipo de diagramas de interacción, que enfatizan el ordenamiento temporal de los mensajes, establece el siguiente paso y muestra como los objetos se comunican entre si al transcurrir el tiempo.

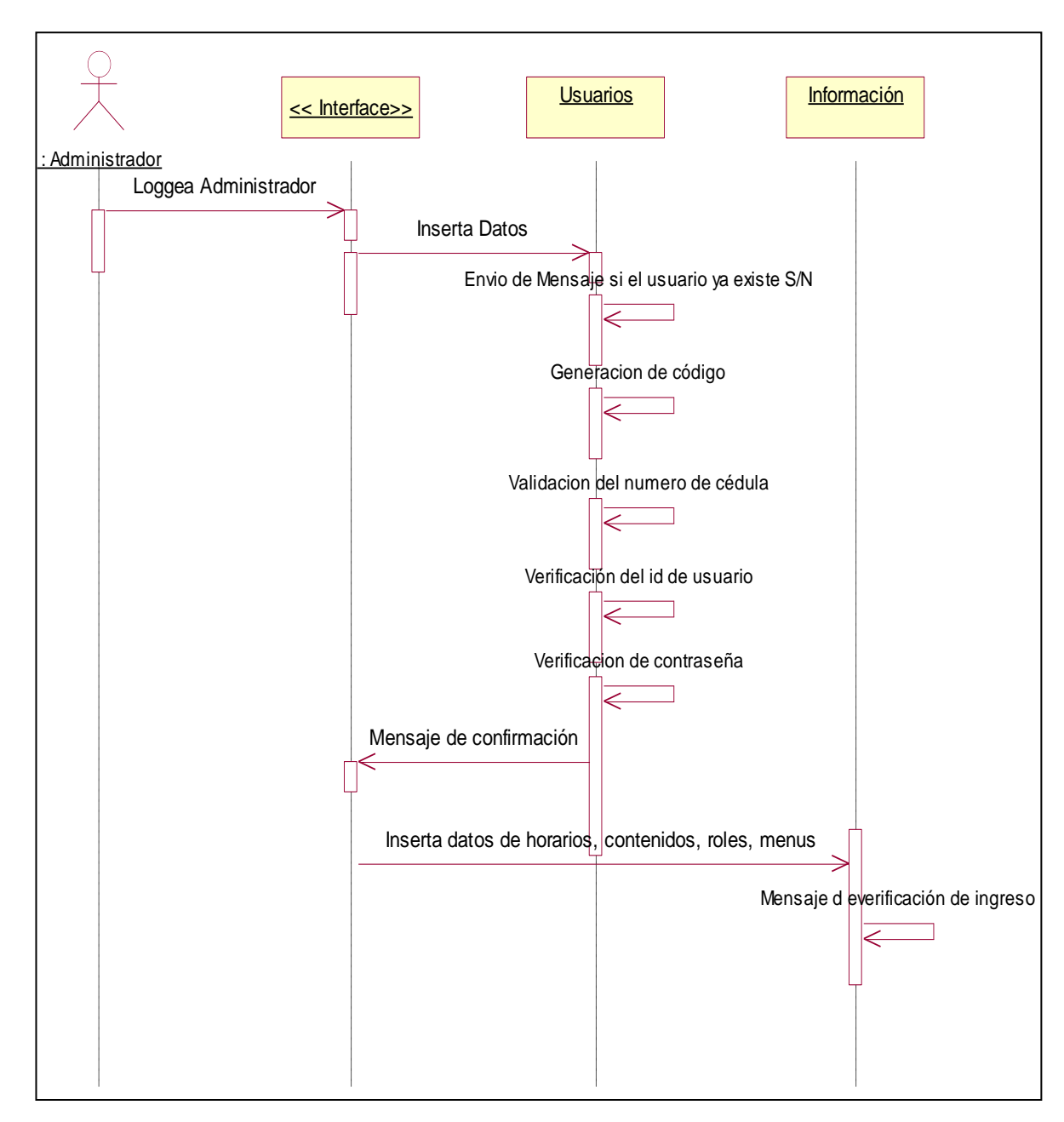

**Figura 6.10** Diagrama de Secuencia de Ingreso de Datos de Usuarios-

Información

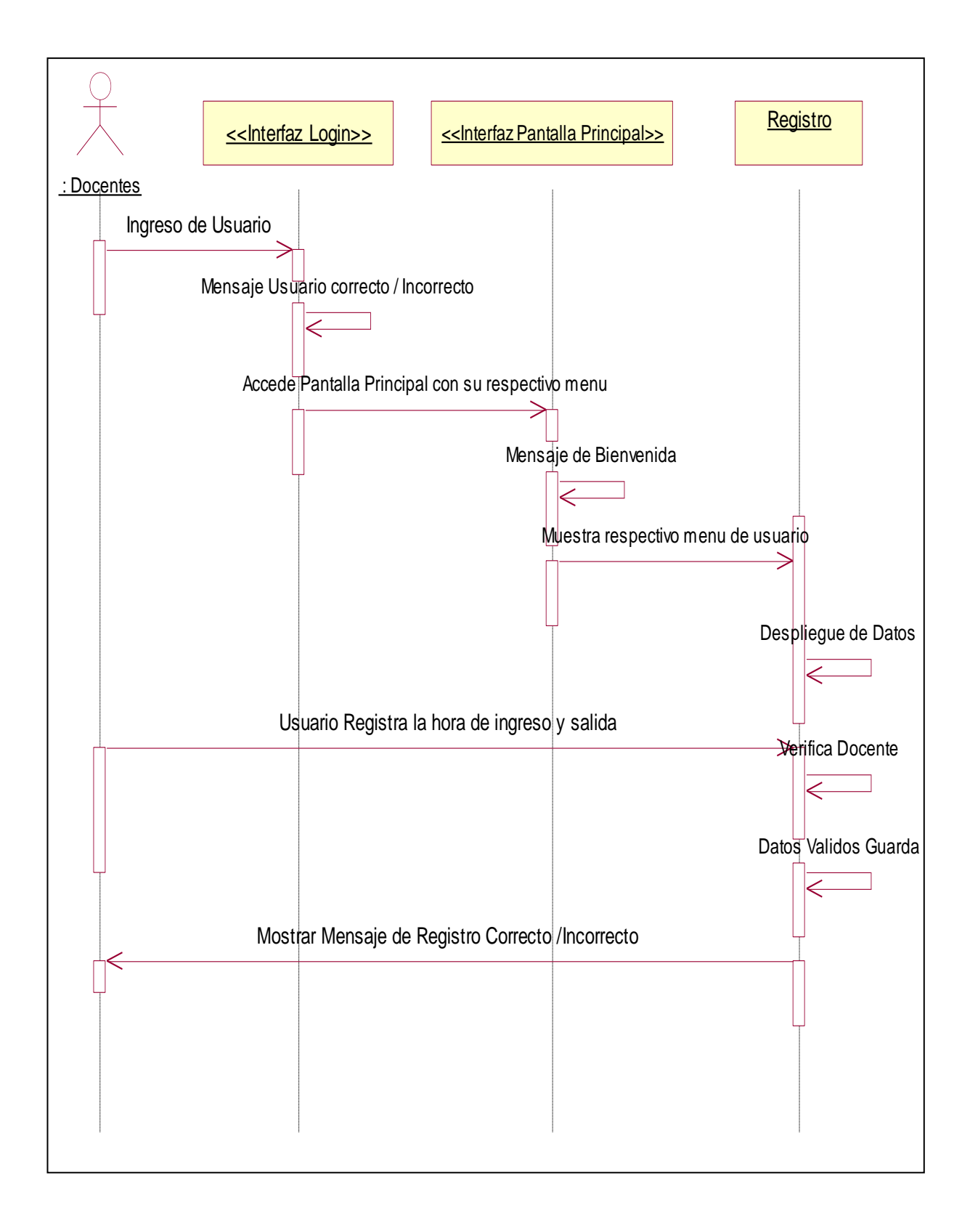

**Figura 6.11** Diagrama de Secuencia Registro de docentes

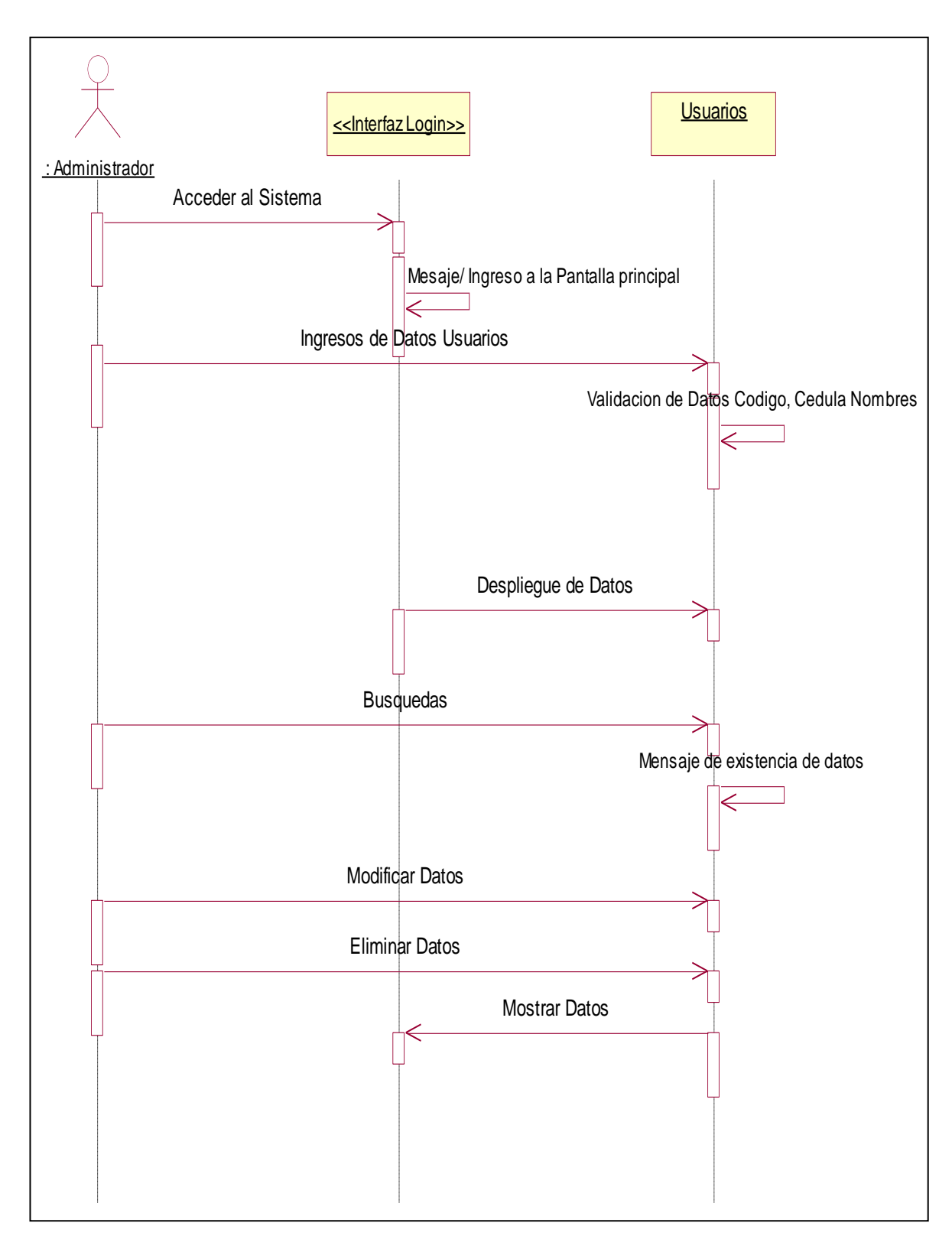

**Figura 6.12** Diagrama de Secuencia Administradores-Usuarios

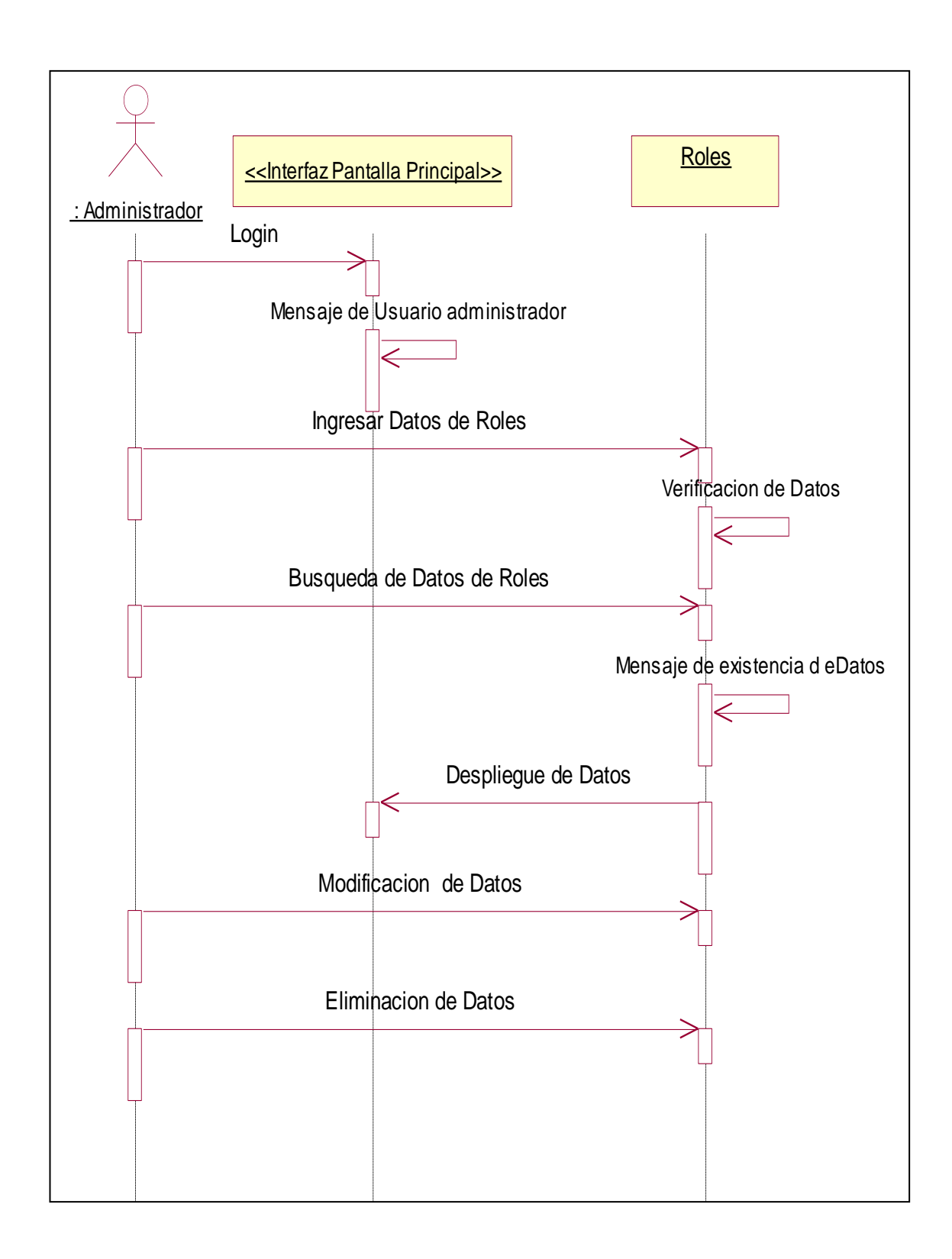

**Figura 6.13** Diagrama de Secuencia Administradores-Roles

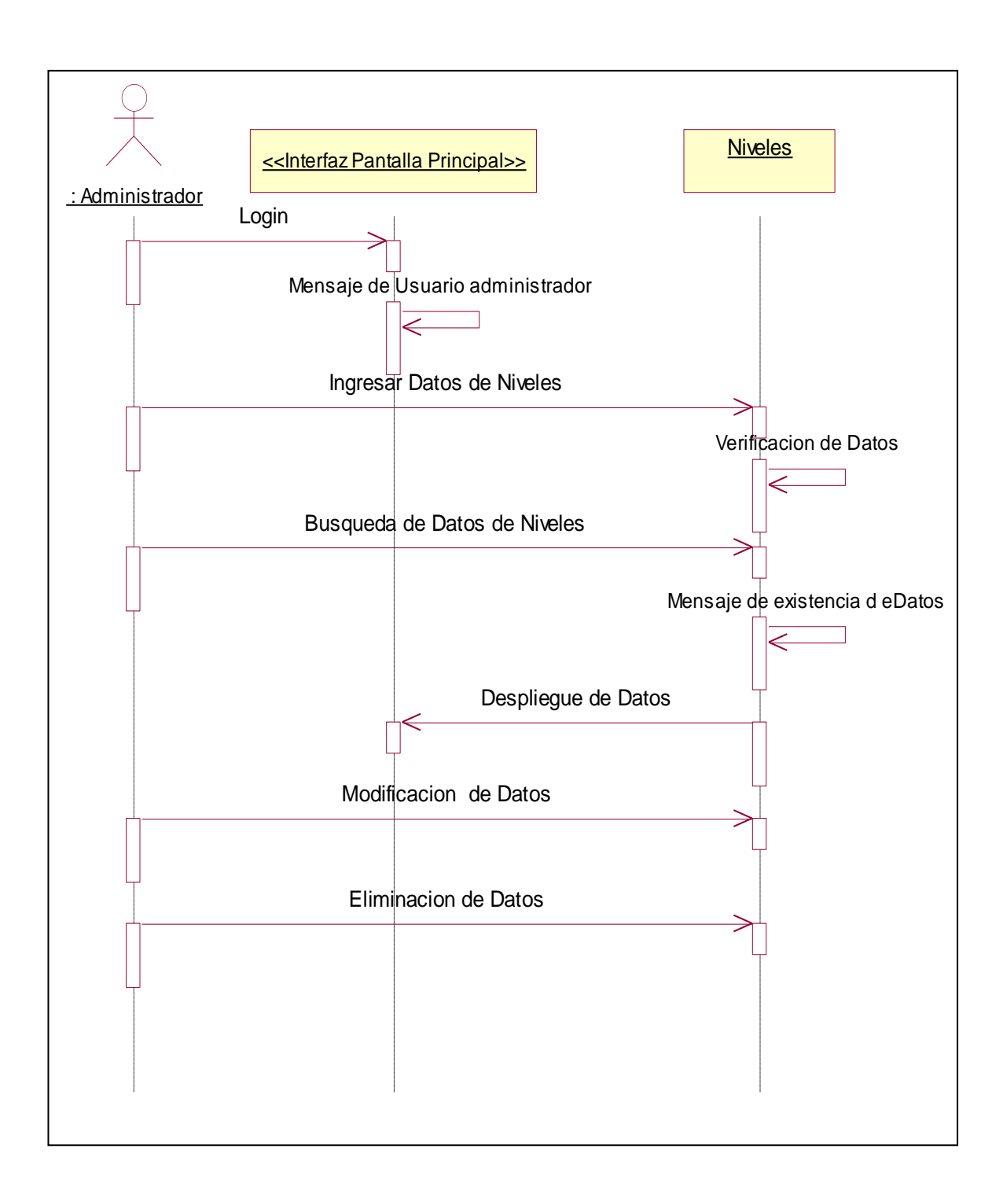

**Figura 6.14** Diagrama de Secuencia Administradores-Niveles

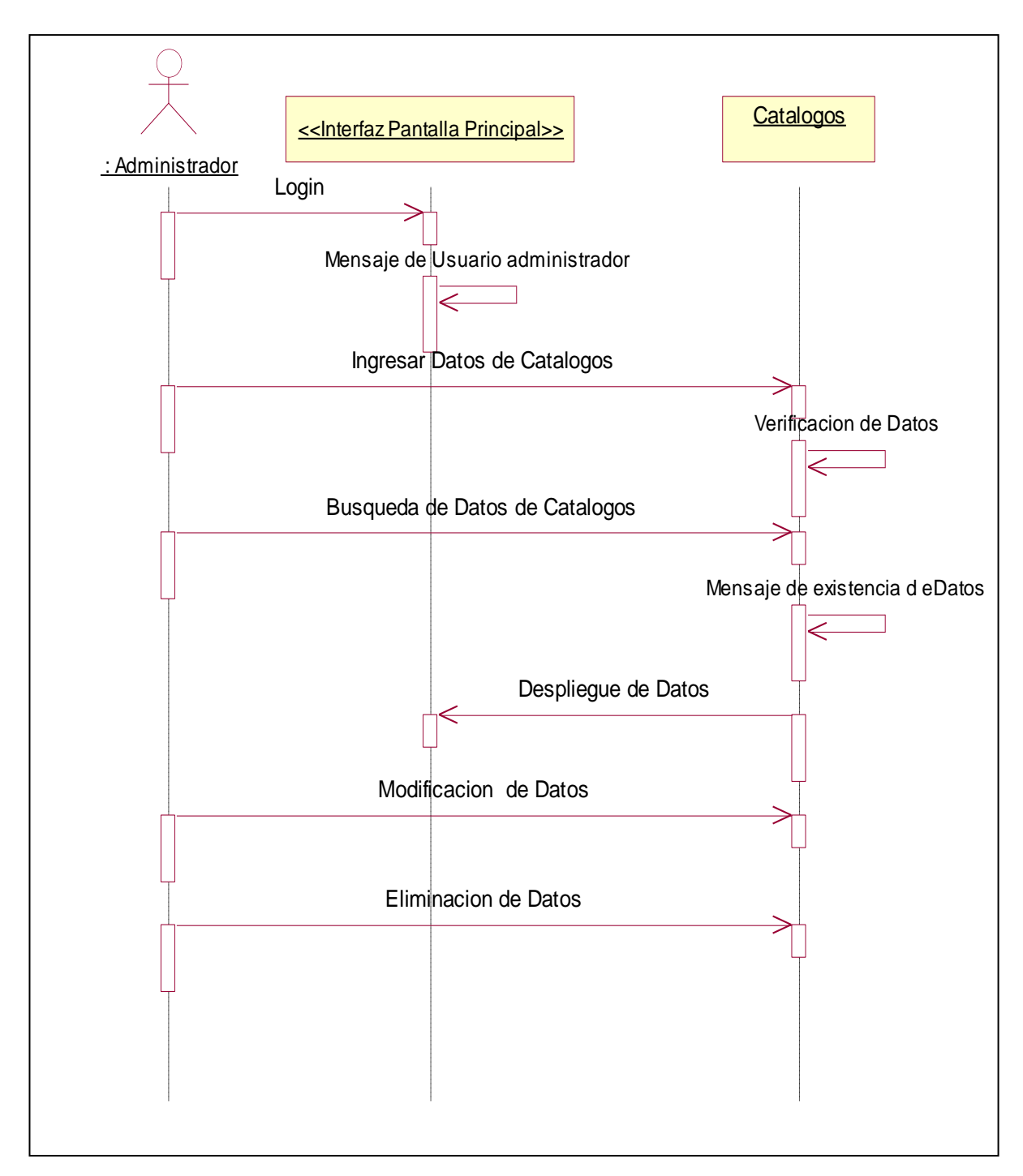

**Figura 6.15** Diagrama de Secuencia Administradores-Catálogos

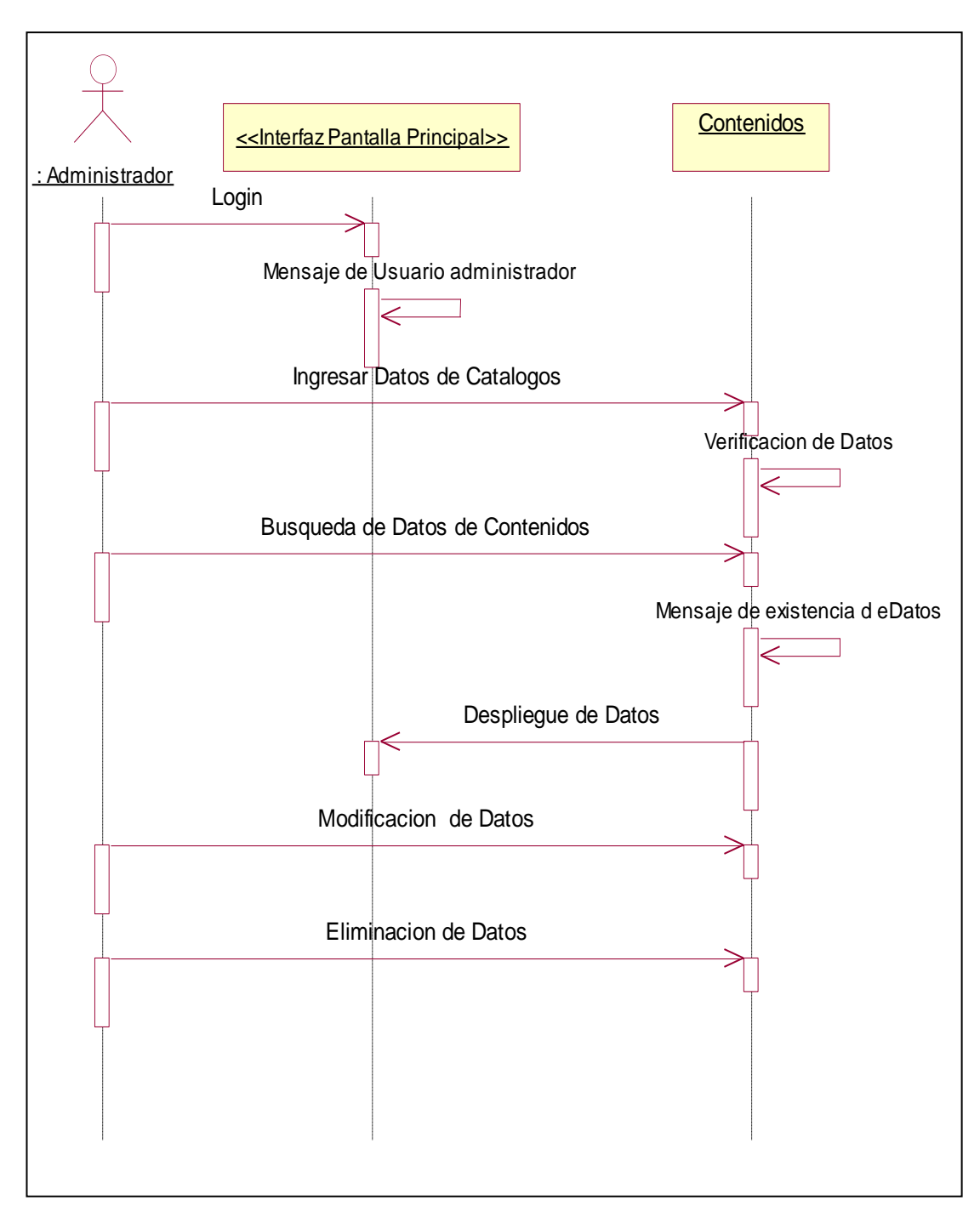

**Figura 6.16** Diagrama de Secuencia Administradores-Contenidos

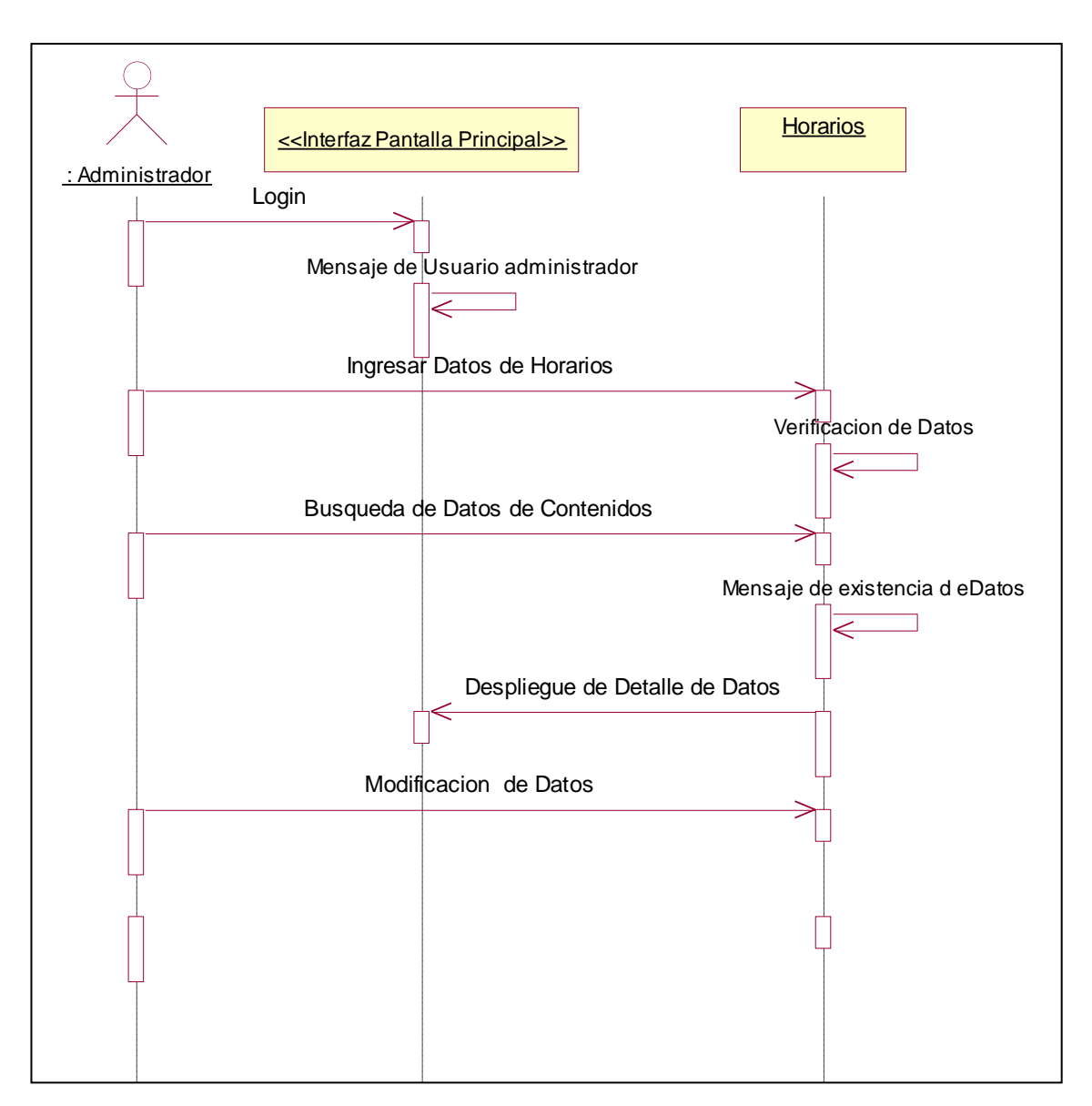

**Figura 6.17** Diagrama de Secuencia Administradores-Horarios

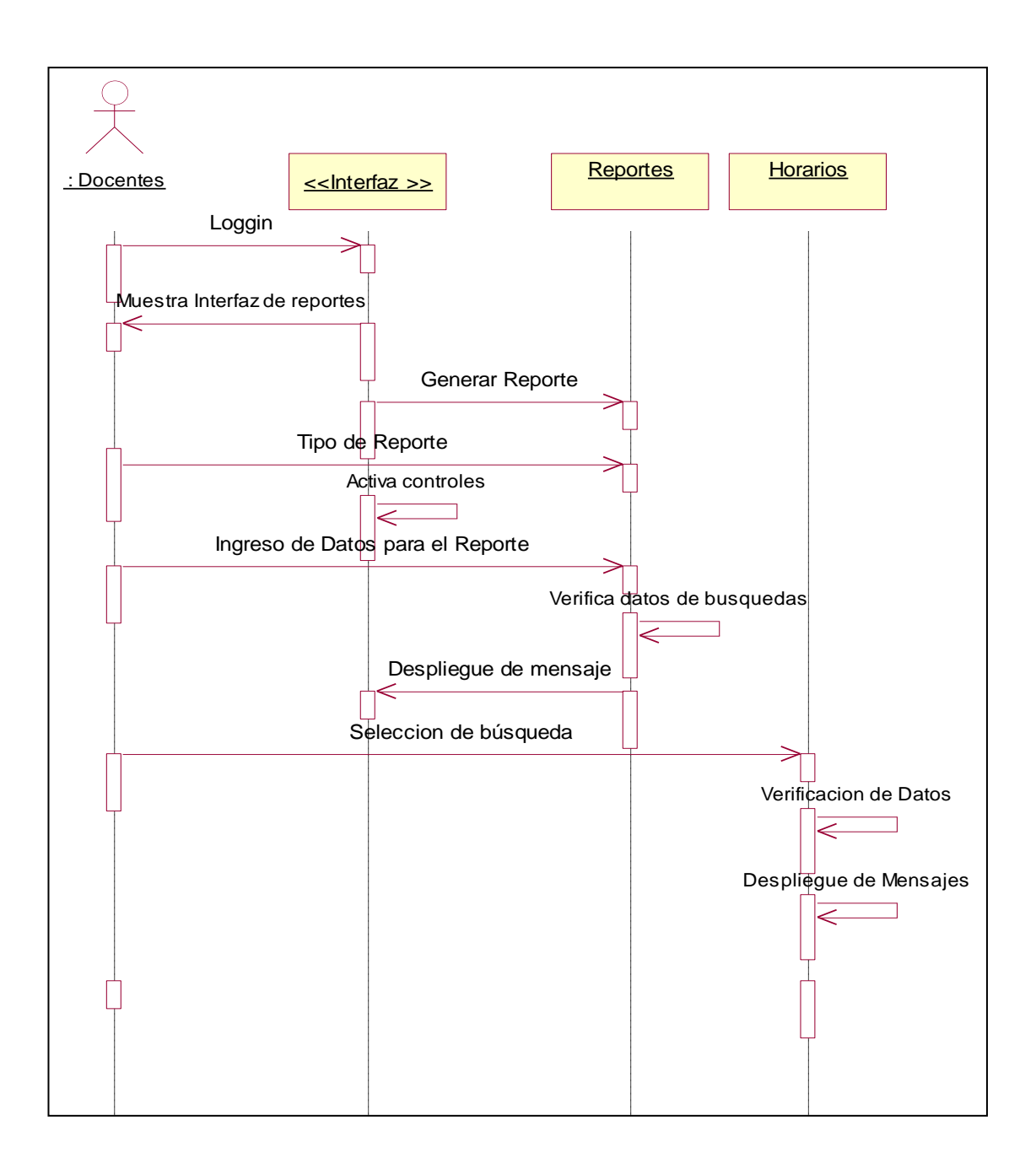

**Figura 6.18** Diagrama de Secuencia Reportes

### **6.9.1.2.4 Diagramas de Actividades**

Un diagrama de actividades ha sido diseñado para mostrar una visión simplificada de lo que ocurre durante una operación o proceso, es parecido a los diagramas de flujo.

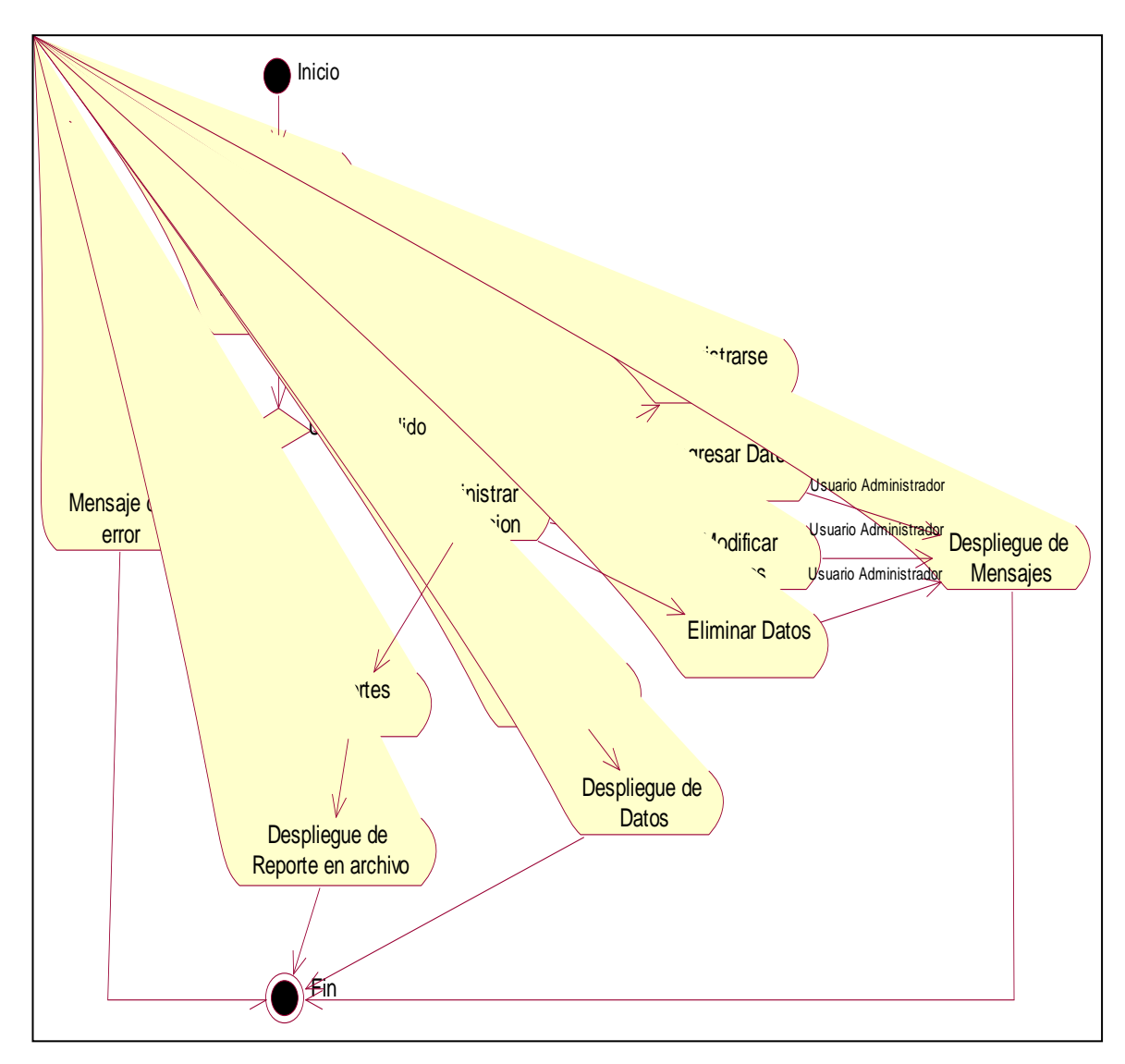

**Figura 6.19** Diagrama de Actividades Sistema de Registro

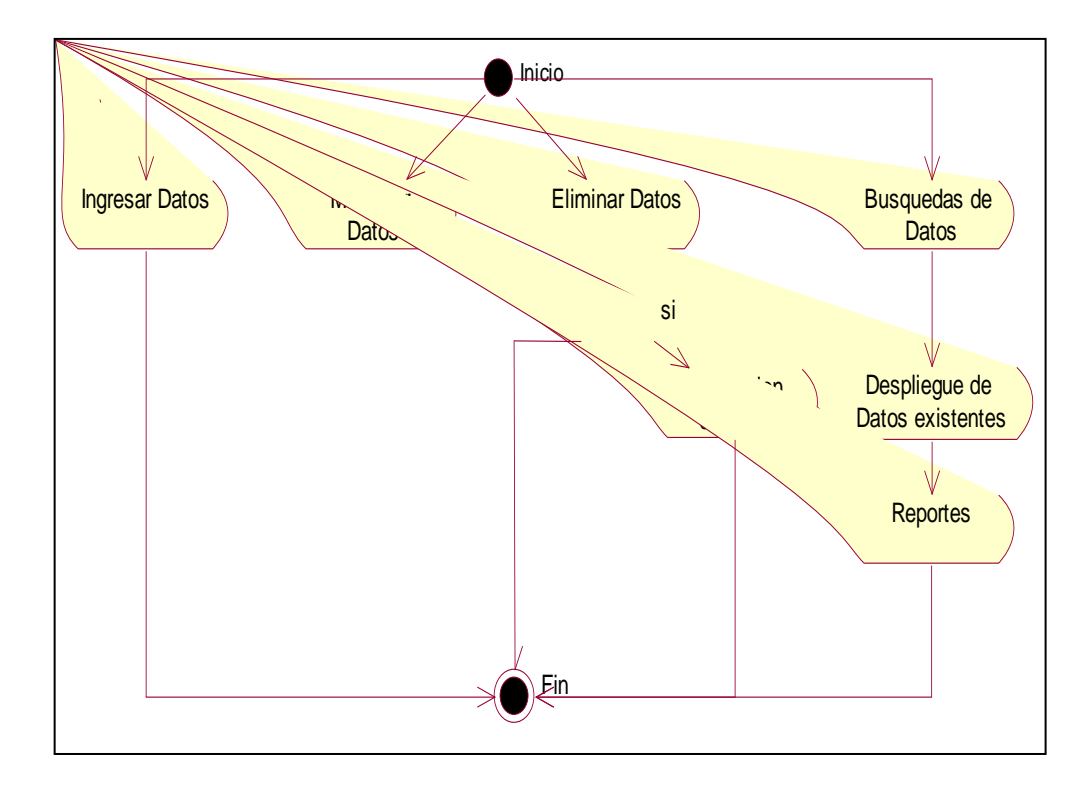

**Figura 6.20** Diagrama de Actividades General

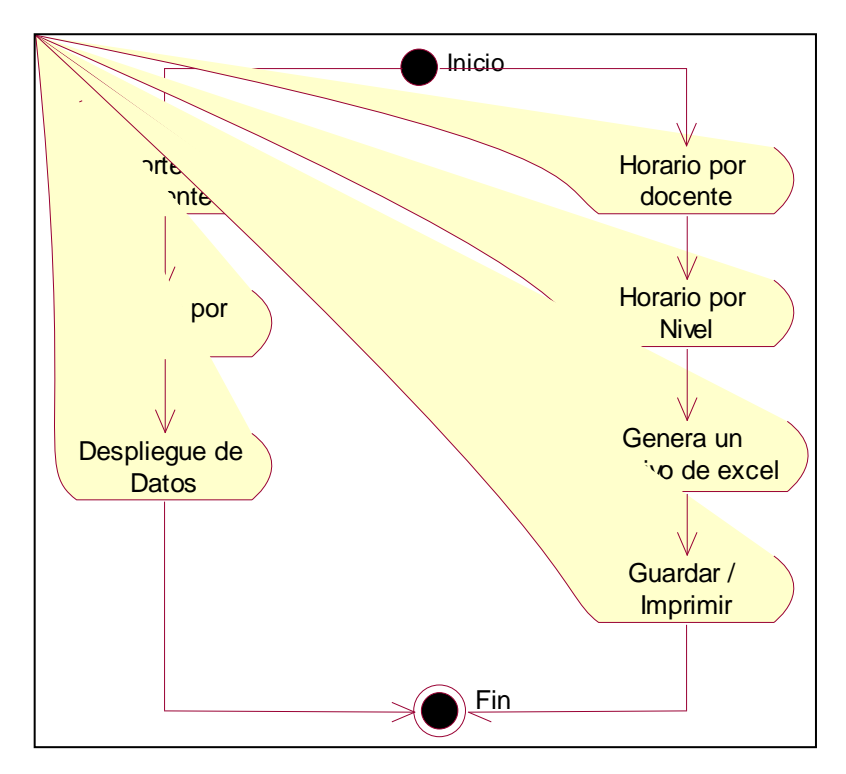

**Figura 6.21** Diagrama de Actividades Generar Reportes/ Horarios

#### **6.9.1.2.5 Diagramas de Componentes**

Contiene componentes, interfaces y relaciones. Un componente de software es una parte física del sistema, se lo puede considerar como una tabla, archivo de datos, ejecutable, biblioteca de vínculos dinámicos.

El uso de diagramas de componentes tiene algunas ventajas:

- Concebir el diseño atendiendo a los bloques principales ayuda al equipo de desarrollo a entender un diseño existente y a crear uno nuevo.
- Al pensar en el sistema como una colección de componentes con interfaces proporcionadas y necesarias bien definidas, se mejora la separación entre los componentes. Esto, a su vez, facilita la comprensión y los cambios cuando se modifican los requisitos.

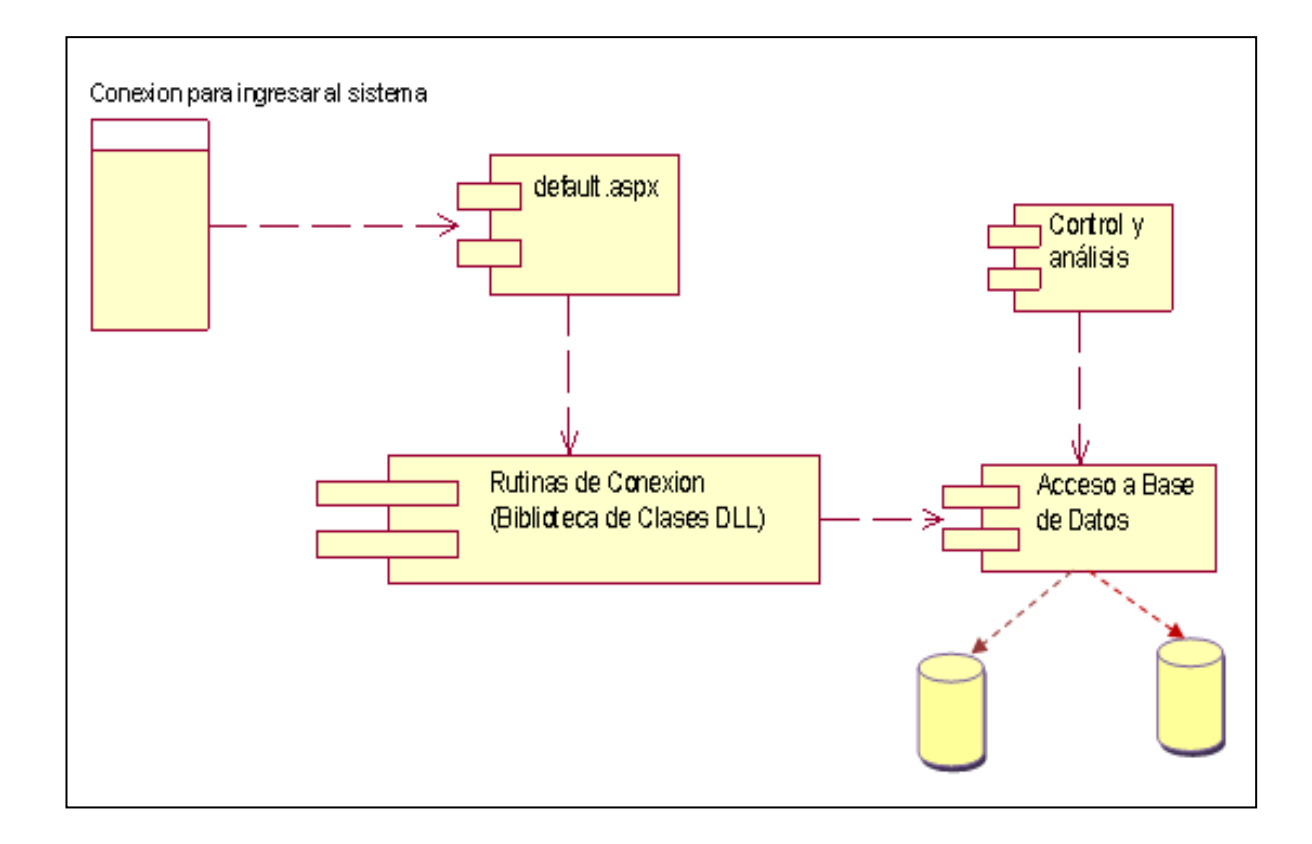

**Figura 6.22** Diagrama de Componentes Conexión

#### **6.9.2 Diseño del Sistema**

#### **6.9.2.1 Diseño de la Base de Datos**

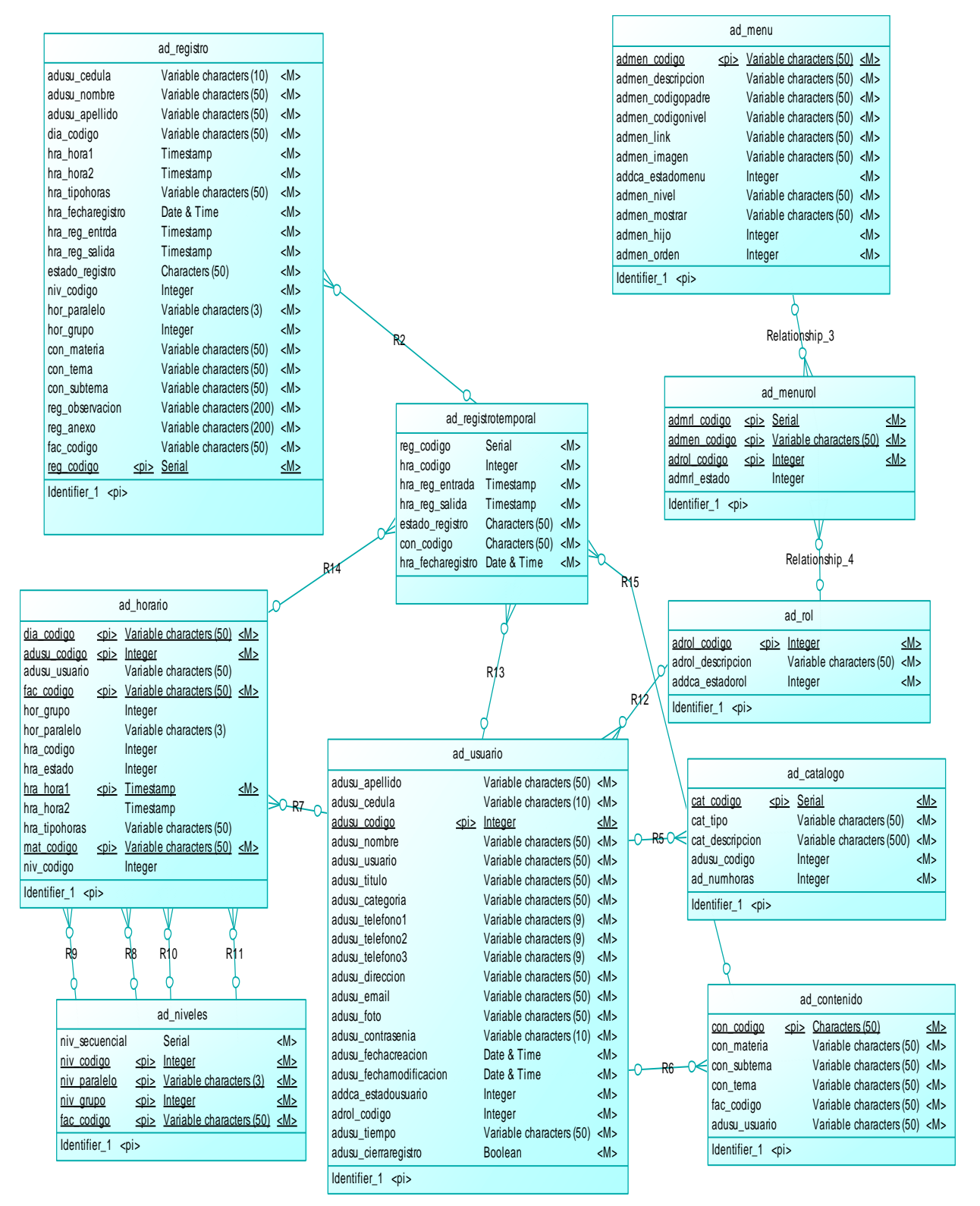

**Figura 6.22** Modelo Relacional

| ad_registro                                  |                                       |                            |                 | ad_registrotemporal          |                                                                                                    |          |             |             | ad_menu                   |                               |                              |
|----------------------------------------------|---------------------------------------|----------------------------|-----------------|------------------------------|----------------------------------------------------------------------------------------------------|----------|-------------|-------------|---------------------------|-------------------------------|------------------------------|
| adusu_cedula                                 | varchar(10)                           |                            |                 | dia_codigo                   | varchar(50)                                                                                                    | $<$ fk2> |             |             | admen codigo              |                               | varchar(50) $\leq$ pl $\geq$ |
| adusu_nombre                                 | varchar(50)                           |                            | FK7             | hra_hora1                    | timestamp                                                                                                    | $<$ fk2> |             |             | admen_descripcion         | varchar(50)                   |                              |
| adusu_apellido                               | varchar(50)                           |                            |                 | mat_codigo                   | varchar $(50)$                                                                                                    | $<$ fk2> |             |             | admen_codigopadre         | varchar(50)                   |                              |
| dia_codigo                                   | varchar(50)                           |                            |                 | adusu_codigo                 | integer                                                                                                    | $<$ fk2> |             |             | admen_codigonivel         | varchar(50)                   |                              |
| hra_hora1                                    | timestamp                             |                            |                 | fac_codigo                   | varchar(50)                                                                                                    | $<$ fk2> |             |             | admen_link                | varchar(50)                   |                              |
| hra hora2                                    | timestamp                             |                            |                 | adusu_codigo2                | integer                                                                                                    | $<$ fk1> |             |             | admen imagen              | varchar(50)                   |                              |
| hra_tipohoras                                | varchar(50)                           |                            |                 | con_codigo2                  | char(50)                                                                                                    | $<$ fk3> |             |             | addca estadomenu          | integer                       |                              |
| hra_fecharegistro                            | timestamp                             |                            |                 | reg_codigo                   | integer                                                                                                    |          |             |             | admen_nivel               | varchar(50)                   |                              |
| hra_reg_entrda                               | timestamp                             |                            |                 | hra_codigo                   | integer                                                                                                    |          |             |             | admen_mostrar             | varchar(50)                   |                              |
| hra_reg_salida                               | timestamp                             |                            |                 | hra_reg_entrada              | timestamp                                                                                                    |          |             |             | admen_hijo                | integer                       |                              |
| estado_registro                              | char(50)                              |                            |                 | hra_reg_salida               | timestamp                                                                                                    |          |             |             | admen_orden               | integer                       |                              |
| niv_codigo                                   | integer                               |                            |                 | estado_registro              | char(50)                                                                                                    |          |             |             |                           |                               |                              |
| hor_paralelo                                 | varchar(3)                            |                            |                 | con_codigo                   | char(50)                                                                                                    |          |             |             |                           |                               |                              |
| hor_grupo                                    | integer                               |                            |                 | hra fecharegistro timestamp  |                                                                                                    |          |             |             |                           |                               |                              |
| con_materia                                  | varchar(50)                           |                            |                 |                              |                                                                                                    |          |             |             |                           | <b>FK12</b>                   |                              |
| con_tema                                     | varchar(50)                           |                            |                 |                              |                                                                                                    |          |             |             |                           |                               |                              |
|                                              |                                       |                            |                 |                              |                                                                                                    |          |             |             |                           |                               |                              |
| con_subtema                                  | varchar(50)                           |                            | FK <sub>5</sub> |                              | FK <sub>8</sub>                                                                                                    |          |             |             |                           |                               |                              |
| reg_observacion                              | varchar(200)                          |                            |                 |                              |                                                                                                    |          |             |             |                           | ad_menurol                    |                              |
| reg_anexo                                    | varchar(200)                          |                            |                 |                              | ad_usuario                                                                                                    |          |             |             | admrl codigo              | integer                       | $\leq$ p $\leq$              |
| fac_codigo                                   | varchar(50)                           |                            |                 |                              |                                                                                                    |          |             |             | admen codigo              | $\frac{varchar(50)}{2}$       | $\leq$ <sub>D</sub> $\leq$   |
| reg_codigo                                   | integer                               | $\leq$ <sub>D</sub> $\leq$ |                 | adusu_apellido               | varchar(50)                                                                                                    |          |             | <b>FK11</b> | adrol codigo              | integer                       | ⊴pl⊵                         |
|                                              |                                       |                            |                 | adusu_cedula                 | varchar(10)                                                                                                    |          |             |             | adrol_codigo2             | integer                       | $<$ fk2>                     |
|                                              |                                       |                            |                 | adusu codigo                 | integer                                                                                                    |          | $20k$       |             | admen codigo2             | varchar $(50)$                | $<$ fk1>                     |
|                                              |                                       |                            |                 | adrol_codigo2                | integer                                                                                                    |          | $lt$ fk $>$ |             | admrl_estado              | integer                       |                              |
|                                              | ad horario                            |                            |                 | adusu_nombre                 | varchar(50)                                                                                                    |          |             |             |                           |                               |                              |
| dia codigo                                   | $\frac{varchar(50)}{2}$               | $\leq$ p $\leq$            |                 | adusu_usuario                | varchar(50)                                                                                                    |          |             |             |                           |                               |                              |
| adusu codigo                                 | integer                               | $20k$                      |                 | adusu titulo                 | varchar(50)                                                                                                    |          |             |             |                           |                               |                              |
| adusu_usuario                                | varchar(50)                           |                            |                 | adusu_categoria              | varchar(50)                                                                                                    |          |             |             |                           | <b>FK13</b>                   |                              |
| fac codigo                                   | varchar(50) $\leq$ pl $\geq$          |                            |                 | adusu_telefono1              | varchar(9)                                                                                                    |          |             |             |                           |                               |                              |
| hor_grupo                                    | integer                               |                            |                 | adusu_telefono2              | varchar(9)                                                                                                    |          |             |             |                           |                               |                              |
| hor_paralelo                                 | varchar(3)                            |                            |                 | adusu_telefono3              | varchar(9)                                                                                                    |          |             |             |                           | ad_rol                        |                              |
| hra_codigo                                   | integer                               |                            |                 | adusu_direccion              | varchar(50)                                                                                                    |          |             |             | adrol codigo              | integer                       | $20k$                        |
| hra_estado                                   | integer                               |                            | FK <sub>6</sub> | adusu_email                  | varchar(50)                                                                                                    |          |             |             |                           | adrol_descripcion varchar(50) |                              |
| hra hora1                                    | timestamp                             | $\leq$ p $\approx$         |                 | adusu_foto                   | varchar(50)                                                                                                    |          |             |             | addca_estadorol           | integer                       |                              |
| hra_hora2                                    | timestamp                             |                            |                 | adusu_contrasenia            | varchar(10)                                                                                                    |          |             |             |                           |                               |                              |
| hra_tipohoras                                | varchar(50)                           |                            |                 | adusu_fechacreacion          | timestamp                                                                                                    |          |             |             |                           |                               |                              |
| mat codigo                                   | varchar(50) $\leq$ pl $\geq$          |                            |                 | adusu_fechamodificacion      | timestamp                                                                                                    |          |             |             |                           |                               |                              |
| niv_codigo2                                  | integer                               | $<$ fk5>                   |                 | addca_estadousuario          | integer                                                                                                    |          |             |             |                           |                               |                              |
| niv_paralelo                                 | varchar(3)                            | $<$ fk5>                   |                 | adrol_codigo                 | integer                                                                                                    |          |             |             |                           |                               |                              |
| niv_grupo                                    | integer                               | $<$ fk5>                   |                 | adusu_tiempo                 | varchar(50)                                                                                                    |          |             |             |                           |                               |                              |
| fac_codigo2                                  | varchar(50)                           | $<$ fk5>                   |                 | adusu_cierraregistro         | smallint                                                                                                    |          |             |             |                           |                               |                              |
| ad_niv_codigo                                | integer                               | $<$ fk3>                   |                 |                              |                                                                                                    |          |             |             |                           | <b>FK14</b>                   |                              |
| ad_niv_paralelo                              | varchar(3)                            | $<$ fk3>                   |                 |                              |                                                                                                    |          |             |             |                           |                               |                              |
| ad_niv_grupo                                 | integer                               | $<$ fk3>                   |                 |                              | FK <sub>9</sub>                                                                                                    |          |             |             |                           |                               |                              |
| ad_fac_codigo                                | varchar(50)                           | $<$ fk3>                   |                 |                              |                                                                                                    |          | FK10        |             |                           |                               |                              |
| ad_niv_codigo2                               | integer                               | $<$ fk2>                   |                 |                              |                                                                                                    |          |             |             |                           |                               |                              |
| ad_niv_paralelo2                             | varchar(3)                            | $<$ fk2>                   |                 |                              | ad_catalogo                                                                                                    |          |             |             |                           | ad_contenido                  |                              |
| ad_niv_grupo2                                | integer                               | $<$ fk2>                   |                 | cat codigo                   | integer<br>≤pl⇔                                                                                                    |          |             |             | con codigo                | char(50)                      | ≤pl⇔                         |
| ad_fac_codigo2                               | varchar(50) <fk2></fk2>               |                            |                 | adusu_codigo2 integer        | <flo< td=""><td></td><td></td><td></td><td>adusu_codigo integer</td><td></td><td><math>&lt;</math>fl<math>&gt;</math></td></flo<> |          |             |             | adusu_codigo integer      |                               | $<$ fl $>$                   |
| ad_niv_codigo3 integer                       |                                       | $<$ fk4>                   |                 | cat_tipo                     | varchar(50)                                                                                                    |          |             |             | con_materia               | varchar(50)                   |                              |
| ad_niv_paralelo3 varchar(3)                  |                                       | <fk4></fk4>                |                 | cat_descripcion varchar(500) |                                                                                                    |          |             |             | con_subtema               | varchar(50)                   |                              |
| ad_niv_grupo3                                | integer                               | $<$ fk4>                   |                 | adusu_codigo                 | integer                                                                                                    |          |             |             | con_tema                  | varchar(50)                   |                              |
| ad fac codigo3                               | varchar $(50)$                        | $<$ fk4>                   |                 | ad_numhoras                  | integer                                                                                                    |          |             |             | fac_codigo                | varchar(50)                   |                              |
| adusu_codigo2                                | integer                               | $<$ fk1>                   |                 |                              |                                                                                                    |          |             |             | adusu_usuario varchar(50) |                               |                              |
| niv_codigo                                   | integer                               |                            |                 |                              |                                                                                                    |          |             |             |                           |                               |                              |
|                                              |                                       |                            |                 |                              |                                                                                                    |          |             |             |                           |                               |                              |
|                                              |                                       |                            |                 |                              |                                                                                                    |          |             |             |                           |                               |                              |
|                                              |                                       |                            |                 |                              |                                                                                                    |          |             |             |                           |                               |                              |
|                                              |                                       |                            |                 |                              |                                                                                                    |          |             |             |                           |                               |                              |
| FK <sub>3</sub><br>FK <sub>2</sub>           | FK <sub>1</sub>                       |                            |                 |                              |                                                                                                    |          |             |             |                           |                               |                              |
|                                              | FK <sub>4</sub>                       |                            |                 |                              |                                                                                                    |          |             |             |                           |                               |                              |
|                                              |                                       |                            |                 |                              |                                                                                                    |          |             |             |                           |                               |                              |
|                                              | ad niveles                            |                            |                 |                              |                                                                                                    |          |             |             |                           |                               |                              |
| niv_secuencial integer                       |                                       |                            |                 |                              |                                                                                                    |          |             |             |                           |                               |                              |
| niv codigo<br>integer<br>$\leq$ pl $\approx$ |                                       |                            |                 |                              |                                                                                                    |          |             |             |                           |                               |                              |
|                                              |                                       |                            |                 |                              |                                                                                                    |          |             |             |                           |                               |                              |
| niv paralelo                                 | $\frac{\text{varchar}(3)}{2}$<br>$20$ |                            |                 |                              |                                                                                                    |          |             |             |                           |                               |                              |

**Figura 6.22** Modelo Físico

varchar(50)

<pk>

<u>fac\_codigo</u>

| ad_registro                                                                      |            | ad_registrotemporal                                                          |           | ad_menu                                                                           |  |  |
|----------------------------------------------------------------------------------|------------|------------------------------------------------------------------------------|-----------|-----------------------------------------------------------------------------------|--|--|
| + adusu_cedula<br>: java.lang.String                                             |            | + reg_codigo<br>: long                                                       |           | + admen codigo                                                                    |  |  |
| : java.lang.String<br>adusu_nombre<br>$+$                                        | $0.7*$     | $:$ int<br>+ hra_codigo                                                      | 0.7       | <u>: java.lang.String</u><br>admen_descripcion<br>: java.lang.String<br>$\ddot{}$ |  |  |
| adusu_apellido<br>: java.lang.String                                             | 0.1        | : java.util.Date<br>+ hra_reg_entrada                                        |           | : java.lang.String<br>admen_codigopadre<br>$\ddagger$                             |  |  |
| dia_codigo<br>: java.lang.String<br>+                                            |            | : java.util.Date<br>hra_reg_salida<br>$\ddot{}$                              |           | admen codigonivel<br>: java.lang.String<br>$\ddot{}$                              |  |  |
| hra_hora1<br>: java.util.Date<br>$\ddagger$                                      |            | estado_registro<br>: java.lang.String<br>$\ddot{}$                           |           | : java.lang.String<br>admen link<br>$\ddot{}$                                     |  |  |
| : java.util.Date<br>hra_hora2<br>$^+$                                            |            | con_codigo<br>: java.lang.String<br>$\ddot{}$                                |           | : java.lang.String<br>admen_imagen<br>+                                           |  |  |
| : java.lang.String<br>hra_tipohoras<br>$^+$                                      |            | + hra_fecharegistro : java.util.Date                                         |           | addca_estadomenu<br>$:$ int<br>ŧ                                                  |  |  |
| hra_fecharegistro<br>: java.util.Date<br>$\ddag$                                 |            |                                                                              |           | admen_nivel<br>: java.lang.String<br>t                                            |  |  |
| hra_reg_entrda<br>: java.util.Date<br>$^+$                                       | 0          |                                                                              |           | admen_mostrar<br>: java.lang.String<br>+                                          |  |  |
| + hra_reg_salida<br>: java.util.Date                                             |            |                                                                              |           | $:$ int<br>admen_hijo<br>$\ddot{}$                                                |  |  |
| estado_registro<br>: java.lang.String<br>$\ddot{}$                               |            |                                                                              |           | + admen_orden<br>$:$ int                                                          |  |  |
| niv_codigo<br>$:$ int<br>$\ddot{}$                                               |            | 0                                                                            |           |                                                                                   |  |  |
| hor_paralelo<br>: java.lang.String<br>$^+$                                       |            |                                                                              |           |                                                                                   |  |  |
| hor_grupo<br>$:$ int<br>$^+$                                                     |            | ad_usuario                                                                   |           |                                                                                   |  |  |
| : java.lang.String<br>con_materia<br>$\ddot{}$<br>: java.lang.String<br>con_tema |            | + adusu_apellido<br>: java.lang.String                                       |           | 0.1                                                                               |  |  |
| $\ddot{}$<br>: java.lang.String<br>con_subtema<br>$\ddot{}$                      | $\ddagger$ | adusu_cedula<br>: java.lang.String                                           |           | 0.7                                                                               |  |  |
| : java.lang.String<br>reg_observacion<br>+                                       | $\pm$      | adusu codigo<br><u>: int</u>                                                 |           |                                                                                   |  |  |
| : java.lang.String<br>reg_anexo<br>$\ddagger$                                    | $\ddag$    | : java.lang.String<br>adusu nombre                                           |           |                                                                                   |  |  |
| fac_codigo<br>: java.lang.String<br>$\ddagger$                                   | $\ddot{}$  | : java.lang.String<br>adusu_usuario                                          |           | ad menurol                                                                        |  |  |
| $±$ reg codigo<br>$:$ long                                                       | $\ddot{}$  | : java.lang.String<br>adusu_titulo                                           |           | admrl codigo<br>: long<br>Ŧ                                                       |  |  |
|                                                                                  | $\ddot{}$  | : java.lang.String<br>adusu categoria                                        |           | admen codigo<br>: java.lang.String<br>Ŧ                                           |  |  |
|                                                                                  | 0'.1       | + adusu telefono1<br>: java.lang.String                                      |           | Ŧ<br>adrol codigo<br>$:$ int                                                      |  |  |
|                                                                                  | $\ddag$    | adusu telefono2<br>: java.lang.String                                        | $0^{1.4}$ | $:$ int<br>+ admrl_estado                                                         |  |  |
|                                                                                  |            | + adusu_telefono3<br>: java.lang.String                                      |           |                                                                                   |  |  |
| ad_horario                                                                       | $\ddagger$ | + adusu_direccion<br>: java.lang.String<br>adusu_email<br>: java.lang.String |           |                                                                                   |  |  |
| + dia_codigo<br>: java.lang.String                                               | $\ddot{}$  | : java.lang.String<br>adusu_foto                                             |           |                                                                                   |  |  |
| $:$ int<br>adusu codigo<br>Ŧ                                                     | $\ddagger$ | : java.lang.String<br>adusu_contrasenia                                      |           | $0.1*$                                                                            |  |  |
| adusu_usuario : java.lang.String<br>$^+$                                         | $\ddagger$ | adusu_fechacreacion<br>: java.util.Date                                      |           |                                                                                   |  |  |
| fac codigo<br>: java.lang.String<br>Ŧ                                            | $\ddagger$ | adusu_fechamodificacion<br>: java.util.Date                                  |           | 0.1                                                                               |  |  |
| $:$ int<br>+ hor_grupo<br>: java.lang.String<br>+ hor_paralelo                   | $\ddagger$ | addca_estadousuario<br>$:$ int                                               |           | 0.1                                                                               |  |  |
| + hra_codigo<br>$:$ int                                                          | +          | adrol_codigo<br>$:$ int                                                      |           |                                                                                   |  |  |
| + hra_estado<br>$:$ int                                                          | $\ddag$    | adusu_tiempo<br>: java.lang.String                                           |           | ad_rol                                                                            |  |  |
| : java.util.Date<br>+ hra hora1                                                  |            | : boolean<br>+ adusu_cierraregistro                                          |           | adrol codigo<br>$:$ int<br>±.                                                     |  |  |
| : java.util.Date<br>+ hra_hora2                                                  |            |                                                                              |           | adrol_descripcion : java.lang.String<br>$\ddagger$                                |  |  |
| : java.lang.String<br>hra_tipohoras<br>$+$                                       |            | 0.1                                                                          |           | + addca_estadorol<br>$:$ int                                                      |  |  |
| : java.lang.String<br>+ mat codigo                                               |            | 0.1                                                                          |           |                                                                                   |  |  |
| + niv_codigo<br>$:$ int                                                          |            |                                                                              |           |                                                                                   |  |  |
|                                                                                  |            |                                                                              |           |                                                                                   |  |  |
|                                                                                  |            |                                                                              |           |                                                                                   |  |  |
| $0.7*$<br>$0.7*$<br>$0.7*$<br>0.7                                                |            | 0.7                                                                          |           |                                                                                   |  |  |
|                                                                                  |            |                                                                              |           | 0.1                                                                               |  |  |
|                                                                                  |            | ad_catalogo                                                                  |           |                                                                                   |  |  |
|                                                                                  |            | + cat codigo<br>$:$ long                                                     | $0.1*$    | ad_contenido                                                                      |  |  |
| 0.1<br>0.1<br>0.1<br>0.1                                                         |            | : java.lang.String<br>+ cat_tipo                                             |           | + con_codigo<br>: java.lang.String                                                |  |  |
|                                                                                  |            | + cat_descripcion : java.lang.String                                         | $+$       | : java.lang.String<br>con_materia                                                 |  |  |
| ad_niveles                                                                       |            | + adusu codigo<br>$:$ int                                                    | $^{+}$    | con_subtema<br>: java.lang.String                                                 |  |  |
|                                                                                  |            | + ad numhoras<br>$:$ int                                                     | $^{+}$    | : java.lang.String<br>con_tema                                                    |  |  |
| + niv_secuencial : long<br>niv codigo                                            |            |                                                                              | $\ddot{}$ | fac_codigo<br>: java.lang.String                                                  |  |  |
| <u>: int</u><br>Ŧ<br>niv paralelo<br>: java.lang.String                          |            |                                                                              |           | adusu_usuario : java.lang.String                                                  |  |  |
| Ŧ<br>niv grupo<br>$:$ int<br>Ŧ                                                   |            |                                                                              |           |                                                                                   |  |  |
| fac codigo<br>: java.lang.String<br>Ŧ.                                           |            |                                                                              |           |                                                                                   |  |  |
|                                                                                  |            |                                                                              |           |                                                                                   |  |  |
|                                                                                  |            |                                                                              |           |                                                                                   |  |  |

**Figura 6.22** Modelo Orientado a Objetos

### **6.9.2.2 Diccionario de Datos**

# **ad\_catalogo**

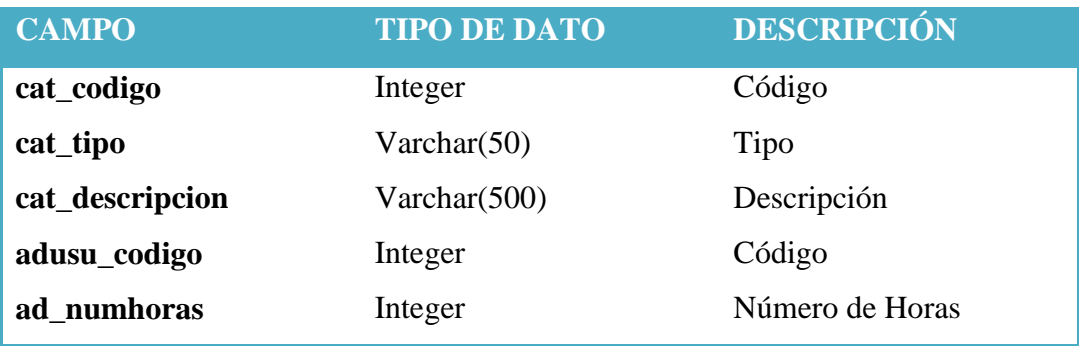

# **Tabla 6.10** ad\_catalogo

### **ad\_contenido**

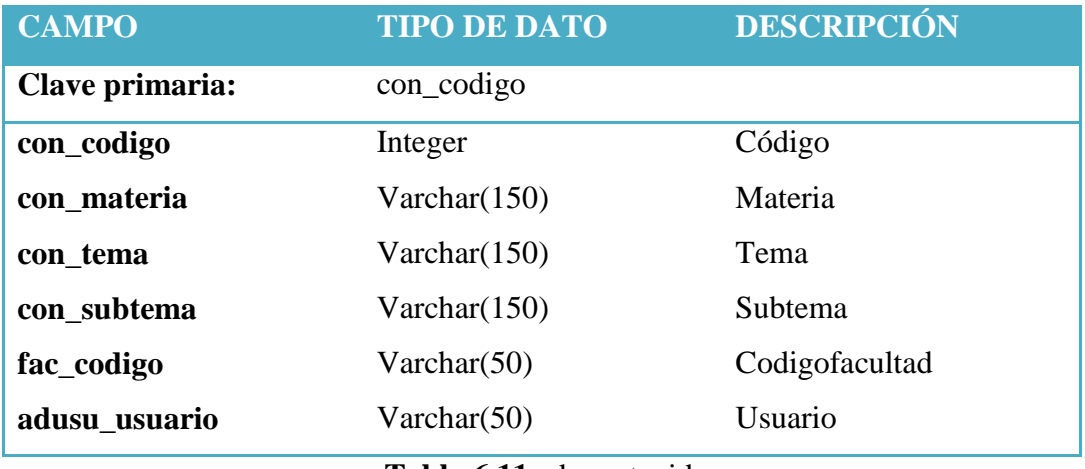

**Tabla 6.11** ad\_contenido

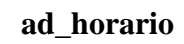

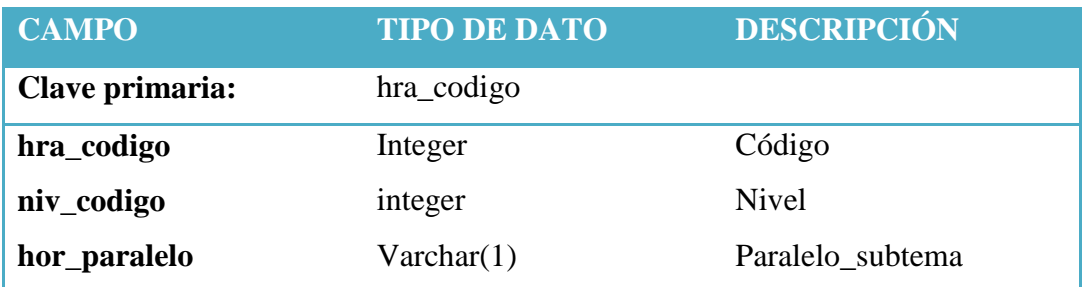

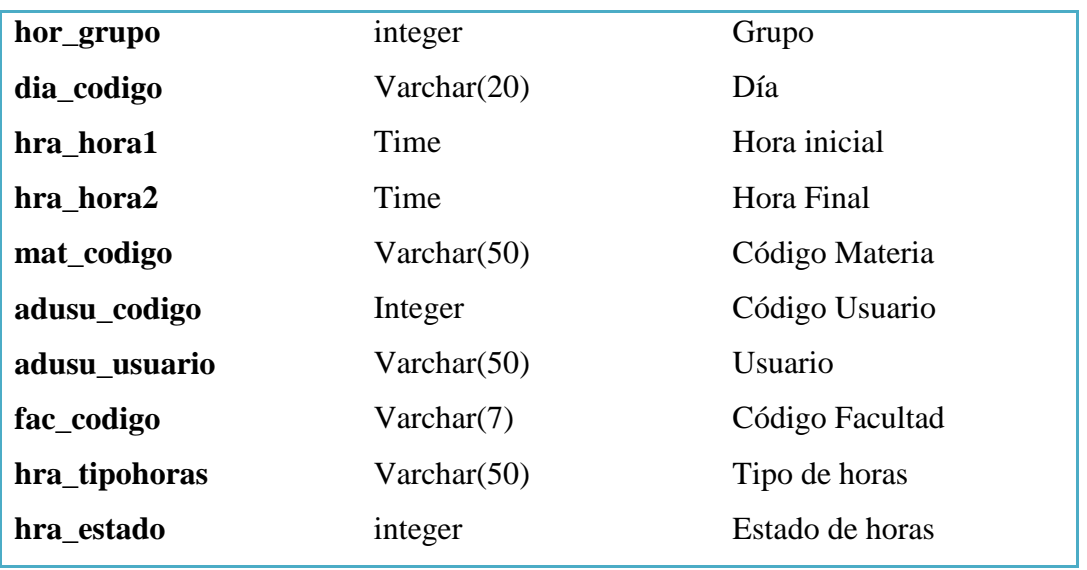

**Tabla 6.12** ad\_horario

# **ad\_materias**

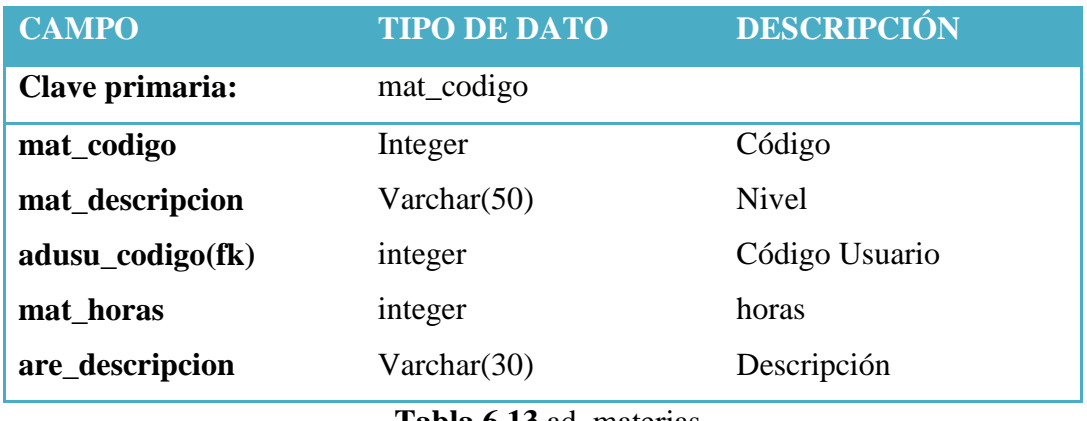

**Tabla 6.13** ad\_materias

### **ad\_menu**

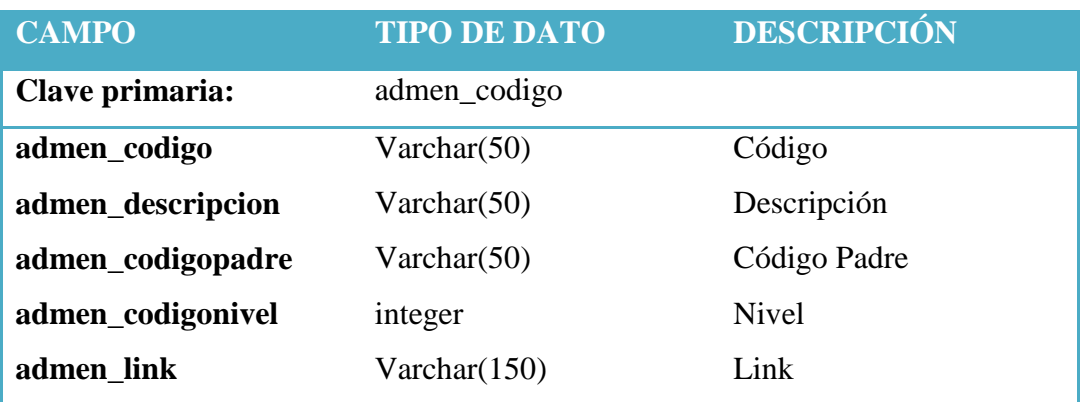

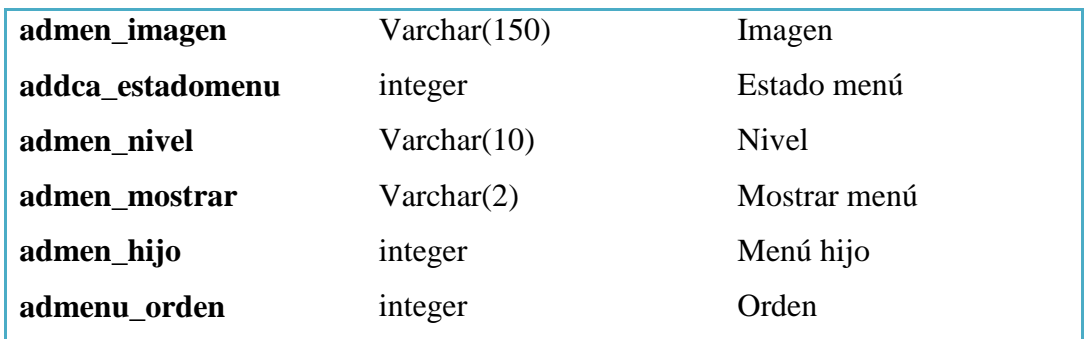

# **Tabla 6.15** ad\_menu

# **ad\_menurol**

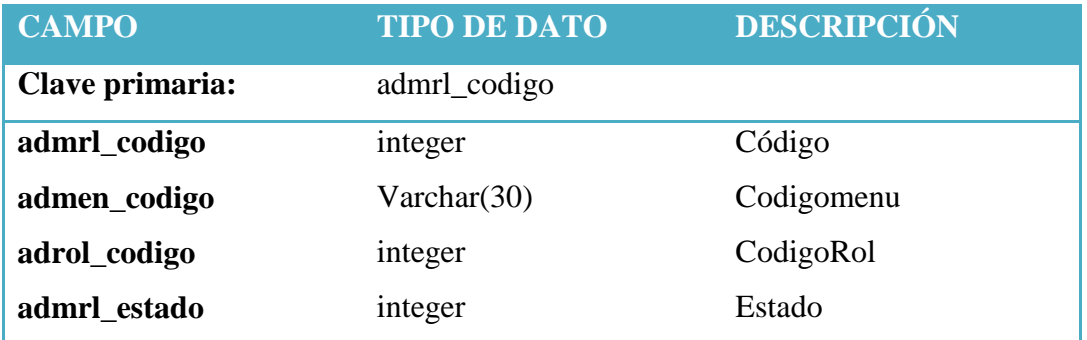

# **Tabla 6.16** ad\_menurol

**ad\_niveles**

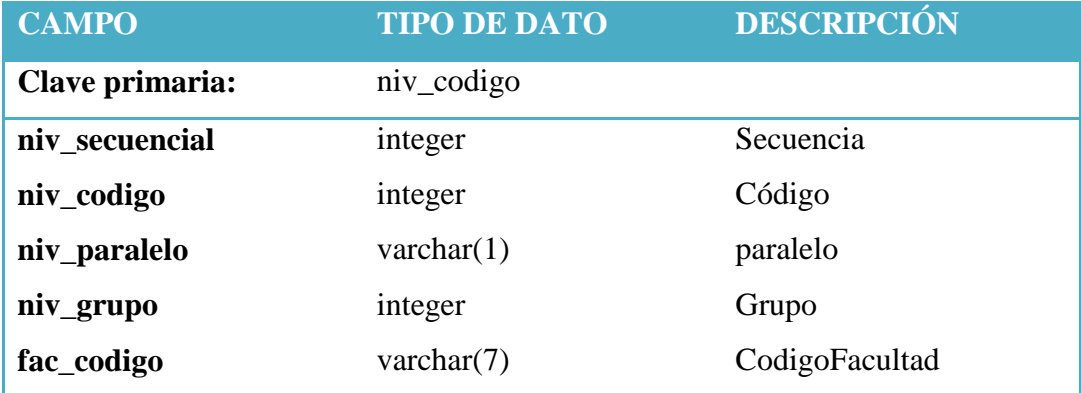

# **Tabla 6.17** ad\_niveles

# **ad\_registro**

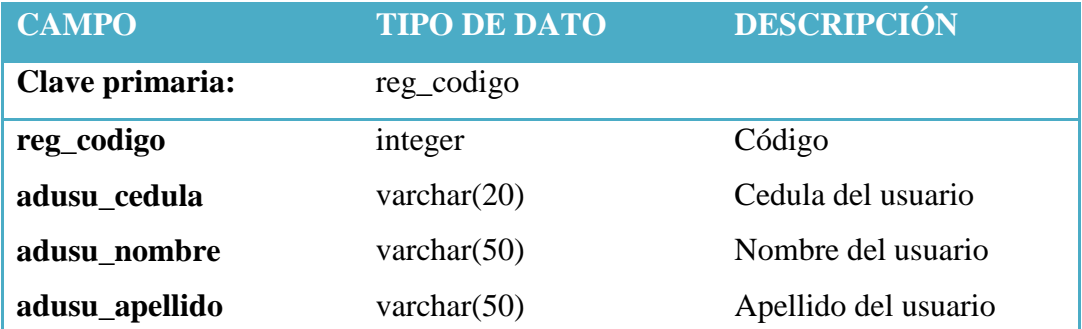

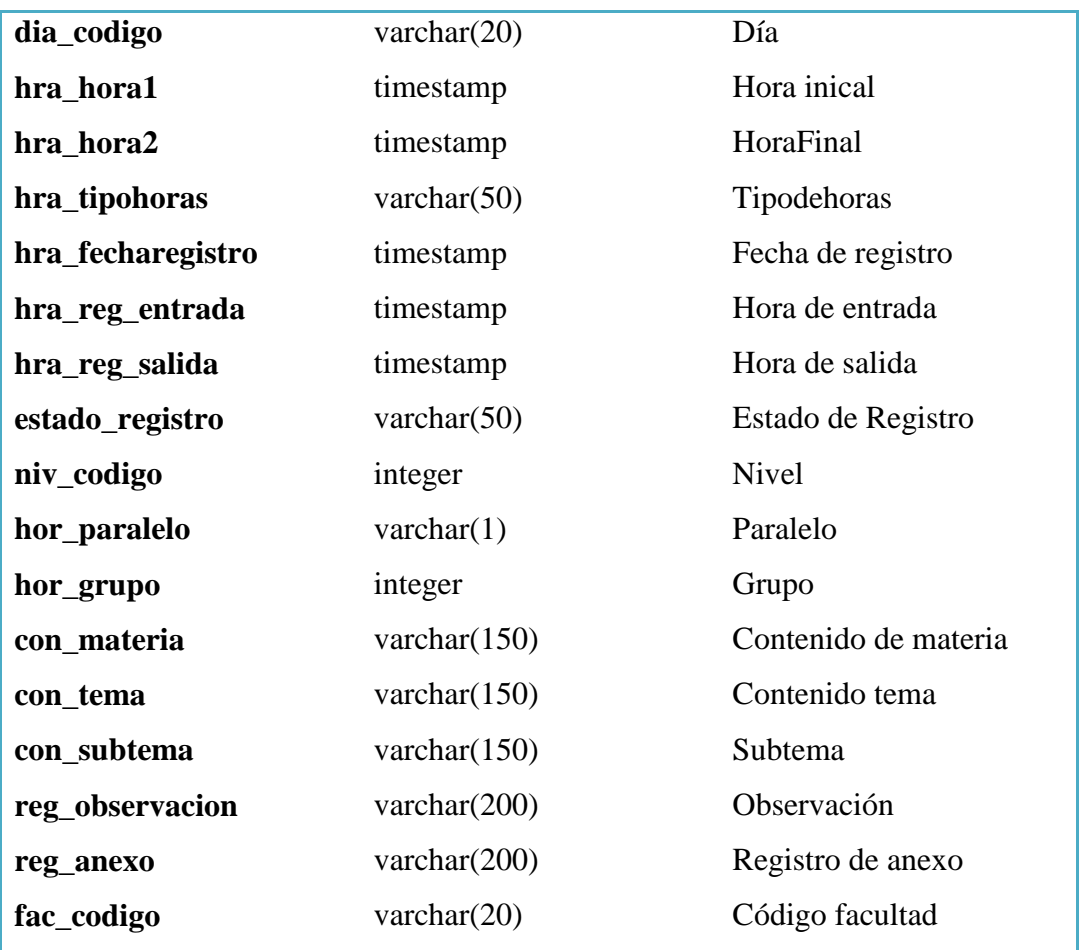

**Tabla 6.18** ad\_registro

# **ad\_registrotemporal**

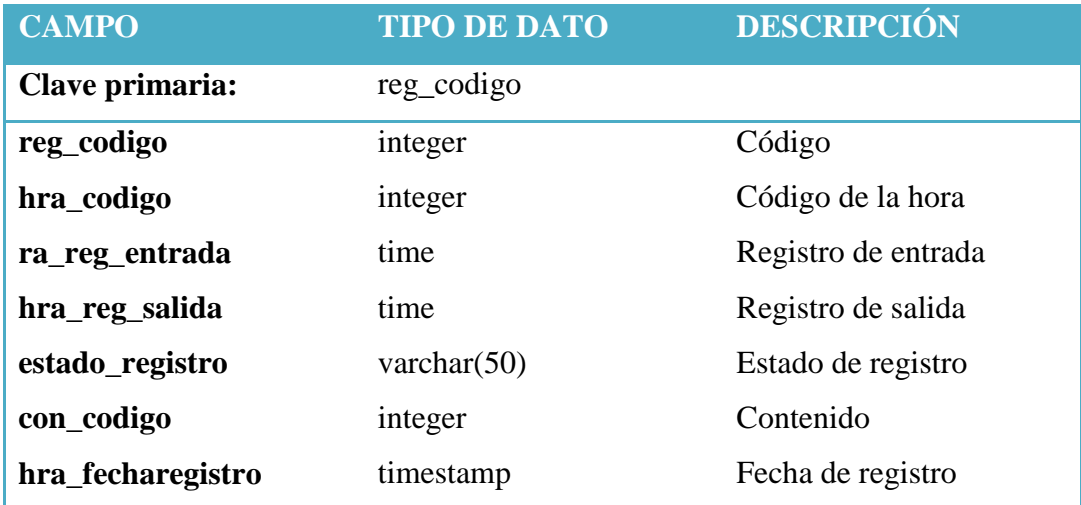

# **Tabla 6.20** ad\_registrotemporal

# **ad\_rol**

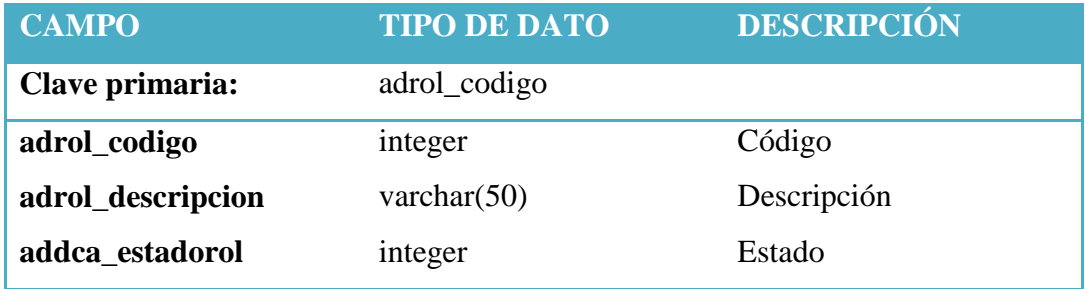

**Tabla 6.21** ad\_rol

## **ad\_subtema**

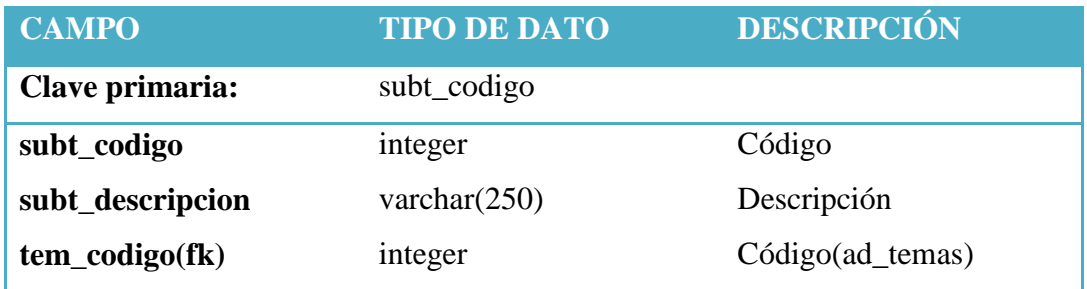

**Tabla 6.22** ad\_subtema

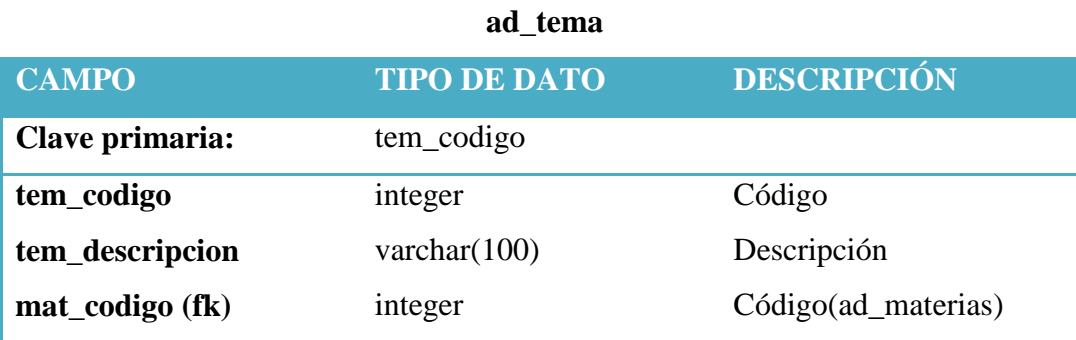

**Tabla 6.23** ad\_tema

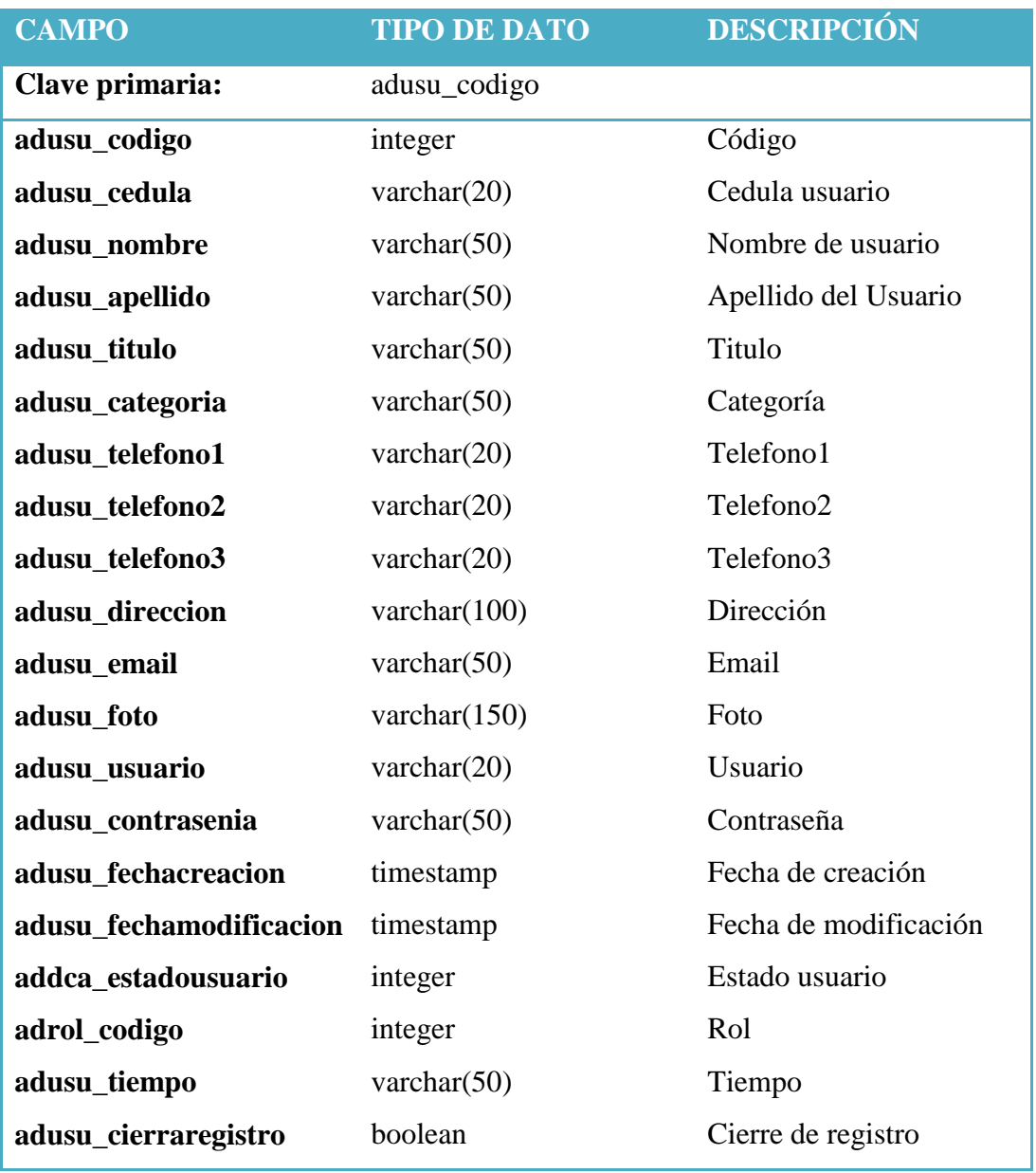

**ad\_usuario**

**Tabla 6.24** ad\_usuario

#### **6.9.2.3 Diseño de la Interfaz**

Para el diseño del sitio web se procedió a realizar una interfaz sencilla, fácil de manejar.

### **Interfaz de validación de Usuario**

Autentica al usuario que desee ingresar al sistema, con sus respectivos privilegios y roles, ingresando el nombre de usuario y su respectiva contraseña.

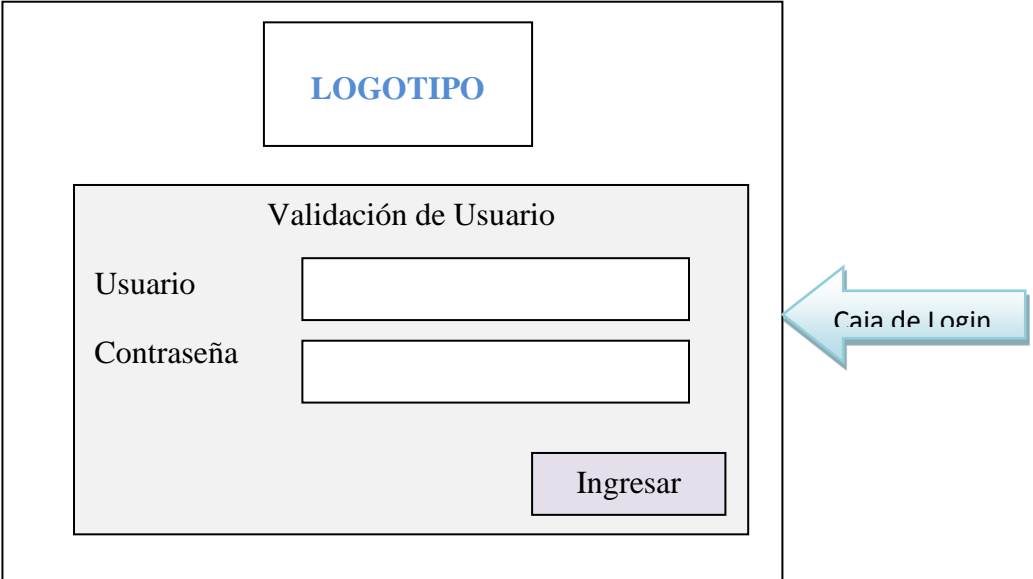

**Figura 6.25** Pantalla de inicio de sesión

Si el usuario se encuentra logeado en la próxima pantalla, aparecerá:

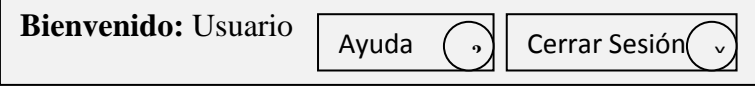

**Figura 6.26** Caja de usuario al ingresar al Sistema

### **Interfaz de la Master Page**

Es utilizada en todos los módulos, en la cual está integrado controles para funciones comunes.

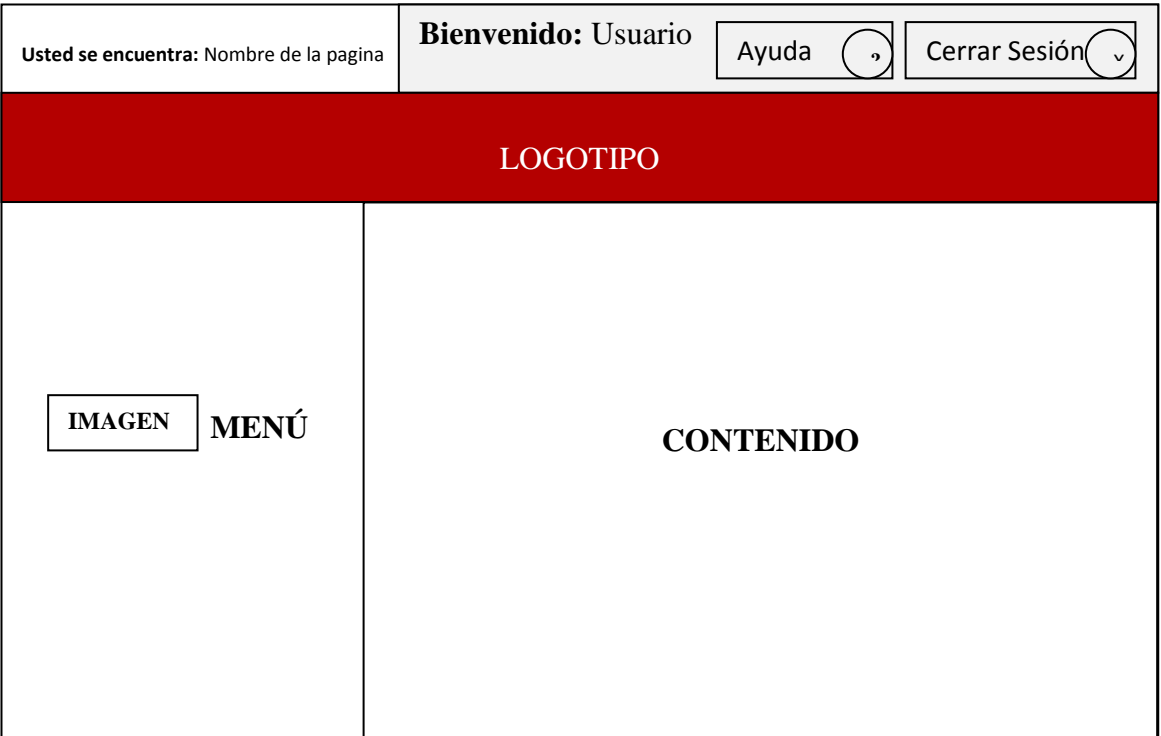

### **Figura 6.27** Interfaz de la Master Page

**Interfaz de Registro**

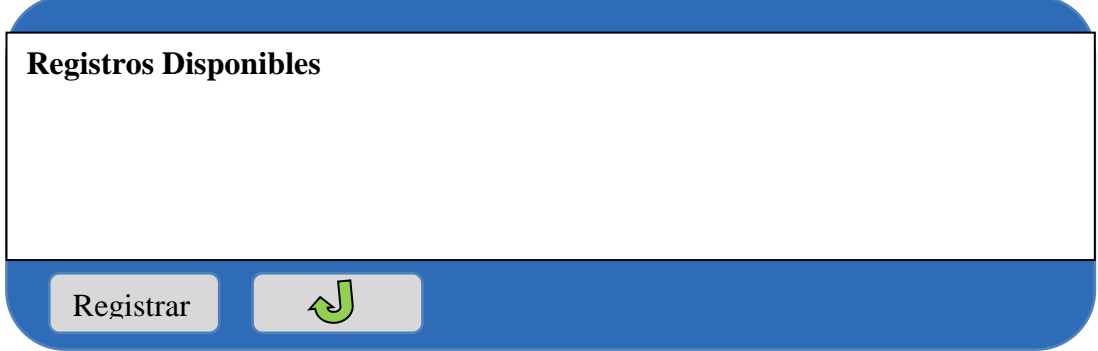

**Figura 6.28** Interfaz del Registro

### **Interfaz de Administraciones**

En el menú de administraciones se encuentran, los usuarios, roles de usuarios, niveles, catálogos, contenidos, horarios.

### **Interfaz de Usuario**

En esta página se realiza un despliegue de todos los usuarios, además se permite ingresar, guardar o eliminar.

| <b>Búsquedas</b>             | <b>Usuarios</b>            |               |                 |                |               |  |  |  |
|------------------------------|----------------------------|---------------|-----------------|----------------|---------------|--|--|--|
|                              | <b>Cedula</b>              | <b>Nombre</b> | <b>Apellido</b> | <b>Usuario</b> | <b>Estado</b> |  |  |  |
| <b>Buscar</b><br>Limpiar     |                            |               |                 |                |               |  |  |  |
|                              |                            |               |                 |                |               |  |  |  |
|                              | Despliegue de usuarios     |               |                 |                |               |  |  |  |
| <b>Total de Usuarios</b>     |                            |               |                 |                |               |  |  |  |
| Activo                       |                            |               |                 |                |               |  |  |  |
| Pasivo                       |                            |               |                 |                |               |  |  |  |
|                              | <b>Detalle de Usuarios</b> |               |                 |                |               |  |  |  |
|                              | * Cedula                   |               |                 | * Usuario      |               |  |  |  |
|                              | * Apellido                 |               |                 |                |               |  |  |  |
|                              | * Nombre                   |               |                 |                |               |  |  |  |
|                              | Teléfono                   |               |                 |                |               |  |  |  |
|                              | Dirección                  |               |                 |                |               |  |  |  |
|                              | Email                      |               |                 |                |               |  |  |  |
|                              | * Titulo                   |               |                 |                |               |  |  |  |
|                              | * Categoría                |               |                 |                |               |  |  |  |
|                              | Tiempo                     |               |                 |                |               |  |  |  |
|                              | *Estado                    |               |                 |                |               |  |  |  |
|                              | * Rol                      |               |                 |                |               |  |  |  |
|                              | (*) Requerido              |               |                 |                |               |  |  |  |
| Guardar<br>Nuevo<br>Eliminar |                            |               |                 |                |               |  |  |  |

**Figura 6.29** Interfaz de Usuario

Al momento de ingresar los datos para un nuevo usuario se activan los diferentes controles.

### **Interfaz de Roles**

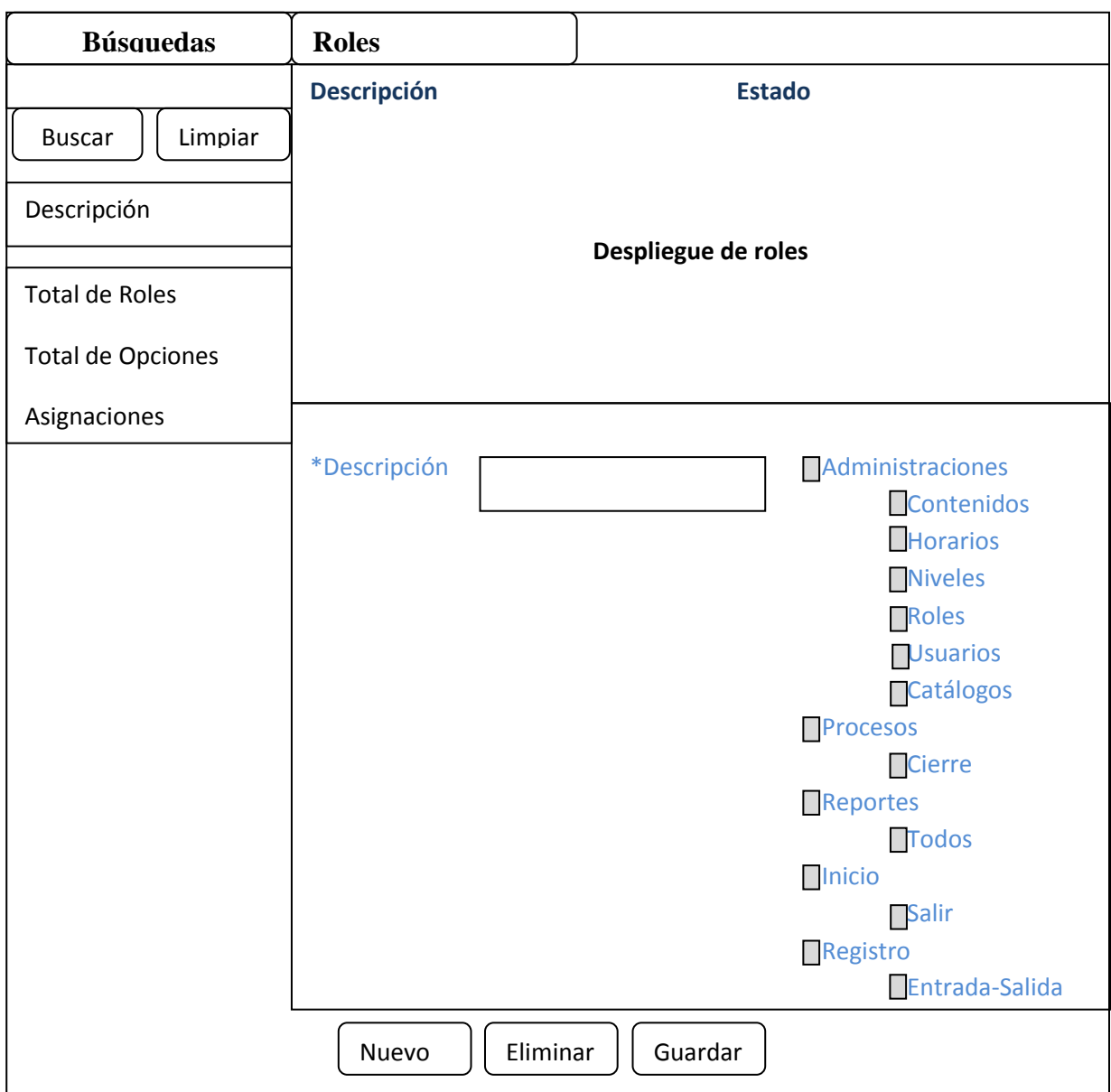

**Figura 6.30** Interfaz de Roles

Cuando se ingresa un nuevo rol se activan los diferentes controles para el ingreso de datos.

### **Interfaz de Niveles**

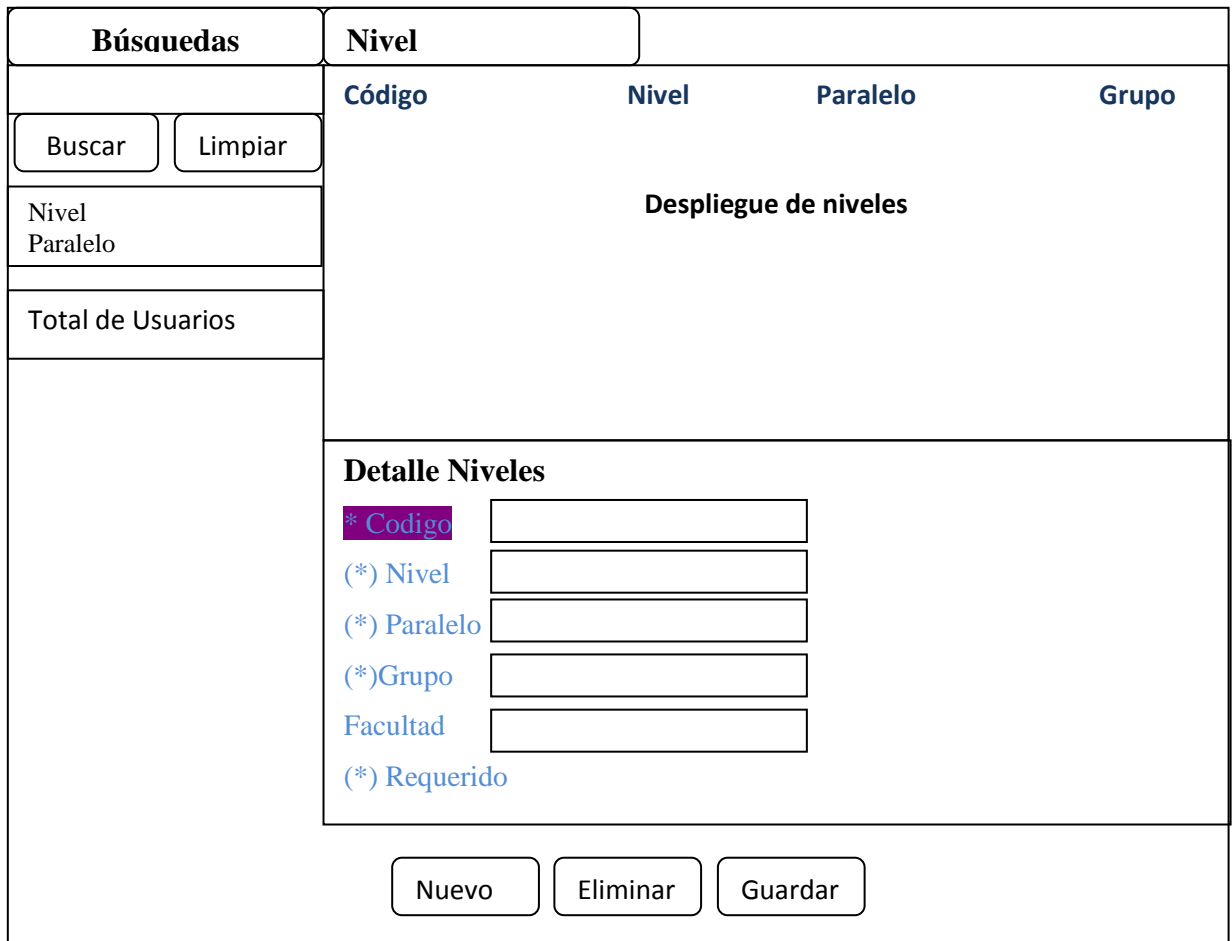

**Figura 6.31** Interfaz de Niveles

# **Interfaz de Catálogos**

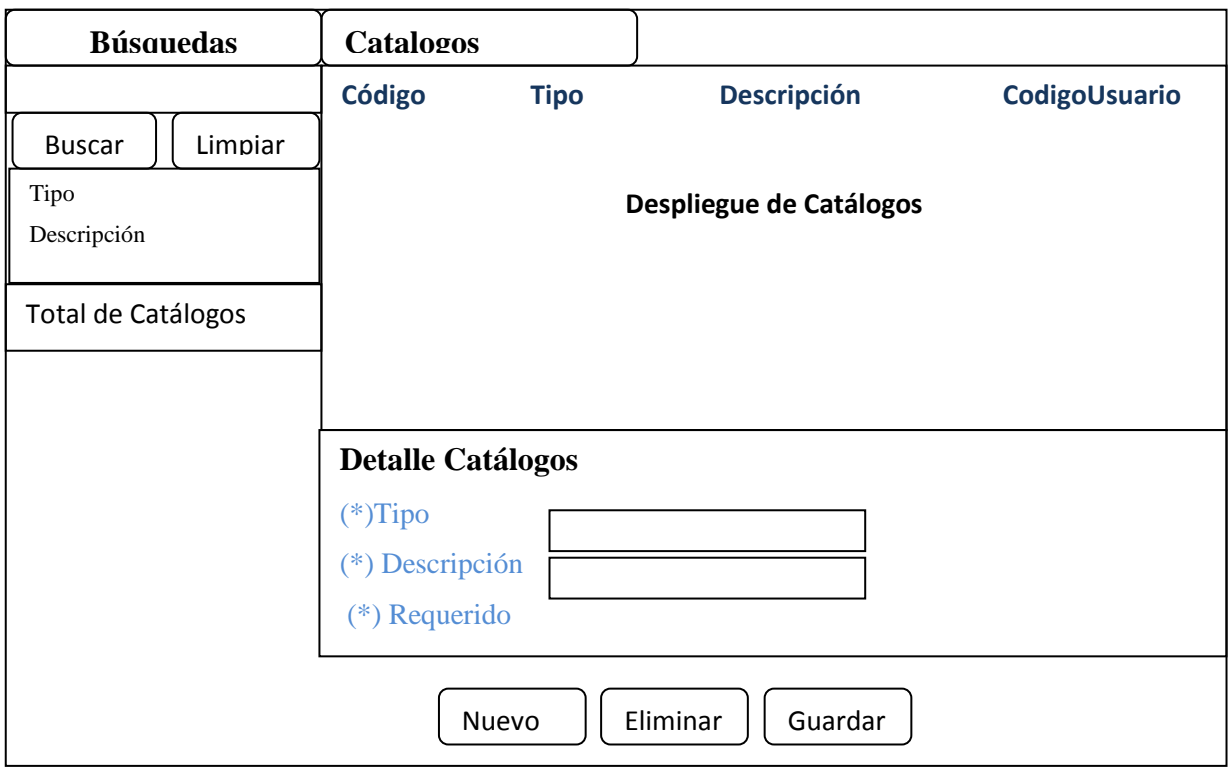

**Figura 6.32** Interfaz de Catálogos

# **Interfaz de Contenidos**

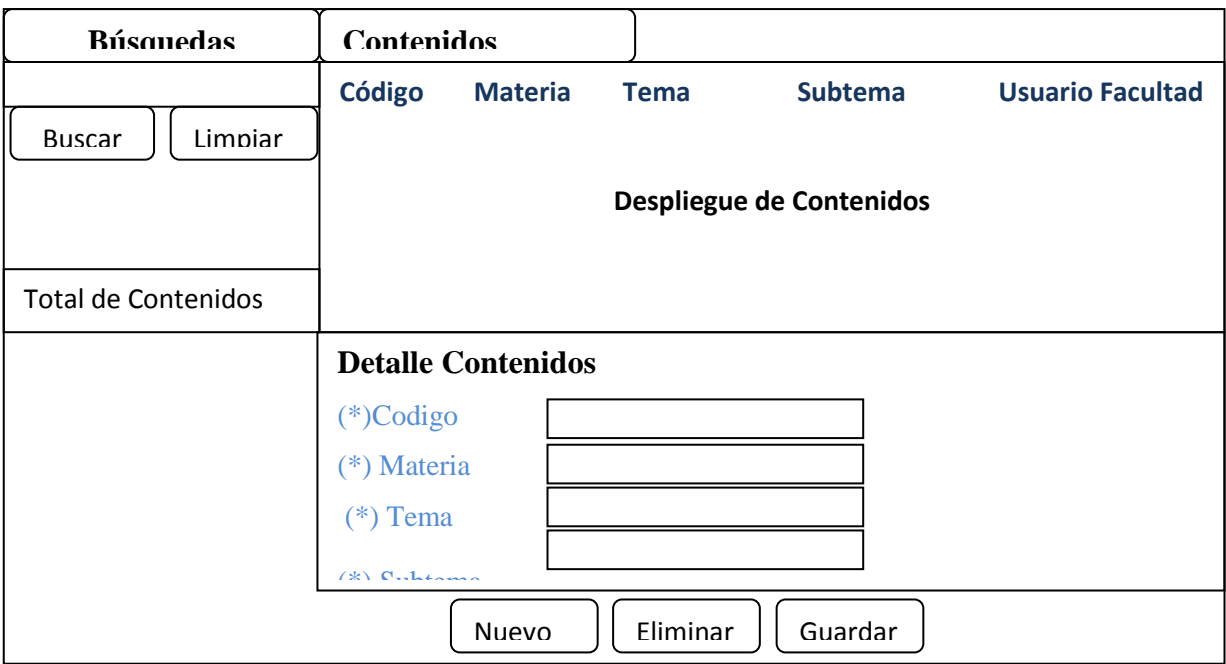

**Figura 6.33** Interfaz de Contenidos

### **Interfaz de Horarios**

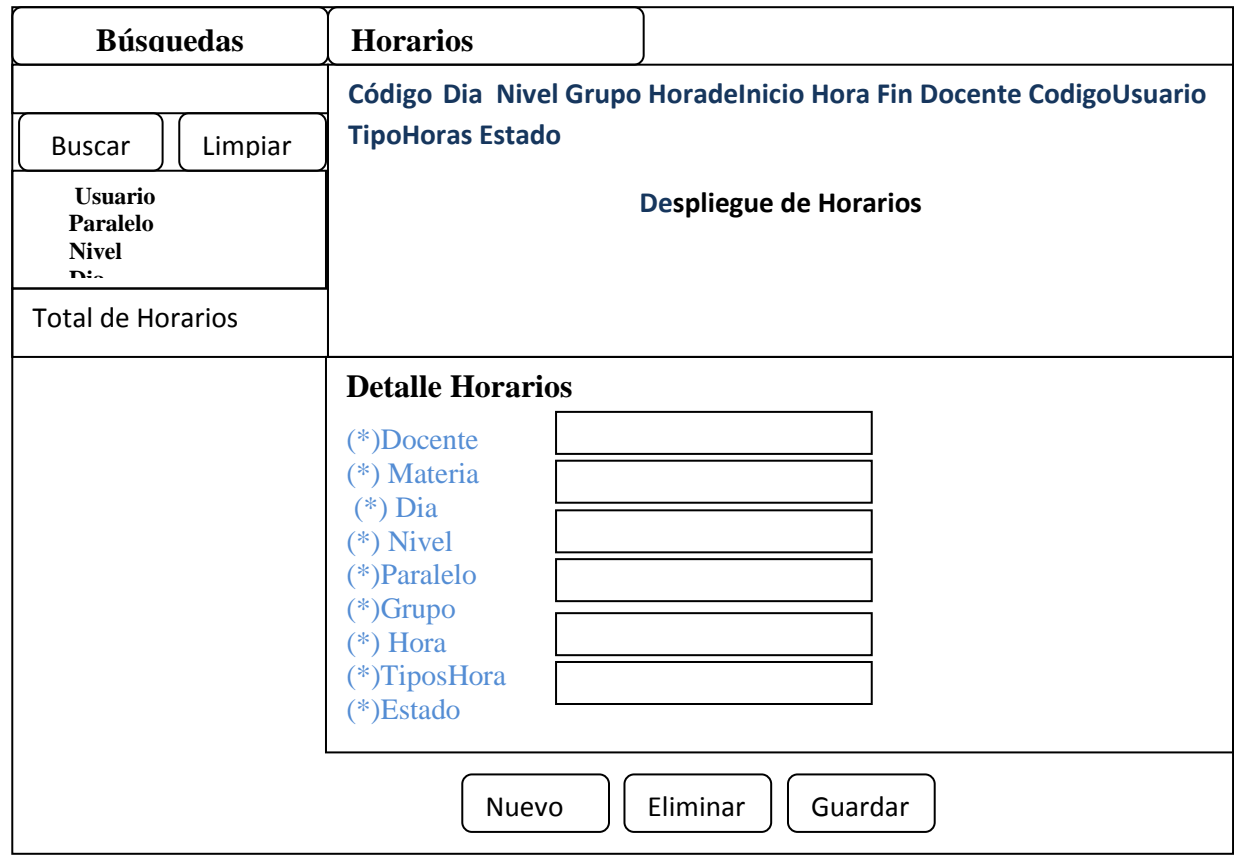

**Figura 6.34** Interfaz de Horarios

#### **Interfaz de Procesos**

# **Interfaz de Cierre de Horas**

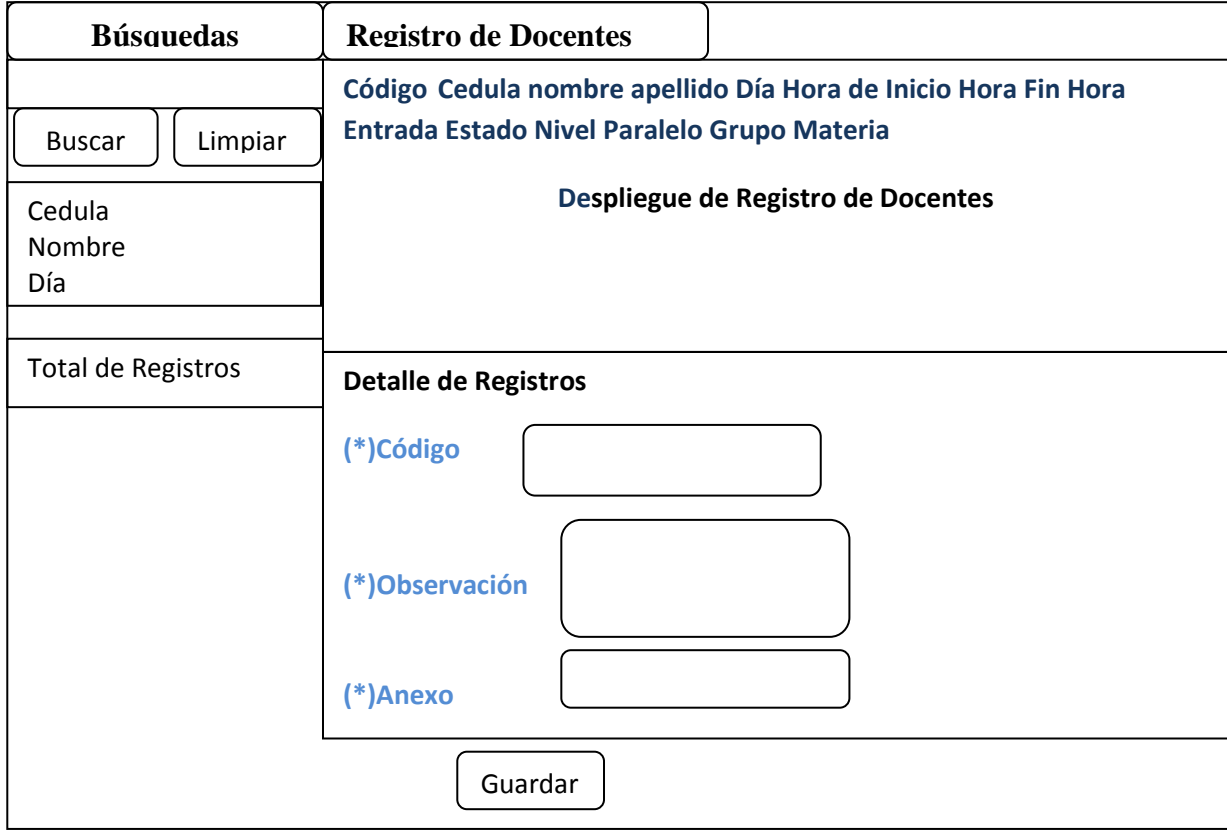

## **Figura 6.35** Interfaz de Cierre de Horas

### **Interfaz de Reportes**

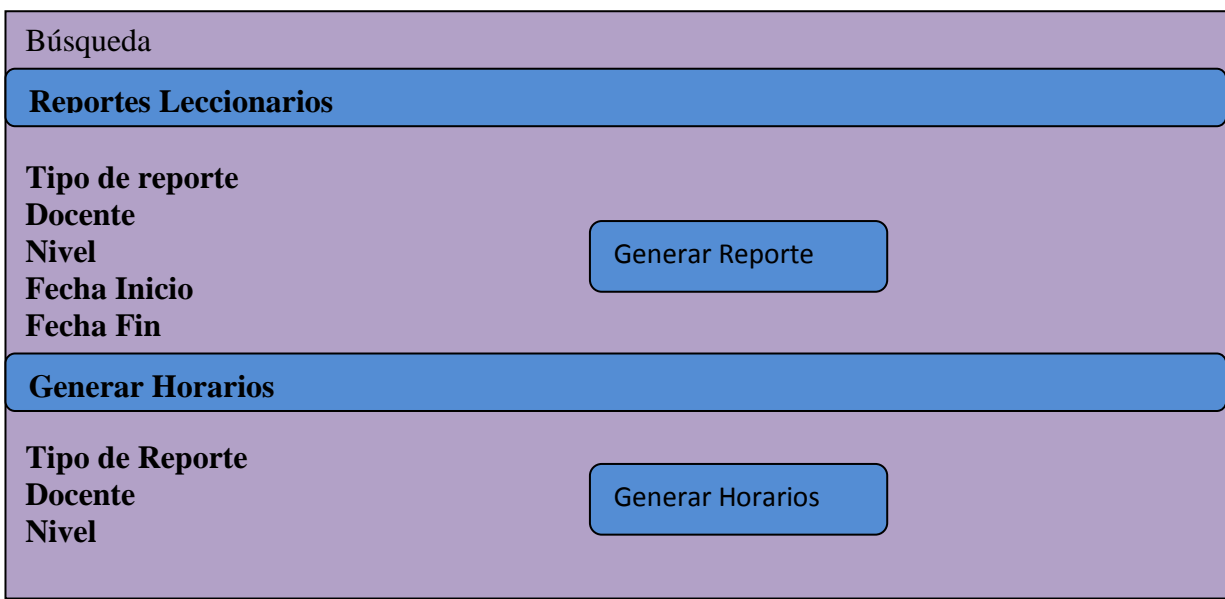

**Figura6.36** Interfaz de Reportes

# **6.9.3 Implementación**

#### **6.9.3.1 Extracto de código fuente**

El código desarrollado esta separado por clase de cada tabla existente en la base de datos que es la capa lógica de negocio (BLL), y el Front-End de visualización. A continuación se presenta un extracto de código fuente que sirve como referencia para los módulos desarrollados.

#### **Código de Conexión**

#### **En el Webconfig**

```
<addname="RegistroControlConnectionString"
connectionString="Server=localhost;Database=sistemas;Port=5432;
User Id=postgres;Password=postgres"/>
```
#### **En la capa lógica de Negocio**

```
88
public static string CadenaConexion()
        {
            try
 {
            string cadena = string.Empty;
             string currentPath = 
System.Web.HttpRuntime.AppDomainAppPath.ToString(); 
           string direccion = currentPath + "\\Web.Confiq";
                     if (File.Exists(direccion))
 {
                       StreamReader reader = new
StreamReader(direccion, System.Text.Encoding.UTF8);
                       XmlTextReader lector = new
XmlTextReader(reader);
                       XmlDocument documento = new XmlDocument();
                       NameValueCollection appSettings = new
NameValueCollection();
                       documento.Load(direccion);
                       XmlNodeList lista = 
documento.GetElementsByTagName("connectionStrings");
                       foreach (XmlNode nodo in lista)
 {
                           foreach (XmlNode item in
nodo.ChildNodes)
 {
                               if (tipo == "Oracle")
```

```
 {
 if
(item.Attributes["name"].Value == "ConnectionStringOracle")
{
appSettings.Add(item.Attributes["name"].Value, 
item.Attributes["connectionString"].Value);
                            cadena = 
appSettings.GetValues(0).GetValue(0).ToString(); //"lista de 
nodos";
 }
 }
                     else
                     {
 if
(item.Attributes["name"].Value == 
"RegistroControlConnectionString")
\{appSettings.Add(item.Attributes["name"].Value, 
item.Attributes["connectionString"].Value);
                            cadena = 
appSettings.GetValues(0).GetValue(0).ToString(); //"lista de 
nodos";
 } 
 } 
 } 
 }
                 lector.Close();
                reader.Close();
                return cadena;
 }
             else
             {
                 return "No existe el archivo de 
configuracion : " + direccion;// "Error, El archivo de 
configuracion no existe....";
 } 
 }
           catch (XmlException ex)
{
              return "Error Inesperado:" + ex.Message ;
 }
           catch (IOException ex)
{
              return "Error Inesperado:" + ex.Message ;
 }
           catch (Exception ex)
{
              return "Error Inesperado:" + ex.Message ;
 }
      }
```
#### **Llamada en la Interfaz**

```
protected void Page_Load(object sender, EventArgs e)
         {
             //Cierra la session Activa;
            Session.Contents.RemoveAll();
             if (!IsPostBack)
 {
                 Login1.Focus();
                 // Cargar Variables de Parametrizacion
                 UsuarioLN cargarBodega = new UsuarioLN();
                DataTable listaBodegasDt = new DataTable();
                 //listaBodegasDdl.Height = 150;
                 UsuarioLN ObtenerParametros = new UsuarioLN();
                DataTable camposParametrosDt = new DataTable();
parametrizacionDs.ReadXml(Server.MapPath("parametrizacion.xml"));
                 camposParametrosDt = parametrizacionDs.Tables[0];
                 UsuarioLN.ContraseniaDefecto = 
camposParametrosDt.Rows[0]["ContraseniaDefecto"].ToString();
                 UsuarioLN.LongMax = 
Int32.Parse(camposParametrosDt.Rows[0]["LongMaxima"].ToString());
                 UsuarioLN.LongMin = 
Int32.Parse(camposParametrosDt.Rows[0]["LongMinima"].ToString());
                 UsuarioLN.EstadoContrasenia = 
camposParametrosDt.Rows[0]["ActivaPorDefecto"].ToString();
                 UsuarioLN.IntentoIngreso =
Int32.Parse(camposParametrosDt.Rows[0]["IntentoIngresos"].ToString
();
                 UsuarioLN.DiasVigencia = 
Int32.Parse(camposParametrosDt.Rows[0]["DiasVigencia"].ToString())
;
            }
         }
```
#### **6.9.4 Pruebas**

Finalizado el desarrollo de los diferentes módulos se procedió a la realización de las diferentes pruebas, donde se puede detectar fallas o errores y términos como estabilidad, escalabilidad, eficiencia y seguridad se relacionan a la calidad del producto desarrollado.

### **6.9.4 Pruebas**

Finalizado el desarrollo de los diferentes módulos se procedió a la realización de las diferentes pruebas, donde se puede detectar fallas o errores y términos como
estabilidad, escalabilidad, eficiencia y seguridad se relacionan a la calidad del producto desarrollado.

#### **6.9.4.1 Prueba de Caja Blanca**

Las pruebas de caja blanca se centran en los detalles procedimentales del software, por lo que su diseño está ligado al código fuente.

El Sistema de Registro y Control Docente fue desarrollado en cuatro capas, una de estas es la capa (LN) lógica de negocios, en esta capa se maneja la mayor parte de condiciones y bucles de más relevancia para el sistema aquí es donde se realizó las pruebas de caja blanca, aquí determinamos que las condicionantes y bucles devuelvan los valores requeridos, y que sean las necesarias. Una de estas pruebas es la del camino básico.

# **6.9.4.1.1 Prueba del Camino Básico**

El método del camino básico (propuesto por McCabe) permite utilizar esta medida como guía para la definición de una serie de caminos básicos de ejecución, diseñando casos de prueba que garanticen que cada camino se ejecuta al menos una vez tomamos como ejemplo la validación de la cédula.

#### **Grafo de Flujo del siguiente código del programa.**

#### **Validación da Cedula**

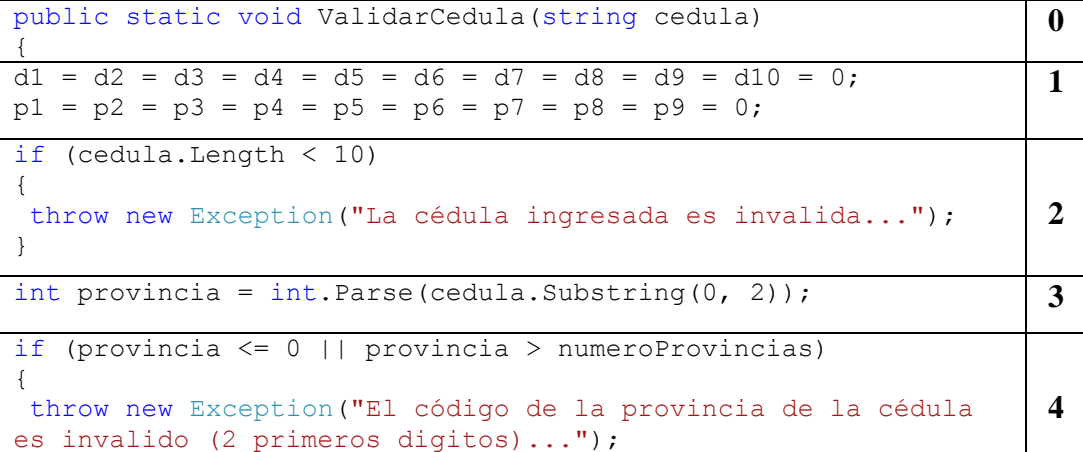

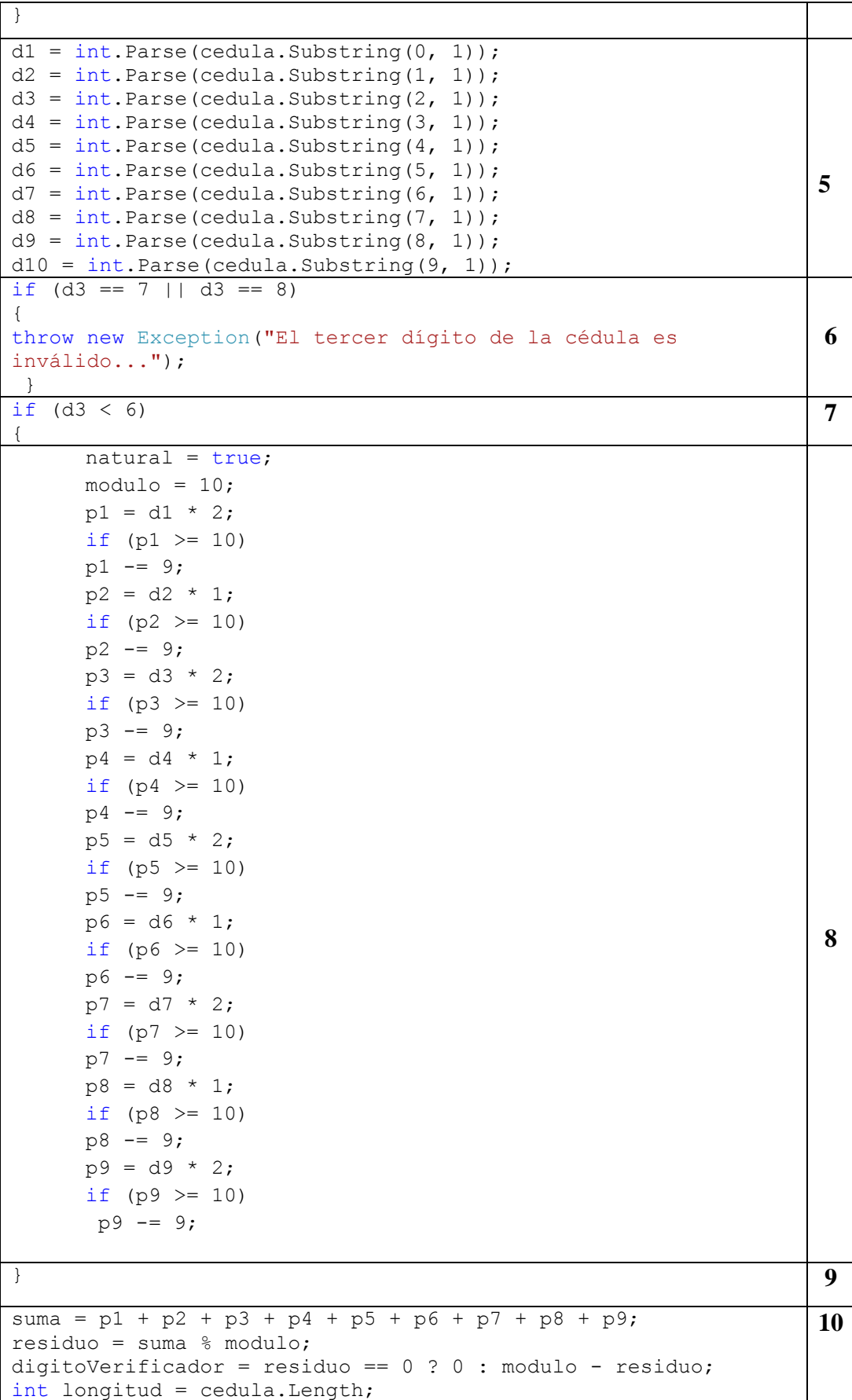

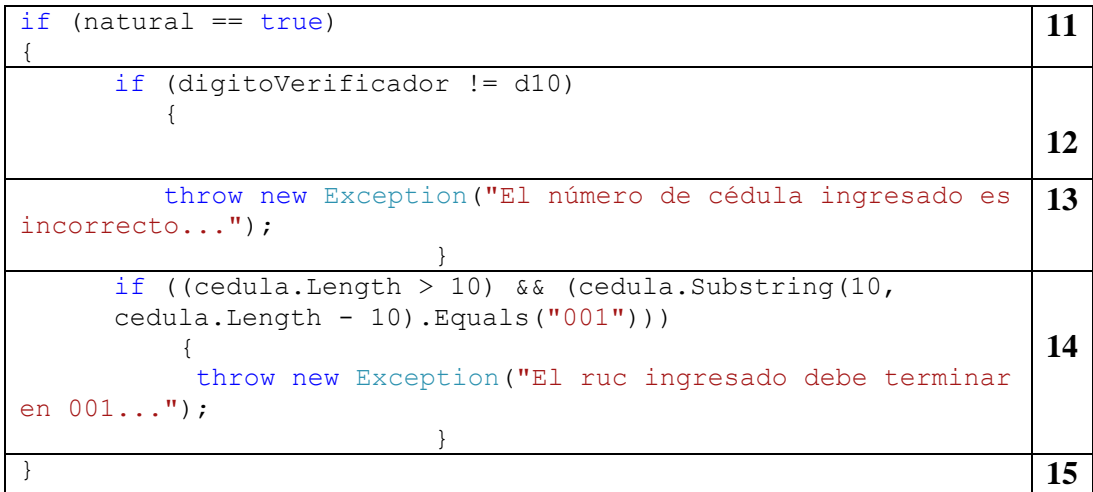

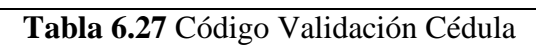

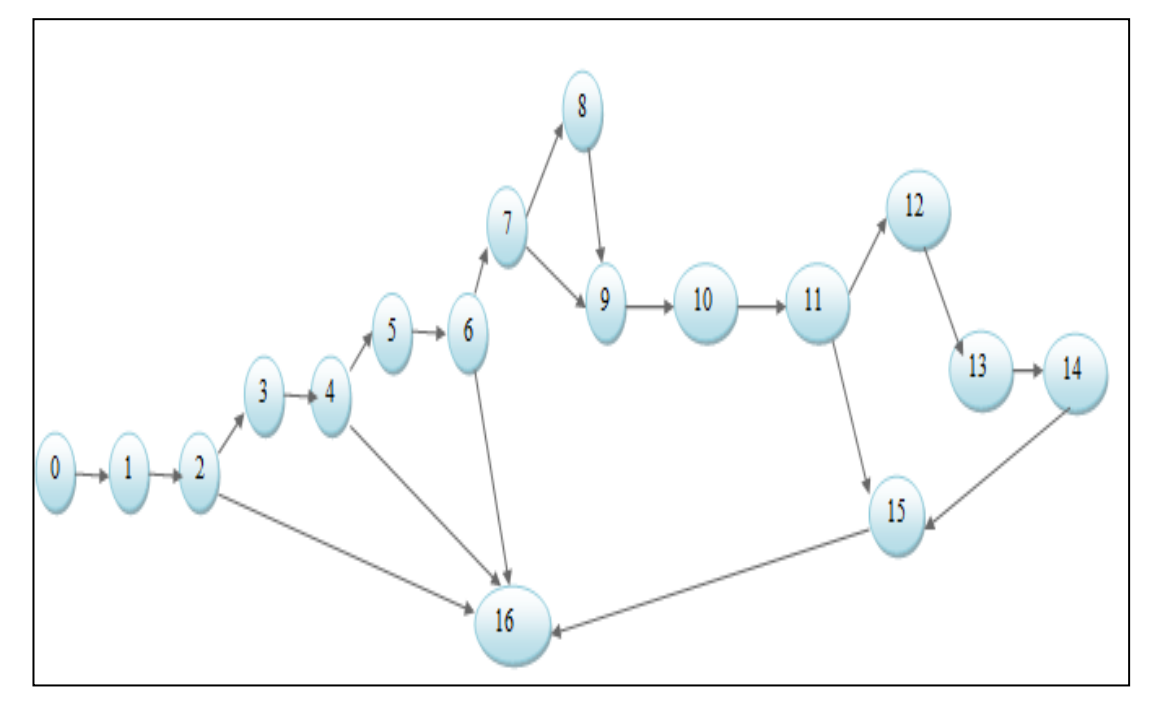

**Figura6.37** Grafo validación de cédula

# **Complejidad Ciclomática**

 $V(G) = A (aristas) - N (nodes) + 2$  $V(G) = 21-17+2=6$ 

# **Caminos Básicos**

#1: 0-1-2-16 #2: 0-1-2-3-4-16 #3: 0-1-2-3-4-5-6-16 #4: 0-1-2-3-4-5-6-7-8-9-10-11-12-13-14-15-16 #5: 0-1-2-3-4-5-6-7-9-10-11-12-13-14-15-16 #6: 0-1-2-3-4-5-6-7-9-10-11-15-16

#### **Comprobación de la prueba del camino básico.**

Se tomará como referencia el camino #2:

Ingresa una cadena de caracteres para la cedula (1805906179001). Nodo0 Se inicializa las variables auxiliares. Nodo1 Comprobar que la longitud de la cadena ingresada, *(cedula.Length < 10)*. Nodo2

Si la longitud de la cadena de caracteres, es menor que 10 despliega un mensaje de cedula invalida. Caso contrario en una variable se obtiene los 2 primeros dígitos de la cédula ingresada, *provincia = int.Parse(cedula.Substring(0, 2));* para verificar el codigo de provincia.Nodo3

Se realiza la comprobación *(provincia <= 0 || provincia > numeroProvincias)* Y se obtiene que el código de provincia, es inválido los 2 dígitos. Entonces no acepta el número de cédula ingresada. Nodo4

#### **6.9.4.2 Prueba de Caja Negra**

Esta prueba se llevó a cabo sobre la interfaz del sistema, por lo tanto estas son completamente indiferentes del comportamiento interno y a su estructura. El sistema maneja cuatro módulos:

- Administraciones
- Procesos
- Registro Entrada y Salida
- Reportes

**Administraciones.-** En las administraciones se realiza la inserción, modificación y eliminación de datos, así como despliegue de la información ingresada, también se maneja un espacio de búsquedas.

Las pruebas de caja negra para las administraciones se basan en la verificación contra la base de datos de las operaciones que se realice en la interfaz (inserción, eliminación, modificación), para el caso de la inserción que los datos sean coherentes y del tipo indicado.

Que las búsquedas devuelvan los valores solicitados.

Validación de cajas de texto ingreso de caracteres específicos.

Habilitación de controles según el proceso.

**Procesos.-** Aquí se realiza el proceso de cierre diario de horas como también sirve a manera de administración de registros con sus respectivas búsquedas

Las pruebas de caja negra para este proceso se basan en la verificación contra la base de datos de las operaciones que se realice en la interfaz (paso ), para el caso de la inserción que los datos sean coherentes y del tipo indicado.

Que las búsquedas devuelvan los valores solicitados.

Validación de cajas de texto ingreso de caracteres específicos.

Habilitación de controles según el proceso.

#### **6.9.4.2.1 Prueba de Particiones o clases de Equivalencia**

Una clase de equivalencia representa un conjunto de estados válidos o no válidos para condiciones de entrada. Típicamente, una condición de entrada es un valor numérico específico, un rango de valores, un conjunto de valores relacionados o una condición lógica.

Se identifican clases de equivalencia en la siguiente tabla.

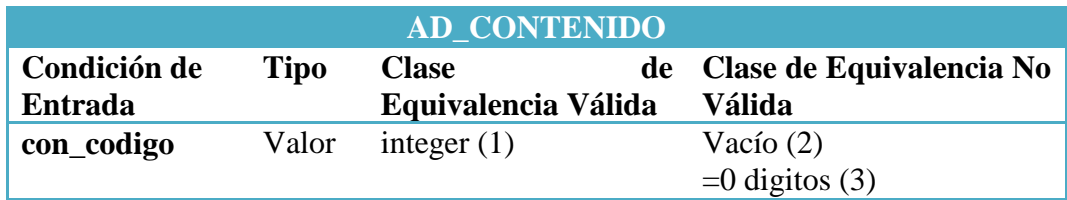

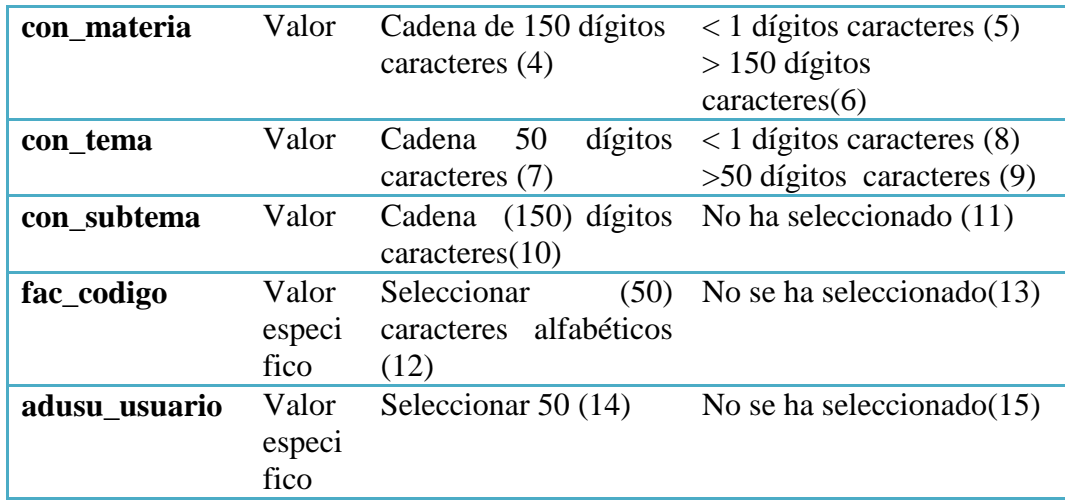

**Tabla 6.38** Tablas de clases de equivalencia tabla ad\_usuario

#### **Casos de prueba con valores límites**

**Caso válido**

- 3, Maestria, introducción, inicio, mario, FISEI.
- No.  $(1)(4)(7)(10)(12)(14)$

# **Caso no válido**

- 0, Programación, Variables, tipos, , FISEI
- No.  $(3)(4)(7)(10)(13)(14)$

#### **6.9.4.3 Pruebas de Verificación y Validación**

#### **6.9.4.3.1 Verificación**

Este proceso determinó que el sistema satisface las condiciones impuestas al comienzo de este proyecto, este concuerda y cumple con las especificaciones planteadas.

#### **Eliminación**

Solo el usuario administrador del sistema de registro y control docente puede eliminar los registros.

#### **6.9.4.3.2 Validación**

Esta prueba verificó si el Sitio cumple con las expectativas del cliente.

# **VALIDACIÓN DE DATOS**

El sistema valida el ingreso de datos como:

# **Validación de la cedula de Usuario:**

Al ingresar en número de cedula incorrecto aparecerá el siguiente mensaje.

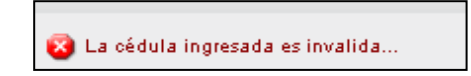

# **Figura 6.38** Validación de la cedula del usuario

## **Validación de Ingreso de usuario.**

Al ingresar o digitar de forma errónea el nombre del usuario.

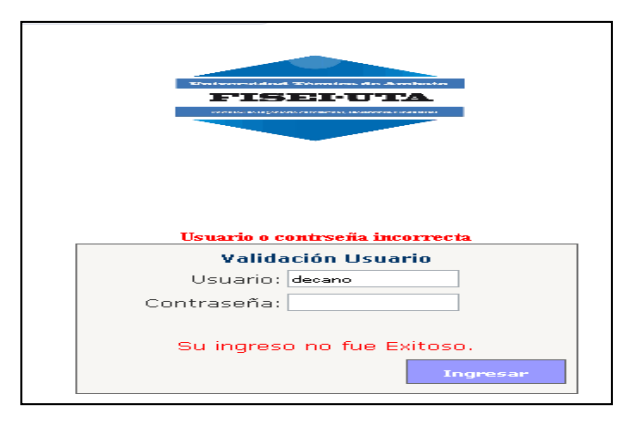

**Figura 6.39** Validación del nombre de usuario

# **Validación de contraseña de usuario.**

Al ingresar o digitar mal la contraseña del usuario para ingresar al sistema.

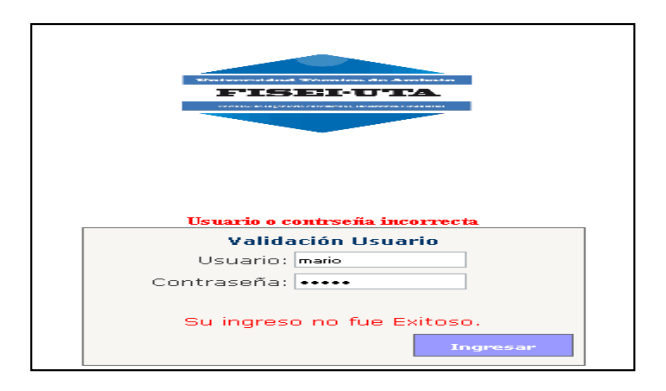

**Figura 6.40** Validación de la contraseña del usuario

# **Verificación de búsqueda de registros.**

Cuando se ingresa un dato que no existe en la base de datos, y al realizar la búsqueda emite el siguiente mensaje.

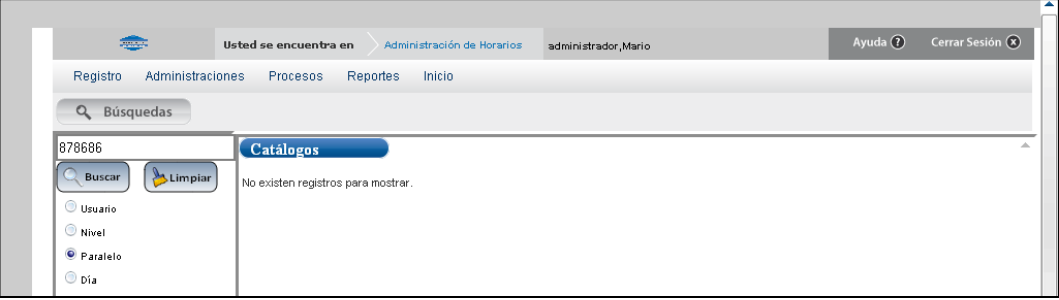

# **Figura 6.41**Mensaje de Búsqueda

# **6.9.5 Implantación**

#### **Verificamos o Instalamos estas herramientas:**

- Motor de base de datos PostgreSQL 9.1de 32 bits.
- Sistema operativo Windows XP o superiores.
- Internet Information Service 7 (IIS 7.0)
- Framework 3.5
- Navegador Firefox 4.0 o superior o Chrome, no Internet Explorer.
- Intranet

#### **Configuraciones y Permisos**

Configuración IIS

La instalación se realizó en Server 2008

Vamos a I**nicio** elejimos **Herramientas administrativas** y **Administrador de servidor,** aqui seleccionamos **Funciones**, **Agregar funciones**

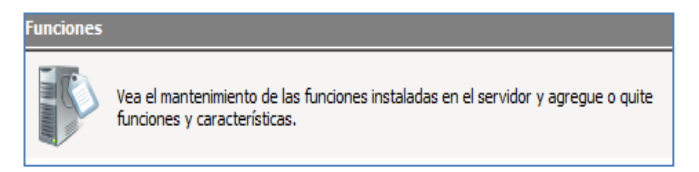

**Figura 6.9.1** Selección funciones

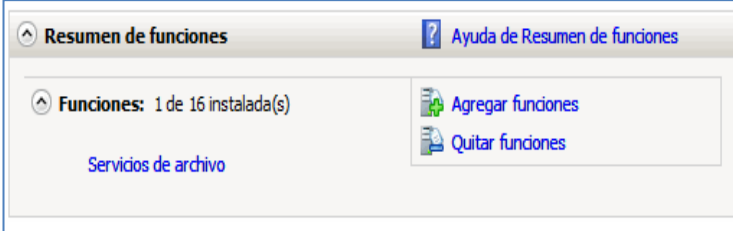

**Figura 6.9.2** Agregar funciones

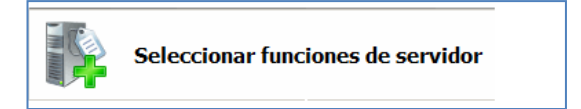

**Figura 6.9.3** Selección funciones de servidor

| Servidor web (IIS)   | Servidor web                        |
|----------------------|-------------------------------------|
| Servicios de función | $\Box$ Características HTTP comunes |
| Confirmación         | √ Contenido estático                |
|                      | √ Documento predeterminado          |
|                      | waman da disastesias                |

**Figura 6.9.4** Selección características

Luego vamos a Inicio -> **Herramientas Administrativas** -> **Administrador de Internet Information Services** (IIS) y nos aparece la consola de administracion de IIS.

#### **Registro y permisos de IIS7**

Vamos a simbolos de sistema y lo ejecutamos como administrador.

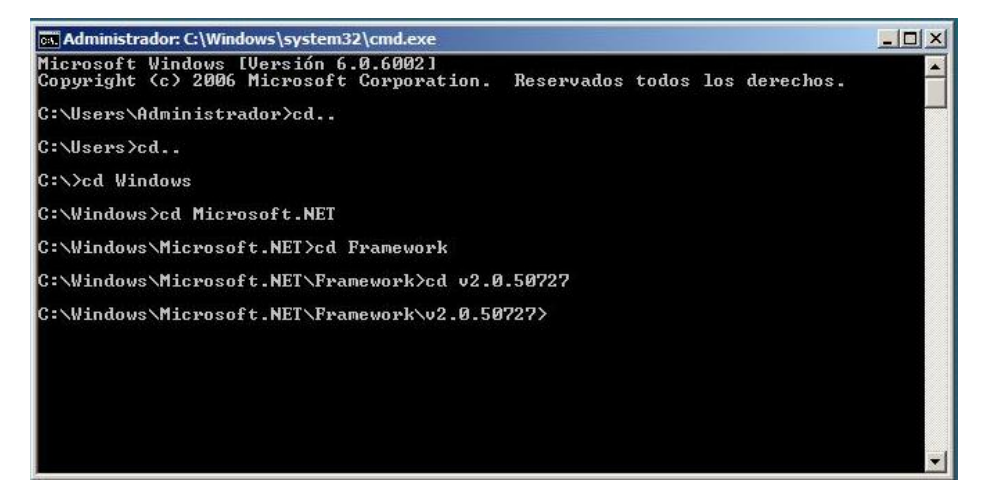

**Figura 6.9.5** Registro usuario aspnet

Accedemos hasta el directorio

c:\Windows\Microsoft.NET\Framework\v2.0.50727

Ingresamos el comando > **aspnet\_regiis.exe –i**

Para registrar el usuario aspnet al IIS

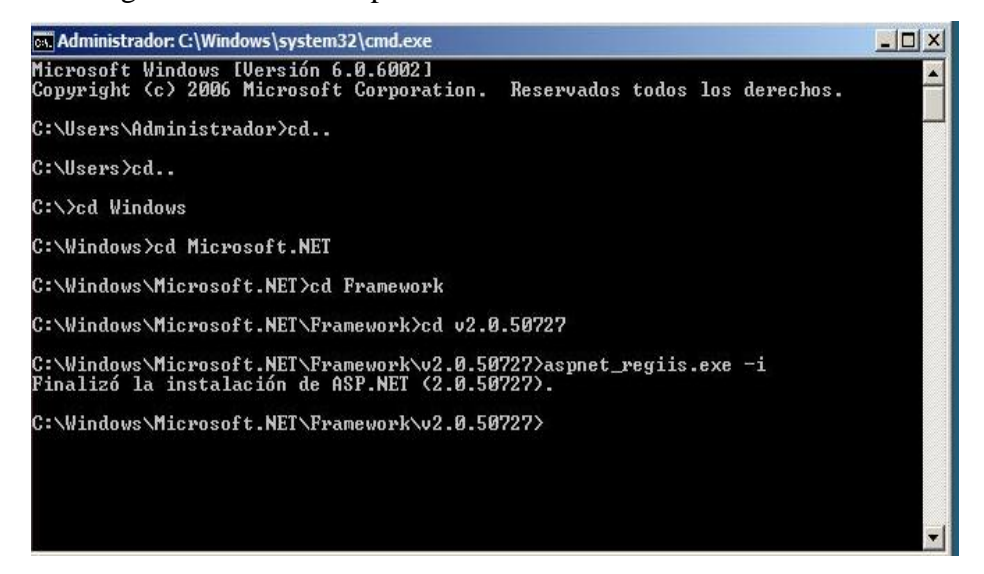

**Figura 6.9.6** instalación aspnet\_regiis

Luego ingresamos el comando > **aspnet\_regiis.exe –ga [Usuario]** Esto para dar permisos al o los usarios a la metabase

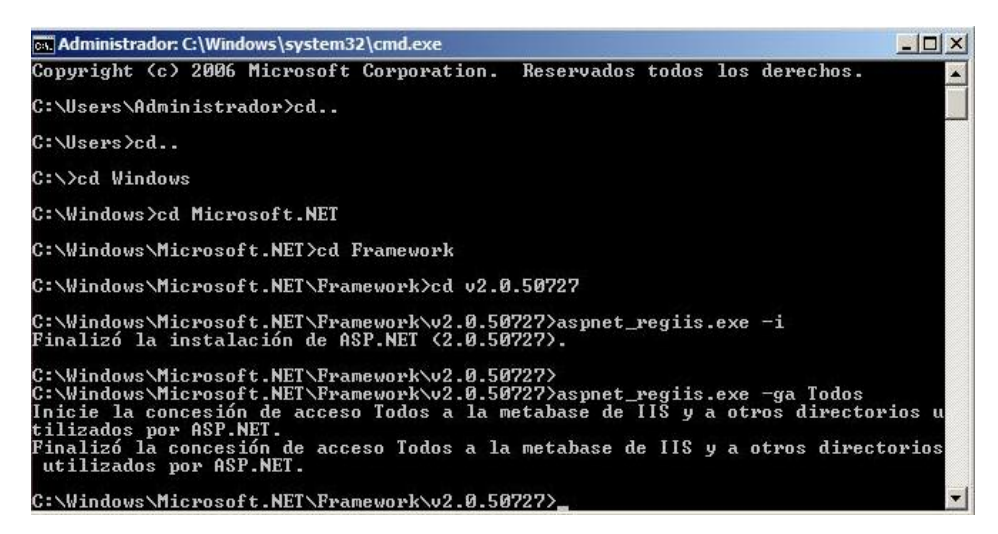

**Figura 6.9.7** permisos a metabase

Para comprobar que este proceso ha sido satisfactorio accedemos al navegador y en caja de URL ingresamos **localhost** para visualizar la página de IIS7.

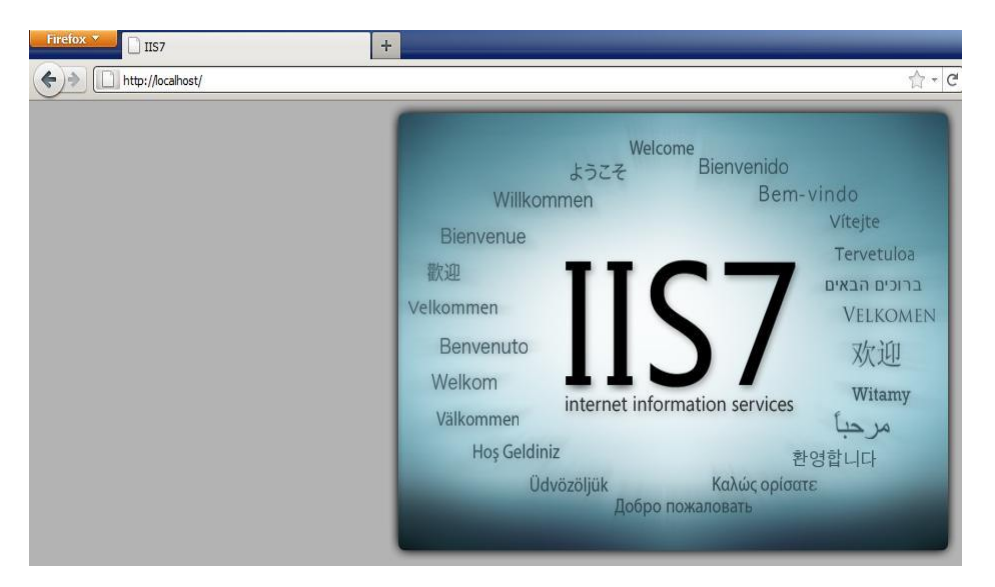

**Figura 6.9.8** pantalla localhost II7

Ir a **Inicio** -> **Herramientas Administrativas** -> **Administrador de Internet Information Services** (IIS) y nos aparece el Administrador de IIS7

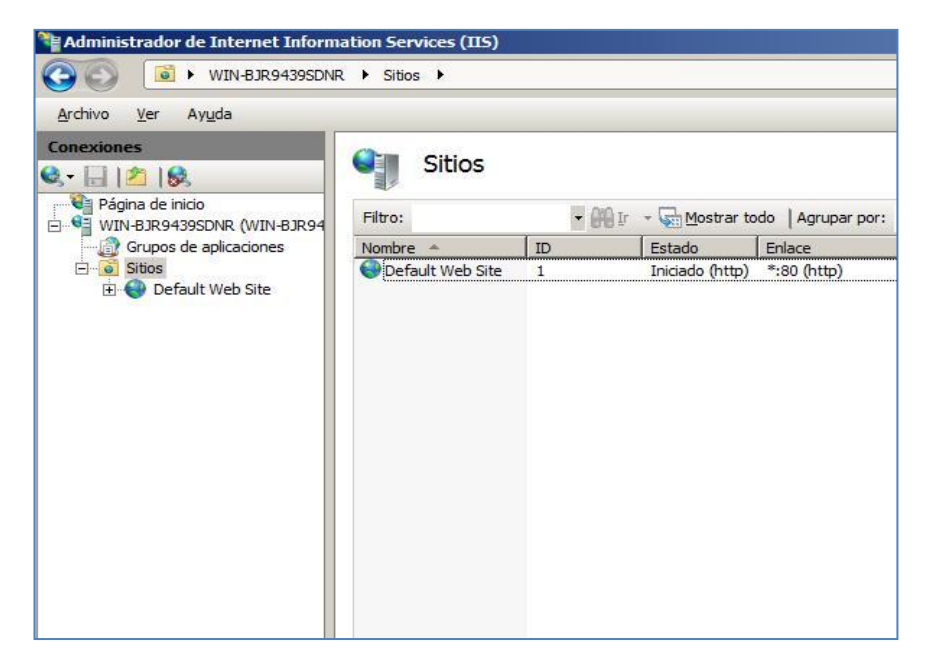

**Figura 6.9.9** pantalla de administración IIS7

Click derecho en Default Web Site  $\rightarrow$  agregar aplicación y hacemos referencia a la carpeta que contiene la publicación y damos el Alias de la aplicación para este caso es *RegistroDocente*

#### **6.10 Conclusiones y Recomendaciones**

#### **6.10.1 Conclusiones**

- La utilización de la herramienta ASP.NET fue de gran ayuda al momento de desarrollar, al ser una aplicación por su sintaxis intuitiva, fácil de entender y la cantidad de documentación que se logró encontrar ya sea en medios físicos como electrónicos.
- La base de datos PostgreSQL soporta gran cantidad de información permitiendo almacenar perfectamente la información que requiere el sistema, además brinda seguridad de los datos y eficiencia a la hora de recuperar la información.
- El sistema puede filtrar información por fecha permitiendo generar reportes diarios, semanales, mensuales, etc. en el momento oportuno que sirven de gran ayuda a la hora de tomar decisiones.

 La implantación se ha basado en las necesidades y requerimientos de la facultad.

#### **6.10.2 Recomendaciones**

- Se recomienda capacitar al personal docente en el uso de tecnologías informáticas, en el manejo del Sistema de registro y control docente y proporcionar el manual de usuario a todos los empleados que requieren usar el Sistema, para facilitar el aprendizaje de su funcionamiento.
- Realizar respaldos periódicos de la base de datos para salvaguardar la información de los docentes; además de esto se deberán hacer mantenimientos regulares al sistema.
- Ingresar los datos requeridos en cada una de las páginas permitiendo de esta manera contar con la información necesaria y brindar los reportes oportunos para la toma de decisiones.

# **Bibliografía**

### **Información bibliográfica de libros**

- LAWRENCE, Shari (2002) *Ingeniería de Software Teoría y práctica*, Editorial Pentice Hall
- CAZAR, Héctor (2002) Compendio de Computación Siglo XXI. Editorial Española

#### **Información bibliografía de páginas**

- [1] http://knol.google.com/k/aplicaciones-distribuidas#
- [2] http://es.wikipedia.org/wiki/Software
- [3] http://www.grupo-

maser.com/PAG\_Cursos/Auto/auto2/auto2/PAGINA%20PRINCIPAL/Automatiz acion/Automatizacion.htm

- [4] http://es.wikipedia.org/wiki/World\_Wide\_Web
- [5] http://www.alegsa.com.ar/Dic/lenguaje%20de%20programacion.php
- [6] http://es.wikipedia.org/wiki/Base\_de\_datos
- [7] http://definicion.de/sistema-de-informacion/
- [8] http://www.gestiopolis.com/Canales4/mkt/simparalas.htm
- [9] http://es.wikipedia.org/wiki/Sistema\_operativo

#### **Glosario de Términos**

**ASP: (Application Service Provider),** tecnología de Microsoft para páginas web generadas dinámicamente, que ha sido comercializada como un anexo a Internet Information Services (IIS).

**Diagramas de clase.-** Presenta las clases del sistema con sus relaciones estructurales y de herencia.

**Diagramas caso de uso.-** Es una técnica que resume la funcionalidad completa de un sistema, presentando las respectivas interacciones con los agentes.

**Diagrama de estado:** Presenta los estados en los que puede encontrarse un objeto junto con las transacciones entre los estados.

**Diagramas de secuencia.-** Muestra la secuencia de los mensajes entre objetos durante un escenario concreto.

**Diagrama de actividades:** Representa las operaciones de un objeto y los procesos de negocio.

**Framework.-**Es un conjunto estandarizado de conceptos, prácticas y criterios para enfocar un tipo de problemática particular, que sirve como referencia para enfrentar y resolver nuevos problemas de índole similar

**HTML HiperText Markup Language o Lenguaje de Marcación de Hipertexto,** es un lenguaje se utiliza comúnmente para establecer la estructura y contenido de un sitio web, tanto de texto, objetos e imágenes.

**Interfaces.-** Conexión e interacción entre Hardware, Software y el Usuario. El diseño y construcción de interfaces constituye una parte principal del trabajo de los Ingenieros, programadores y consultores.

**Objetos.-** Módulo de datos autónomos y su procesamiento asociado.

**PostgreSQL.**Es un sistema de gestión de base de datos relacional orientada a objetos y libre. Como muchos otros proyectos de código abierto, el desarrollo de PostgreSQL, no es manejado por una empresa y/o persona, sino que es dirigido por una comunidad de desarrolladores que trabajan de forma desinteresada, altruista, libre y/o apoyada por organizaciones comerciales.

**Restricciones.-**limitación impuesta por parte del usuario administrador.

**Script.-**manera de escribir el lenguaje SQL para la creación de objetos en una base de datos.

**SGBD.- (Sistema de gestión de base de datos)** o en inglés Database management system (DBMS), es una agrupación de programas que sirven para definir, construir y manipular una base de datos.

**UML.- Unified Modeling Lenguage o Lenguaje Unificado de Modelado**, es un lenguaje gráfico para especificar, visualizar, construir y documentar los sistemas de software.

# ANEXOS

# **ANEXO 1:** Cronograma

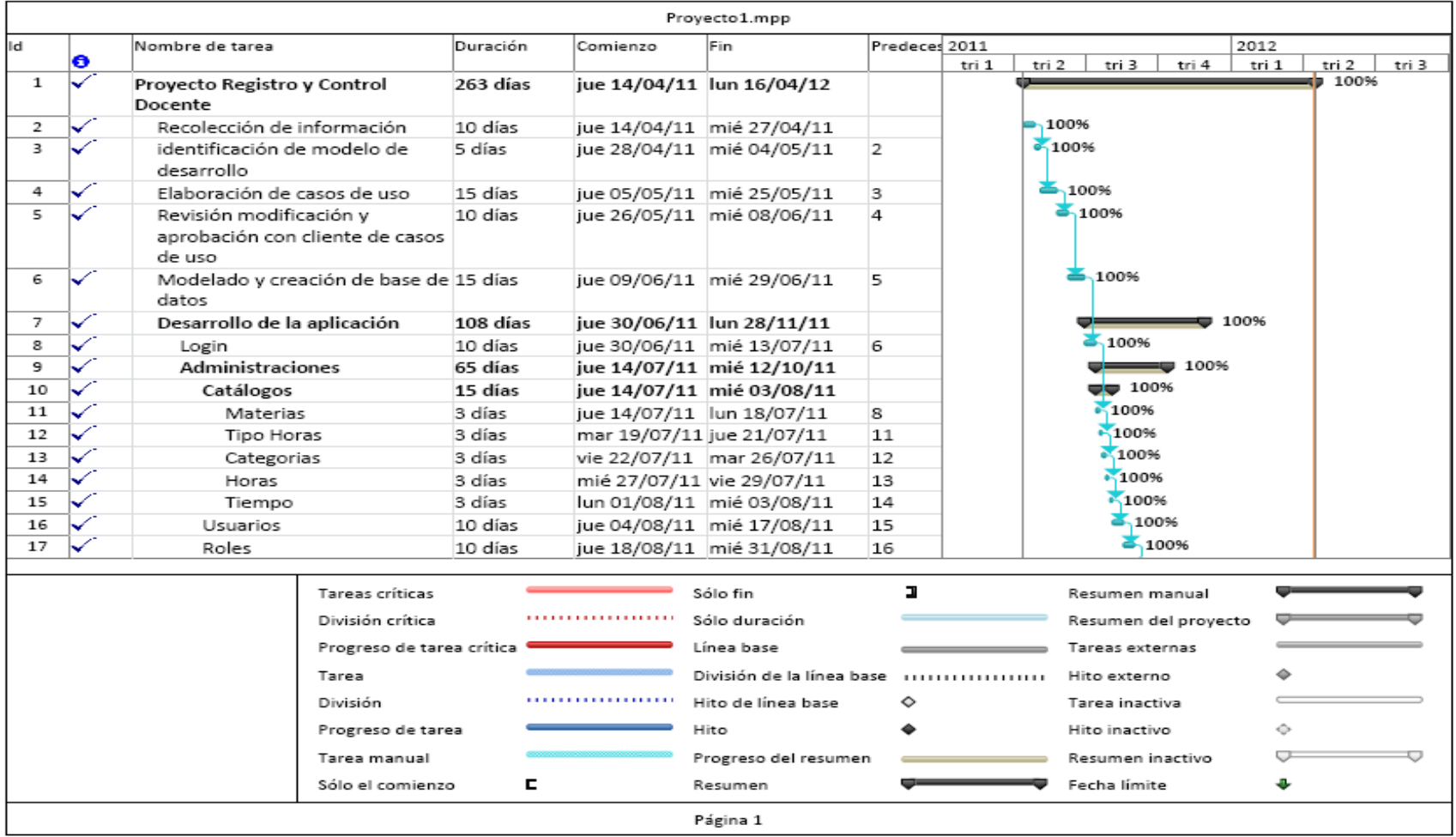

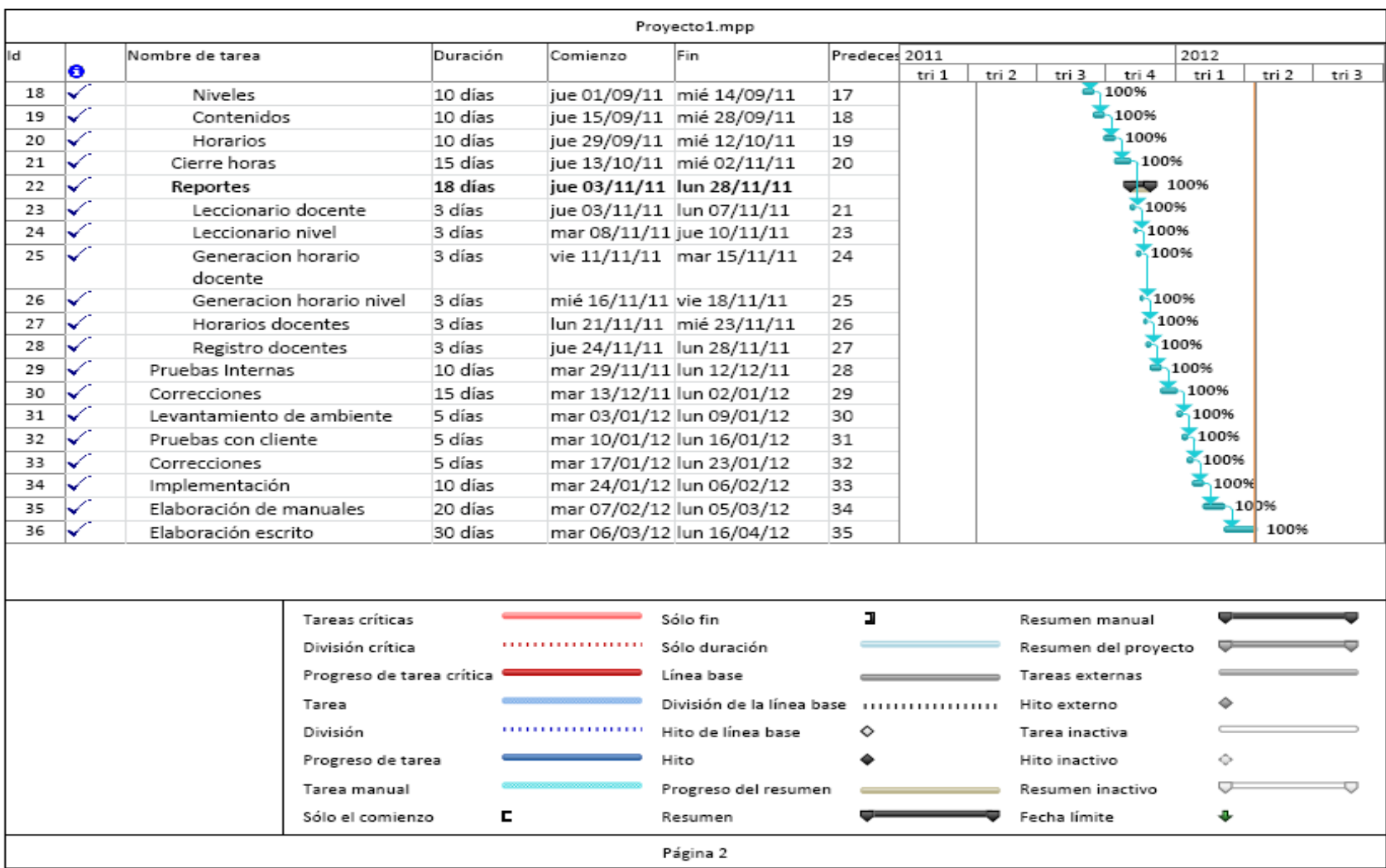

# **ANEXO 2:** Cronograma Implementación

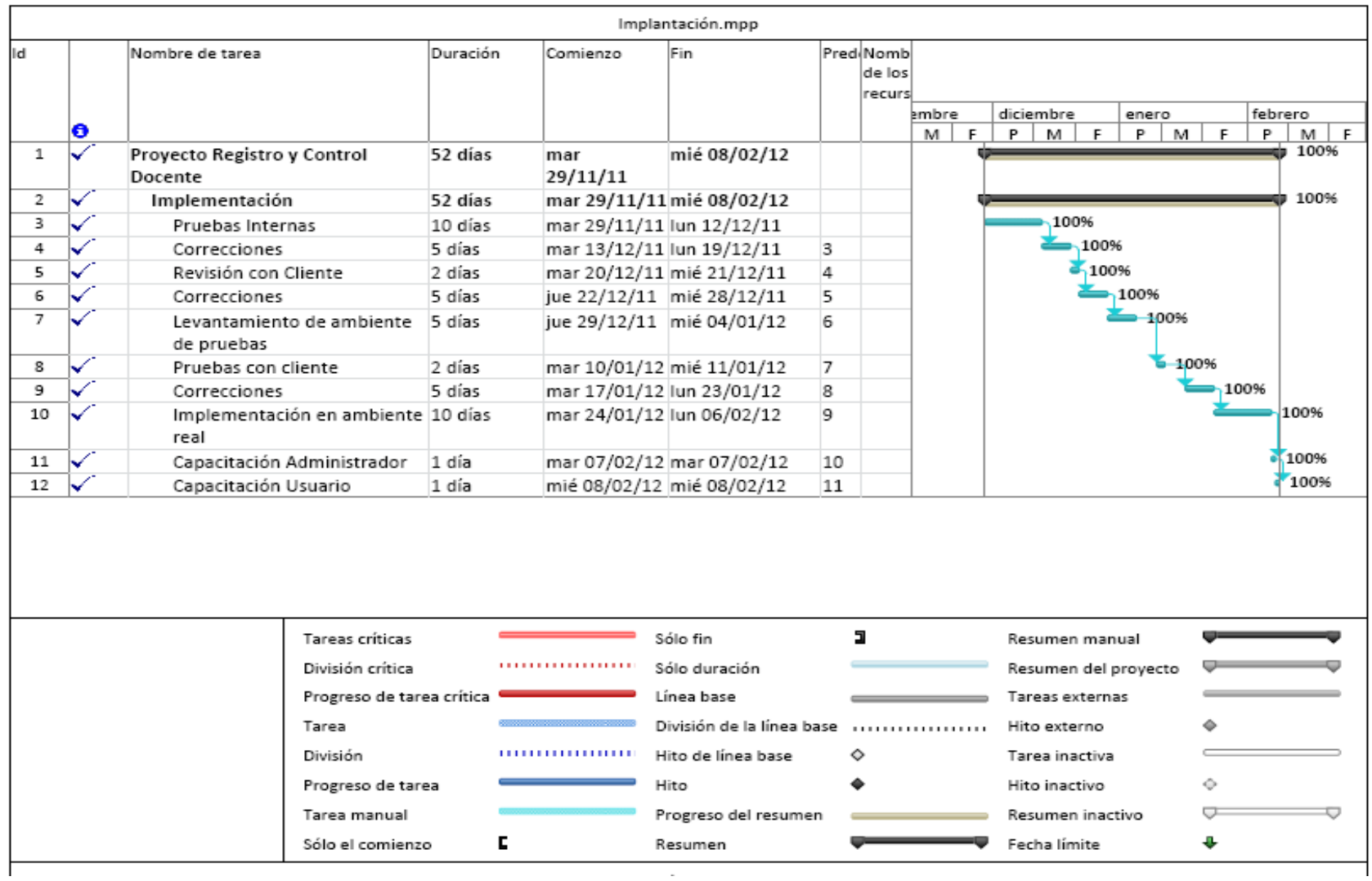

# **FACULTAD DE INGENIERÍA EN SISTEMAS ELECTRÓNICA E INDUSTRIAL CARRERA DE INGENIERÍA EN SISTEMAS**

**NOTA:** Cuestionario dirigido a docentes, administrador y subdecano de la Facultad de Ingeniería en Sistemas, Electrónica e Industrial.

#### **OBJETIVO:**

El presente cuestionario se ha planificado con el objeto de recabar información referente al Sistema de Registro y Control Docentes, la misma que será manejada en forma responsable y exclusivamente para solucionar un problema de la Facultad, la información es anónima y tendrá la reserva del caso, le solicitó comedidamente conteste con la verdad en el siguiente cuestionario.

*Marque con una X la respuesta que UD. considere conveniente.*

1. ¿Posee la Facultad de Ingeniería en Sistemas, Electrónica e Industrial un sistema actualizado para el registro y control docente?

*Si ( ) No ( )*

2. ¿El sistema en curso ha sido actualizado en los últimos 2 años?

$$
Si( ) \qquad No( )
$$

3. ¿Cree Ud. necesario la aplicación de nuevas tecnologías como la web en el sistema de registro?

$$
Si( ) \qquad No( )
$$

4. ¿El sistema permite un registro ágil al docente?

$$
Si( ) \qquad No( )
$$

- 5. ¿El sistema controla el límite de tiempo permitido para el registro? *Si ( ) No ( )*
- 6. ¿El sistema actual permite la verificación del registro al docente? *Si ( ) No ( )*
- 7. ¿El Sistema actual brinda las seguridades necesarias en cuanto a alteración y manipulación de horas?

$$
Si( ) \qquad No( )
$$

8. ¿El Sistema actual brinda información oportuna y necesaria como horarios y reportes?

$$
Si( ) \qquad No( )
$$

#### **ANEXO4:** MANUAL DE INSTALACION Y CONFIGURACIONES

### **Antecedentes.**

#### **Herramientas:**

- Motor de base de datos PostgreSQL 9.1de 32 bits.
- Sistema operativo Windows XP o superiores.
- Internet Information Service 7 (IIS 7.0)
- Framework 3.5
- Navegador Firefox 4.0 o superior o Chrome, no Internet Explorer.
- Intranet

**Primer Paso:** Instalación de herramientas:

- PosgrestSQL
- Internet Information Service
- Framework
- Navegador
- Verificar conectividad Cliente Servidor

**Segundo Paso:** Configuraciones y Permisos

- Configuración IIS
- Configuración DCOM

*(Explicado en* **6.9.5 Implantación***.)*

**Tercer Paso:** Creación de la base de datos

Restaurar el backup de la base encerada para inicio de la aplicación.

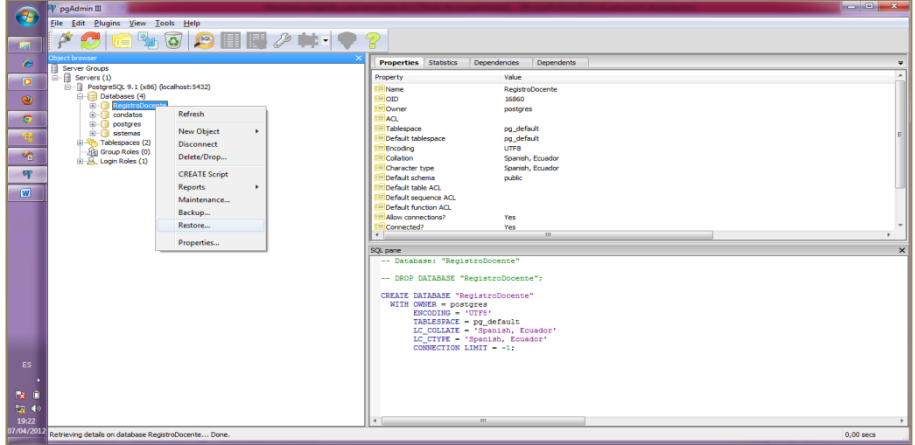

**Figura A4.1** Restaurar base de datos

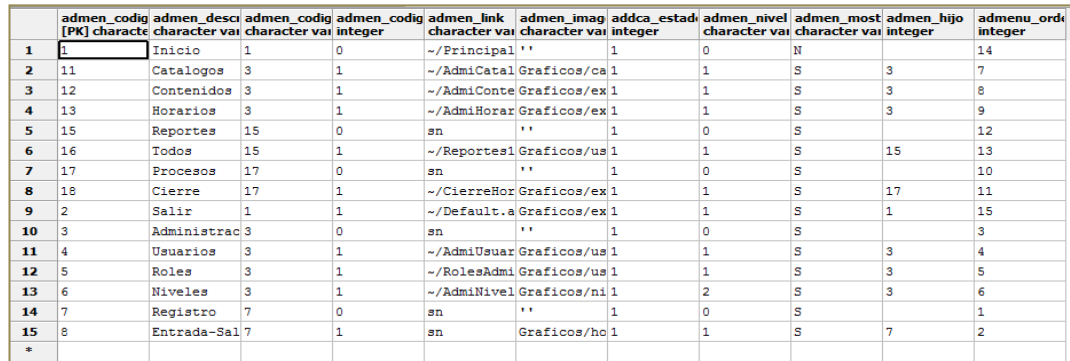

Es necesario verificar la existencia de datos en la tabla ad\_menu

 **Figura A4.2 V**erificar la existencia de datos en la tabla ad\_menu

Un rol activo (administración)

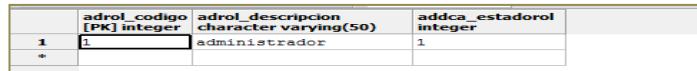

#### **Figura A4.3** Un rol activo

• Tener un usuario activo tabla ad usuario (administrador)

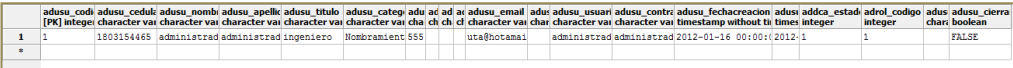

**Figura A4.4** Tener un usuario activo tabla ad\_usuario

Tomando en cuenta los siguientes campos:

**adusu\_fechacreacion .-** este campo es obligatorio y se debe tomar en cuenta que la fecha de caducidad del usuario es de 200 días a partir de esta fecha.

**adusu\_estado.-** este campo debe ser uno(1) que indica que el usuario está activo.

**adrol\_codigo.**- es el código del rol administrador previamente creado.

**adusu\_cierraregistro.-** este campo debe estar en false al inicio de la operación esto quiere decir que el usuario tiene cerrado todos sus registros de horas.

Y la relación de ambos en la tabla ad\_menurol

|                                            | admrl codigo<br>integer | admen codigo<br>[PK] character varyi [PK] integer | adrol codigo | admrl estado<br>integer |  |
|--------------------------------------------|-------------------------|---------------------------------------------------|--------------|-------------------------|--|
| $\blacksquare$                             | 229                     | 1                                                 | ı            | 1                       |  |
| $\overline{\phantom{a}}$                   | 224                     | 11                                                | 1            | 1<br>$\mathbf{1}$       |  |
| з                                          | 219                     | $12^{1}$                                          | 1            |                         |  |
| $\overline{\mathbf{4}}$<br>220<br>5<br>227 |                         | 13                                                | $\mathbf{1}$ | $\mathbf{1}$            |  |
|                                            |                         | 15                                                | $\mathbf{1}$ | $\mathbf{1}$            |  |
| 6                                          | 228                     | 16                                                | ı            | $\mathbf{1}$            |  |
| $\overline{\phantom{a}}$                   | 225                     | 17                                                | ı            | $\mathbf{1}$            |  |
| 8                                          | 226                     | 18                                                | ı            | 1                       |  |
| 9                                          | 230                     | 2.                                                | 1            | 1                       |  |
| 10                                         | 218                     | з                                                 | 1            | 1                       |  |
| 11                                         | 223                     | 4                                                 | $\mathbf{1}$ | $\mathbf{1}$            |  |
| 12                                         | 222                     | 5                                                 | $\mathbf{1}$ | $\mathbf{1}$            |  |
| 13                                         | 221                     | 6                                                 | 1            | $\mathbf{1}$            |  |
| 14                                         | 231                     | 7                                                 | ı            | $\mathbf{1}$            |  |
| 15                                         | 232                     | 8                                                 | $\mathbf{1}$ | $\mathbf{1}$            |  |
| $\Rightarrow$                              |                         |                                                   |              |                         |  |

**Figura A4.5** Códigos de tabla ad\_menu

Aquí relacionamos todos los códigos de la tabla **ad\_menu** a los que va a tener acceso el rol administrador.

 Tener un contenido con secuencial en 1 que indica que el usuario no ingresa contenido.

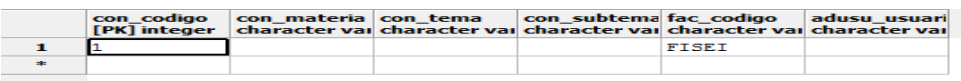

**Figura A4.6** Contenidos con secuencial en 1

**Cuarto Paso:** Ubicación de la carpeta de publicación.

 Crear una nueva aplicación en IIS en *Alias* el nombre con el que se hacer referencia en el navegador para ejecutar la aplicación, para este caso "RegistroDocente" y en *ruta de acceso física* que apunte a la carpeta de publicación.

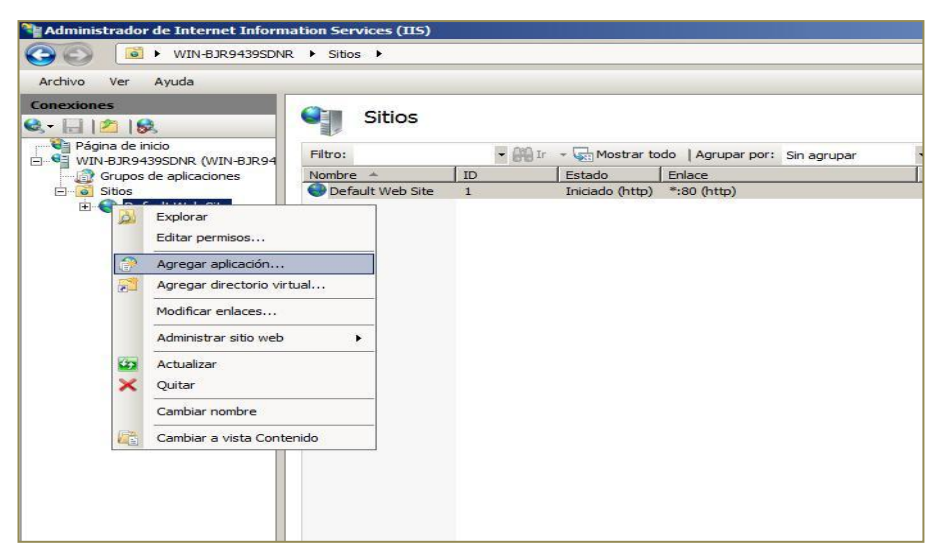

**Figura A4.7** Crear nueva aplicación en IIS

**Quinto Paso:** Archivos xml

Existen varios archivos xml necesarios para el funcionamiento del sistema.

**Parametrizacion.xml.-** este archivo contiene las parametrizaciones de seguridad de contraseña como se muesta:

```
<?xml version="1.0" encoding="utf-8" ?>
<Parametrizacion>
    <Codigo>1</Codigo>
    <ContraseniaDefecto>1234</ContraseniaDefecto>
    <LongMinima>3</LongMinima>
    <LongMaxima>10</LongMaxima>
    <ActivaPorDefecto>1</ActivaPorDefecto>
     <IntentoIngresos>3</IntentoIngresos>
     <DiasVigencia>200</DiasVigencia>
   <AnoLectivo>2010-2011</AnoLectivo>
      </Parametrizacion>
```
Estos campos se pueden modificar a criterio del administrador tomando en cuenta que solo lo que se encuentra con color negro es modificable.

**Catalogos.xml .-** este archivo siempre debe tener este contenido que indica el tipo de datos que se guardaran en la tabla **ad\_catalogo**

```
<?xml version="1.0" encoding="utf-8" ?>
<Catalogos>
   <Opciones>
     <opt1>Categorias</opt1>
     <opt2>Areas</opt2>
     <opt3>Tiempo</opt3>
     <opt4>Materias</opt4>
    <opt5>TipoHoras</opt5>
     <opt6>Horas</opt6>
   </Opciones>
</Catalogos>
```
## **Colores.xml**

Aquí se define el color para el estado de los registros para nuestro caso activo e inactivo.

#### **Imangenescentro.xml**

Aquí se define la imagen que va en el centro de la pantalla principal puede ser modificada agregando una imagen a la carpeta *Gráficos* de la carpeta de publicación.

#### **Imangenesempresa.xml**

Aquí se define la imagen que aparece antes de la misión y visión puede ser modificada agregando una imagen a la carpeta *Gráficos* de la carpeta de publicación.

## **Imangeneslogin.xml**

Aquí se define la imagen que va en el la pantalla inicial o de login puede ser modificada agregando una imagen a la carpeta *Gráficos* de la carpeta de publicación.

**Sexto Paso:** Creación de registros necesarios dentro de la aplicación.

- Creación de Roles
- Creación de Usuarios
- Creación de Categorías
- Creación de Tipo de Horas
- Creación de Horas
- Creación de Tiempo
- Creación de Horarios

*Como se describe en el manual de usuario*

#### **ANEXO5:** Manual de Usuario

#### **Introducción**

Este manual es una guía de consulta para un usuario de cualquier nivel, ya que consta de diversos temas que contienen información clara y concisa acerca de cómo operar el "SISTEMA AUTOMATIZADO PARA EL REGISTRO Y CONTROL DOCENTE DE LA FACULTAD DE INGENIERÍA EN SISTEMAS ELECTRÓNICA E INDUSTRIAL APLICANDO NUEVAS TECNOLOGÍAS" Además de conocer sus diferentes servicios.

Si usted no está familiarizado con el sistema es necesaria la lectura de este manual antes y/o durante la visualización de los módulos, donde le indicará paso a paso el manejo del mismo.

#### **Objetivo de este manual**

El objetivo de este manual es guiar a los usuarios finales y al personal encargado del manejo y administración del sistema de registro y control docente.

#### **Acerca de este manual**

Este manual contiene ilustraciones e instrucciones que el usuario debe seguir paso a paso para poder manejar correctamente cada modulo del sistema de registro y control docente.

Luego de leer este anual los usuarios que van a operar el sistema de registro y control docente estarán en capacidad de:

- Manejar correctamente el sistema para el procesamiento de la información.
- Obtener información ordenada y confiable en un tiempo óptimo.

#### **A quién va dirigido este manual**

Este manual está orientado a todos los usuarios finales involucrados en la etapa de operación del sistema, los cuales son:

 **Administrador.-** persona encargada de controlar toda la información que se almacena en la base de datos, este usuario puede realizar las siguientes funciones: consultar, ingresar, modificar, eliminar, búsquedas, obtención de reportes.

 **Usuario en general.-** persona encargada de interactuar con el sistema, utilizando las diferentes opciones que presenta; consultar, ingresar y modificar información, búsquedas, obtención de reportes.

#### **Pantalla de inicio de sesión**

Cuando se accede al sistema la primera pantalla a la que es redirigido el navegador es a Principal.aspx.

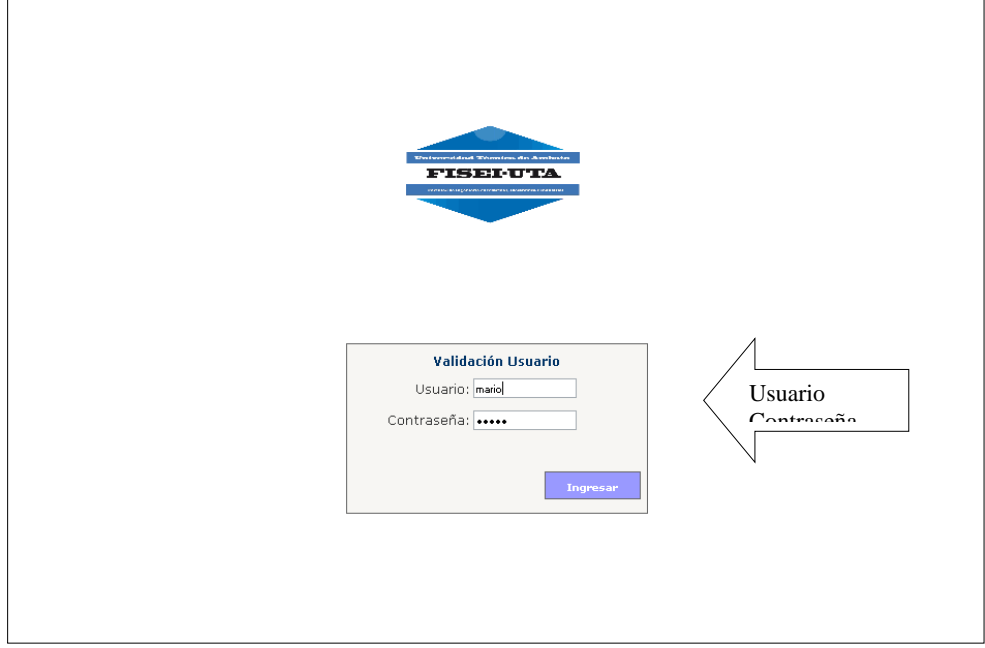

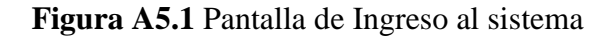

En esta página el usuario que desea entrar al sistema deberá ingresar el nombre de usuario y su contraseña datos que serán validados y permitirán su acceso; además se asignará los permisos de manipulación de datos concedidos al usuario.

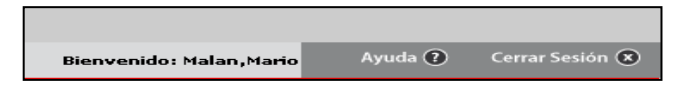

**Figura A5.2** Caja de usuario al ingresar al sistema

En el caso de que el usuario sea nuevo se le asigna una clave por defecto definida en la parametrización por el administrador.

Esta lanza a la pantalla de cambio de contraseña donde permite al usuario personalizar su contraseña.

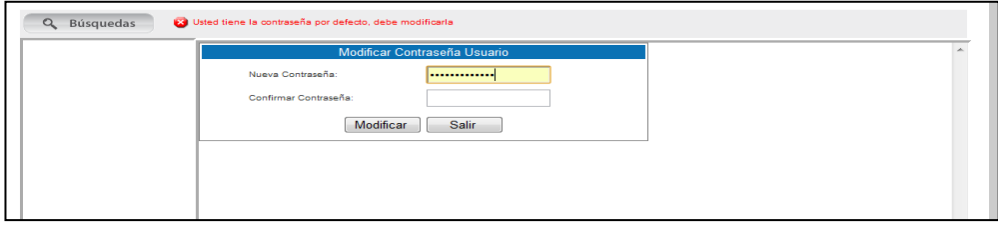

**Figura A5.2.1** Cambio de contraseña

# **Página Principal**

Se encuentra el menú principal para acceder a los diferentes módulos del sistema, el nombre del usuario registrado, y la presentación de un logotipo, la visión y misión de la Facultad de Ingeniería en sistemas, Electrónica e Industrial.

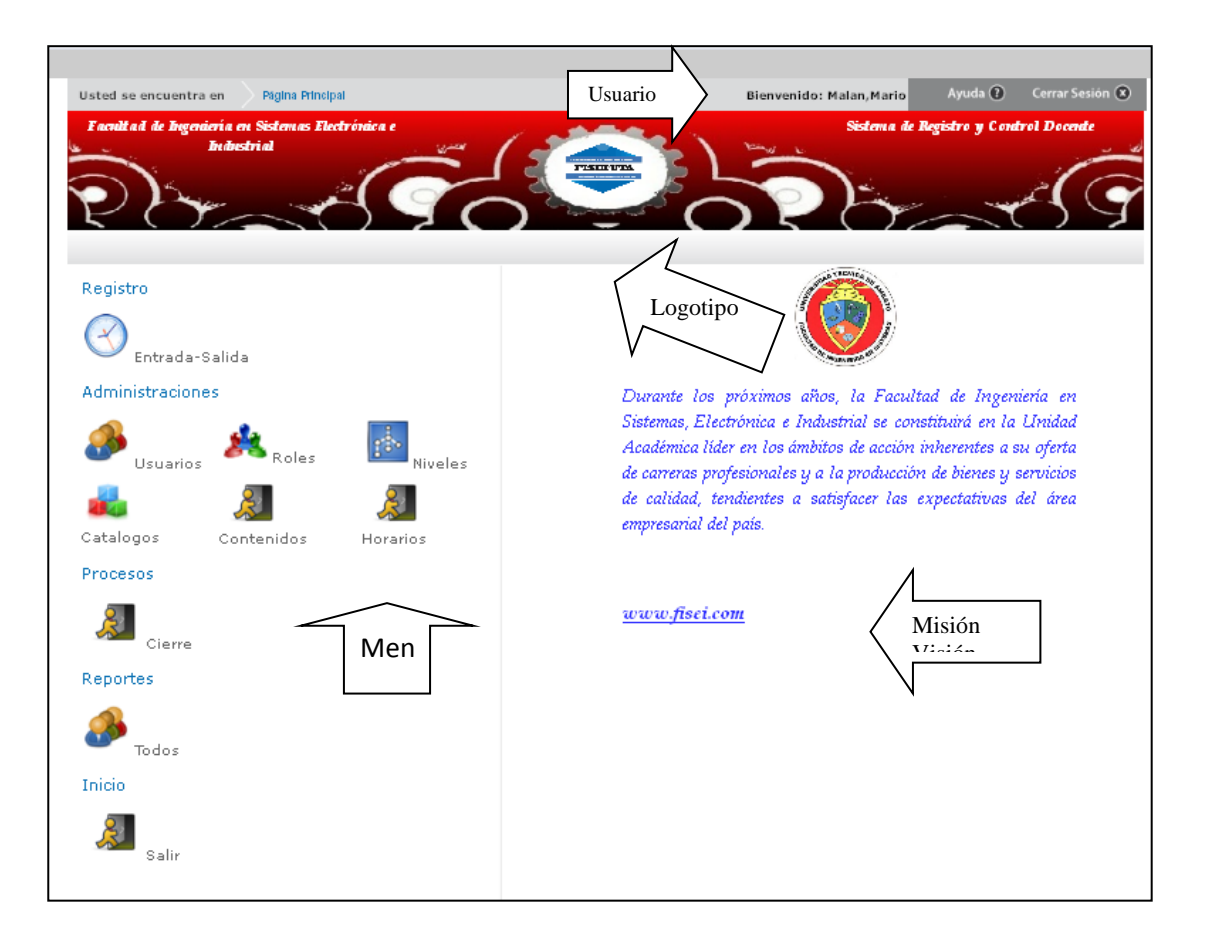

En el siguiente menú se puede administrar los datos de los usuarios, roles, niveles, catálogos, contenidos, horarios.

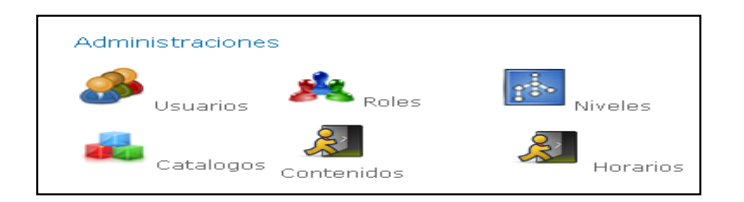

**Figura A5.3** Menú Administradores

# **Submenú Roles**

Al ingresar al submenú de Roles tenemos la siguiente pantalla.

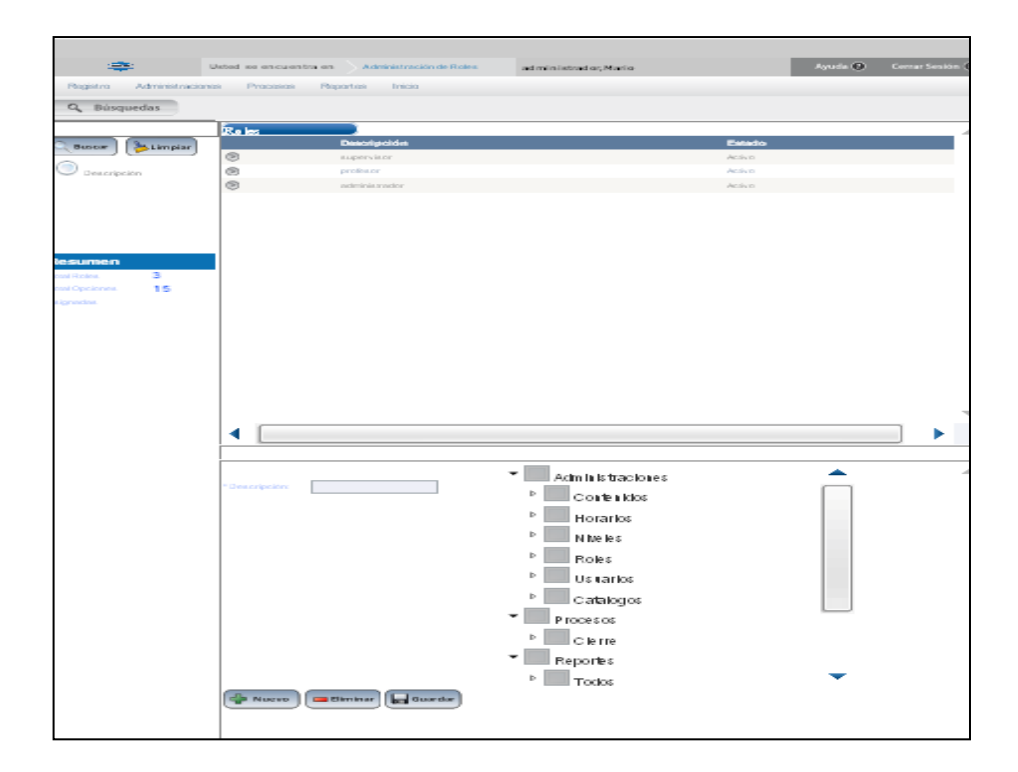

**Figura A5.4** Pantalla Roles

También se cuenta con un **Panel de Búsqueda,** el cual se lo podrá realizar por descripción del rol.

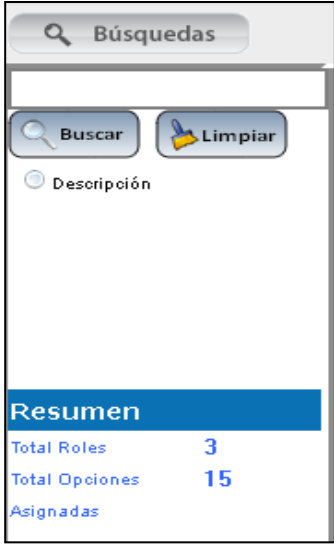

**Figura A5.5** Panel de Búsqueda de Roles

# **Panel de Despliegue** de los datos de Roles.

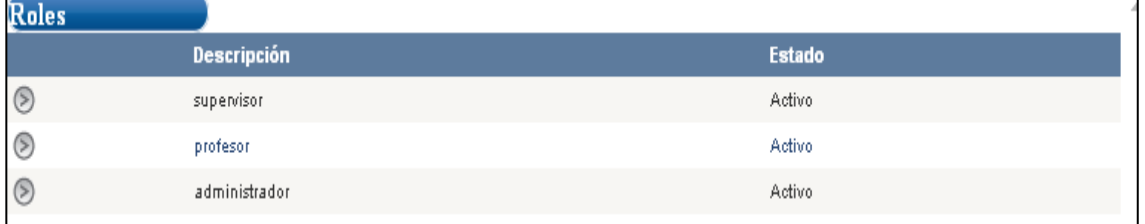

. **Figura A5.6** Panel de Despliegue de Roles

**Panel de Ingreso,** de datos para registrar un nuevo rol, eliminar o realizar algún cambio y guardarlo.

Aquí definimos el nivel de acceso que tiene cada rol, el número de roles a crear es considerando el tipo de usuarios y permisos que tendrá cada uno.

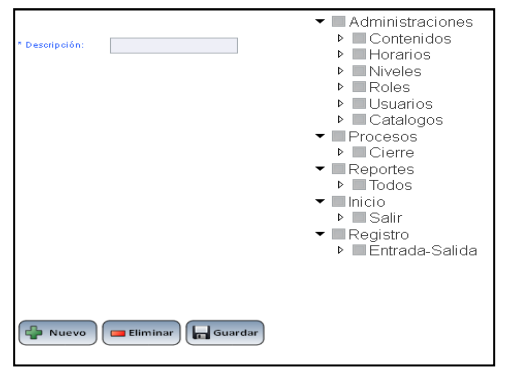

**Figura A5.7** Panel de Ingreso de roles

# **Submenú Usuarios**

Al ingresar a la opción Usuarios tenemos la siguiente pantalla.

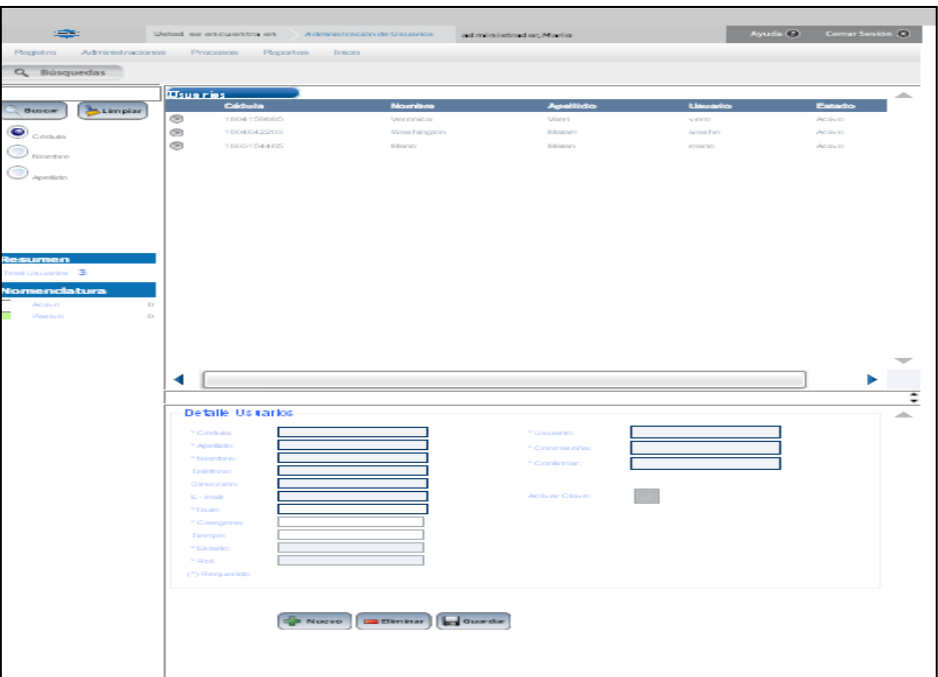

**Figura A5.8** Pantalla Usuarios

Encontramos el menú principal para acceder al Registro, Administraciones, Procesos, Reportes, Inicio.

También se cuenta con un **Panel de Búsqueda,** el cual se lo podrá realizar por número de cedula, nombre, apellido del usuario.

El total de los usuarios, su nomenclatura si es activo o pasivo.

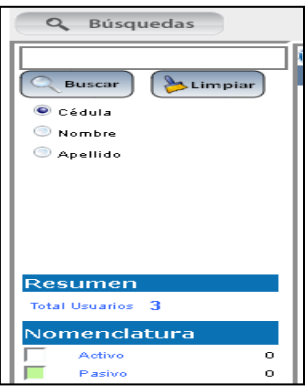

**Figura A5.9** Panel de Búsqueda de Usuarios

**Panel de Despliegue** de los datos de los Usuarios.

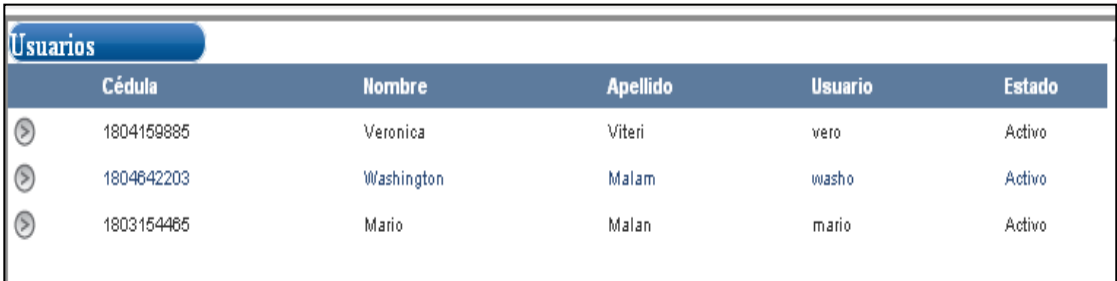

**Figura A5.10** Despliegue de Datos de los Usuarios

**Panel de Ingreso** de datos para registrar un nuevo usuario, eliminar o realizar algún cambio y guardarlo.

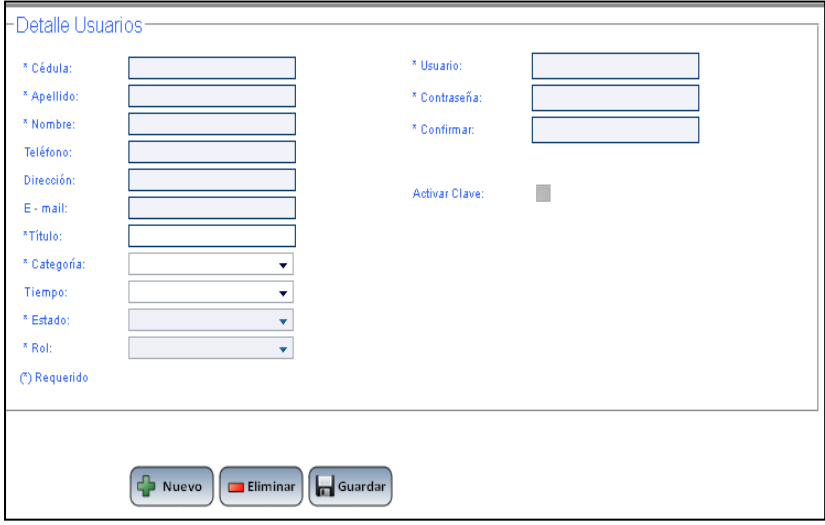

**Figura A5.11** Panel de ingreso de Usuario

Tenemos la opción *Activar clave* cuando hacemos check en el control nos indica que asignamos una clave por defecto al usuario.

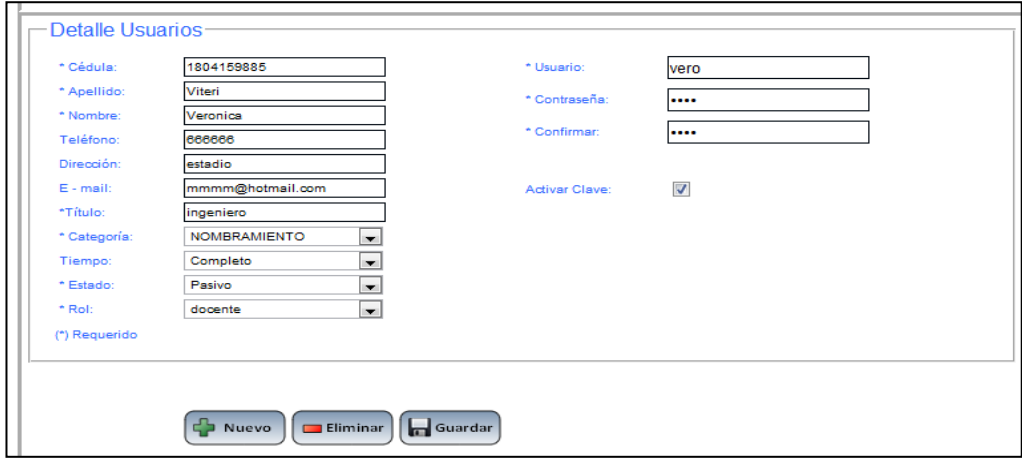

**Figura A5.12** Panel de ingreso de Usuario

## **Submenú Catálogos**

Esta administración es una de las más importantes para el funcionamiento de la aplicación aquí ingresamos los datos tomando en cuenta el tipo de catálogo.

**Tipos: Categorías.-** define la categoría del docente ejemplo: NOMBRAMIENTO CONTRATO Estos campos deben ser ingresados en mayúsculas.

**Horas.-** aquí se ingresa los rangos de horas definidas para un día de actividades ejemplo:

07:00\_08:30 08:30\_10:00 10:00\_11:30 11:45\_13:15 13:15\_14:45

Es de mucha importancia manejar el formato utilizado en el ejemplo para el ingreso de horas dos dígitos para horas y dos dígitos para minutos separados por dos puntos y el rango de entrada y salida separado por guion bajo ( \_ ) el formato de hora es 24 horas .

**Materias.-** aquí se ingresa la materia por docente de igual manera el formato es en mayúsculas y se debe definir el número de horas semanales que dictara la misma el docente seleccionado.

**Tipo Horas.-** como su nombre lo indica se ingresa el tipo de hora definidas ejemplo: **COMPLEMTARIAS** NORMALES SUPLEMENTARIAS **RECUPERACION** 

**Tiempo.-** aquí se define los tipos de tiempos que puede trabajar un docente diariamente ejemplo: **COMPLETO** MEDIO TIEMPO PARCIAL

|                 | Catalogus         |                   |                  |               |  |  |
|-----------------|-------------------|-------------------|------------------|---------------|--|--|
| <b>Stimpiar</b> | Codigo            | Tipo              | Descripción      | Códigothuario |  |  |
| ®               | 245               | Comporing         | Contrato         | D.            |  |  |
| ®               | 59                | Comporing         | Nombramlenco     | D.            |  |  |
| G               | 40                | Tinmpo            | Parcial          | D.            |  |  |
| G               | 41                | Tinmpo            | Medio Tiempo     | D.            |  |  |
| G               | 42                | Tinmpo            | Exclusive        | $\Omega$      |  |  |
| ®               | 44                | Tinmpo            | Complete         | D.            |  |  |
| G               | 46                | Istopering.       | Istozemniczu.    | $\mathcal T$  |  |  |
| G               | 47                | <b>Islandvice</b> | Programacion     | ÷             |  |  |
| G               | 40                | Islandvice.       | Desarrollo1      | ÷             |  |  |
| ®               | 49                | TipoHorns.        | Complementarias  | D.            |  |  |
| G               | 50                | Tipol-ionat.      | Normales.        | D.            |  |  |
| ®               | S1                | Tipol-lorns.      | Recuperacion     | D.            |  |  |
| G               | 52                | Idoorios.         | base de daze.    | $\Omega$      |  |  |
| ®               | 53                | Mooring.          | Bosto de docos.  | $+0.1$        |  |  |
| G               | E4                | Tipol-ionas.      | <b>Honesin</b>   | D.            |  |  |
| ®               | 55                | <b>Islandvice</b> | Moorenolcost     | $+0.1$        |  |  |
| ®               | 55                | <b>Islandvice</b> | <b>Ednou xin</b> | ÷             |  |  |
| ®               | 59                | Horns.            | 1000 1150        | ă.            |  |  |
| ®               | 60                | Horns.            | 11:45_12:15      | $\delta$      |  |  |
| 4               |                   |                   |                  |               |  |  |
|                 |                   |                   |                  |               |  |  |
|                 | Detaile Us tarlos |                   |                  |               |  |  |
|                 | Cilipos           |                   |                  |               |  |  |
|                 | (*)Descripción:   |                   |                  |               |  |  |
|                 |                   |                   |                  |               |  |  |
|                 | (*) Requestdo     |                   |                  |               |  |  |

**Figura A5.13** Pantalla de Catálogos
**Panel de Búsqueda** de los catálogos, se lo puede realizar mediante tipo o descripción, y también da un resumen de cuantos registros tenemos en los catálogos.

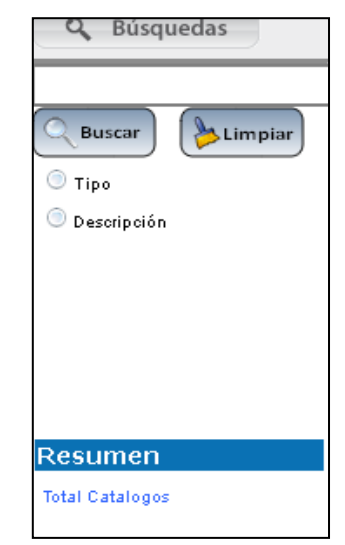

**Figura A5.14** Panel de Búsqueda Catálogos

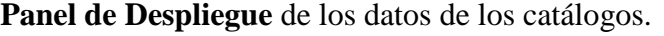

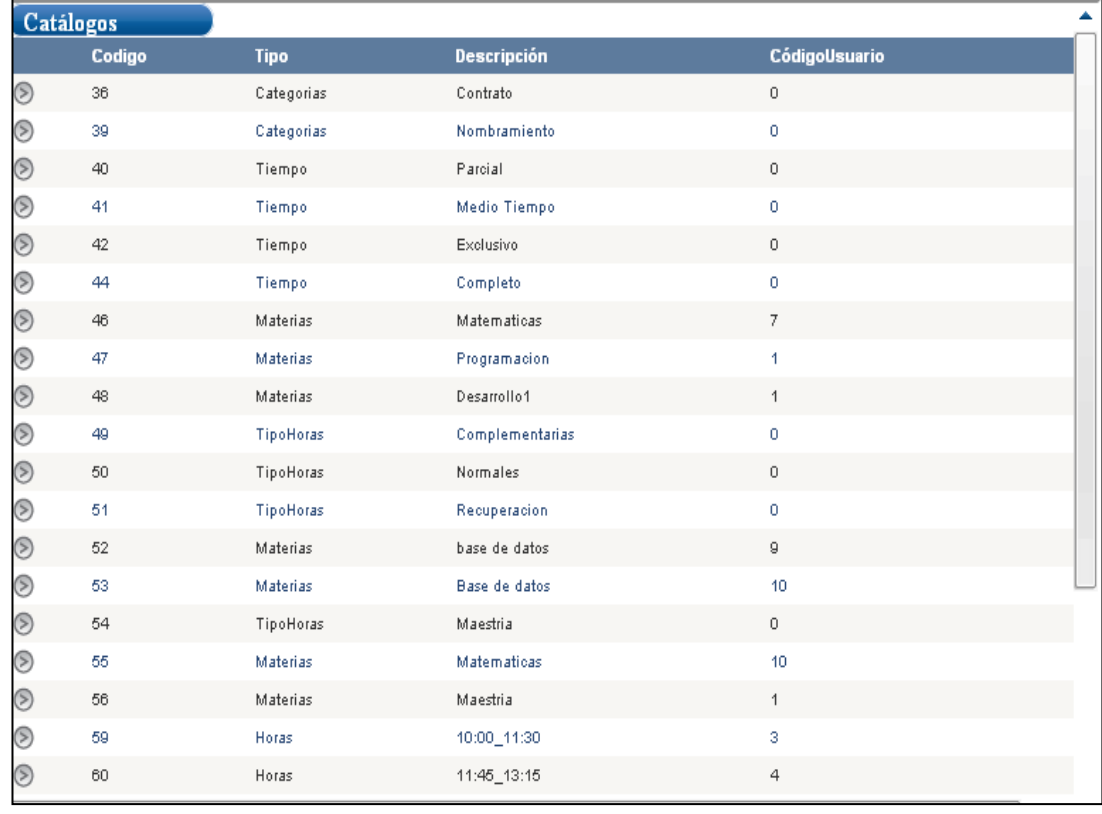

**Figura A5.15** Despliegue de Datos de los Catálogos

**Panel de Ingreso,** de datos para registrar un nuevo catálogo, eliminar y guardarlo.

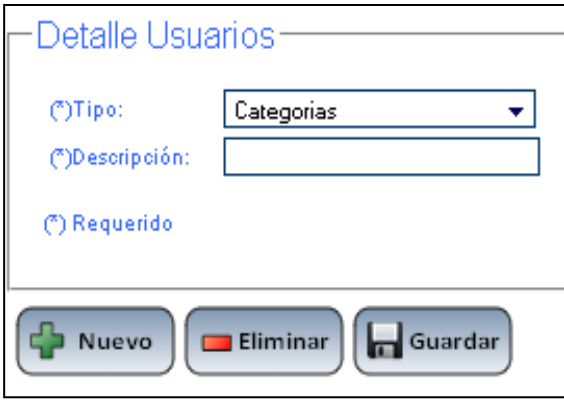

**Figura A5.16** Panel de Ingreso de Catálogos

# **Submenú Niveles**

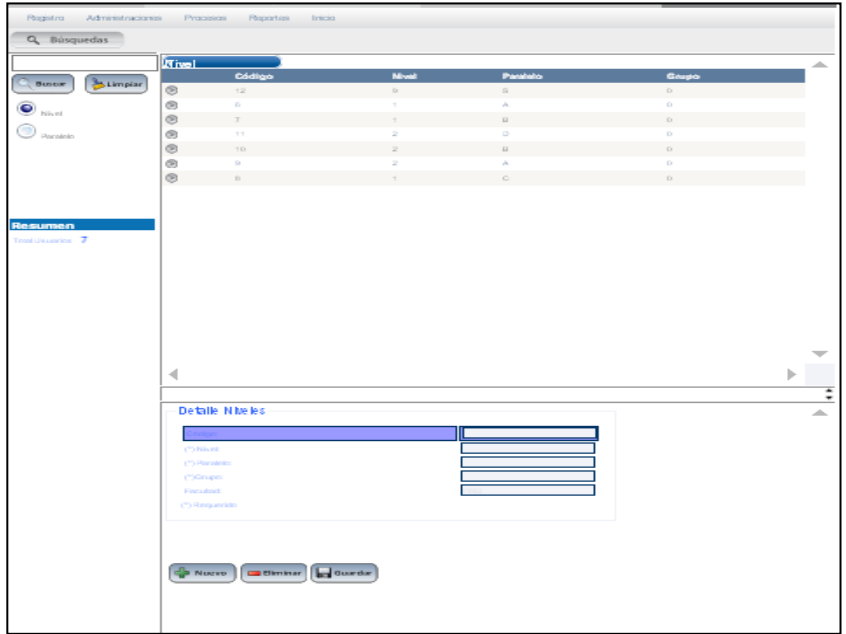

**Figura A5.17** Pantalla de Niveles

**Panel de Búsqueda** de los niveles, se lo puede realizar mediante nivel o paralelo, y también da un resumen de cuantos registros tenemos en los niveles.

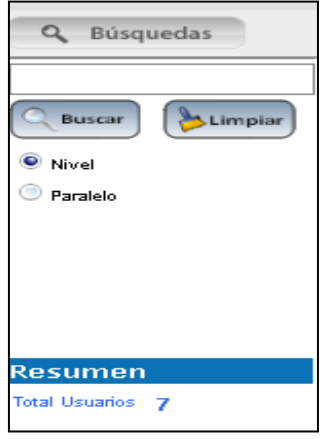

**Figura A5.18** Panel de Búsqueda de Niveles.

**Panel de Despliegue** de los datos de los niveles.

| <b>Nivel</b> |        |       |          |       | a |
|--------------|--------|-------|----------|-------|---|
|              | Código | Nivel | Paralelo | Grupo |   |
|              | 12     | 9     | s        | Û     |   |
|              | 6      |       | А        | ٥     |   |
|              |        |       | B        | Û     |   |
|              | 11     |       | D        | ٥     |   |
|              | 10     | o.    | B        | Û     |   |
|              | g      | ۰     | А        | ٥     |   |
|              | 8      |       | C.       | O     |   |
|              |        |       |          |       |   |

**Figura A5.19** Panel de despliegue de Datos de los niveles

**Panel de Ingreso,** de datos para registrar un nuevo nivel, eliminar o realizar algún cambio y guardarlo.

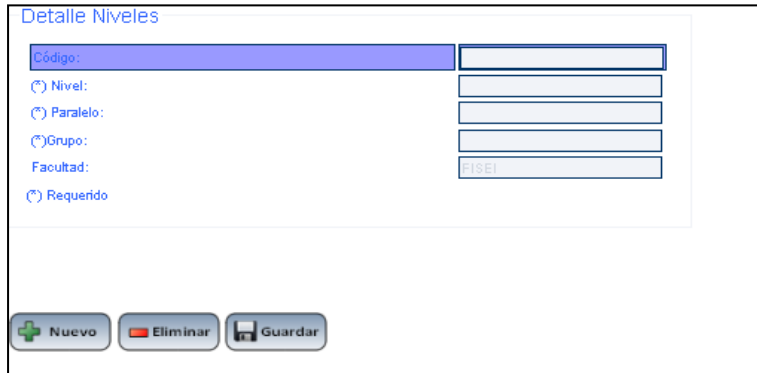

**Figura A5.20** Panel de Ingreso de niveles

### **Submenú Horarios**

| [findeconcess]<br>Horarios<br><b>St.</b> Limpine<br>Buscar<br><b>Tipo</b><br>Codigo Dia<br><b>Nivel Paralelo Grupo Hora Iniolo</b><br>Materia<br>Decemb Cedigo Usuario<br>Hora An<br><b>Horas</b><br>Usuario<br>01/01/0001<br>01/01/0001<br>Base de<br>◎ 17<br>LUMBER<br>$\circ$<br>10<br>$\mathbf{1}$<br>A<br>edu<br>Nomales 1<br>dalos<br>11:45:00<br>13:15:00<br>Misel<br>01/01/0001<br>01/01/0001<br>Base de<br>⊛<br>LUBBS<br>$\circ$<br>10<br>18<br>A<br>edu<br><b>Normales</b> 1<br>л.<br>8:30:00<br>dalos<br>7.00.00<br>Paralelo<br>01/01/0001<br>01/01/0001<br>∞<br>12<br>LUMBS<br>A<br>$\circ$<br>Fisica<br>$\overline{t}$<br>Nomales 1<br>$\mathbf{1}$<br>tero.<br>8:30:00<br>7.00.00<br><b>D</b> ka<br>01/01/0001<br>01/01/0001<br>⊛ 12<br>÷<br>$\circ$<br>Fisica<br>LUNED<br>А<br><b>Normale:</b> 1<br>1<br>wero<br>8:30:00<br>10:00:00<br>01/01/0001<br>01/01/0001<br>◎ 14<br>LUMBS<br>$\circ$<br>Fisica<br>v.<br>$\mathbf{1}$<br>A.<br>Normales 1<br>vero<br>10:00:00<br>11:30:00<br>01/01/0001<br>01/01/0001<br>59 15<br>MARTEG<br>z.<br>A<br>۰<br>Fisica<br>Ŧ.<br><b>Nomales</b> 1<br><b>Mero</b><br>7.00.00<br>8:30:00<br>01/01/0001<br>01/01/0001<br>$\circ$<br>Fisica<br>7<br>(≫) 16<br>MARTED<br>Normale: 1<br>1<br>A<br>vero<br>8:30:00<br>10:00:00<br>01/01/0001<br>01/01/0001<br><b>Resumen</b><br>® 19<br>VIERNES<br>۰<br>Programacion mario<br>A<br>$\mathbf{I}$<br>Normales 1<br>×.<br>8:30:00<br>7.00.00<br><b>Total Horarlos</b><br>01/01/0001<br>01/01/0001<br>◎ 20<br>MARTEG<br>A<br>$\circ$<br>Desarrollo1<br>marlo<br>$\mathbf{I}$<br>Nomales 1<br>$\mathbf{1}$<br>11:30:00<br>10:00:00<br>01/01/0001<br>01/01/0001<br>® ≃।<br>$\circ$<br>JUEVES<br>÷.<br>$\circ$<br>Programacion mario<br><b>Normales</b> 1<br>×<br>10:00:00<br>11:30:00<br>01/01/0001<br>01/01/0001<br><b>22</b><br>$^{\circ}$<br><b>DOMINGO</b><br>$\Omega$<br>$\circ$<br>Programacion mario<br>$\mathbf{I}$<br>Maes Irla<br>$\overline{1}$<br>7.00.00<br>8:30:00<br>01/01/0001<br>01/01/0001<br>⊚ 23<br>LUMBO<br>z.<br>۰<br>Mecanica<br>11<br>Nomales 1<br>æ<br>washo<br>8:30:00<br>7.00.00<br>01/01/0001<br>01/01/0001<br>(⊗ 24<br>JUEVED<br>$\circ$<br><b>Bleckonica</b><br>11<br>Normales 1<br>$\mathbf{1}$<br>A<br>was ho-<br>8:30:00<br>10:00:00<br><b>All Contracts</b><br><b>CONTRACTOR</b><br>4<br><b>Detalle Horarios</b><br>C'Ossanta<br>COMMercia<br>$\overline{\phantom{a}}$<br>COIA<br>C'Informi<br>CONventors<br>C'IGnazi<br>("It-tones<br>("ITigg Hone)<br>("Wistocky | Q Búsquedas |  |  |  |  |  |  |        |        |
|----------------------------------------------------------------------------------------------------|-------------|--|--|--|--|--|--|--------|--------|
|                                                                                                    |             |  |  |  |  |  |  |        |        |
|                                                                                                    |             |  |  |  |  |  |  | Estado |        |
|                                                                                                    |             |  |  |  |  |  |  |        |        |
|                                                                                                    |             |  |  |  |  |  |  |        |        |
|                                                                                                    |             |  |  |  |  |  |  |        |        |
|                                                                                                    |             |  |  |  |  |  |  |        |        |
|                                                                                                    |             |  |  |  |  |  |  |        |        |
|                                                                                                    |             |  |  |  |  |  |  |        |        |
|                                                                                                    |             |  |  |  |  |  |  |        |        |
|                                                                                                    |             |  |  |  |  |  |  |        |        |
|                                                                                                    |             |  |  |  |  |  |  |        |        |
|                                                                                                    |             |  |  |  |  |  |  |        |        |
|                                                                                                    |             |  |  |  |  |  |  |        |        |
|                                                                                                    |             |  |  |  |  |  |  |        |        |
|                                                                                                    |             |  |  |  |  |  |  |        |        |
|                                                                                                    |             |  |  |  |  |  |  |        |        |
|                                                                                                    |             |  |  |  |  |  |  |        | ≖<br>٠ |
|                                                                                                    |             |  |  |  |  |  |  |        | in.    |
|                                                                                                    |             |  |  |  |  |  |  |        |        |
|                                                                                                    |             |  |  |  |  |  |  |        |        |
|                                                                                                    |             |  |  |  |  |  |  |        |        |
|                                                                                                    |             |  |  |  |  |  |  |        |        |
|                                                                                                    |             |  |  |  |  |  |  |        |        |
|                                                                                                    |             |  |  |  |  |  |  |        |        |
|                                                                                                    |             |  |  |  |  |  |  |        |        |
|                                                                                                    |             |  |  |  |  |  |  |        |        |
|                                                                                                    |             |  |  |  |  |  |  |        |        |
| Guardan<br><b>Eliminar</b><br><b>Nuevo</b>                                                                                                    |             |  |  |  |  |  |  |        |        |

**Figura A5.21** Pantalla horario

**Panel de Búsqueda** de los horarios, se lo puede realizar mediante una lista desplegable de usuarios, o digitando el nivel, paralelo, día, y también da un resumen del total de registros tenemos en los horarios.

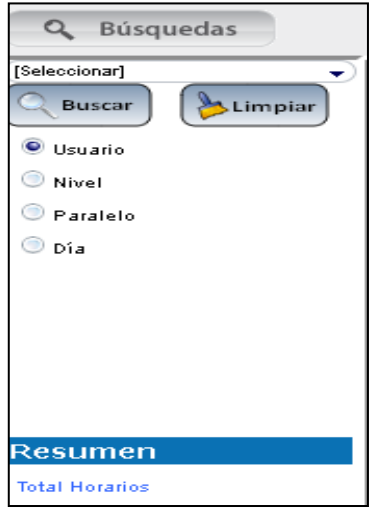

**Figura A5.22** Panel de Búsqueda de Horarios

**Panel de Despliegue** de los datos de los horarios.

|        | <b>Horarios</b> |                |                         |               |         |                                  |                        |                    |       |                              |                             |                |
|--------|-----------------|----------------|-------------------------|---------------|---------|----------------------------------|------------------------|--------------------|-------|------------------------------|-----------------------------|----------------|
|        | Codigo Día      |                |                         |               |         | Nivel Paralelo Grupo Hora Inicio | <b>Hora Fin</b>        | <b>Materia</b>     |       | <b>Docente CodigoUsuario</b> | <b>Tipo</b><br><b>Horas</b> | Estado         |
| (≶) 17 |                 | LUNES          | $\mathbf{1}$            | A             | $\circ$ | 01/01/0001<br>11:45:00           | 01/01/0001<br>13:15:00 | Base de datos edu  |       | 10                           | Normales                    | $\overline{1}$ |
| (⋝)    | 18              | LUNES          | $\blacktriangleleft$    | А             | 0       | 01/01/0001<br>7:00:00            | 01/01/0001<br>8:30:00  | Base de datos edu  |       | 10                           | <b>Normales</b>             | $^{\circ}$     |
| (≅)    | 12              | LUNES          | $\mathbf{1}$            | A             | $\circ$ | 01/01/0001<br>7:00:00            | 01/01/0001<br>8:30:00  | Fisica             | vero  | $\overline{7}$               | Normales 1                  |                |
| (≅)    | 13              | LUNES          | $\mathbf{1}$            | А             | $\circ$ | 01/01/0001<br>8:30:00            | 01/01/0001<br>10:00:00 | Fisica             | vero  | 7                            | Normales                    | $^{-1}$        |
| (≶) 14 |                 | LUNES          | $\mathbf{1}$            | $\mathsf{A}$  | $\circ$ | 01/01/0001<br>10:00:00           | 01/01/0001<br>11:30:00 | Fisica             | vero  | 7                            | Normales 1                  |                |
| (≅)    | 15              | <b>MARTES</b>  | $\overline{2}$          | А             | $\circ$ | 01/01/0001<br>7:00:00            | 01/01/0001<br>8:30:00  | Fisica             | vero  | $\tau$                       | <b>Normales</b>             | $^{-1}$        |
| (≶) 16 |                 | MARTES         | $\mathbf{1}$            | Α             | $\circ$ | 01/01/0001<br>8:30:00            | 01/01/0001<br>10:00:00 | Fisica             | vero  | 7                            | Normales 1                  |                |
| (≅)    | 19              | <b>VIERNES</b> | $\blacktriangleleft$    | A             | $\circ$ | 01/01/0001<br>7:00:00            | 01/01/0001<br>8:30:00  | Programacion mario |       | 1                            | Normales                    | $-1$           |
| (≅)    | 20              | MARTES         | $\mathbf{1}$            | $\mathcal{A}$ | 0       | 01/01/0001<br>10:00:00           | 01/01/0001<br>11:30:00 | Desarrollo1        | mario | $\mathbf{1}$                 | Normales 1                  |                |
| (⋝)    | 21              | <b>JUEVES</b>  | o                       | s             | $\circ$ | 01/01/0001<br>10:00:00           | 01/01/0001<br>11:30:00 | Programacion mario |       | $\overline{1}$               | <b>Normales</b>             | $\overline{1}$ |
| (≶)    | 22              | <b>DOMINGO</b> | g                       | s             | $\circ$ | 01/01/0001<br>7:00:00            | 01/01/0001<br>8:30:00  | Programacion mario |       | 1                            | Maestria                    | $\overline{1}$ |
| (⊗     | -23             | LUNES          | $\overline{\mathbf{2}}$ | в             | 0       | 01/01/0001<br>7:00:00            | 01/01/0001<br>8:30:00  | Mecanica           | washo | 11                           | Normales                    | $-1$           |
| (≶) 24 |                 | <b>JUEVES</b>  | $\mathbf{1}$            | A             | 0       | 01/01/0001<br>8:30:00            | 01/01/0001<br>10:00:00 | Electronica        | washo | 11                           | Normales                    | $\overline{1}$ |
|        |                 |                |                         |               |         |                                  |                        |                    |       |                              |                             |                |

**Figura A5.23** Panel de Despliegue de los horarios

**Panel de Ingreso,** de datos para registrar un nuevo horario, eliminar y guardarlo, también hay listas desplegables para seleccionar datos.

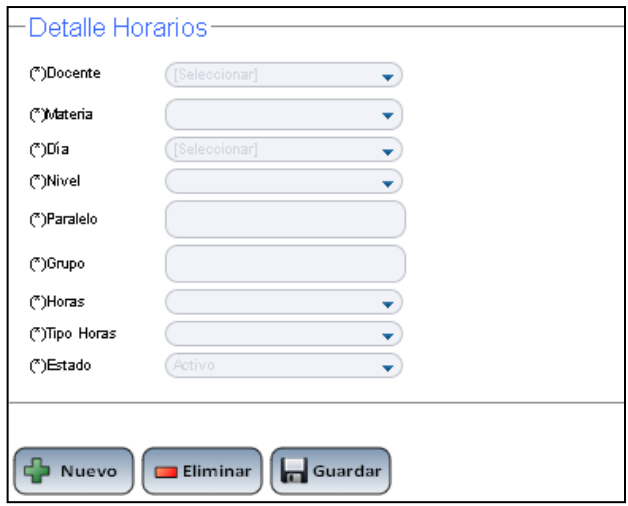

**Figura A5.24** Panel de Ingreso de Horarios

#### **Menú Registro**

Para registrar la hora de entrada y salida, de los docentes se debe ingresar al menú de registrar.

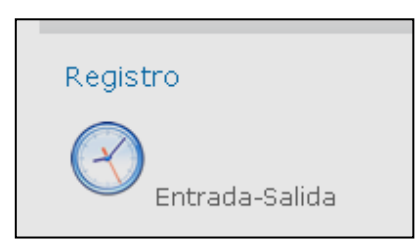

**Figura A5.25** Menú de Registro

El registro está definido en un rango de registro de +5 y -5 es decir solo se puede registrar 5 minutos antes o después de la hora especificada de ingreso o salida caso contrario aparecerá la pantalla en blanco.

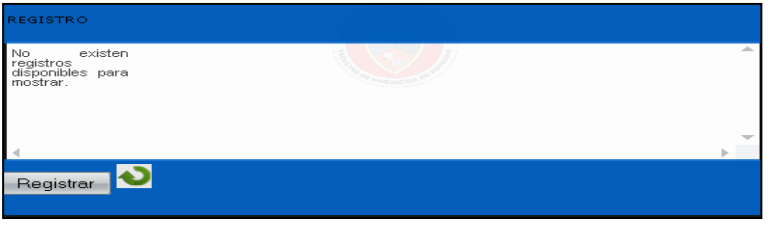

**Figura A5.26** Pantalla de Registro

Si el rango es correcto aparecerá la pantalla de esta manera.

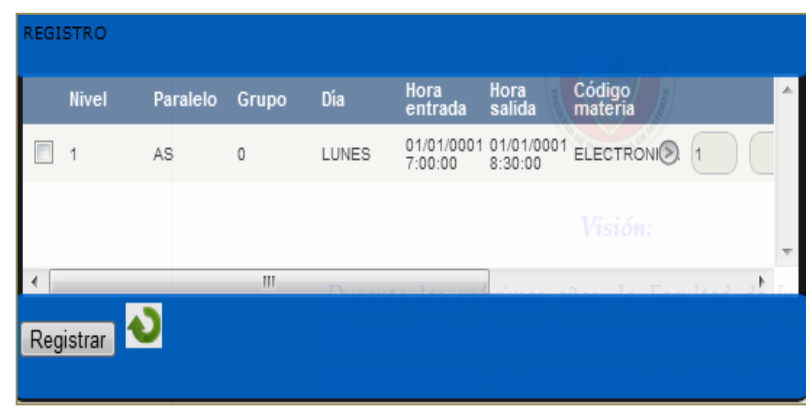

En el registro podemos divisar un flecha al hacer click en la misma nos despliega otra pantalla donde nos muestra el contenido que el docente previamente a ingresado.

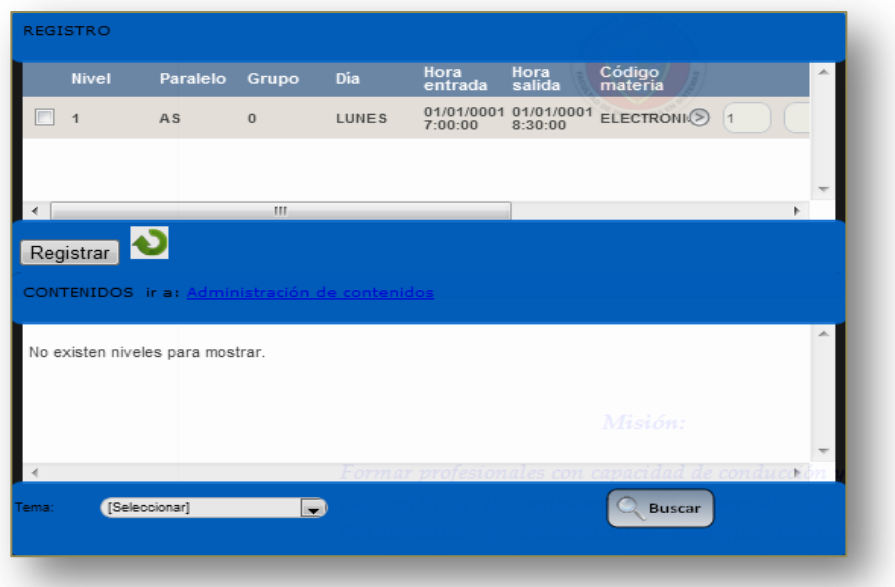

Si la pantalla esta en blanco quiere decir que no se ha ingresado contenidos para esta materia por lo que debe dar click en el link *Administración de contenidos* que nos redirecciona a la pantalla de administración.

Ingresamos datos para esta materia y volvemos ingresar a **Registrar Entrada** 

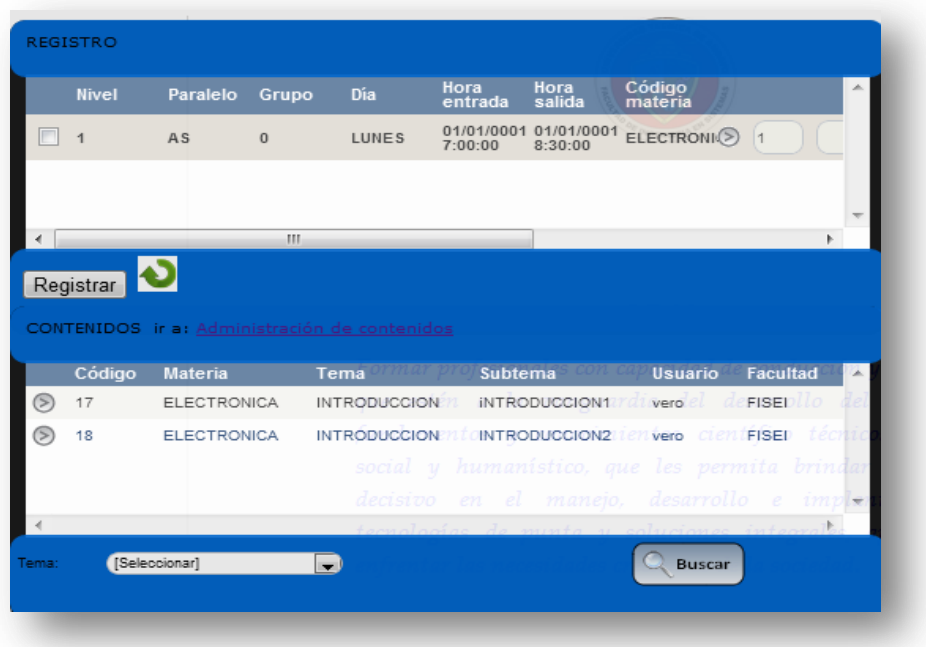

**Salida** y obtenemos la siguiente pantalla.

A continuación seleccionamos el contenido que vamos a registrar con la materia llenando los campos superiores de la pantalla de registro.

Podemos buscar el contenido por tema seleccionando el tema y haciendo click en el botón buscar. Una vez seleccionado el contenido y seleccionado el registro hacemos click en registrar.

Esto nos envió a la pantalla de logeo en señal de que el registro fue exitoso.

Para registrar la salida accedemos desde el menú **Registrar Entrada Salida** en el rango de horas correcto y obtenemos:

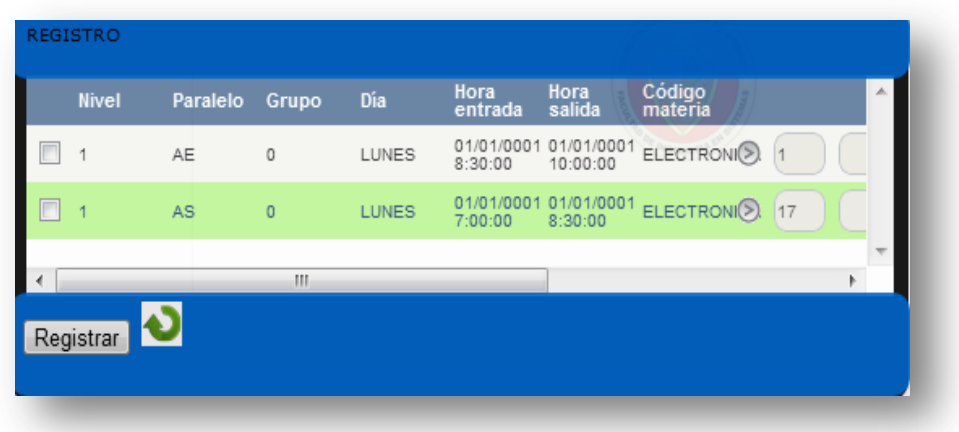

El registro resaltado de color verde quiere decir que este es el registro que registrara la salida y el de color blanco es que se registrará como entrada.

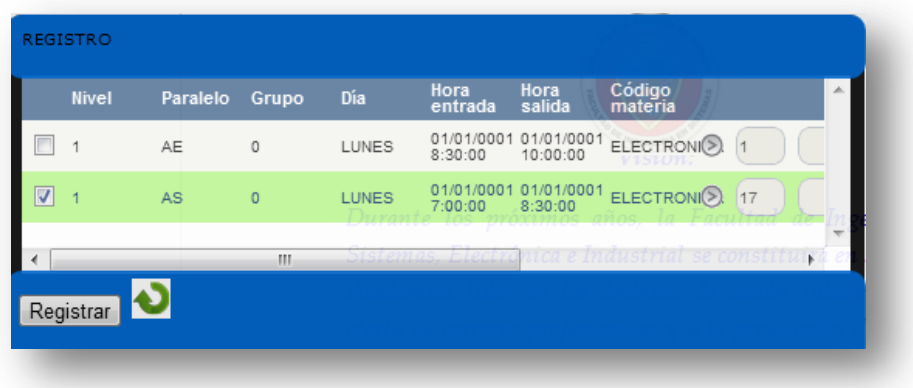

### **Submenú Contenidos**

| Programacion             |            | Contenidos                                                  |              |                   |                |                 |                 |
|--------------------------|------------|-------------------------------------------------------------|--------------|-------------------|----------------|-----------------|-----------------|
| [Seleccionar]            |            | Codigo                                                      | Materia      | Tema              | <b>Subtema</b> | <b>U</b> suario | <b>Facultad</b> |
| Limpiar<br><b>Buscar</b> | $^{\circ}$ | з                                                           | Maes Irla    | Inhoduccion       | Inicio         | marlo           | FIGEL           |
|                          | ⊛          | $\ddot{\phantom{1}}$                                        | Maes Irla    | Inhoduccion       | sublemail      | marlo           | FISEI           |
|                          | $^{\circ}$ | 5                                                           | Maes Irla    | Inhoduccion       | sublema2       | marlo           | FIGEL           |
|                          | ⊛          | 6                                                           | Maes Irla    | Peril             | peril 1        | marlo           | FISEI           |
|                          | $^{\circ}$ | 8                                                           | FISICA       | veclores          | Inhoduccion    | marlo           | FIGEL           |
|                          | $^{\circ}$ | 9                                                           | Programacion | Variables         | Ipos           | marlo           | FISEI           |
|                          | $^{\circ}$ | 10                                                          | Programacion | Diagramas de tuto | relaciones     | marlo           | FISEI           |
| <b>Resumen</b>           | $^{\circ}$ | 12                                                          | Programacion | Perro             | tank           | marlo           | FIGEL           |
|                          | ∢          |                                                             |              |                   |                |                 |                 |
|                          |            |                                                             |              |                   |                |                 |                 |
|                          | (")Toma    | Detalle Contenidos<br>(*)Cridigo<br>("Wateria<br>(")Subtoma |              |                   |                |                 |                 |

**Figura A5.27** Pantalla Contenidos

**Panel de Búsqueda** de los contenidos, se lo puede realizar mediante una lista desplegable de materias y temas, y también da un resumen del total de registros tenemos en los contenidos.

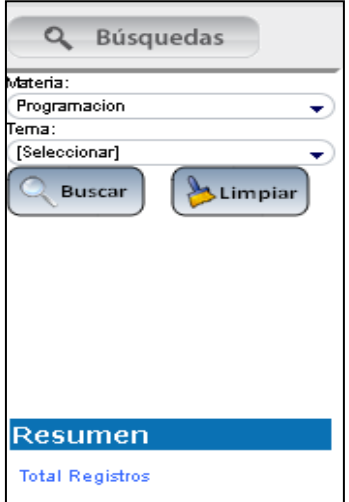

**Figura A5.28** Panel de Búsqueda de Contenidos

**Panel de Despliegue** de los datos de los contenidos.

|                | <b>Contenidos</b> |                |                    |                |                |                 |
|----------------|-------------------|----------------|--------------------|----------------|----------------|-----------------|
|                | Código            | <b>Materia</b> | Tema               | <b>Subtema</b> | <b>Usuario</b> | <b>Facultad</b> |
| $\circ$        | 3                 | Maestria       | Introduccion       | inicio         | mario          | <b>FISEI</b>    |
| $\circledcirc$ | 4                 | Maestria       | Introduccion       | subtema1       | mario          | <b>FISEI</b>    |
| $\odot$        | 5                 | Maestria       | Introduccion       | subtema2       | mario          | <b>FISEI</b>    |
| $\circ$        | 6                 | Maestria       | Perfil             | perfil1        | mario          | <b>FISEI</b>    |
| $\circ$        | 8                 | <b>FISICA</b>  | vectores           | introduccion   | mario          | <b>FISEI</b>    |
| $\odot$        | g                 | Programacion   | Variables          | tipos          | mario          | <b>FISEI</b>    |
| $\circledcirc$ | 10                | Programacion   | Diagramas de flujo | relaciones     | mario          | <b>FISEI</b>    |
| $\circledcirc$ | 12                | Programacion   | Perro              | frank          | mario          | <b>FISEI</b>    |

**Figura A5.29** Panel de Despliegue de contenidos

**Panel de Ingreso,** de datos para registrar un nuevo contenido, eliminar y guardarlo.

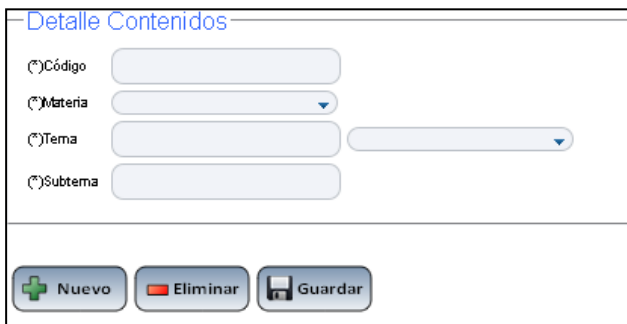

**Figura A5.30** Panel de ingreso de los contenidos

#### **Menú Procesos**

Con el submenú Cierre

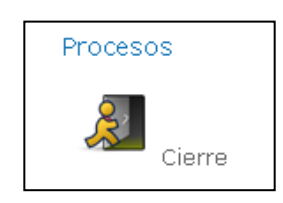

**Figura A5.31** Menú Procesos

Panel de Registro de docentes.

Aquí visualizamos todos los registros realizados y en la parte superior derecha tenemos el botón de **Cierre Horas** con este botón cerramos los registros del día para poder obtener reportes.

El sistema cierra automáticamente las Horas al cambiar de día de actividades.

| <b>Buscar</b>                      |                  |         |               |                                             |               |                 |                |                     |                                                         |                 |                                  |                 |              |                                 | <b>Cierre Horas</b> |            |
|------------------------------------|------------------|---------|---------------|---------------------------------------------|---------------|-----------------|----------------|---------------------|---------------------------------------------------------|-----------------|----------------------------------|-----------------|--------------|---------------------------------|---------------------|------------|
|                                    |                  |         | Registro      |                                             |               |                 |                |                     |                                                         |                 |                                  |                 |              |                                 |                     |            |
|                                    | <b>A</b> Limpian |         | Docembes dula |                                             | <b>Nombre</b> | Apoliido Dia    |                | Hora Iniolo Hora An |                                                         | Hora<br>Entrada | Hora<br><b>Salida</b>            | Estado          |              | <b>Nivel Paralelo Grupo Mat</b> |                     |            |
| Cédula                             |                  | (5) 2   |               | 1803154465 Marlo                            |               | Mallan          | <b>LUNES</b>   | 6:00:00             | 01/01/0001 01/01/0001<br>7.00.00                        | 6:06:39         | 01/01/0001 01/01/0001<br>7:08:43 | Salida          | 1            | A.                              | o                   | Pro        |
| Nombre                             |                  | ⊚ +     |               | 1803154465 Marlo                            |               | Malan           | <b>DOMINGO</b> | 19:50:00            | 01/01/0001 01/01/0001 01/01/0001 01/01/0001<br>20:30:00 | 19:48:20        | 20:20:45                         | Salida          | ٠            | Α                               | ۰                   | Pro        |
| Dia                                |                  | (≶) 3   |               | 1803154465 Marlo                            |               | Malan           | LUNES          | 7.00.00             | 01/01/0001 01/01/0001 01/01/0001<br>8:00:00             | 7:08:59         |                                  | Entrada 1       |              | A.                              | $\circ$             | Pro        |
|                                    |                  | ම 5     |               | 1804159885 Veronica                         |               | VI leri         | <b>LUNES</b>   | 6:00:00             | 01/01/0001 01/01/0001 01/01/0001 01/01/0001<br>7:00:00  | 6:04:26         | 6:53:37                          | Salida          | -1           | А                               | ۰                   | FEI        |
|                                    |                  | $(9)$ 7 |               | 1804159885 Veronica                         |               | Villent         | LUNES          | 6:00:00             | 01/01/0001 01/01/0001 01/01/0001 01/01/0001<br>7.00.00  | 6:05:39         | 7.07:24                          | Salida          | 1            | A.                              | $\Omega$            | Fist       |
|                                    |                  | ම       |               | 1803154465 Marlo                            |               | Mallan          | <b>LUNES</b>   | 6:00:00             | 01/01/0001 01/01/0001 01/01/0001<br>7.00.00             | 6:04:51         |                                  | Entrada 1       |              | А                               | ۰                   | Pro        |
| Resumen<br><b>Total Reals Iros</b> |                  | ම 8     |               | 1804159885 Veronica                         |               | Vieri           | LUMBS          | 6:00:00             | 01/01/0001 01/01/0001 01/01/0001 01/01/0001<br>7.00.00  | 6:03:39         | 7:05:31                          | Salida          | $\mathbf{1}$ | A.                              | $\circ$             | Fist       |
|                                    |                  | ⊚ ඉ     |               | 1803154465 Marlo                            |               | Malan           | <b>LUNES</b>   | 6:00:00             | 01/01/0001 01/01/0001 01/01/0001 01/01/0001<br>7.00.00  | 6:11:19         | 7:01:05                          | Salida          |              | А                               | ۰                   | Pro        |
|                                    |                  | (≶) 10  |               | 1804159885 Veronica                         |               | Villent         | LUMBS          | 6:00:00             | 01/01/0001 01/01/0001 01/01/0001 01/01/0001<br>7:00:00  | 6:11:13         | 7:01:25                          | Salida          | -1           | A.                              | $\circ$             | Ft:F       |
|                                    |                  | ⊛       | 12            | 1803060043 Eduardo                          |               | Chase           | <b>DOMINGO</b> | 6:00:00             | 01/01/0001 01/01/0001 01/01/0001 01/01/0001<br>7:00:00  | 6:10:36         | 7:13:23                          | Salida          | 2            | Α                               | ۰                   | Bas<br>dak |
|                                    |                  | 5 11    |               | 1804159885 Veronica                         |               | Villent         | LUMBS          | 7.00.00             | 01/01/0001 01/01/0001 01/01/0001<br>8:00:00             | 7.02.00         |                                  | Entrada 1       |              | A.                              | o                   | Fts)       |
|                                    |                  | ⊛       | 13            | 1803060043 Eduardo                          |               | Chase           | <b>DOMINGO</b> | 6:20:00             | 01/01/0001 01/01/0001 01/01/0001<br>7:30:00             | 6:17:56         |                                  | Enhada 9        |              | s                               | ۰                   | Bas<br>dak |
|                                    |                  | æ.      | $\sim$        | significant company in a determination from |               | <b>Richmond</b> | <b>COMPANY</b> |                     | 01/01/0001 01/01/0001                                   |                 |                                  | Mission and The |              | $\sim$                          | $\sim$              |            |
|                                    |                  | ◀       |               |                                             |               |                 |                |                     |                                                         |                 |                                  |                 |              |                                 |                     | ь          |

**Figura A5.32** Pantalla de Registro de docentes

**Panel de Búsqueda** de registros de docentes, se lo puede realizar mediante la cedula del usuarios, nombre, día, también da un resumen del total de registros.

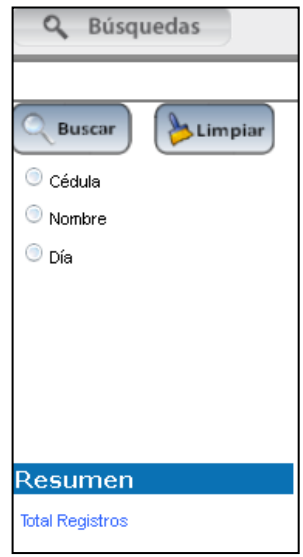

**Figura A5.33** Panel de búsqueda de los Registros de Docentes

**Panel de Modificación,** de datos del registro del docente.

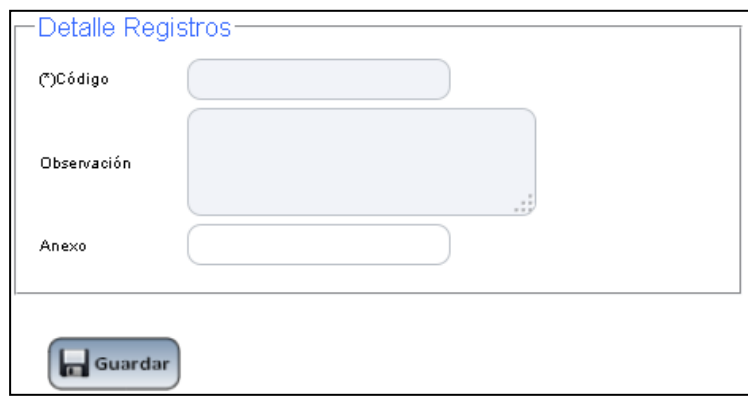

**Figura 5.34** Panel de Modificación

## **Menú Reportes**

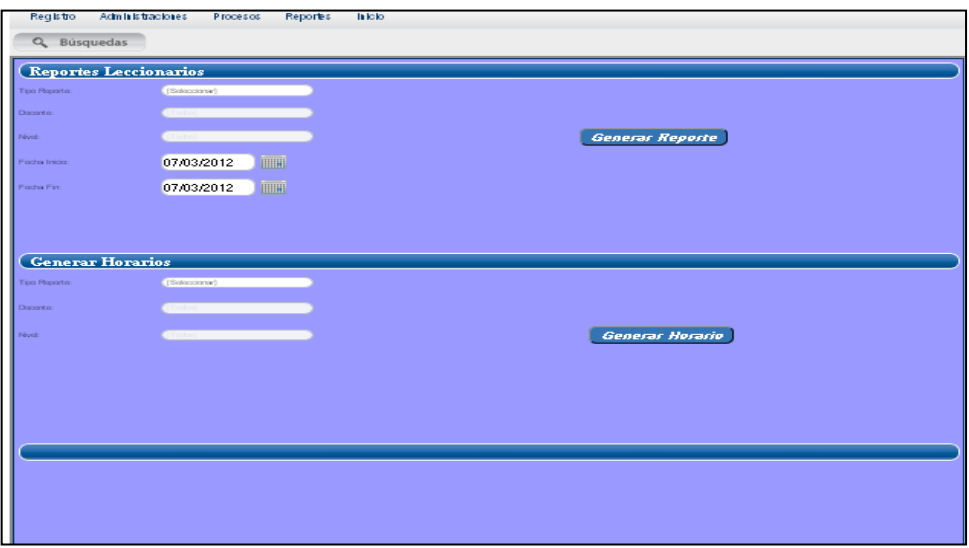

**Figura A5.35** Pantalla de Reportes

Panel de Búsqueda de Reportes, se los puede realizar por Reportes Leccionarios, en el cual hay listas desplegables de tipo de reporte, docente, nivel, fecha inicio, fecha fin.

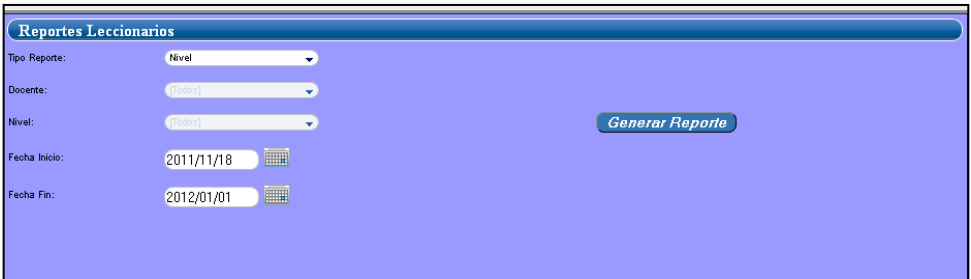

**Figura A5.36** Reportes Leccionarios

### **Generar Horarios**

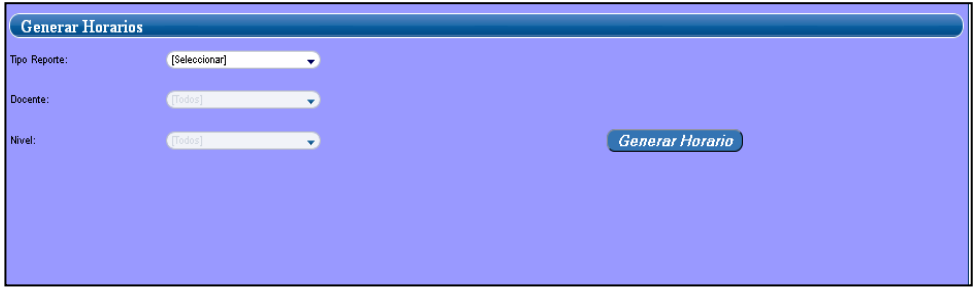

**Figura A5.37** Generar Horarios